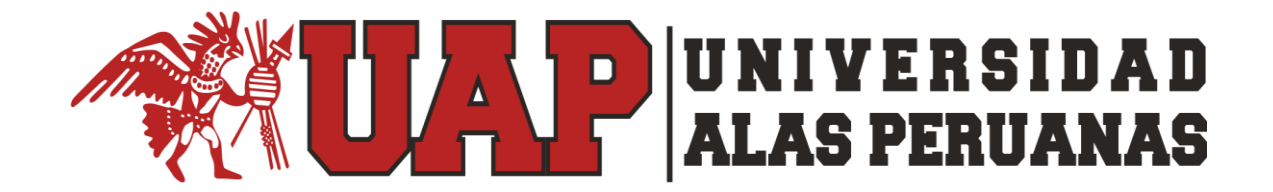

# **FACULTAD DE INGENIERIA Y ARQUITECTURA**

**ESCUELA PROFESIONAL DE INGENIERÍA DE SISTEMAS E INFORMÁTICA**

# **TESIS**

# **FORTALECIMIENTO DE LA GESTIÓN DEL PROCESO DE EMISIÓN DE COMPROBANTES DE PAGO IMPLANTANDO LA APLICACIÓN "TE FACTURO" EN LA EMPRESA COMERCIALIZADORA DE COMBUSTIBLES TRIVEÑO S.A.C**

# **PARA OPTAR EL TÍTULO PROFESIONAL DE**

**INGENIERO DE SISTEMAS E INFORMÁTICA**

**PRESENTADA POR** 

**JHAIR ALEXANDER HERNÁNDEZ CAVERO**

**ASESOR MG. YUYDE CCENCHO ARELLANO**

**ICA, PERU, SETIEMBRE 2018**

#### <span id="page-1-0"></span>**DEDICATORIA**

El presente trabajo de tesis está dedicado a mis padres, por su constante apoyo y amor, a lo largo de mi vida, de mi carrera por la universidad y en cada momento importante para mí

#### <span id="page-2-0"></span>**AGRADECIMIENTOS**

Realizar un agradecimiento a todos mis maestros, que de una u otra manera apoyaron a la elaboración de ésta tesis, y a que logre convertirme en toda una profesional, para ellos mi cariño y gratitud

#### **RESUMEN**

<span id="page-3-0"></span>El presente proyecto tiene como objetivo aplicar una solución tecnológica al proceso de control de gastos e ingresos, que comprende el almacenado y control de los comprobantes de pago, que son emitidos en las compras que se dan dentro de la Empresa Comercializadora de Combustibles Triveño S.A.C.

En el siguiente proyecto se encontraron los siguientes problemas, siendo el principal obstáculo el deficiente tratamiento de los comprobantes de pago emitidos como facturas sucias de aceite, o con gasolina, facturas con datos borrados, o rotas, ocasionando que estos comprobantes se encuentren en mal estado, imposibilitando su control. Este problema genera que la empresa tenga problemas constantes con la entidad controladora (SUNAT) al no poder demostrar de manera exacta sus ingresos, debido al mal estado de los mismos.

Es por ello, que después del profundo análisis y recolección de datos dentro de los procesos, se decidió por contar con la implementación de una herramienta que permita al cliente poder gestionar de manera adecuada sus comprobantes, permitiéndoles declarar sus gastos de manera correcta y fácil, y sobre los ingresos que existen, para así poder declararlos sin problemas ante las entidades regulatorias.

Después de la implementación de la herramienta Te Facturo, se midieron los tiempos que se llevaban a cabo las principales actividades de la empresa, antes y después de la implantación, y se pudo observar que hubo un cambio significativo para la institución, iniciando con el tiempo de emisión de los comprobantes, donde el promedio de tiempo usado en la actividad fue de 03:51, pero con la propuesta el promedio de tiempo se redujo a un 01:49, mientras que la satisfacción del cliente se incrementó en un 20%, mostrando con estos resultados que la aplicación del proyecto marcó significativamente en la Empresa Comercializadores de Combustibles Triveño S.A.C.

**Palabras Clave**: Herramienta Te Facturo, Empresa Comercializadora de Combustibles Triveño S.A.C., Control de comprobantes de pago

#### **ABSTRACT**

<span id="page-4-0"></span>The objective of this project is to apply a technological solution to the income and income control process, which includes the storage and control of payment payments, which is feasible in the purchases that occur within the Triveño Fuel Trading Company.

In the following project the following problems were found, being the main obstacle the poor treatment of the payment vouchers emitted as dirty oil bills, or with gasoline, invoices with deleted data, or broken, causing that these vouchers are in bad condition , making control impossible. This problem causes the company to have constant problems with the controlling entity (SUNAT) because it can not accurately demonstrate its income, due to the poor state of the same.

Thus, after the in-depth analysis and data collection of the dentist of the processes, it was decided to have the implementation of a tool that allows the client to properly manage their vouchers, allowing them to declare their expenses correctly and easy, and on the income that exists, in order to be able to declare them without problems before the regulatory entities.

After the implementation of the Te Facturo tool, the times that were carried out the main activities of the company were measured, before and after the implementation, and that could have had a significant change for the institution, starting with the time of Issuance of vouchers, where the average time used in the activity was 03:51, but with the proposal the average time was reduced to 01:49, while customer satisfaction was increased by 20%, Showing these results that the application of the project marked in the Company Commercializers of Combustibles Triveño SAC

**Keywords**: Te Facturo Tool, Triveño SAC Fuel Trading Company, Control of payment vouchers

# **INTRODUCCIÓN**

<span id="page-5-0"></span>En el presente proyecto de investigación se enfocará a darle una solución a la problemática de la Empresa Comercializadora de combustibles "Triveño" en lo que refiere al proceso de emisión, envío y almacenaje de las boletas de venta que tiene la empresa.

El objetivo del estudio e investigación de este proyecto se basa en brindar una mejor gestión para la empresa y que con el fin de automatizar el proceso, mejorando la calidad de atención y lograr un mayor beneficio para la empresa ya que habrá una reducción de diversos materiales que comúnmente se usaban y que generaban un gasto, y también la reducción de papelería que se almacenaba en la empresa. La implementación del proyecto busca mejorar el control adecuado de los gastos e ingresos que se puedan generar, brindando al cliente la aplicación de una herramienta de fácil uso para un registro de los ingresos y gastos de la institución.

Para ello nos basaremos en la guía de proyectos del PMBOK para la elaboración de este proyecto de investigación, ya que es una de las más eficientes en el planteamiento de proyectos. La guía del PMBOK se divide en las fases de: Inicio, Planificación, Ejecución, Control y Seguimiento, y el Cierre del Proyecto.

Se implementó la metodología MIA que es una metodología de trabajo probada para resolver el problema que surge a la hora de implantar cualquier sistema empresarial guiada por un proyecto. Esta metodología de trabajo detecta las posibles mejoras a realizar en los actuales procesos de negocio y aquellas organizaciones que deseen una implantación estándar del sistema.

# ÍNDICE

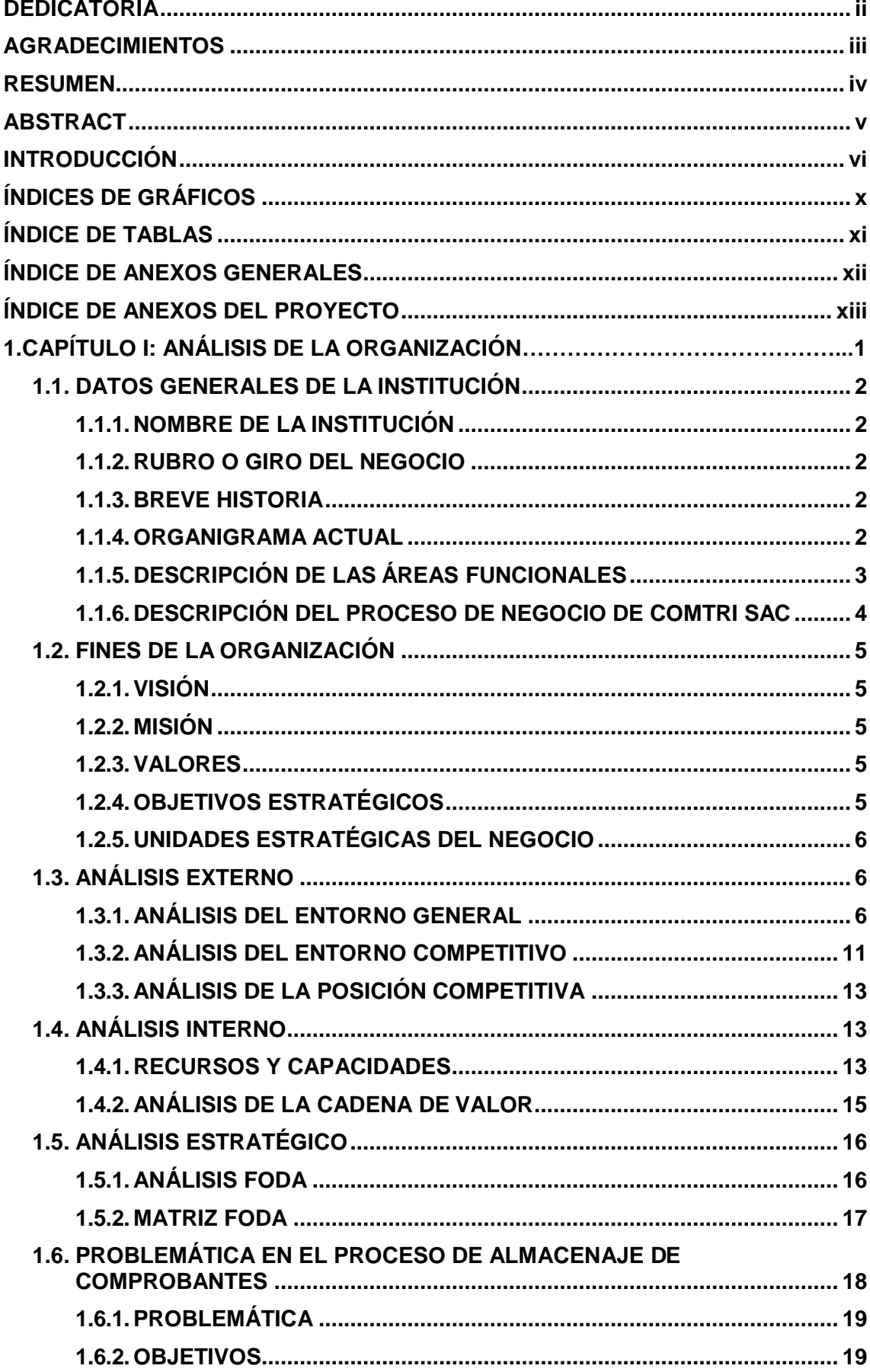

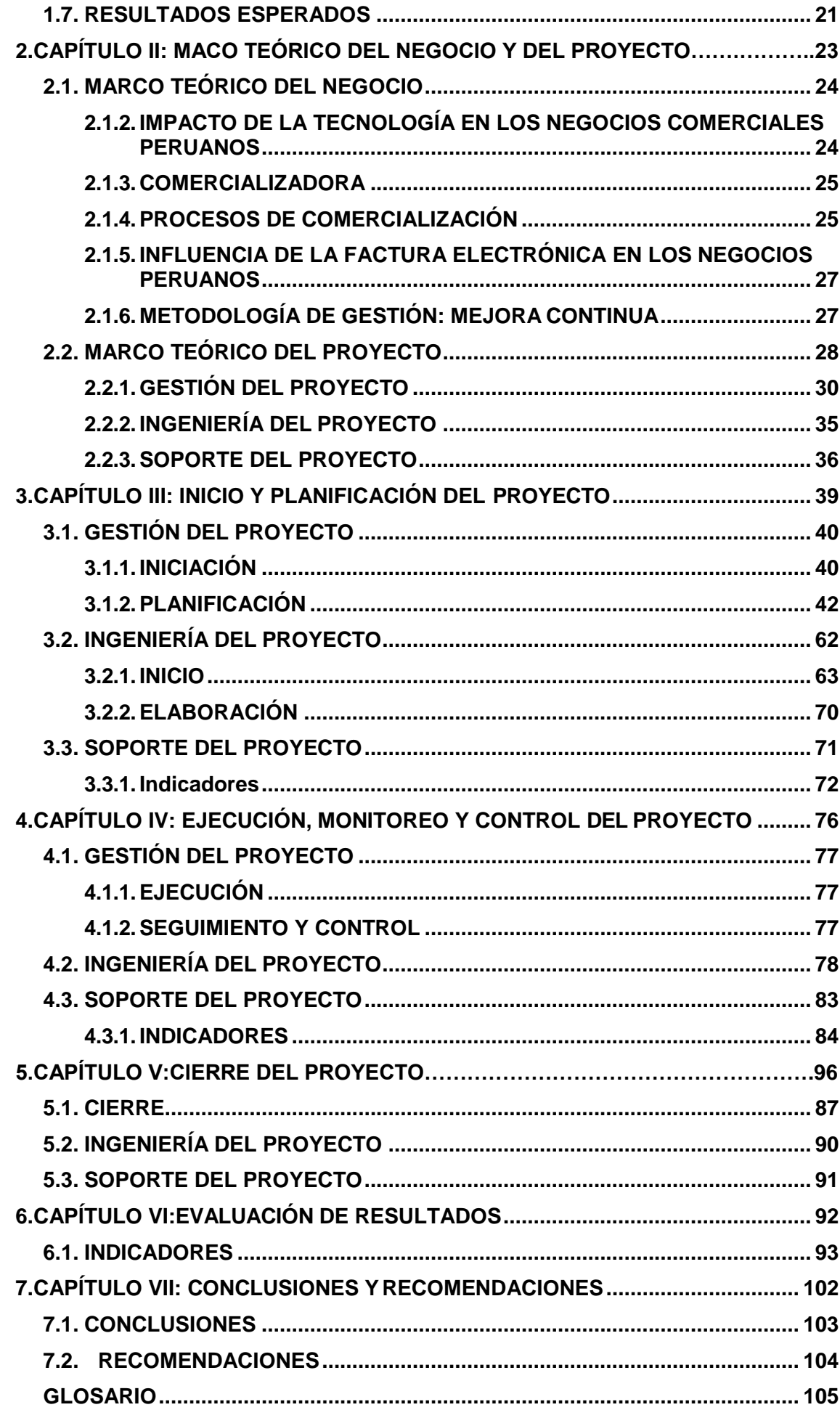

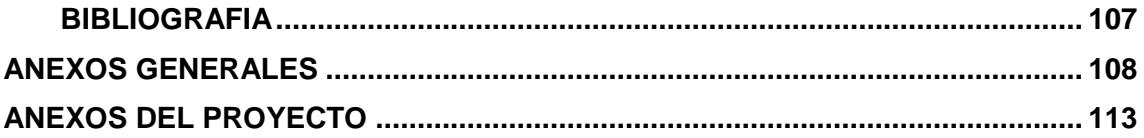

# **ÍNDICES DE GRÁFICOS**

<span id="page-9-0"></span>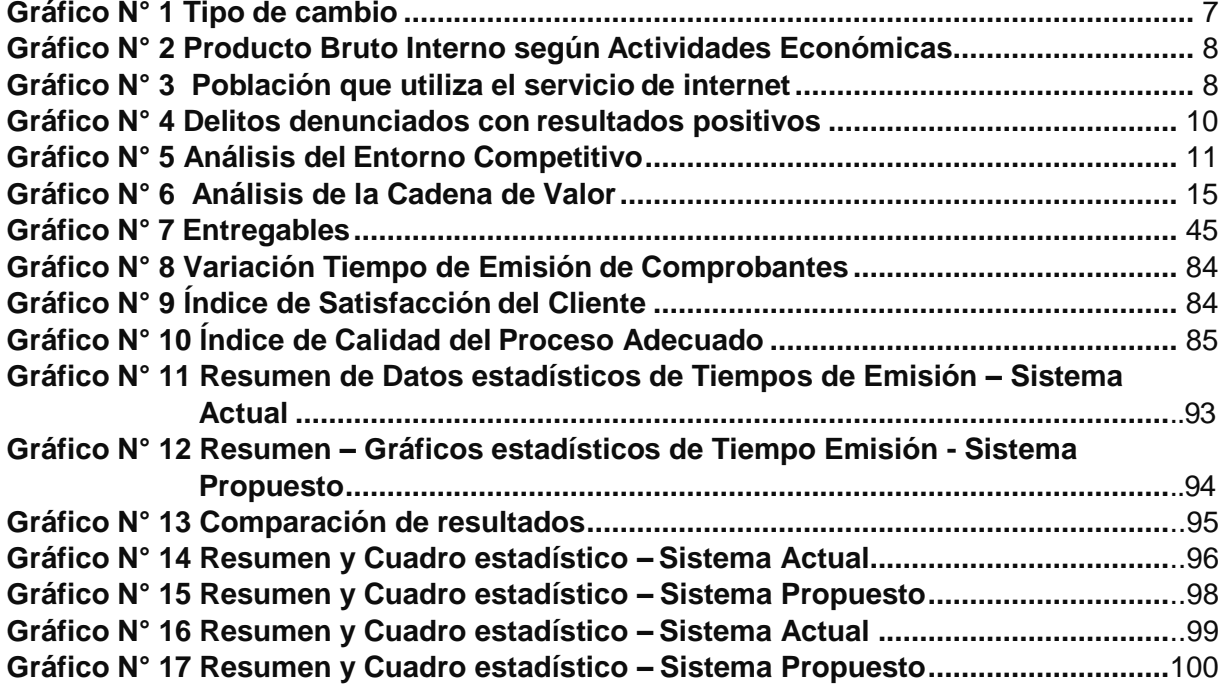

<span id="page-10-0"></span>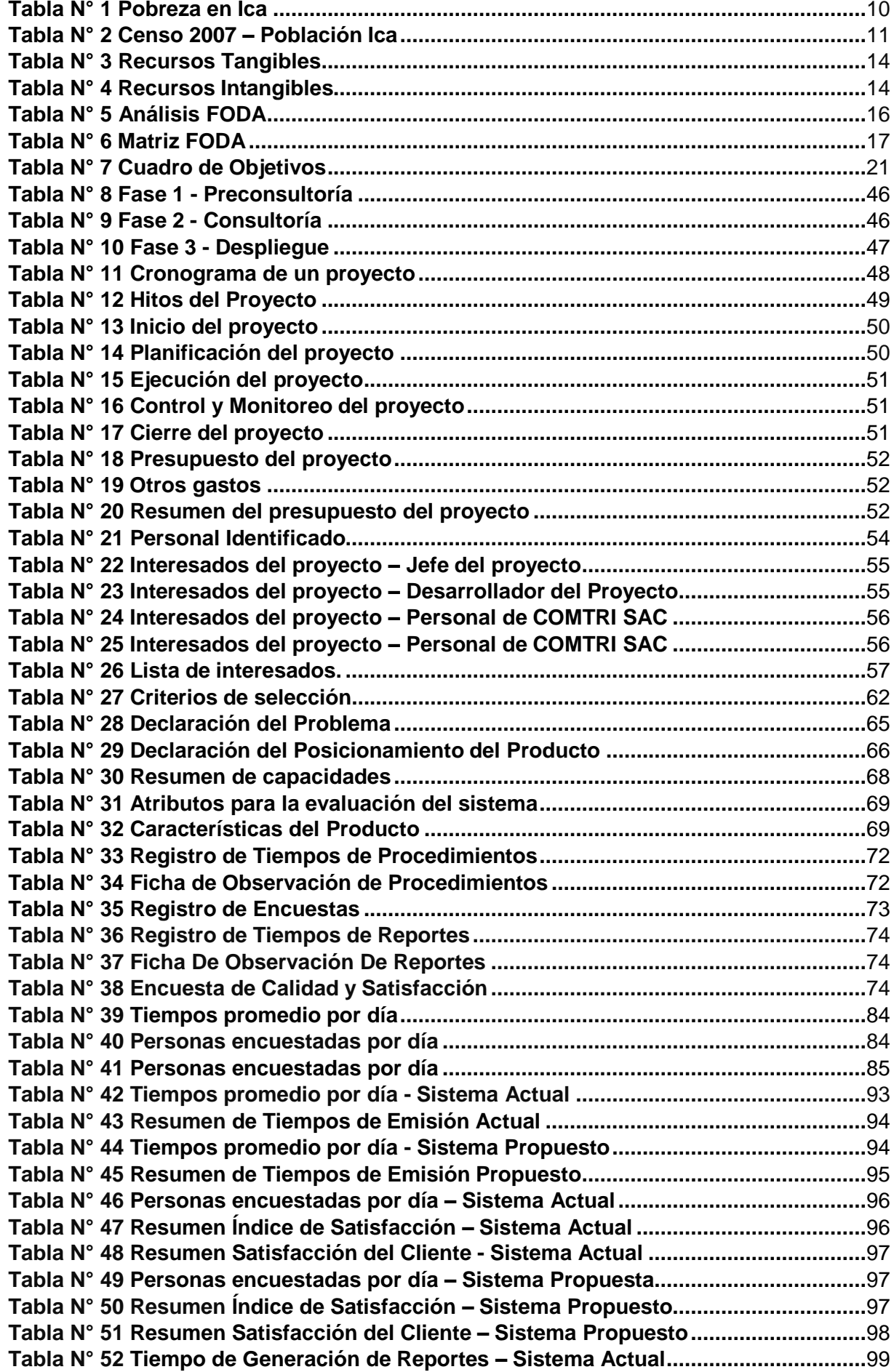

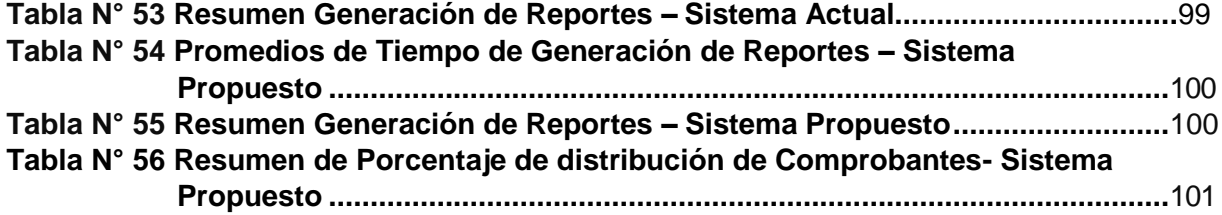

# **ÍNDICE DE ANEXOS GENERALES**

<span id="page-11-0"></span>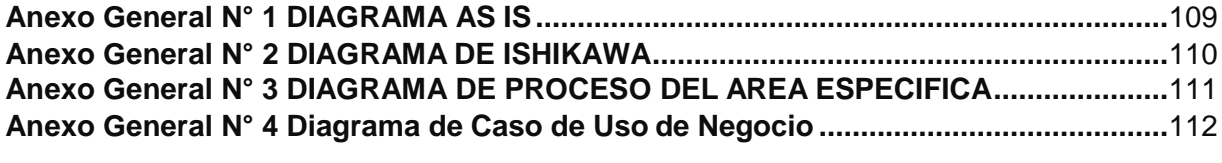

<span id="page-12-0"></span>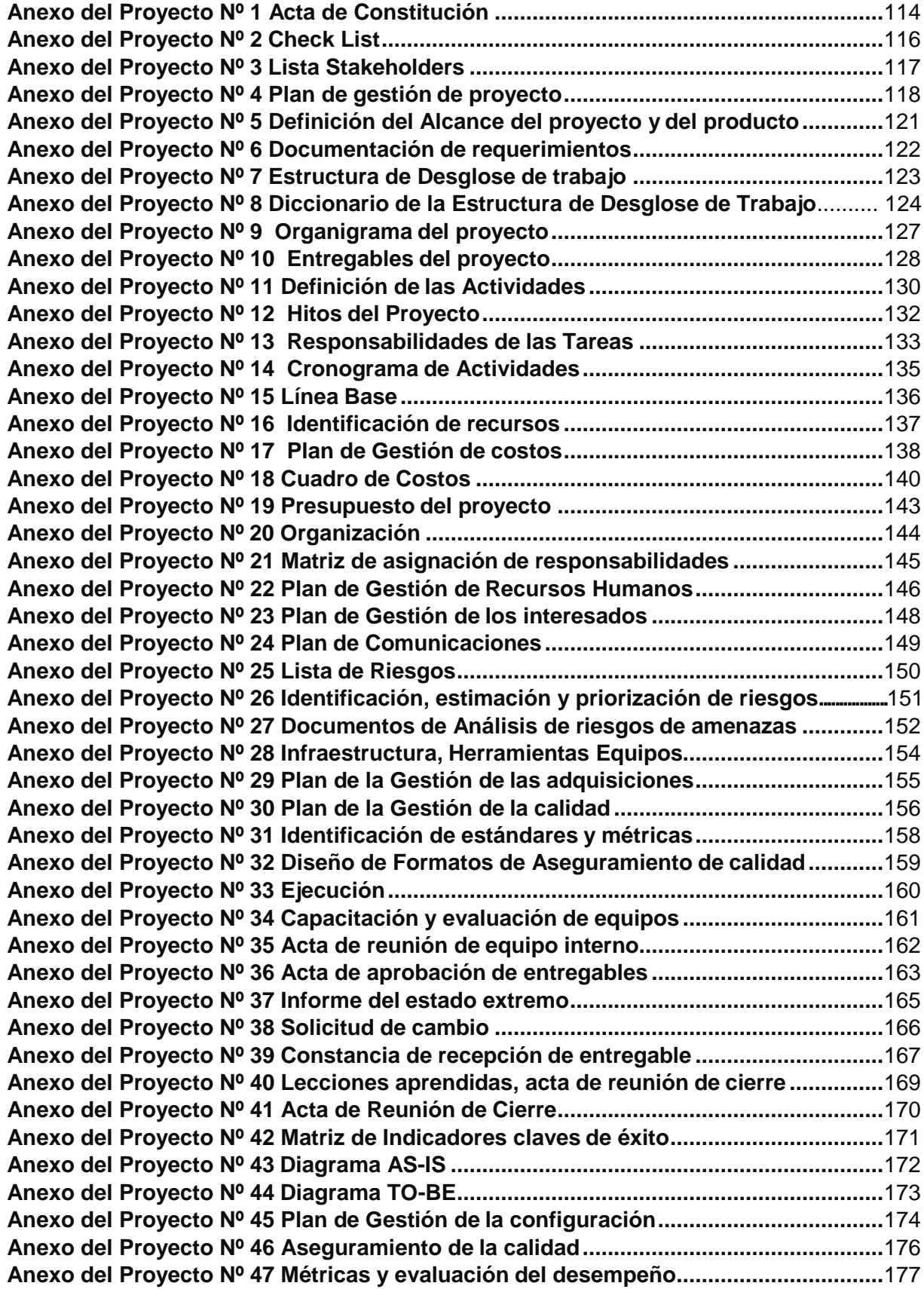

# **CAPÍTULO I: ANÁLISIS DE LA ORGANIZACIÓN**

#### <span id="page-14-1"></span><span id="page-14-0"></span>**1.1. DATOS GENERALES DE LA INSTITUCIÓN**

# **1.1.1. NOMBRE DE LA INSTITUCIÓN**

COMERCIALIZADORA DE COMBUSTIBLES TRIVEÑO S.A.C

#### <span id="page-14-2"></span>**1.1.2. RUBRO O GIRO DEL NEGOCIO**

- Abastecimiento de combustibles
- Venta de aditivos para autos
- Lavado de autos
- Venta de GLP
- Minimarket

#### <span id="page-14-3"></span>**1.1.3.BREVE HISTORIA**

Las operaciones en rubro de grifos se inicia en el año 1996 con la razón social de Rómulo Triveño Pinto, operando en la Estación de Servicios "Ica", ubicada en la Avenida José Matías Manzanilla Nº 200, a lo largo de estos años Rómulo Triveño Pinto adquiere diversas Estaciones de Servicios, ubicadas en diversas zonas estratégicas de la región, en el año 2012 se constituye la empresa Comercializadora de Combustibles Triveño S.A.C, teniendo como sus activos una estación de servicios en Palpa y otra en Santiago. A la fecha la Comercializadora de Combustibles Triveño S.A.C, opera 8 estaciones de servicios.<sup>1</sup>

# <span id="page-14-4"></span>**1.1.4.ORGANIGRAMA ACTUAL**

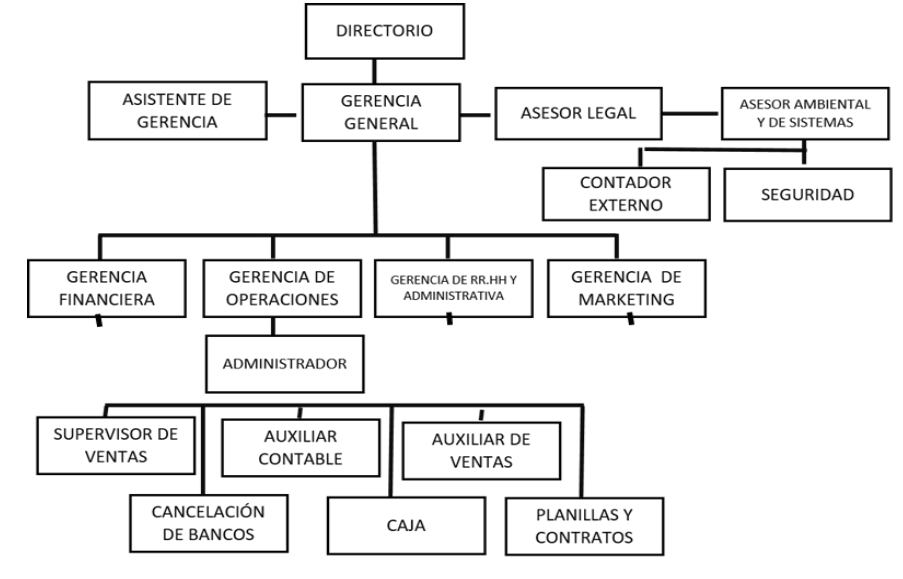

**Fuente: COMTRI SAC**

<sup>1</sup> Entrevista al señor Juan Vizarreta, Administrador de la empresa COMTRI S.A.C.

# <span id="page-15-0"></span>**1.1.5.DESCRIPCIÓN DE LAS ÁREAS FUNCIONALES**

#### **A. GERENCIA GENERAL**

Es el responsable legal de la empresa y vela por el cumplimiento de todos los requisitos legales que afecten los negocios y operaciones de la empresa Comercializadora de Combustibles Triveño S.A.C.

## **B. GERENCIA FINANCIERO**

Esta área es la encargada de la administración eficiente del capital de trabajo dentro de un equilibrio de los criterios de riesgo y rentabilidad, además de orientar la estrategia financiera para garantizar la disponibilidad de fuentes de financiación y proporcionar el debido registro de las operaciones como herramientas de control de gestión de la empresa Comercializadora de Combustibles Triveño S.A.C.

#### **C. GERENCIA DE OPERACIONES**

Esta área es la encargada del planeamiento de las diversas operaciones y actividades en la empresa, también lleva el control de los recursos esenciales para la empresa, supervisa la implementación de políticas y formas de pago al personal, también es la encargada de comunicarse con las demás áreas de gerencia, para poder mantener un funcionamiento fluido de la empresa Comercializadora de Combustibles Triveño S.A.C.

#### **D. GERENCIA DE RR.HH Y ADMINISTRATIVOS**

Esta área es la encargada de la selección y contratación de personal requerido en las diversas áreas de la empresa, ve también todo lo que refiere a las demandas de los trabajadores, así como vacaciones, las tardanzas del personal, las horas extras que puede hacer algún trabajador, entre otros aspectos.

#### **E. GERENCIA DE MARKETING**

Esta área es la encargada de generar un desarrollo de la marca de la empresa, se encarga de promocionar y hacer conocida la marca que se ofrece en nuestra empresa. Se encarga también de todo lo que respecta a la publicidad en la empresa, para que la gente pueda saber que ofrecemos y se pueda ser reconocido.

#### **F. ADMINISTRADOR**

Es quien planifica y organiza a la empresa, para que esta puede llegar a las metas que se tenían planeadas. Es el encargado también de la dirección del personal en la empresa, para que junto con todos ellos se pueda hacer una organización fuerte y competitiva

#### <span id="page-16-0"></span>**1.1.6.DESCRIPCIÓN DEL PROCESO DE NEGOCIO DE COMTRI SAC**

El proceso de negocio de la empresa Comercializadora de Combustibles Triveño S.A.C., comienza en el momento en el cual el Gerente de Operaciones se contacta al proveedor de combustibles, situado en la ciudad de Lima, para que este pueda proveer de los combustibles necesarios para la empresa; Culminado el pedido el Gerente Financiero procede a pagar por los servicios solicitados, mediante el uso de una transferencia bancaria, al pasar un día de haber realizado el pedido, llega el vehículo contenedor del combustible para poder abastecer a los tanques de combustible situados en nuestra empresa, el encargado del transporte de los combustibles, realiza el procedimiento de llenado de los tanques de la estación, que consta de: conectar las mangueras de transporte desde el punto de salida del vehículo, hacia la entrada del tanque de la estación, una vez llenados los tanques con el combustible, el encargado del área de ventas procede a medir el nivel de llenado del tanque, luego de esto se asegura que los tanques estén cerrados de manera correcta.

En el momento de abastecimiento de combustible, el encargado del área de ventas se asegura que estén todos los trabajadores presentes usando sus uniformes especiales, una vez verificado esto, procede a darle a cada uno de ellos los formatos respectivos, para que al salir hacia los dispensadores de combustible, puedan tomar los datos respectivos sobre las cantidades de combustible que se han consumido en cada uno, una vez realizado esto, los trabajadores proceden con la atención al público del establecimiento. El procedimiento para el abastecimiento de combustibles empieza con el trabajador preguntándole al cliente sobre el combustible que de desea abastecer a su vehículo, una vez que tiene el pedido del cliente, procede a digitar el monto y el combustible solicitado en la máquina dispensadora, después de esto empieza el abastecimiento del combustible al vehículo, una vez culminado el abastecimiento se le dice al cliente las modalidades de pago, ya sea efectivo, con tarjeta, con cheques o con vales, para que se pueda ingresar en su boleta o factura los montos y el método de pago, una vez realizado esto se procede a imprimir el comprobante, se le entrega al cliente, y este se retira del establecimiento. Al finalizar la jornada de trabajo, el encargado de isla toma los datos de consumo de la máquina dispensadora en los formatos que se le entregaron al entrar a laborar, para a partir de ellos poder sacar las cuentas de consumo de combustible en el turno, así como también los ingresos que pudieron recaudar en el turno, luego de haber realizado las cuentas proceden a depositar el dinero en la caja que se sitúa dentro del establecimiento. El jefe de turno verifica con su reporte principal los montos que cada trabajador obtuvo de realizar sus operaciones con sus datos recaudados de la máquina expendedora. Culminado esto, los trabajadores se retiran del establecimiento.<sup>2</sup>

## <span id="page-17-1"></span><span id="page-17-0"></span>**1.2. FINES DE LA ORGANIZACIÓN**

## **1.2.1.VISIÓN**

Satisfacer las necesidades de nuestros clientes, con productos y servicios de la más alta calidad y ser siempre su primera opción de abastecimiento.

#### <span id="page-17-2"></span>**1.2.2. MISIÓN**

Comercializar combustibles, cumpliendo con los estándares de calidad, respetuosos con el medio ambiente y obteniendo una rentabilidad creciente y sostenible.

#### <span id="page-17-3"></span>**1.2.3.VALORES**

- Responsabilidad. Todos los miembros de trabajo deben ser responsables con sus labores correspondidas.
- Puntualidad. Deben respetar el horario de entrada.
- Disciplina. Tener una buena relación con los miembros de trabajo y con los clientes.
- Aprendizaje. -Siempre se debe aprender de sus superiores.
- Honestidad. Deben ser honestos y siempre decir la verdad en todo momento en relación de las labores de la empresa.
- Respeto. Siempre debe existir un respeto hacia sus superiores, y hacia los clientes que llegan a nuestro espacio.

# <span id="page-17-4"></span>**1.2.4.OBJETIVOS ESTRATÉGICOS**

• Posicionar la marca de nuestros productos en el mercado y establecer ventajas diferenciales en esta línea de productos frente a la competencia.

<sup>2</sup>Entrevista al señor Juan Vizarreta, Administrador de la empresa COMTRI S.A.C

- Crear e Incrementar alianzas estratégicas con empresas comercializadoras.
- Tener programas de capacitación interna y desarrollar el nivel de las competencias actuales, así como para mejorar el clima organizacional y la comunicación interna.
- Mejorar los procesos internos de la empresa con el apoyo de una herramienta tecnológica.

# <span id="page-18-0"></span>**1.2.5. UNIDADES ESTRATÉGICAS DEL NEGOCIO**

- Directorio: Es una parte fundamental de la empresa, ya que es la encargada de la toma de decisiones para la empresa, y si esta área no funciona de una manera óptima, la organización no se podría llevar de una buena manera.
- Gerente de Operaciones: Es otra de las partes fundamentales de la empresa, pues es el encargado de las operaciones y actividades de la empresa, si esta área funciona de manera defectuosa, no se podrían ofrecer los productos y servicios que se dan en la organización, y la empresa perdería competitividad.
- Administrador: Parte fundamental de la empresa, ya que se encarga de la planificación y organización de la empresa, para que esta se pueda desarrollar de manera óptima, y cumplir con todas las metas y objetivos definidos.

# <span id="page-18-2"></span><span id="page-18-1"></span>**1.3. ANÁLISIS EXTERNO**

# **1.3.1. ANÁLISIS DEL ENTORNO GENERAL**

# **A. FACTORES ECONÓMICOS**

# **Tipo de Cambio**

A finales del año 2006 se estimó que el tipo de cambio presentaría una buena fluctuación para la economía generando ingresos favorables ya que ha sido uno de los porcentajes más altos que ha tenido en los últimos años.

A inicios del año 2008 se presentó una caída del dólar afectando a las empresas en su economía por el tipo de cambio. Pero fue a finales del año 2012 donde el dólar sufrió una caída rotunda donde varias empresas presentaron una crisis debido a su bajo ingreso económico que generaban por el tipo de cambio.

Tuvo que pasar hasta intermedio del año 2015 donde el dólar subió un 30

<span id="page-19-0"></span>% generando por una parte estabilidad económica en ciertas empresas, pero en otras empresas se vieron afectadas a este incremento ya que tenían planificado sus ingresos acordes al tipo de cambio de algunos meses atrás. (Ver el Gráfico N° 1).

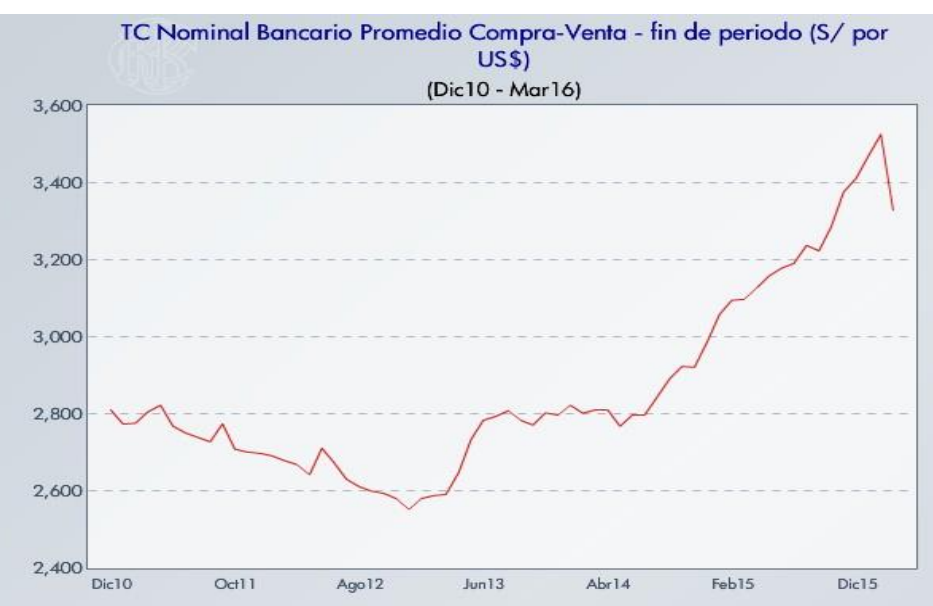

**GRÁFICO N° 1 TIPO DE CAMBIO**

#### **Fuente: BCRP**

#### **Producto Bruto Interno**

Durante el último trimestre de 2015 el valor agregado bruto de la actividad extracción de petróleo, gas, minerales y servicios conexos, a precios constantes de 2007, registró un crecimiento de 14,7% comparado con similar periodo del año anterior, como consecuencia de la mayor producción registrada en la actividad extracción de minerales y servicios conexos (22,0%), no obstante, la extracción de petróleo crudo, gas natural y servicios conexos presentó una caída en su volumen de producción de 9,1%. La actividad extracción de petróleo crudo, gas natural y servicios conexos en el cuarto trimestre, registró un descenso de 9,1% respecto al mismo periodo del año anterior; como consecuencia de menores volúmenes de producción en petróleo crudo (-17,2%) y líquido de gas natural (-8,5%); sin embargo, el producto gas natural mostró un incremento de 1,4%(Ver el Gráfico N° 2).

#### **GRÁFICO N° 2 PRODUCTO BRUTO INTERNO SEGÚN ACTIVIDADES ECONÓMICAS**

<span id="page-20-0"></span>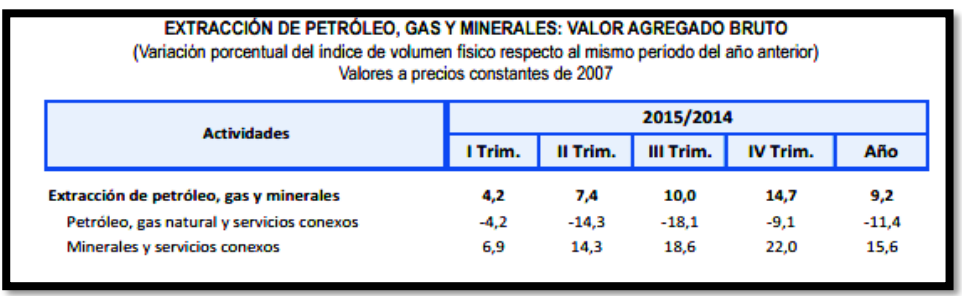

#### **Fuente: BCRP**

La economía es uno de los factores más importante ya que muchas veces la toma de decisiones depende mucho de este factor para el desarrollo empresa y entre otras actividades principales que se realizan $3$ 

# **B. FACTORES TECNOLÓGICOS**

Mediante este factor tecnológico la Comercializadora de Combustibles "Triveño" busca saber cómo la sociedad iqueña interactúa con el uso de la tecnología y el acceso a internet, para así comenzar a brindar servicios tecnológicos para la satisfacción de los mismos.

De acuerdo al gráfico (Ver Gráfico Nº 3), se nos muestra que en los últimos años la mayor parte de la población de la provincia de Ica accede a una computadora para usar los servicios de internet de los distintos proveedores existentes en el mercado, los cuales cada vez mejoran sus prestaciones.

Este factor es una ventaja ya que las personas podrán utilizar el servicio que se desea brindar mediante la implantación de la aplicación web, ya que todo se hará con el uso necesario del internet.

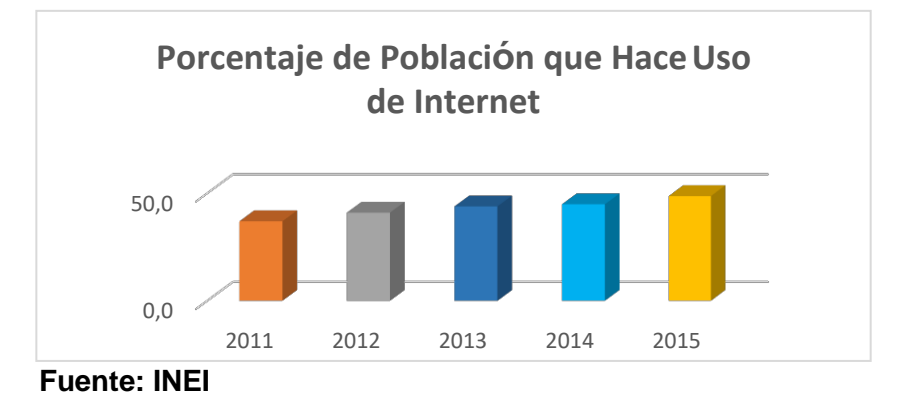

#### <span id="page-20-1"></span>**GRÁFICO N° 3 POBLACIÓN QUE UTILIZA EL SERVICIO DE INTERNET**

 $\frac{3}{3}$  Instituto Nacional de Estadística e Informática. Informe Técnico 001. En : [www.inei.gob.pe/media/principales\\_indicadores/informe-tecnico-001\\_pbi-trimestral-2015iv.pdf.](http://www.inei.gob.pe/media/principales_indicadores/informe-tecnico-001_pbi-trimestral-2015iv.pdf) Lima,2015, 57 pp.

#### **C. FACTORES POLÍTICOS**

La ley que controla lo que respecta a la venta de combustibles derivados de hidrocarburos, es la ley Nº 26221, la que nos específica las diversas normas que debe cumplir un establecimiento de venta de combustibles para su buen funcionamiento, normas tales como: Normas para la construcción y seguridad de las instalaciones (Arts. 4º al 23º), Norma para los tanques de almacenamiento de combustibles (Arts. 24º al 33º), Normas de seguridad en las operaciones de las instalaciones (Arts. 34º al 37ª), Instalaciones eléctricas y clasificación de áreas peligrosas (Arts. 38º al 43º), Surtidores, unidades de suministro, varios de seguridad (Arts. 44º al 60º), Clasificación de combustibles (Art. 61º), Normas con respecto a la atención al público y el almacenamiento de los cilindros.

Todas estas normas rigen a la empresa Comercializadora de Combustibles Triveño S.A.C, y el cumplimiento de cada una de ellas es vital, para poder llevar las actividades de acuerdo a ley.

# **D. FACTORES SOCIALES POBREZA**

Ica ha logrado avances importantes en algunos indicadores sociales y económicos en la última década, a tal punto que prácticamente no existe pobreza extrema en la región y la pobreza se ha reducido en 10 puntos porcentuales en el periodo 2004-2008 hasta afectar sólo al 17 por ciento de la población, superado solamente por Tacna y Tumbes. Ello ha sido posible gracias a que en Ica se ha registrado un aumento sostenido del empleo. De acuerdo a la última información de la Encuesta Nacional de Hogares sobre Condiciones de Vida y Pobreza del 2008, sólo 18 295 personas no tenían empleo, lo que representa una tasa de 4,5 por ciento de la población económicamente activa de la región. Asimismo, la competitividad de la región ha mejorado sustantivamente.<sup>4</sup>

<sup>4</sup> Instituo Nacional de Estadística e Informática. Compendio Estadistico Departamental. En : https:/[/www.inei.gob.pe/media/MenuRecursivo/publicaciones\\_digitales/Est/Lib0839/libro.pdf.](http://www.inei.gob.pe/media/MenuRecursivo/publicaciones_digitales/Est/Lib0839/libro.pdf) Ica,2009, 282 pp.

|                     | 2004          |                 | 2005         |                | 2006  |                        | 2007         |                | 2008         |                |
|---------------------|---------------|-----------------|--------------|----------------|-------|------------------------|--------------|----------------|--------------|----------------|
| DEPARTAMENTO        | <b>TOTAL</b>  | <b>POBRE</b>    | <b>TOTAL</b> | <b>POBRE</b>   | TOTAL | <b>POBRE</b>           | <b>TOTAL</b> | <b>POBRE</b>   | <b>TOTAL</b> | <b>POBRE</b>   |
|                     | <b>POBRES</b> | <b>EXTREMOL</b> |              | POBRES EXTREMO |       | <b>POBRES EXTREMOL</b> |              | POBRES EXTREMO |              | POBRES EXTREMO |
| TOTAL.              | 48,6          | 17,1            | 48,7         | 17,4           | 44,5  | 16.1                   | 39,3         | 13,7           | 36,2         | 12,6           |
| AMAZONAS            | 65,1          | 28,3            | 68,6         | 25,1           | 59,1  | 20,0                   | 55,0         | 19,6           | 59,7         | 22,1           |
| <b>ANCASH</b>       | 53,3          | 23,3            | 48.4         | 25,0           | 42,0  | 20,8                   | 42,6         | 17.2           | 38.4         | 14,6           |
| <b>APURIMAC</b>     | 65.2          | 28,0            | 73,5         | 34,7           | 74,8  | 39,7                   | 69,5         | 29,7           | 69.0         | 33,3           |
| <b>AREQUIPA</b>     | 34.2          | 6,5             | 24,9         | 3,8            | 26.2  | 3,4                    | 23,8         | 3,7            | 19,5         | 4,3            |
| <b>AYACUCHO</b>     | 65,9          | 27,8            | 77,3         | 38,6           | 78,4  | 41,3                   | 68,3         | 35,8           | 64.8         | 30,7           |
| CAJAMARCA           | 66.2          | 29.5            | 68.8         | 30,8           | 63.8  | 29,0                   | 64,5         | 31,0           | 53.4         | 23,1           |
| CUSCO               | 53,1          | 23,5            | 55,6         | 22,3           | 49,9  | 22,8                   | 57,4         | 27,8           | 58.4         | 29,0           |
| <b>HUANCAVELICA</b> | 84.8          | 64,6            | 90,3         | 76,2           | 88,7  | 72.3                   | 85,7         | 68.7           | 82,1         | 60,5           |
| <b>HUANUCO</b>      | 78.3          | 48.8            | 758          | 44.5           | 746   | 486                    | 649          | 317            | 61.5         | 29.9           |
| <b>ICA</b>          | 27.3          | 1,7             | 23,9         | 1,0            | 23.8  | 1,3                    | 15,1         | 0,3            | 17,3         | 0,6            |

**TABLA N° 1 POBREZA EN ICA**

#### *Fuente: INEI*

#### **SEGURIDAD**

Este es un factor muy importante para la empresa, debido al incremento de la delincuencia en la provincia de Ica, ya que en las diversas estaciones se trasmite a diario un elevado flujo de dinero, lo que es atractivo para los delincuentes, debido a esto la empresa debe contar siempre con un personal de seguridad que permanezca en la empresa.

#### <span id="page-22-0"></span>**GRÁFICO N° 4 DELITOS DENUNCIADOS CON RESULTADOS POSITIVOS**

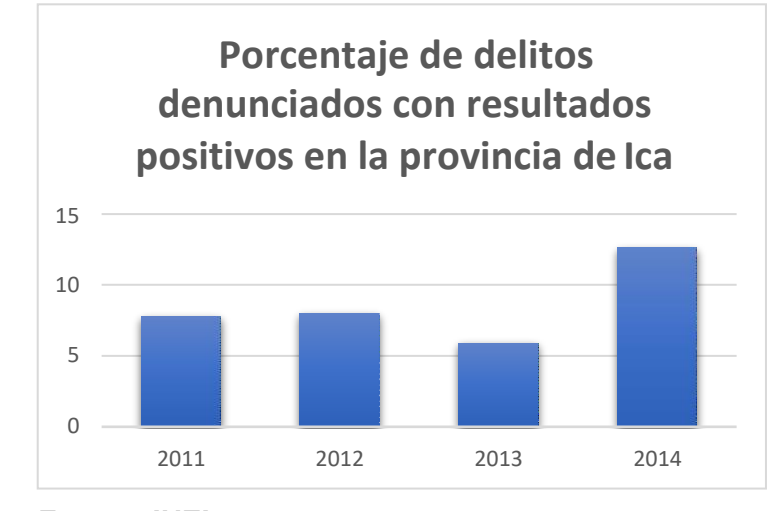

*Fuente: INEI*

## **E. FACTORES DEMOGRÁFICOS**

Como se muestra en la tabla, según el censo realizado en el año 2007 la población de Ica va aumentando cada año, La población de la región Ica ascendía a 712 mil habitantes representando el 2,6% de la población

nacional.

Este es un indicador clave para que la empresa tome medidas y proyecte hacia el futuro ya que al existir mayor población se necesitarán más movilidades y por ende crecerá el consumo de combustibles.<sup>5</sup>

| <b>PROVINCIA / DISTRITO</b> | <b>CENSOS NACIONALES</b> |         |         |         |         |         |         |         |  |
|-----------------------------|--------------------------|---------|---------|---------|---------|---------|---------|---------|--|
|                             | 1940                     | 1961    | 1972    | 1981    | 1993    | 2005    | 2007    | 2008    |  |
| ICA                         | 140898                   | 255 930 | 357 247 | 433 897 | 565 686 | 665 592 | 711 932 | 730 767 |  |
| PROV. ICA                   | 74 104                   | 102 100 | 142853  | 177897  | 244 741 | 297 771 | 321 332 | 330 428 |  |
| ICA                         | 26 45 6                  | 57 158  | 64 802  | 82028   | 106 381 | 117839  | 125 189 | 128 733 |  |
| LA TINGUIÑA                 | -                        | ۰       | 8509    | 11571   | 22 180  | 30 156  | 30 902  | 31777   |  |
| LOS AQUIJES                 | 3630                     | 5 1 6 2 | 7 3 3 9 | 8 1 2 7 | 11 176  | 15 0 26 | 16 298  | 16759   |  |
| <b>OCUCAJE</b>              | ۰                        | ۰       |         |         | 3 3 0 5 | 3496    | 3639    | 3742    |  |
| PACHACUTEC                  | ۰                        | ۰       | 3 2 4 6 | 3 3 2 3 | 4534    | 5659    | 6000    | 6 170   |  |
| PARCONA                     | ٠                        | ٠       | 17 994  | 26 970  | 40 283  | 46 889  | 50 349  | 51774   |  |
| PUEBLO NUEVO                | 3915                     | 6703    | 3791    | 3832    | 4 4 4 7 | 4582    | 4588    | 4718    |  |

**TABLA N° 2 CENSO 2007 – POBLACIÓN ICA**

#### *Fuente: INEI*

#### <span id="page-23-1"></span><span id="page-23-0"></span>**1.3.2. ANÁLISIS DEL ENTORNO COMPETITIVO**

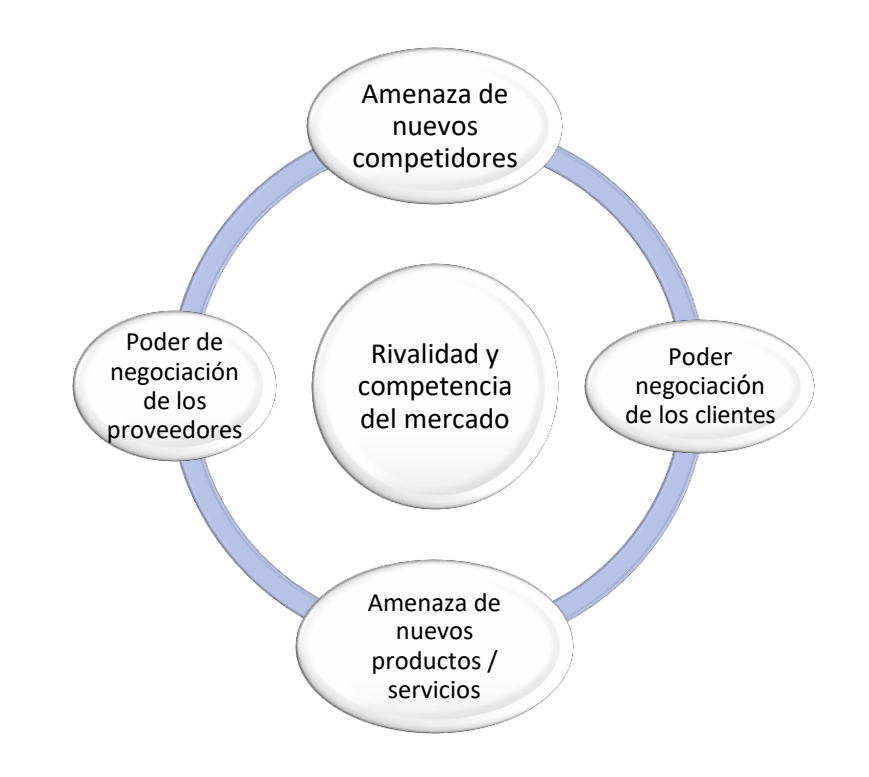

#### **GRÁFICO N° 5 ANÁLISIS DEL ENTORNO COMPETITIVO**

<sup>5</sup> Instituto Nacional de Estadística. Crecimiento y distribución de la población 2007. En: [http://censos.inei.gob.pe/censos2007/documentos/ResultadoCPV2007.pdf. L](http://censos.inei.gob.pe/censos2007/documentos/ResultadoCPV2007.pdf)ima,2008, 44pp.

#### **A. AMENAZA DE NUEVOS COMPETIDORES**

Comercializadora de Combustibles Triveño S.A.C., es una empresa que cuenta con un largo tiempo de estancia en el mercado iqueño, y gracias a esos años de experiencia ha logrado obtener una marca reconocida con cada uno de sus productos, y con la calidad en los servicios que ofrece. Mas en estos últimos años han surgido una serie de estaciones de servicios que se han situado en el mercado iqueño, y que de a pocos han logrado ser una fuerte amenaza para la empresa, debido a los servicios que brindan, las tecnologías con las que cuentan, la calidad de insumos que poseen, y han logrado quitar cierta parte del mercado a la empresa, estos grifos son: Grifos Espinoza, Grifo PetroPeru Estación "El Óvalo", Estaciones de Servicio Vera Hermanos, Estación de Servicio "Z", entre otros potenciales competidores situados en la región de Ica.

#### **B. PODER DE NEGOCIACIÓN DE LOS CLIENTES**

Al existir productos sustitutos como lo son el GNV, GLP y otros combustibles alternativos, el cliente puede provocar una gran disminución del precio de nuestros combustibles. Es por eso que la empresa se enfoca en brindar productos de calidad y a un precio al alcance de la población, para que pueda seguir prefiriendo el uso de nuestros combustibles.

#### **C. PODER DE NEGOCIACION DE LOS PROVEEDORES**

Debido a que la empresa ha logrado conseguir un nombre y marca reconocida, y ser uno de los más grandes distribuidores de combustible de la ciudad de Ica, los proveedores tienen un trato preferencial con la empresa, ya que esta deja con muy buena referencia al producto dado, debido a la calidad de servicio ofrecido, es por eso que existe una gran relación con el proveedor de combustibles de la empresa.

# **D. AMENAZA DE ENTRADA DE PRODUCTOS SUSTITUTOS**

Ante el ingreso de nuevos productos combustibles para los vehículos, como son el GLP y el GNV, la empresa tuvo la estrategia de integrar el producto GLP, para así no perder potenciales clientes que requieren este nuevo producto del mercado de combustibles, para así estar a la vanguardia de los nuevos insumos que se integran a este mercado.

#### **E. LUCHA ENTRE LOS COMPETIDORES DEL MERCADO ACTUAL**

Siempre existirá una rivalidad entre las distintas estaciones que se encuentran en el área de la región de Ica, ya que cada una de ellas busca posicionarse y ser reconocidos por el público, debido a su buen servicio y la calidad de sus productos.

# <span id="page-25-0"></span>**1.3.3. ANÁLISIS DE LA POSICIÓN COMPETITIVA**

La Comercializadora de Combustibles Triveño S.A.C., ha crecido de gran manera en estos últimos años, es una de las estaciones que más ha evolucionado en este tiempo, ya que cuenta con un gran equipo de profesionales capacitados, que han dado su máximo esfuerzo para poder hacer surgir a la empresa, llevando un control preciso de cada uno de los procesos ejecutados, para poder brindar el mejor servicio posible a cada uno de sus clientes.

Los factores críticos de éxito de la Comercializadora son los siguientes:

- El grifo está ubicado en un lugar estratégico de la ciudad de Ica.
- Los horarios presentados en la empresa son los adecuados para la atención a los clientes.
- La atención que se brinda en la estación, es lo bastante buena para los clientes.
- La calidad de los productos es de las mejores en el mercado iqueño.
- Los precios son los adecuados en relación a la actualidad económica de la ciudad.
- La empresa cuenta con casi todo el mercado, en lo que respecta al cercado de Ica, debido a su calidad y excelente ubicación, pero en algunos distritos como Parcona, hay una gran competitividad, pues hay diferentes estaciones que brindan sus servicios y que tienen un mayor capital de inversión.

# <span id="page-25-2"></span><span id="page-25-1"></span>**1.4. ANÁLISIS INTERNO**

# **1.4.1. RECURSOS Y CAPACIDADES A. RECURSOS TANGIBLES**

#### **TABLA N° 3 RECURSOS TANGIBLES**

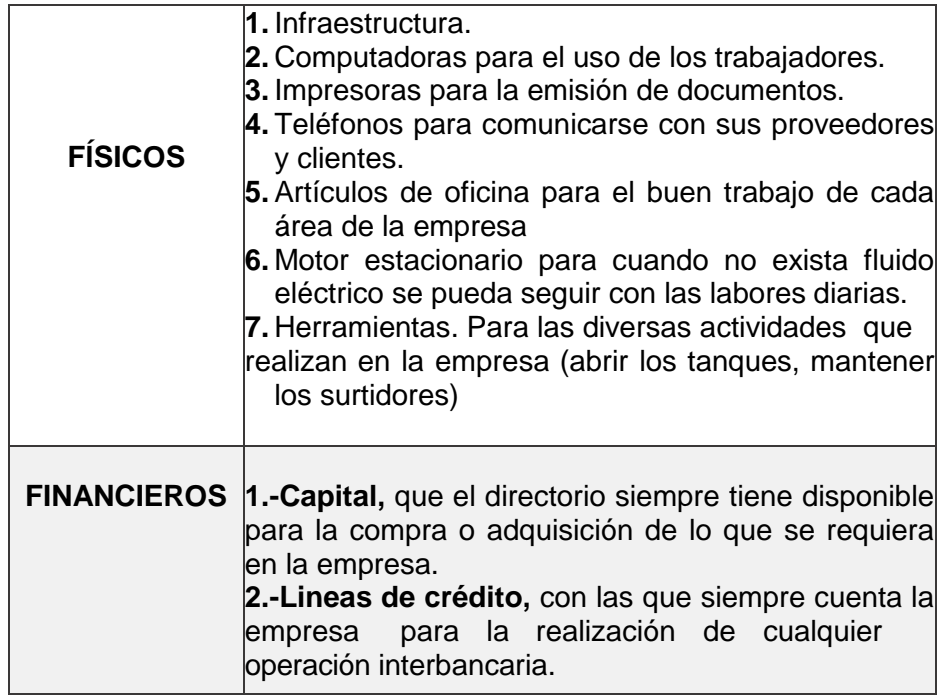

# **B. RECURSOS INTANGIBLES**

#### **TABLA N° 4 RECURSOS INTANGIBLES**

#### **Recursos Intangibles**

- **1.** Conocimiento de los trabajadores
- **2.** Actitudes y Aptitudes por parte de los trabajadores de la empresa.
- **3.** Capacitaciones al personal, para el buen uso de las maquinarias, mejorar las actividades que se realizan en la entidad y para el conocimiento de cosas nuevas.
- **4.** Red de comunicación entre todo el personal de la empresa, para el informe de diversos puntos.
- **5.** Software para la emisión de las boletas y facturas en físico, tras la atención dada en las islas de abastecimiento.

## **C. CAPACIDADES ORGANIZATIVAS**

Los factores que contribuyen a la capacidad organizativa de nuestra empresa son:

- Compromiso para el desarrollo de la empresa.
- Aptitud para adaptarse a los cambios.
- Personal preparado para asumir sin ningún problema cualquier actividad realizada en la empresa
- Personal con aptitudes de liderazgo, que ayudan al desarrollo de la empresa.

#### **D. ANÁLISIS DE RECURSOS Y CAPACIDADES**

La empresa Comercializadora de Combustibles Triveño S.A.C. cuenta con diversos recursos que serán usados para el desarrollo de las actividades de la empresa, y que permitirán desarrollar cada una de sus actividades de manera óptima, y cada uno de estos serán usados para las diversas áreas en las que se les necesiten.

La empresa está preparada para cualquier cambio que se pueda presentar en el mercado de combustibles, pues cuenta con el personal preparado para asumir la responsabilidad debida, y llevar a la empresa a enfrentar cualquier tipo de situación existente.

# <span id="page-27-1"></span><span id="page-27-0"></span>**1.4.2. ANÁLISIS DE LA CADENA DE VALOR**

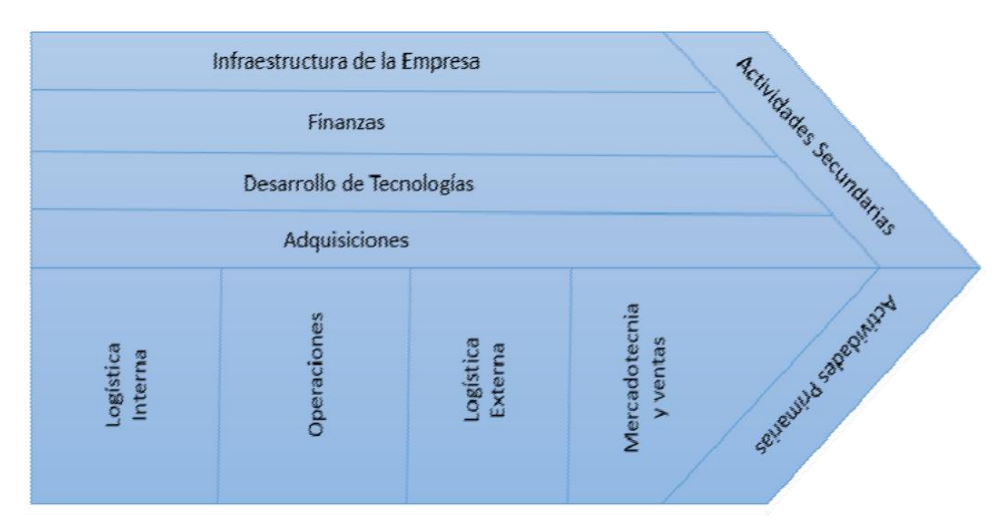

# **GRÁFICO N° 6 ANÁLISIS DE LA CADENA DE VALOR**

#### **A. ACTIVIDADES PRIMARIAS**

- a) Logística Interna: Se encuentran las actividades relacionadas con la recepción, almacenamiento y distribución del combustible y de los productos, para la venta del mismo (manejo de materiales, control de inventarios, etc).
- b) Operaciones: Se encuentran las actividades relacionadas con el abastecimiento de combustible y venta de productos de la marca.
- c) Logística Externa: Se encuentran las actividades asociadas con el almacenamiento y distribución del producto, como es el almacenaje de las materias primas (combustible, productos).
- d) Marketing y ventas: Se encuentran las actividades relacionadas con la fuerza de venta de productos, así como la selección de la mejor manera, para hacer llegar el producto y servicio a nuestros clientes.

#### **B. ACTIVIDADES SECUNDARIAS**

- a) Infraestructura de la empresa: Consiste en varias actividades, incluyendo la administración, planeación, asuntos legales, etc.
- b) Finanzas: Encargada de la administración de los recursos financieros de la empresa.
- c) Desarrollo de Tecnologías: Consiste en las diversas actividades que se realizan para la mejora de procesos, en lo que comprende la aplicación de tecnologías modernas en el área de ventas, como en maquinarias para la conservación de los combustibles, así como para el tratamiento de la información para la mejora de los diversos procesos.
- d) Adquisiciones: Son las actividades relacionadas con la compra de los distintos combustibles y productos que se ofrecen, además de otras actividades relacionadas con la logística.

# <span id="page-28-1"></span><span id="page-28-0"></span>**1.5. ANÁLISIS ESTRATÉGICO**

# **1.5.1. ANÁLISIS FODA**

# **TABLA N° 5 ANÁLISIS FODA**

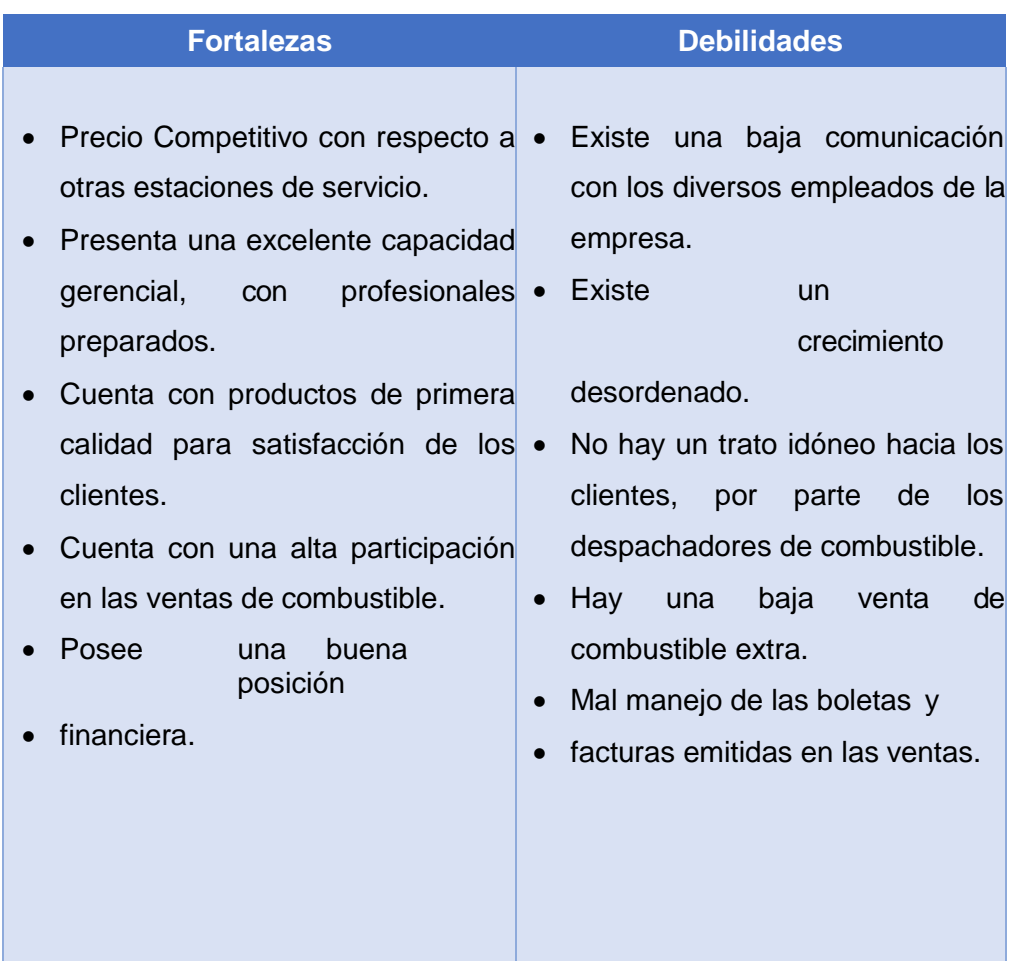

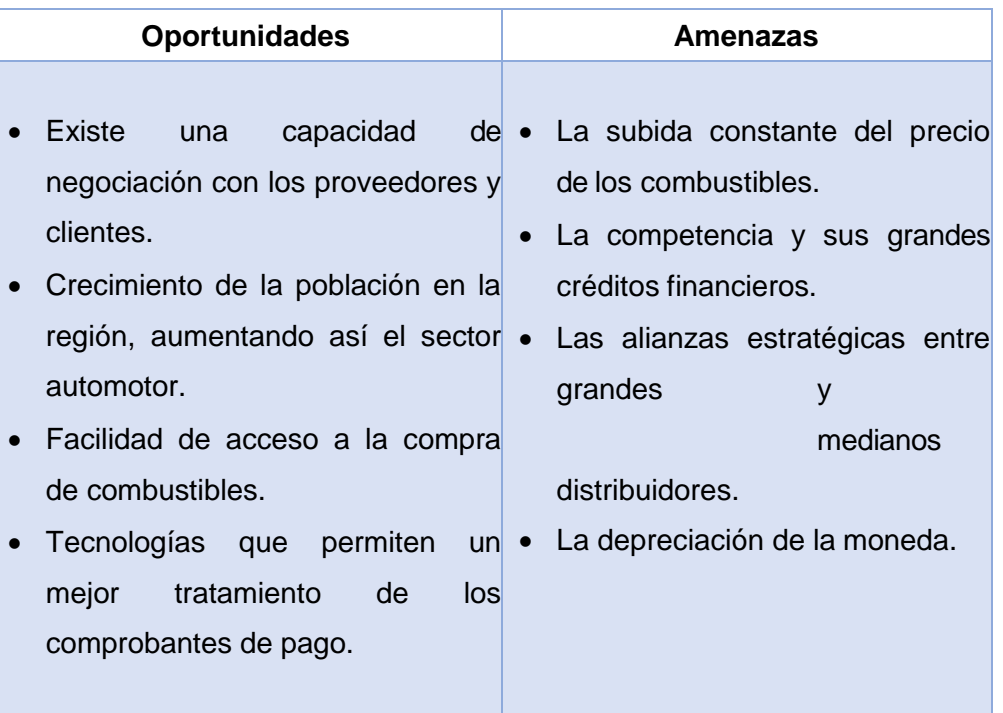

# <span id="page-29-0"></span>**1.5.2. MATRIZ FODA**

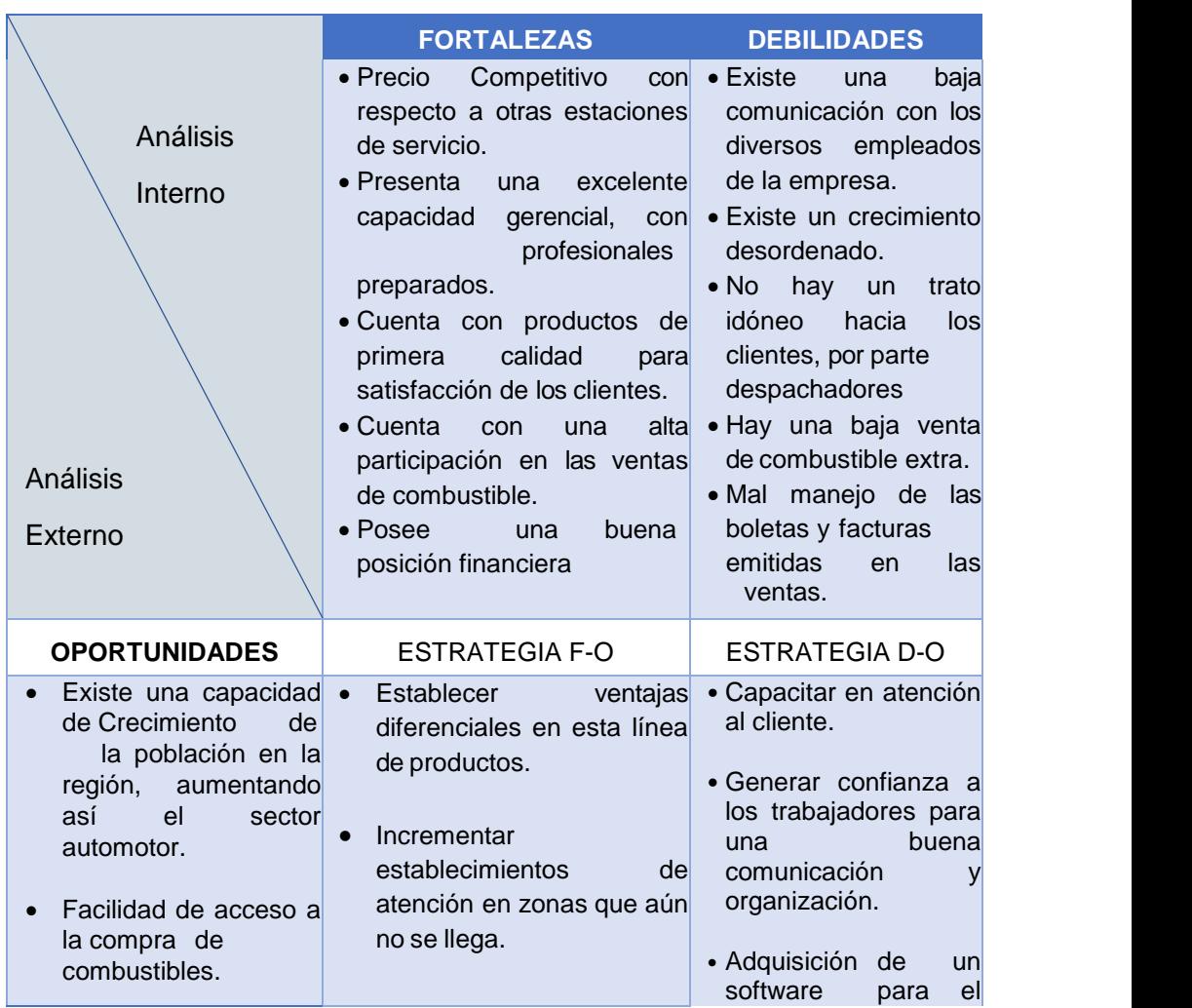

#### **TABLA N° 6 MATRIZ FODA**

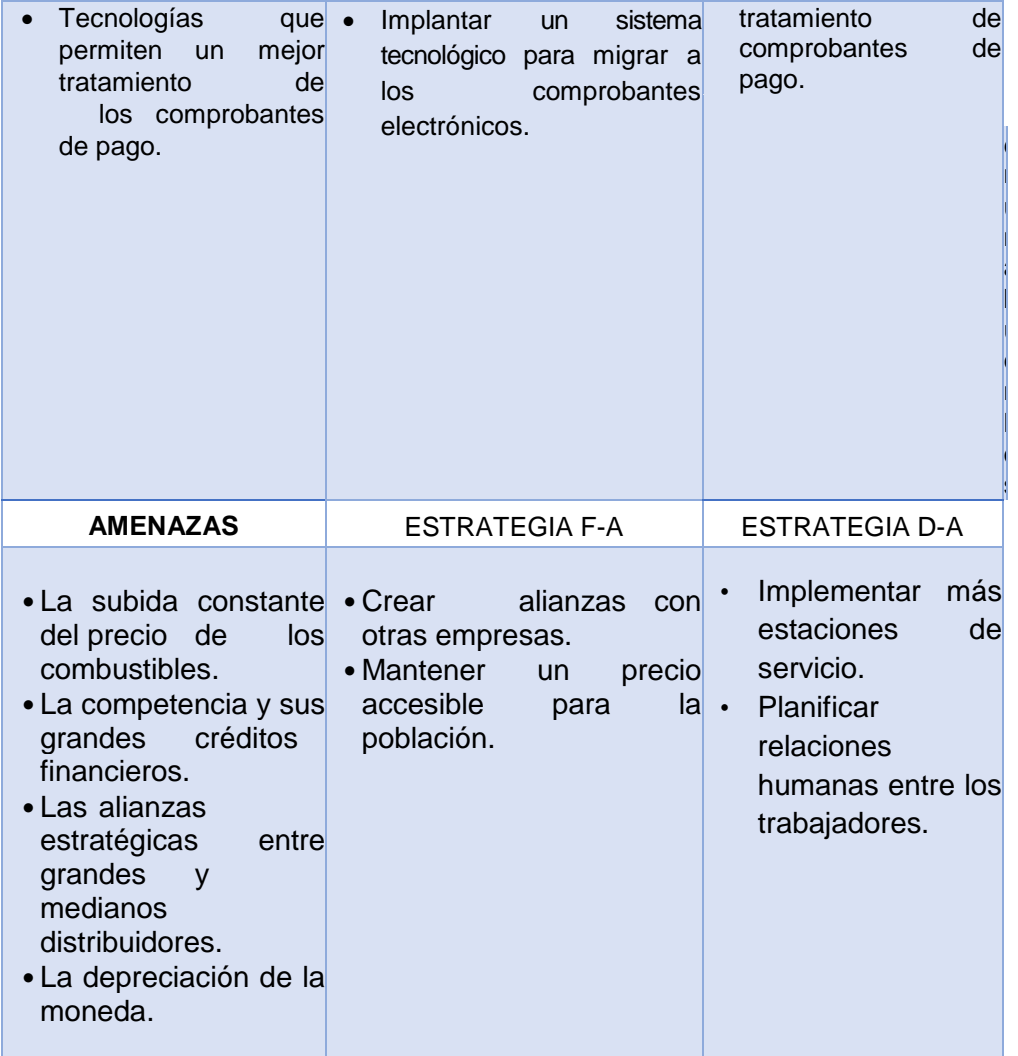

# <span id="page-30-0"></span>**1.6. PROBLEMÁTICA EN EL PROCESO DE ALMACENAJE DE COMPROBANTES**

En la empresa Comercializadora de Combustibles Triveño S.A.C. una de las situaciones más resaltantes, es la del manejo y tratamiento que se tiene sobre las facturas emitidas durante el proceso de venta. Debido a entidades como es la SUNAT, que mensualmente pide las copias de estos comprobantes, la empresa tiene la obligación de conservar cada una de estas, originando así una gran cantidad de estas copias físicas que se imprimen a diario. En ese momento es que se suscita el problema, ya que al ser almacenados diariamente, durante los turnos trabajados, a fin de mes se genera una gran cantidad de comprobantes físicos, almacenados en bolsas plásticas y en una habitación situada en el sótano, generando así un deterioro en los mismos, como la eliminación de la tinta de impresión, ya que la habitación presenta una temperatura elevada, muy superior a la soportada por este tipo de comprobantes debido a las condiciones climáticas de la ciudad a esto se suma el largo periodo de tiempo que pasan almacenados. Otro factor que afectan a los comprobantes almacenados, son los distintos fluidos que se comercializan como son aceites, gasolina, petróleo, afectando de manera directa a los comprobantes, ya que debido a su composición afectan a este tipo de papel. Ocasionando así diversos problemas con la entidad controladora, multas de gran valor, cierre temporal de la empresa, etc., ya que no se puede justificar con pruebas fehacientes los ingresos obtenidos, dado que la mayoría de estas tienen el contenido borrado o se encuentran maltratadas, lo que imposibilita su lectura, y por tanto resulta casi imposible justificar el contenido de las mismas.

Se puede observar también que los trabajadores no están dando la debida importancia a este tipo de documentos, ya que al manipular alguno de estos no lo hacen con las medidas de precaución respectivas, como el uso de guantes, o evitando el contacto con algún fluido usado en la empresa. Al momento de su almacenaje se aprecia también que arrojan las bolsas de los mismos, sin prever los daños que se puedan suscitar al maniobrarlos de dicha manera. Se genera también problemas con los clientes que poseen convenio con el establecimiento a los que se le emiten facturas por el consumo realizado en el establecimiento, debido a que, a un buen número de estos, se les da sus facturas de manera mensual, y al encontrar en estos desperfectos hacen llegar las quejas al establecimiento, generando así problemas con los mismo, así como una posible pérdida del convenio con dicho cliente.

#### <span id="page-31-0"></span>**1.6.1.PROBLEMÁTICA**

- Deficiente tratamiento de los comprobantes de pago emitidos como facturas sucias de aceite, o con gasolina, facturas con datos borrados, o rotas.
- Bajo conocimiento del proceso de almacenado de comprobantes de pago
- Sistema omite datos registrados de consumo
- Mal estado de los comprobantes de pago emitidos, ya que se encuentran sucias o dañadas, imposibilitando su control.
- Distracción del personal al realizar sus actividades

#### <span id="page-31-1"></span>**1.6.2.OBJETIVOS**

#### **A. OBJETIVO GENERAL**

Gestionar el control de comprobantes de pago, migrando hacia comprobantes electrónicos implementando el software Te Facturo para el control de ingresos y gastos de la empresa

#### **B. OBJETIVOS ESPECIFICOS**

- OE1: Definir procedimientos de emisión de comprobantes electrónicos, aplicando la metodología de la mejora continua.
- OE2: Establecer procedimientos para la mejora continua.
- OE3: Implementar la solución Te Facturo, y que permita la gestión de comprobantes electrónicos aplicando la metodología de implantación ágil.
- OE4: Demostrar la integridad de los comprobantes entregados por la aplicación Te Facturo.
- OE5: Considerar al módulo compras de la aplicación Te Facturo como ayuda para el control de gastos
- OE6: Determinar controles en el proceso de implantación de la solución Te Facturo, aplicando la etapa de despliegue de la metodología de implantación ágil(MIA)

# **1.7. RESULTADOS ESPERADOS**

<span id="page-33-0"></span>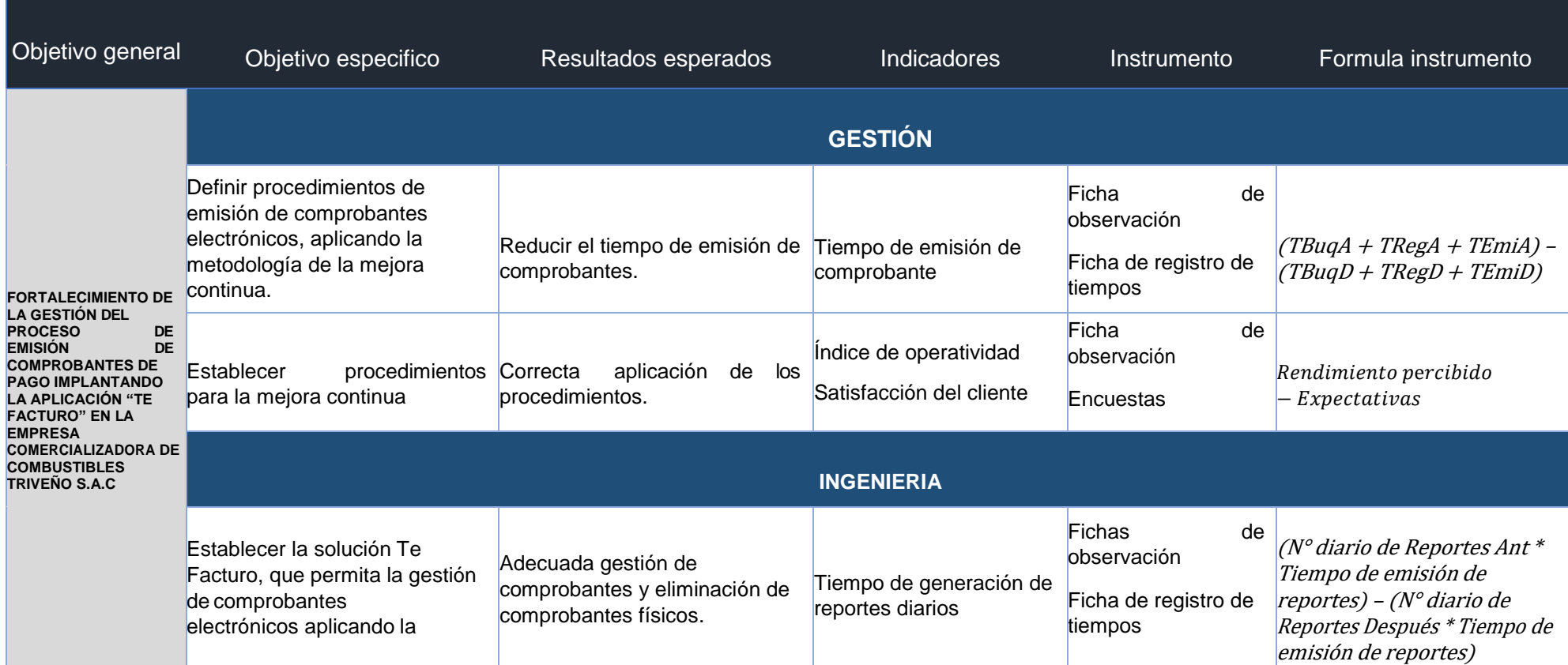

# **TABLA N° 7 CUADRO DE OBJETIVOS**

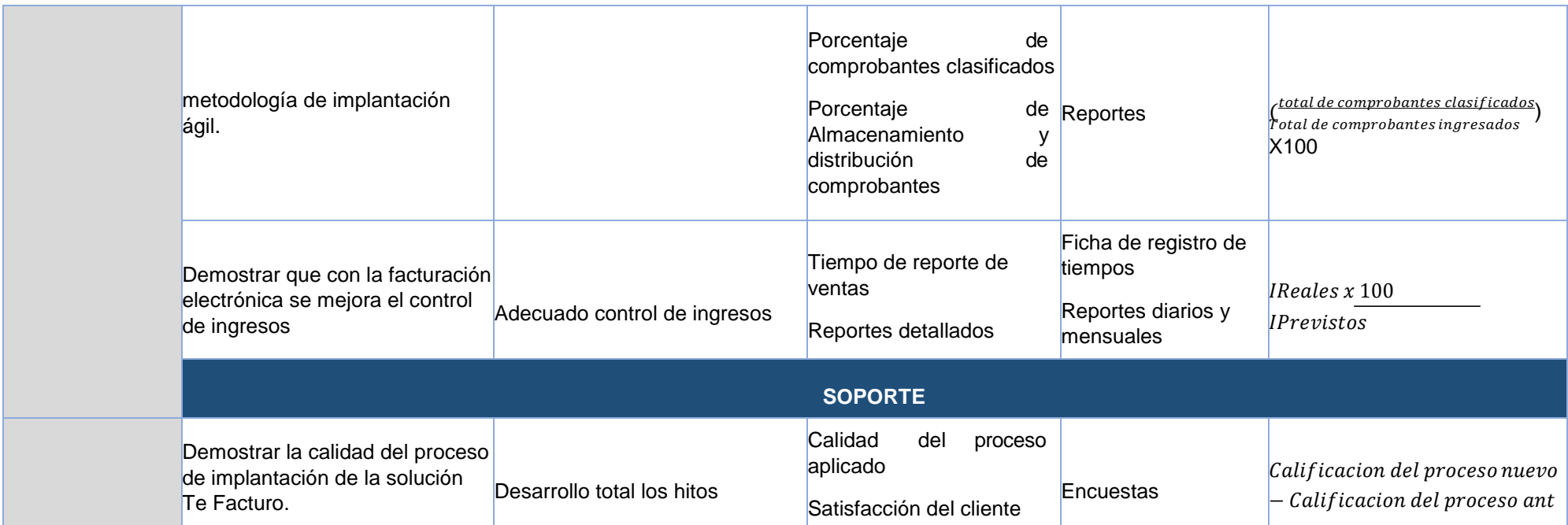

# **CAPÍTULO II: MARCO TEÓRICO DEL NEGOCIO Y DEL PROYECTO**
#### **2.1. MARCO TEÓRICO DEL NEGOCIO**

#### **2.1.1. IMPACTO DE LA TECNOLOGÍA EN LOS NEGOCIOS COMERCIALES**

La tecnología de la información ha traído grandes beneficios al mundo de los negocios comerciales. Ha permitido modificar la forma en que se realizan las tareas necesarias para crear valor a través de la provisión de bienes o servicios.

Las tareas en las que la tecnología ha ayudado al mundo de los negocios a mejorar su desempeño en la recopilación y almacenado de grandes cantidades de datos, el procesamiento veloz de la información, el relacionamiento y extracción de los datos, la automatización de tareas, etc. Esto ha cambiado la forma en la que se trabaja, logrando niveles de productividad y eficiencias nunca vistas se puede decir que la tecnología ha impactado en los negocios en aspectos como la rapidez para hacer el trabajo, ha permitido lograr altos niveles de colaboración entre equipos de trabajo, ha permitido también reducir las barreras de entrada en los distintos mercados, ha impulsado la innovación, ayudando a buscar nuevas formas de laborar, nuevos modelos de negocio, y la fácil conexión tanto con los clientes como con los proveedores.<sup>6</sup>

# **2.1.2. IMPACTO DE LA TECNOLOGÍA EN LOS NEGOCIOS COMERCIALES PERUANOS**

La tecnología de información ha revolucionado la productividad de las grandes empresas.

Las empresas peruanas desde sus inicios buscan estandarizar sus actividades y eliminar lo más posible los procesos manuales.

A pesar del entorno de crisis económica global, la economía digital está experimentando importantes crecimientos año tras año, convirtiéndose en uno de los principales motores de desarrollo.

En países como Gran Bretaña y Estados Unidos, por ejemplo, Internet ya es el primer medio por audiencia: solo en el 2010, en los Estados Unidos, la inversión publicitaria online superó por primera vez a la tradicional. Una tendencia que se ha ido consolidando y ampliando en la actualidad. Del mismo modo, la transformación digital impacta en la estructura y forma de trabajo organizacional e influye positivamente en los puestos de trabajo en aspectos como la eficiencia, comunicación, capacitación y flexibilidad.

<sup>6</sup>Impacto de la Tecnologia en los comercios: En [http://www.mordecki.com/htm/Impacto\\_tecnologia.php.2004.](http://www.mordecki.com/htm/Impacto_tecnologia.php.2004)

En el mercado peruano, cada vez crece más la inversión en tecnología, las empresas tienen muy claro que, con la ayuda de una herramienta electrónica se puede mejorar en gran cantidad los procesos, las distintas actividades de la empresa, reducir costos en distintas áreas y así como mejorar la competitividad de la empresa con las distintas innovaciones que se puedan implementar en cada área que sea requerida.

## **2.1.3. COMERCIALIZADORA**

Una empresa comercializadora, como su nombre lo indica, se encarga de la comercialización de un producto ya hecho. Se puede decir entonces, que el motivo principal de una comercializadora es el mercadeo del producto y/o servicio ya terminado. <sup>7</sup>Entonces una comercializadora, es la encargada de brindar las condiciones y organización hacia un producto y/o servicio para su posterior venta al público. Se nos dice que "A diferencia de las empresas manufactureras, las empresas comercializadoras no producen ni hacen el producto, sólo se encargan de su venta una vez comprado al sector manufactura".

A menudo, las comercializadoras venden los productos o servicios al por mayor, a grandes, medianos, y pequeños comercios o de manera directa hacia el público en general, lo cual es conocido como venta al detal. Aunque existe una diferencia entre comercializadoras y manufactureras, como que la primera se encarga de la venta o el mercado y la segunda se encarga de producir, existen muchas empresas que se dedican a ambas actividades y por ende son catalogadas como ambas

# **2.1.4.PROCESOS DE COMERCIALIZACIÓN**

Existen 4 procesos básicos para la comercialización, que son:

 **La publicidad:** Es cualquier forma pagada de presentación que tenga como finalidad informar y/o convencer a los consumidores respecto de algún producto, a través de medios como la radio, la televisión, periódicos, las revistas e Internet. Es una herramienta sumamente valiosa, pues permite que el mensaje sea recibido por una gran cantidad de personas, y se repita varias veces haciendo posible que el consumidor compare los mensajes de todas las empresas de la competencia.

<sup>7</sup> Venemedia. Comercializadora En: [http://conceptodefinicion.de/, 2](http://conceptodefinicion.de/)105.

Ivan Thompson nos dice que la publicidad es "*Una forma de comunicación impersonal y de largo alcance que es pagada por un patrocinador identificado para informar, persuadir o recordar a un grupo objetivo acerca de los productos, servicios, ideas u otros que promueve, con la finalidad de atraer a posibles compradores, espectadores, usuarios, seguidores u otros." <sup>8</sup>*

- **La promoción de ventas:** Consiste en otorgar incentivos al consumidor para fomentar la compra de un producto. Esta se hace usando una amplia gama de instrumentos como:
	- **Cupones**
	- Descuentos de dinero.
	- **Premios**

Así, lo que diferencia a la publicidad de la promoción de ventas es que, aunque ambas invitan a comprar, la promoción incita al consumidor a que lo haga en el más breve plazo.

- **Las ventas:** El ciclo o proceso de venta es la sucesión de pasos que una empresa realiza desde el momento en que intenta captar la atención de un potencial cliente hasta que la transacción final se lleva a cabo, es decir, hasta que se consigue una venta efectiva del producto o servicio de la compañía. *Según Kotler las ventas son "otra forma de acceso al mercado para muchas empresas, cuyo objetivo, es vender lo que hacen en lugar de hacer lo que el mercado desea".* <sup>9</sup>
- **Las relaciones públicas:** El gestor de marketing debe construir buenas relaciones con todas las personas involucradas en el entorno de la organización a fin de obtener y mantener una opinión favorable y una buena imagen de su producto y/o actividades.
- Las relaciones públicas pueden tener un gran impacto sobre la conciencia de las personas, generalmente a costos más bajos que la publicidad y la promoción en ventas. *Staton, Walker y Etzel definen a las "relaciones públicas como una herramienta de administración destinada a influir favorablemente en las actitudes hacia la organización, sus productos y sus políticas. Es una forma de promoción que muchas veces se ignora".*<sup>10</sup>

<sup>8</sup> Ivan Thompson. ¿Qué es publicidad? En: [http://www.promonegocios.net/publicidad/que-es](http://www.promonegocios.net/publicidad/que-es-)publicidad.html.2008

<sup>9</sup>Philip Kotler. Direccion de Mercadotecnia, 8ª edición. 17, 18 pp.

<sup>&</sup>lt;sup>10</sup> Stanton William, Etzel Michael y Walker Bruce. Fundamentos del Marketing. Ed Mc Graw Hill interamericana. 2004, 643 pp.

# **2.1.5. INFLUENCIA DE LA FACTURA ELECTRÓNICA EN LOS NEGOCIOS PERUANOS**

El contexto actual que enmarca las relaciones comerciales entre empresas y países a nivel tanto nacional como internacional, ha requerido de mecanismos que den mayor agilidad y sincronización a los procesos que inciden en el efectivo desempeño de las cadenas de suministro. Uno de estos mecanismos es el proceso de facturación de las transacciones que los intercambios comerciales implican y que podría considerarse aún en nuestro país como un obstáculo para hacer más eficientes las relaciones entre proveedores y clientes. En tal sentido, la facturación electrónica de los negocios peruanos es una materia de importancia fundamental para las compañías por los grandes beneficios que su implantación puede generar. Tanto beneficios económicos, como beneficios medio ambientales, ya que se elimina de manera total el uso del papel, ayudando así a la disminución de la huella de carbono de la empresa.

# **2.1.6. METODOLOGÍA DE GESTIÓN: MEJORA CONTINUA**

La mejora continua de la capacidad y resultados, debe ser el objetivo permanente de la organización. Para ello se utiliza un ciclo PDCA, el cual se basa en el principio de mejora continua de la gestión de la calidad. Ésta es una de las bases que inspiran la filosofía de la gestión excelente.<sup>11</sup>

El ciclo PDCA de mejora continua se basa en los siguientes apartados:

#### **a) Plan (planificar)**

Organización lógica del trabajo

- Identificación del problema y planificación.
- Observaciones y análisis.
- Establecimiento de objetivos a alcanzar.
- Establecimiento de indicadores de control.

#### **b) Do (hacer)**

Correcta realización de las tareas planificadas

- Preparación exhaustiva y sistemática de lo previsto.
- Aplicación controlada del plan.
- Verificación de la aplicación.

<sup>11</sup> Guia de la calidad. Mejora continua. En http://www.guiadelacalidad.com/modelo-efqm/mejoracontinua.2012

#### **c) Check (comprobar)**

Comprobación de los logros obtenidos.

- Verificación de los resultados de las acciones realizadas.
- Comparación con los objetivos.

#### **d) Act (actuar)**

Posibilidad de aprovechar y extender aprendizajes y experiencias adquiridas en otros casos

- Analizar los datos obtenidos.
- Proponer alternativa de mejora.
- Estandarización y consolidación.
- Preparación de la siguiente etapa del plan.

Esta metodología influye mucho en las distintas empresas en las que se implementa, pues es una metodología muy completa que brinda resultados de alto impacto, es por eso que tanto organizaciones nacionales e internacionales se inclinan por la puesta en marcha de la misma.

Influye bastante en la productividad de la empresa, realizando mejoras sustanciales en las áreas que se necesita.

# **2.2. MARCO TEÓRICO DEL PROYECTO**

# **A. APLICACIONES DE ESCRITORIO**

Aplicaciones en las cuales los usuarios pueden usar accediendo a un Servidor web por medio de internet. En otras palabras, es unaaplicación que se codifica en un lenguaje soportado por navegadores web, que es donde se ejecutaran. Este tipo de aplicaciones son populares debido a lo práctico del navegador web como cliente ligero, a la independencia del SO, así como

la facilidad para actualizar y mantener aplicaciones web sin distribuir o instalar algún software a usuarios.<sup>12</sup>

# **VENTAJAS**

- Habitualmente su ejecución no requiere comunicación con el exterior, sino que se realiza de forma local. Esto repercute en mayor velocidad de procesamiento y por lo tanto en mayores capacidades a la hora de incluir herramientas más complicadaso funcionales.
- Suelen ser más robustas y estables que las Aplicaciones Web
- Rendimiento: el tiempo de respuesta es muy rápido
- Seguridad: Pueden ser más seguras que una Aplicación Web, dependiendo de la arquitectura.

# **DESVENTAJAS**

- Son dependientes del sistema operativo que utilice el ordenador y sus capacidades (video, memoria, etc.).
- Requieren una instalación personalizada
- Requieren una actualización personalizada
- Suelen tener requerimientos especiales de software y librerías.

# **B. FACTURACIÓN ELECTRÓNICA**

Es una modalidad de factura en la que no se emplea el papel como soporte para demostrar su autenticidad, se diferencia de la factura en papel por la forma de gestión informática y el envío mediante un sistema de comunicaciones que conjuntamente permiten garantizar la autenticidad y la integridad del documento electrónico.<sup>13</sup>

Todas las facturas, sean electrónicas o en papel, deben garantizar:

- La legibilidad de la factura
- La autenticidad del origen de la factura (es decir, garantizar la identidad del obligado a su expedición y del emisor de la factura, que pueden ser la misma persona).

<sup>12</sup>Ecured. Aplicación Web. En https:/[/www.ecured.cu/Aplicaci%C3%B3n\\_web.2010](http://www.ecured.cu/Aplicaci%C3%B3n_web.2010) <sup>13</sup> Sunat. Orientacion. En:

<http://orientacion.sunat.gob.pe/index.php/empresas-> menu/comprobantes-depago-empresas/comprobantes-de-pago-electronicos-empresas/see- desde-los-sistemas-delcontribuyente/2-comprobantes-que-se-pueden-emitir-desde-see- sistemas-delcontribuyente/factura-electronica-desde-see-del-contribuyente

 La integridad del contenido de la factura (es decir, garantizar que su contenido no ha sido modificado).

# **CARACTERÍSTICAS**

- Es un documento electrónico que tiene todos los efectos tributarios del tipo de comprobante de pago FACTURA (sustenta costo, gasto, crédito fiscal para efectos tributarios).
- La serie es alfanumérica de cuatro dígitos comenzando con la letra F.
- La numeración es correlativa, comienza en 1 y es independiente a la numeración de la factura física.
- Se emite a favor del adquiriente que cuente con RUC, salvo en el caso de las facturas electrónicas emitidas a sujetos no domiciliados por las operaciones de exportación.

# **VENTAJAS**

- Acortar los ciclos de tramitación.
- Reducir errores humanos.
- Eliminar costes de impresión y envío.
- Facilitar un acceso más rápido, ágil y fácil a las facturas almacenadas.
- Reducir el espacio necesario para su almacenamiento.
- Mejorar el servicio al cliente.
- Eliminar el consumo de papel, con el efecto positivo sobre el ambiente.
- Facilitar la lucha contra el fraude.
- Mejorar la gestión de los comprobantes.
- Contribuir a la modernización de la economía y al desarrollo de la Sociedad de la Información.

# **2.2.1.GESTIÓN DEL PROYECTO**

 **PMBOK**: El Manual del PMBOK es un marco de referencia de la gestión de proyectos desarrollado por el Project Management Institute (PMI). En el mundo de la Gestión de Proyectos, el PMBOK es considerado como la Biblia de la Gerencia de Proyectos. Define la dirección de proyectos y otros conceptos relacionados, y detalla el ciclo de vida de la dirección de proyectos y los procesos conexos. El fin de esta guía es la aplicación de conocimientos, procesos, habilidades, herramientas y técnicas. También brinda y promueve un vocabulario común en el ámbito de la profesión de la dirección de proyectos.

# **OBJETIVOS**

- Describir el conocimiento y las prácticas aplicables a la mayoría de los proyectos de la época.
- Proveer una base formal para fundar proyectos.
- Guiar y orientar a gestores de proyectos sobre la forma de conducir la construcción de resultados.

# **PROCESOS**

El PMBOK describe Procesos de Gestión de Proyectos, los cuales pertenecen a Áreas de Conocimiento de Gestión de Procesos y se incluyen como parte de Grupos de Procesos de Gestión.

- **INICIO**: En este proceso se define un nuevo proyecto o nueva fase de un proyecto ya existente.
- **PLANIFICACIÓN**: Se establece el alcance del proyecto, se definen objetivos y el curso de acción para alcanzar los objetivos.
- **EJECUCIÓN**: Procesos que serán usados para completar el trabajo definido.
- **MONITOREO Y CONTROL**: Procesos que revisan y regulan el progreso y rendimiento del proyecto.
- **CIERRE**: Procesos que se llevan a cabo para la finalización de las actividades. Se cierra formalmente el proyecto o fase.

# **ÁREAS DE CONOCIMIENTO**

Cada una de las áreas de conocimiento comprende los procesos requeridos para lograr una correcta gestión del proyecto. Las 10 áreas de conocimiento son las que se mencionan:

- o**GESTIÓN DE LA INTEGRACIÓN DEL PROYECTO**: Procesos y actividades requeridas para identificar, definir, combinar, unificar y coordinar los mismos. Los procesos de Gestión de la Integración del Proyecto que se detallan son: <sup>14</sup>
- Desarrollar el Acta de Constitución del Proyecto.
- Desarrollar el Plan para la Dirección del Proyecto.
- Dirigir y Gestionar la Ejecución del Proyecto.
- Monitorear y Controlar el Trabajo del Proyecto.
- Realizar el Control Integrado de Cambios.
- Cerrar Proyecto o Fase.

<sup>14</sup> Project Management Institute. (2013). Guía del Pmbok 5ta edición. Pag 62.

o**GESTIÓN DEL ALCANCE DEL PROYECTO**: Procesos requeridos para asegurar la realización de todo el trabajo a desarrollar en el proyecto. Los procesos de Gestión del alcance del proyecto, que se detallan son: <sup>15</sup>

- Planificar la gestión del alcance
- **Recopilar requisitos**
- Definir alcance
- Crear la EDT/WBS
- Validar el alcance
- Controlar el alcance

o**GESTIÓN DEL TIEMPO DEL PROYECTO**: Procesos requeridos para la óptima administración del proyecto, y así lograr la finalización del proyecto a tiempo. Los procesos de Gestión del tiempo del proyecto, que se detallan son: 16

- **Planificar la Gestión de Cronogramas.**
- Definir las Actividades
- Secuenciar las Actividades
- Estimar los Recursos de las Actividades
- Estimar la Duración de las Actividades
- Desarrollar el Cronograma
- Controlar el Cronograma

o**GESTIÓN DE LOS COSTOS DEL PROYECTO**: Procesosque involucran la planeación, estimación, presupuesto, financiamiento, administración y control de costos, para que el proyecto se cumpla con el presupuesto conveniente. La Descripción General de la Gestión de los Costos del Proyecto deberá incluir: <sup>17</sup>

- Planificar la gestión de costos
- **Estimar los costos**
- Determinar el presupuesto
- Controlar los costos

<sup>15</sup> Ob.cit Pag 105.

<sup>&</sup>lt;sup>16</sup> Project Management Institute. (2013). Guía del Pmbok 5ta edición. Pag 141.

<sup>17</sup> Ob.cit. Pag 193.

- o**GESTIÓN DE CALIDAD DEL PROYECTO**: Procesos y actividades de la organización ejecutora que van a establecer objetivos, políticas y responsabilidades de calidad, de modo que el proyecto cumpla en satisfacer las necesidades para las que fue diseñado. Los procesos de gestión de calidad del proyecto, a saber, son: <sup>18</sup>
	- Planificar la gestión de la calidad: Proceso en el que se identifican los requisitos y/o estándares de calidad del proyecto y sus entregables.
- Realizar el aseguramiento de calidad: Consiste en auditar los requisitos de calidad y los resultados de las mediciones de control de calidad, para complementar el uso de las normas y definiciones operacionales adecuadas.
- Controlar la calidad: Proceso por el que se monitorea y se registran los resultados de la ejecución de las actividades de control de calidad, para evaluar el desempeño y recomendar los cambios necesarios.

## o**GESTIÓN DE LOS RECURSOS HUMANOS DEL PROYECTO**:

Procesos necesarios para organizar, gestionar y conducir al equipo del proyecto. Se designan roles y responsabilidades a cada miembro. Los procesos de la gestión de los recursos humanos son: <sup>19</sup>

- Planificar la gestión de los recursos humanos
- Adquirir el equipo del proyecto
- Desarrollar el equipo del proyecto
- Dirigir el equipo del proyecto

o**GESTIÓN DE LAS COMUNICACIONES DEL PROYECTO**: Procesos requeridos para asegurar que la planificación, recopilación, creación, distribución, almacenamiento, recuperación, gestión, control, monitoreo y disposición final del proyecto, de una manera oportuna y adecuada. Los procesos de gestión de las comunicaciones del proyecto, a saber, son:<sup>20</sup>

- Planificar la gestión de las comunicaciones
- Gestionar las comunicaciones
- Controlar las comunicaciones

<sup>18</sup>Ob cit Pag 227.

<sup>19</sup> Project Management Institute. (2013). Guía del Pmbok 5ta edición. Pag 256.

<sup>20</sup> Ob cit Pag 287

o**GESTIÓN DE RIESGOS DEL PROYECTO**: Procesos para llevar a cabo la planificación de la gestión de riesgos, así como la identificación, análisis, planificación de respuesta y control de los riesgos de un proyecto. Un riesgo del proyecto, es un evento o condición incierta, que, de producirse, tiene un efecto positivo o negativo en los objetivos del proyecto. Los procesos de gestión de riesgos del proyecto, a saber, son: 21

- Planificar la gestión de los riesgos
- **Identificar los riesgos**
- Realizar el análisis cualitativo de riesgos
- Realizar el análisis cuantitativo de los riesgos
- Planificar la respuesta a los riesgos
- Controlar los riesgos

o**GESTIÓN DE LAS ADQUISICIONES DEL PROYECTO**: Procesos de compra o adquisición de los productos, servicios o resultados necesarios para obtener fuera del equipo del proyecto. Involucran acuerdos, incluidos los contratos. Estos acuerdos llegan a ser simples o complejos. Los procesos de gestión de las adquisiciones del proyecto, a saber, son: <sup>22</sup>

- Planificar la gestión de las adquisiciones
- Efectuar las adquisiciones
- Controlar las adquisiciones
- Cerrar las adquisiciones

o**GESTIÓN DE LOS INTERESADOS DEL PROYECTO**: Procesos necesarios para identificar a las personas, grupos u organizaciones que pueden afectar o ser afectados por el proyecto, para evaluar las expectativas de los interesados y su impacto en el proyecto, y poder desarrollar estrategias de gestión adecuadas. <sup>23</sup>

- Identificar a los interesados
- Planificar la gestión de los interesados
- Gestionar la participación de los interesados
- Controlar la participación de los interesados

<sup>21</sup>Ob.cit. Pag 309.

<sup>22</sup>Project Management Institute. (2013). Guía del Pmbok 5ta edición. Pag 355.

<sup>23</sup> Ob cit. Pag 391

# **2.2.2. INGENIERÍA DEL PROYECTO**

#### **A. METODOLOGÍA DE IMPLANTACIÓN ÁGIL (MIA)**

Esta metodología de trabajo detecta las posibles mejoras a realizar en los procesos actuales de negocio y aquellas organizaciones que deseen una implantación estándar del sistema, pueden hacerlo rápidamente y con total eficiencia en un tiempo récord.<sup>24</sup>

#### **a) FASE I: PRECONSULTORÍA**

Se recoge por parte de los consultores un conocimiento general de la actividad y procesos básicos de la empresa.

- oCuestionario de preconsultoría
- oActividad de la empresa
- oProcesos generales

# **b) FASE II: CONSULTORÍA**

El objetivo de esta fase es la creación del Documento de Requerimientos del Proyecto (DRP) que se realiza en constante interacción con el cliente, ya que se necesita una participación intensa del mismo que al final es quien quiere implantar el sistema y conoce su negocio.

oDefinición del alcance y objetivos del proyecto

oEstructura empresarial

oParametrización y configuración inicial del sistema

oTraspasos de datos

oTask Review: Identificación y revisión de las tareas departamentales

- oAnálisis de las tareas identificadas en el sistema
- oAnálisis, diseño y descripción de adaptaciones y nuevas
- funcionalidades
- oDiseño del despliegue del proyecto
- oHitos
- oPlanificación de recursos

<sup>24</sup>Carlos Pesquera.com. Metodología de Implantación en proyectos ERP. En: [http://carlospesquera.com/metodologia-de-implantacion-en-proyectos-erp/.\(2012\)](http://carlospesquera.com/metodologia-de-implantacion-en-proyectos-erp/.(2012))

#### **c) FASE III: DESPLIEGUE**

El objetivo en esta fase es la consecución de los hitos establecidos en el Documento de Requerimientos del Proyecto. Se realiza un seguimiento exhaustivo del proceso de implantación por parte del director de proyecto para alcanzar la consecución de los hitos.

- o Formación Usuarios Clave
- o Firma y visto bueno del Documento de Requerimientos del Proyecto
- o Instalación del hardware
- o Configurar módulos
- o Importaciones
- o Documentos
- o Implantación
- o Formación Usuarios Finales
- o Cierre Proyecto

# **2.2.3.SOPORTE DEL PROYECTO**

# **A. CALIDAD DEL PROYECTO**

Para conocer la calidad del proyecto se incluyen procesos y actividades de la organización para determinar objetivos y políticas de calidad a fin de que el proyecto satisfaga las necesidades por las cuales fue emprendido.

La calidad del proyecto, trata tanto de la calidad del proyecto como la del producto del proyecto (Aplicación web).

Las medidas y técnicas relativas a la calidad del producto son designadas al tipo de producto generado por el proyecto.

Entre los aspectos que ayudan al control de la calidad y apoyo a la gestión del proyecto son:

- o Prevención (evitar que haya errores en el proceso) e inspección (evitar que los errores lleguen a manos del cliente).
- o Muestreo por atributos (el resultado cumple o no con los requisitos) y muestreo por variables (el resultado se clasifica según una escala continua que mide el grado de conformidad).
- o Tolerancias (rango especificado de resultados aceptables) y límites de control (umbrales que pueden indicar si el proceso está fuera de control).
- o Satisfacción del cliente (entender, evaluar, definir y gestionar sus expectativas).
- o La mejora continua (el ciclo planificar hacer revisar actuar es la base para la mejora de calidad).

#### **B. CALIDAD DE LA METODOLOGÍA**

La metodología MIA para establecer su calidad de producto propone los siguientes principios: <sup>25</sup>

- o El equipo debe estar totalmente comprometido y debe conocer su rol a la perfección al momento de la implantación.
- o Estimar de forma realista los esfuerzos de las tareas y estas sean razonablemente equivalentes.
- o Las restricciones deben ser mantenidas de forma muy estricta y no deben cambiarse a la ligera, ya que son una parte muy importante del proyecto.
- o Medir, analizar y mejorar de manera continua.
- o Incorporar desde el principio elementos de validación, revisión y medición de la calidad de lo generado en el proyecto.
- o Hacer revisiones o retrospectivas que le permitan ver que funciona y que no en el proyecto y realizar los cambios que sean requeridos.
- **C. HERRAMIENTAS PARA DAR SOPORTE A LA GESTIÓN E INGENIERÍA DEL PROYECTO**
	- a) **DIAGRAMA CAUSA Y EFECTO**: Más conocido como diagrama de Ishikawa (creado por Kaoru Ishikawa), trata de una representación gráfica sencilla en la que se puede ver de manera relacional una especie de espina central, que es una línea en el plano horizontal, representando el problema a analizar, agregado a la derecha, especie de cabeza de pescado, cuenta también con líneas que apuntan hacia la línea principal, estas representan las causas del problema, simulando las espinas.
	- b) **DIAGRAMA DE FLUJO**: Es la representación gráfica del algoritmo o los procesos. También es llamado diagrama de actividades.

En Lenguaje Unificado de Modelado (UML), un diagrama de actividades representa los flujos de trabajo paso a paso de negocio y operacionales de los componentes en un sistema. Un diagrama de actividades muestra el flujo de control general.

Estos diagramas utilizan símbolos con significados definidos que representan los pasos del algoritmo, y representan el flujo de ejecución mediante flechas que conectan los puntos de inicio y de fin del proceso.

<sup>25</sup>IT Platform. Claves para implantar una metodología ágil. En:

[http://www.itmplatform.com/es/blog/12-claves-para-implantar-las-metodologias-agiles-con](http://www.itmplatform.com/es/blog/12-claves-para-implantar-las-metodologias-agiles-con-)exito/(2015).

c) **MS PROJECT**: Microsoft Project (o MSP) es un software de administración de proyectos diseñado, desarrollado y comercializado por la compañia Microsoft para asistir a administradores de proyectos en el desarrollo de planes, asignación de recursos a tareas, realizar un seguimiento al progreso, elaborar presupuestos y analizar cargas de trabajo.

#### **D. INSTRUMENTOS PARA LOS INDICADORES**

- a) **Encuesta**: Proceso de recopilar datos por medio de un cuestionario previamente diseñado. Los datos se obtienen realizando un conjunto de preguntas elaboradas y debidamente normalizadas a una muestra de personas.
- b) **Ficha de observación**: Formato en el que permita tomar anotaciones sobre las características que se observa de un ente, si llega a funcionar o no, que tiempo demora en realizar una acción, cuál es su actividad, etc.
- c) **Entrevista**: Proceso que consta en recopilar datos a través de preguntas dirigidas al entrevistado, para por medio de estas vaciar la información requerida y obtener los resultados esperados.
- d) **Cronómetro**: Instrumento que permite tomar tiempos de duración de una actividad, se puede medir en segundos, minutos, horas, según se solicite.
- e) **Reportes**: Informe que se obtiene de una plataforma digital, después de haber procesado los datos para lo cual esta designada.

# **CAPÍTULO III: INICIO Y PLANIFICACIÓN DEL PROYECTO**

### **3.1. GESTIÓN DEL PROYECTO**

El enfoque que se usará en este proyecto comprende las siguientes áreas de conocimiento que serán planificadas:

- Gestión de Alcance
- Gestión de Tiempo
- Gestión de Costos
- Gestión de Calidad
- Gestión de Recursos Humanos
- Gestión de la Seguridad
- Gestión de Riesgos
- Gestión de Adquisiciones
- Gestión de Comunicaciones
- Gestión de los Interesados

# **3.1.1. INICIACIÓN**

# **A. ACTA DE CONSTITUCIÓN DEL PROYECTO**

El estudio preliminar que se realizó para el proyecto dentro de la empresa tuvo las siguientes acciones:

#### **REUNIÓN INICIAL**

En la reunión se motivó, a los trabajadores de la empresa, a participar del entorno de cambios que se implementarán con la nueva propuesta. Se explicó al detalle la forma de trabajo que se utilizará y además se expondrá la necesidad de realizar un análisis previo sobre la base de la documentación e información del proyecto.

# **ESTUDIO PRELIMINAR**

Se buscó toda la información disponible hasta el momento para la identificación de tareas o actividades críticas, se designaron a las personas que intervendrán en los procesos de capacitación y a los designados de gestionar la información. Además, para definir la forma en la que se trabajará y el flujo de información que se dará en el proyecto.

#### **PROCEDIMIENTO PARA ACTUAR**

Se consensuaron los elementos básicos en la forma en que se va a actuar, para así redactar dicho procedimiento y ser aprobado por el directorio.

# **TRANSMISIÓN DE LOS PROCEDIMIENTOS**

Se brinda a todos los involucrados la información que les sea útil y necesaria. Se explicará el procedimiento de trabajo, las tareas concretas a realizar y las obligaciones por cada implicado, por último, se recopila las aportaciones del directorio para su exposición.

# **COSTOS**

El costo total del proyecto es de S/. 6,000.00 con licencia de 1 año de la plataforma de expedición de comprobantes.

#### **a) OBJETIVO DEL ACTA DE CONSTITUCIÓN**

- Reconocer al señor Juan Vizarreta como sponsor del proyecto.
- Reconocer la existencia del proyecto "Fortalecimiento de la gestión del proceso de emisión de comprobantes de pago implantando la aplicación "Te Facturo" en la empresa comercializadora de combustibles Triveño S.A.C." comprometiendo recursos organizacionales para el proyecto.
- Reconocer la existencia del equipo de proyecto, director de proyecto y patrocinador de proyecto.

## **b) DESCRIPCIÓN DEL ACTA DE CONSTITUCIÓN**

- i. En el acta de constitución del proyecto, se detalla el tiempo de duración del proyecto.
- ii. Se detalla también los costos a utilizar a lo largo del proyecto, que suman un total de S/. 6,000.00.
- iii. Se reconoce también en el documento al Sponsor del proyecto el señor Juan Vizarreta y al Director de proyecto Jhair Hernández Cavero.
- iv. Se detalla y documenta las necesidades de COMTRI S.A.C., restricciones y requisitos de alto nivel que el proyecto debe proporcionar, todo esto acordado en las distintas reuniones que se llevaron a cabo.
- v. Se conoce que uno de los problemas principales de la organización es la pérdida y deterioro de comprobantes de pago. Debido a las condiciones en las que se almacenan, así como también las condiciones climáticas que enfrenta la ciudad de Ica.
- vi. Una vez realizado el análisis de la problemática, se vio por conveniente el uso de la plataforma "Te Facturo", para la migración hacia comprobantes electrónicos y la mejor gestión de los mismos.
- vii.Para poder realizar el proyecto, se trazan requerimientos de alto nivel como los siguientes:
	- Se debe permitirel registro de los distintos comprobantes.
	- Se debe extraer información de la base de datos exportados en archivos de Excel.
	- Capacitación para el personal que usará el sistema.
	- Internet de 8 mb como mínimo.
- viii. Así como se trazan requerimientos de alto nivel se toman en cuenta los riesgos iniciales con son los siguientes:
	- Falta en la involucración de los usuarios del negocio.
	- No tener una buena definición del proyecto.
- ix. Se plasman también restricciones y limitaciones que son las siguientes:
	- Se debe tratar con cuidado la información que brinda COMTRI S.A.C.
	- El proyecto solo toma en cuenta: El proceso de emisión y control de comprobantes, el cual será trabajado en ventas como en contabilidad.

# **3.1.2.PLANIFICACIÓN**

En la etapa se planificarán las acciones a desarrollar, para así poder obtener los entregables de las áreas de conocimiento.

# **A. INTEGRACIÓN – PLAN DE GESTIÓN DEL PROYECTO**

La forma de integración del proyecto se realizará tomando en cuenta las áreas del conocimiento del PMBOK y la metodología de implantación del software que es MIA.

Los planes que se verán en este trabajo son:

- Desarrollo del Plan de Gestión del Alcance
- Desarrollo del Plan de Gestión del Tiempo
- Desarrollo del Plan de Gestión de Costos
- Desarrollo del Plan de Gestión de Calidad
- Desarrollo del Plan de Gestión de Recursos Humanos
- Desarrollo del Plan de Gestión de Comunicaciones
- Desarrollo del Plan de Gestión de Riesgos
- Desarrollo del Plan de Gestión de Adquisiciones
- Desarrollo del Plan de Gestión de Interesados

El proyecto se ejecutará con ayuda del equipo de trabajo e interesados del mismo, para que de esta manera se vaya monitoreando mediante los tiempos que han sido establecidos en cada actividad:

- 1. Preconsultoría
- 2. Consultoría
- 3. Despliegue

# **B. ALCANCE – PLAN DE GESTIÓN DE ALCANCE**

Para determinar el alcance del producto del proyecto se realizarán las siguientes acciones:

## **a) ALCANCE DEL PRODUCTO**

El producto de este proyecto es el sistema final, que se implantará, el sistema "Te Facturo"

Llenado de la base de datos.

Se realiza a diario los registros de las distintas ventas que se dan en el establecimiento.

❖ Mostrar análisis

Los interesados del proyecto podrán visualizar y obtener los distintos reportes de las ventas y clientes.

- Características técnicas
	- Internet de 8 Mb como mínimo.
	- Computadora i5 de 4 Gb de RAM.
	- MS Office y MS Project 2013 instalado.
- Capacitación

Se realizará capacitaciones al personal que va a interactuar con el sistema una vez que el sistema sea puesto en operatividad.

# **b) ALCANCE DEL PROYECTO**

El proyecto entregará el sistema ya implantado.

Para determinar el alcance del proyecto se realizó lo siguiente:

\* Se realizó levantamiento de información, de los problemas y procesos actuales de la empresa, mediante entrevistas y diversas

observaciones de las actividades desempeñadas por el personal.

- Se efectuó un diagnóstico del proceso de emisión y control de comprobantes de pago.
- Se estableció mejoras para el proceso actual de emisión y control de comprobantes, con la ayuda de la plataforma Te Facturo.

Para lo cual se consideran las siguientes actividades:

- Definición, organización y roles del proyecto
- Se explicó y documentó claramente cuáles son los roles que cada integrante del equipo cumplirá para el desarrollo del proyecto.
- > Se coordinó con COMTRI S.A.C. la obtención de los recursos logísticos, económicos y técnicos necesarios para desarrollar el proyecto.
- Identificación de Stakeholders
- Director de COMTRI S.A.C.
- > Administrador de COMTRI S.A.C.

### **i. ENTREGABLES**

Se desarrollarán los siguientes entregables:

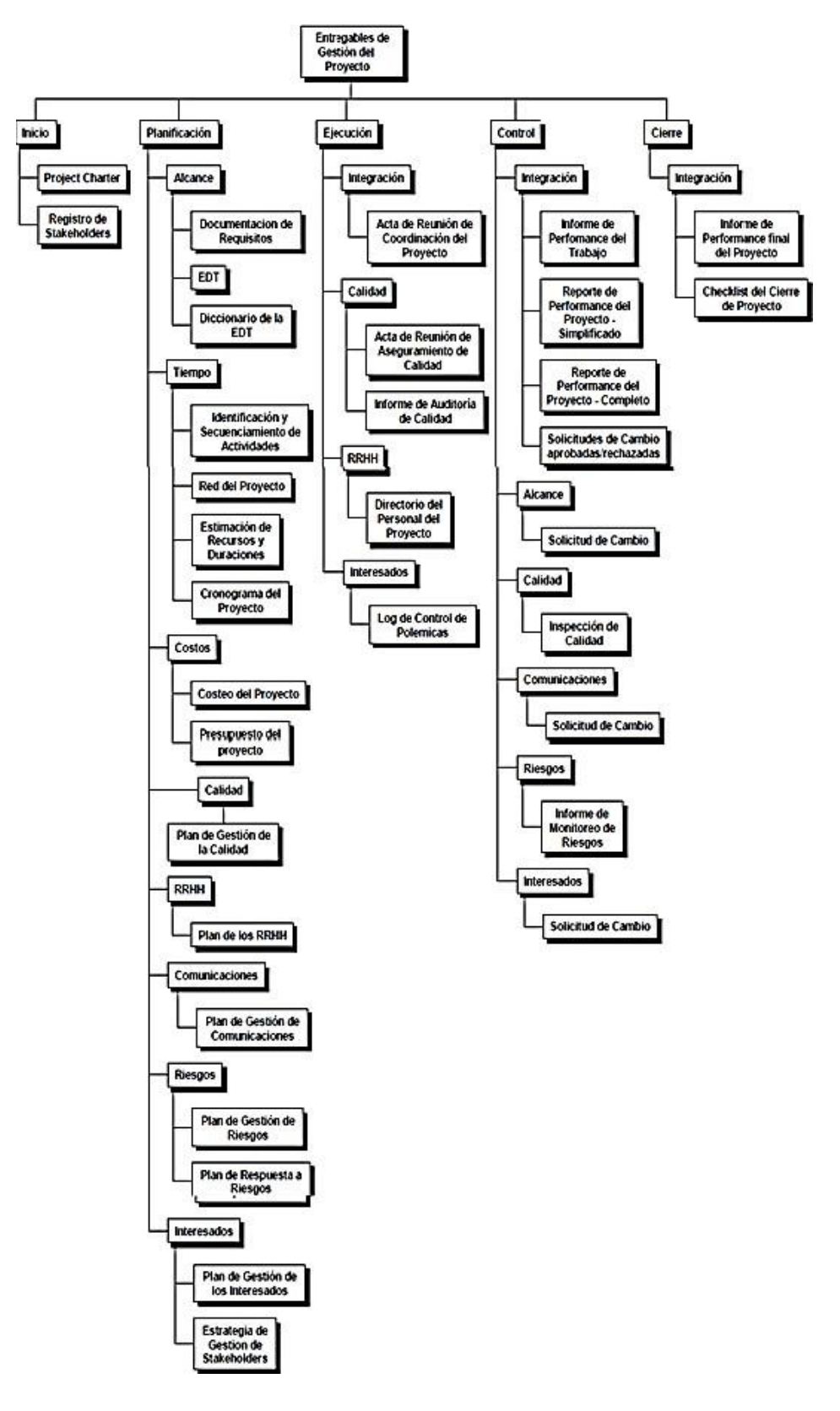

**GRÁFICO N° 7 ENTREGABLES**

# **ii. EDT**

Tal y como se indicó en el acta de constitución la descripción del objetivo, justificación, requerimiento e interesados del proyecto, de la misma forma las limitaciones, riesgo y entregables.

El propósito de una EDT es organizar y definir el alcance total aprobado del proyecto según lo declarado en la documentación vigente.

En la metodología de implantación ágil se va a considerar:

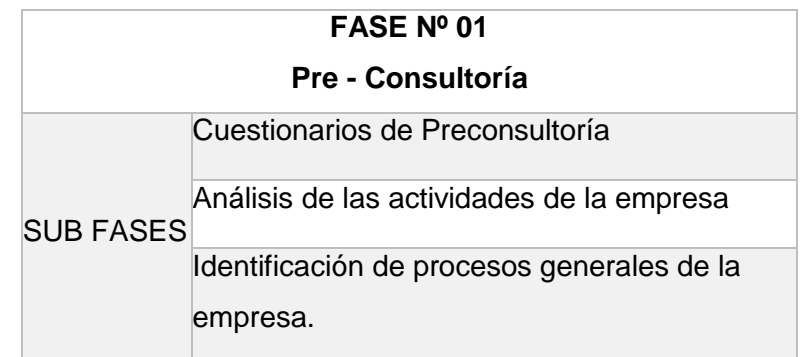

## **TABLA N° 8 FASE 1 – PRECONSULTORÍA**

# **FASE Nº 02 Consultoría SUB** FASES Definir alcance y objetivos del proyecto Parametrización y configuración inicial del sistema. Traspaso de datos Analizar las tareas con las que cuenta el sistema Análisis, diseño y descripción de adaptaciones y nuevas funcionalidades Diseño de despliegue del proyecto Planificar los recursos

# **TABLA N° 9 FASE 2 - CONSULTORÍA**

#### **TABLA N° 10 FASE 3 – DESPLIEGUE**

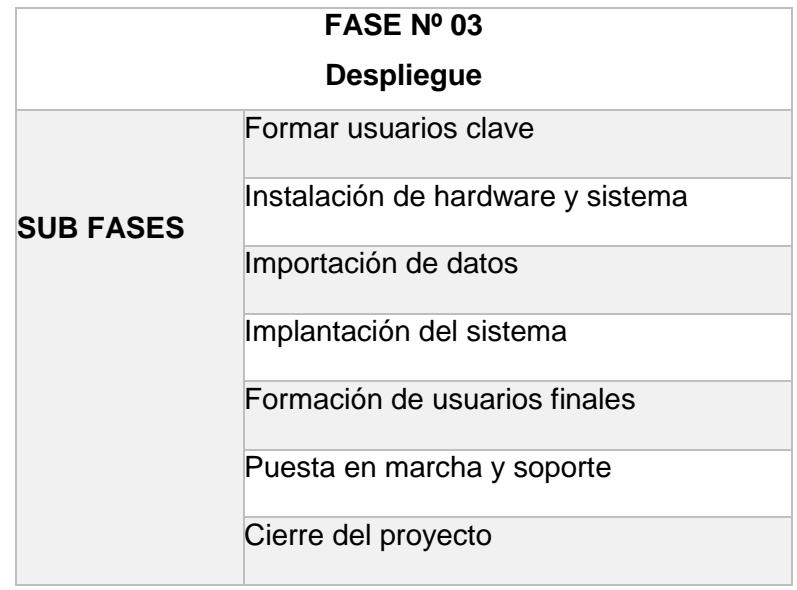

# **iii. DICCIONARIO DE LA EDT**

- Descripción del trabajo.
- Los supuestos y restricciones.
- Los hitos del cronograma
- Las actividades asociadas del cronograma
- Los recursos necesarios
- Las estimaciones de costos
- Los requisitos de calidad
- Los criterios de aceptación

# **C. TIEMPO – PLAN DE GESTIÓN DE TIEMPO**

## **a) CRONOGRAMA DEL PROYECTO**

Las actividades que se consideran dentro de la elaboración del cronograma, están relacionadas con la estructura de desglose propuesto, en la cual se tiene en cuenta las áreas de conocimiento del PMBOK y la metodología a utilizar.

El proceso de desarrollo del cronograma debe tener los siguientes criterios:

#### **i. Completo**

Debe representar todo el trabajo que se debe realizar. Esta es la razón por la cual la calidad y culminación de la EDT son importantes.

# **ii. Realista**

Debe ser realista con respecto a las expectativas de tiempo y disponibilidad de los interesados del proyecto.

# **iii. Aceptado**

Debe contar con el apoyo de los miembros del equipo e interesados del proyecto

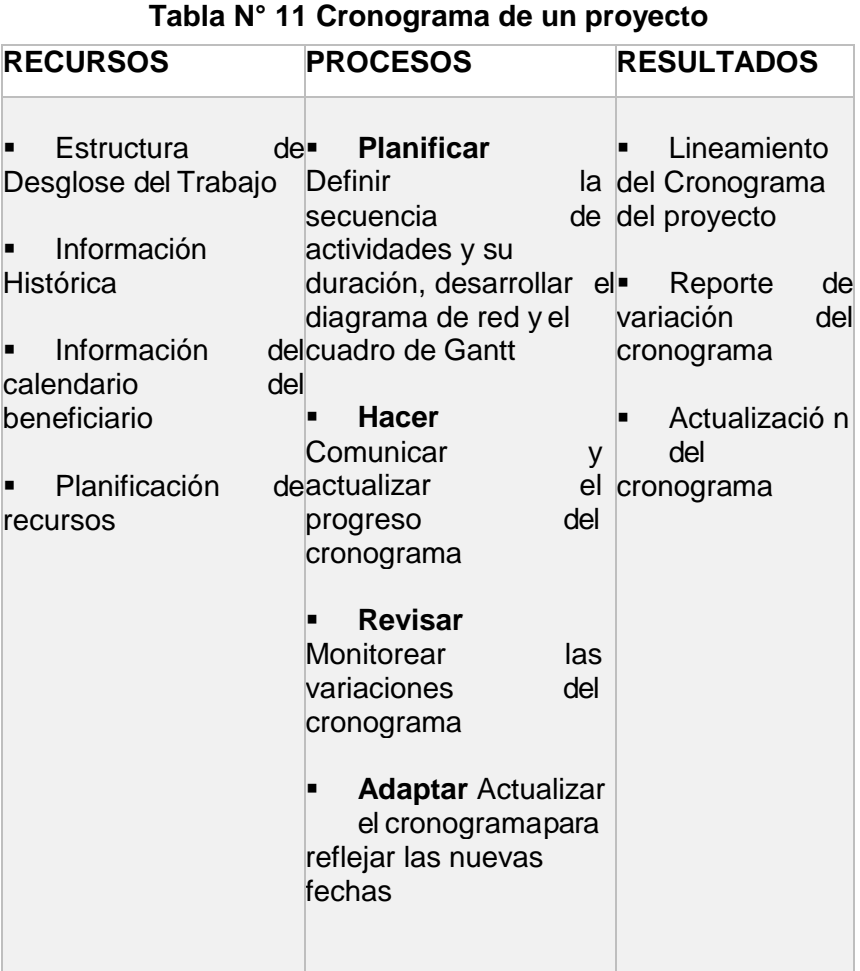

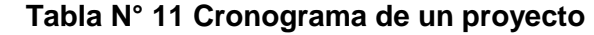

# **b) HITOS DEL PROYECTO**

Los hitos del proyecto se establecieron acorde a la metodología de implantación ágil, que nos brinda una seria de tareas para llevar a cabo el proyecto:

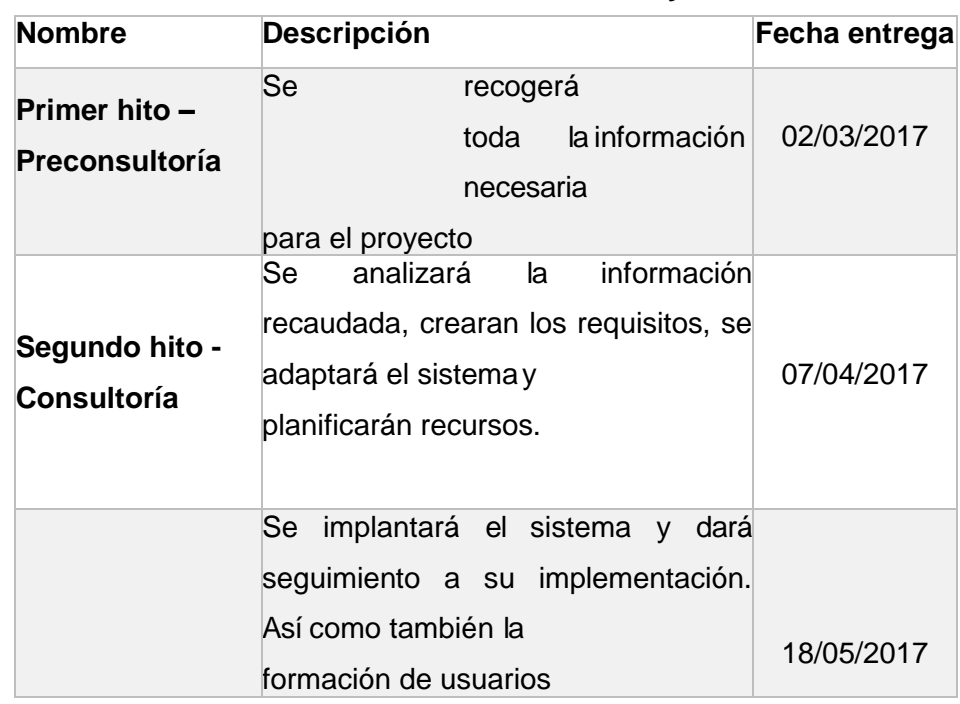

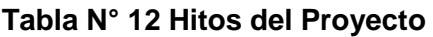

# **c) GESTIOÓN DE CAMBIO EN EL CRONOGRAMA**

- Se revisarán las solicitudes de cambio que se presenten.
- Se analizarán los cambios solicitados, para tener conocimiento de las posibles variaciones.
- Se ajustará el cronograma con los posibles cambios que se puedan presentar.
- Se presentará el cronograma actualizado para su aprobación.

# **D. COSTO – PLAN DE GESTIÓN DE COSTOS**

La gestión de costos del proyecto incluye los procesos involucrados en:

## **a) ESTIMAR COSTOS**

Proceso que consiste en desarrollar una aproximación de los recursos monetarios necesarios para completar las actividades del proyecto.

# **RECURSOS DE LA EMPRESA**

- i. Recursos materiales
	- **Locales propios**
	- **Personal**
	- **Equipo informático**
- ii. Recursos técnicos
	- Redes sociales
	- **-** Línea telefónica
	- Correo electrónico

iii. Recursos financieros

Dinero que designa el director de la empresa.

# **RECURSOS DE PERSONAL**

## **TABLA N° 13 INICIO DEL PROYECTO**

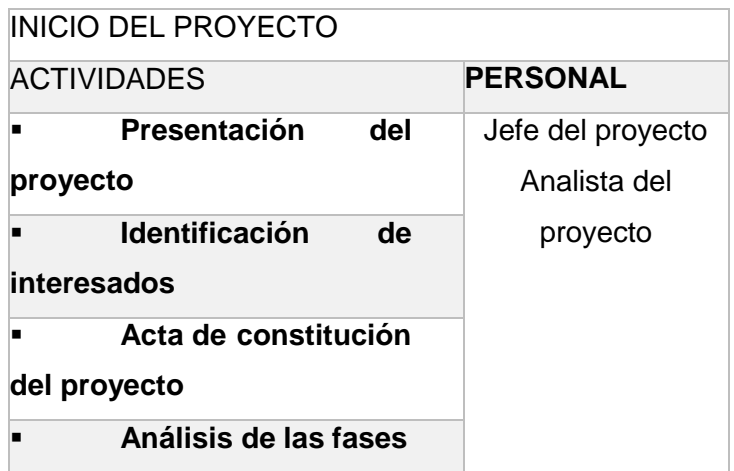

# **TABLA N° 14 PLANIFICACIÓN DEL PROYECTO**

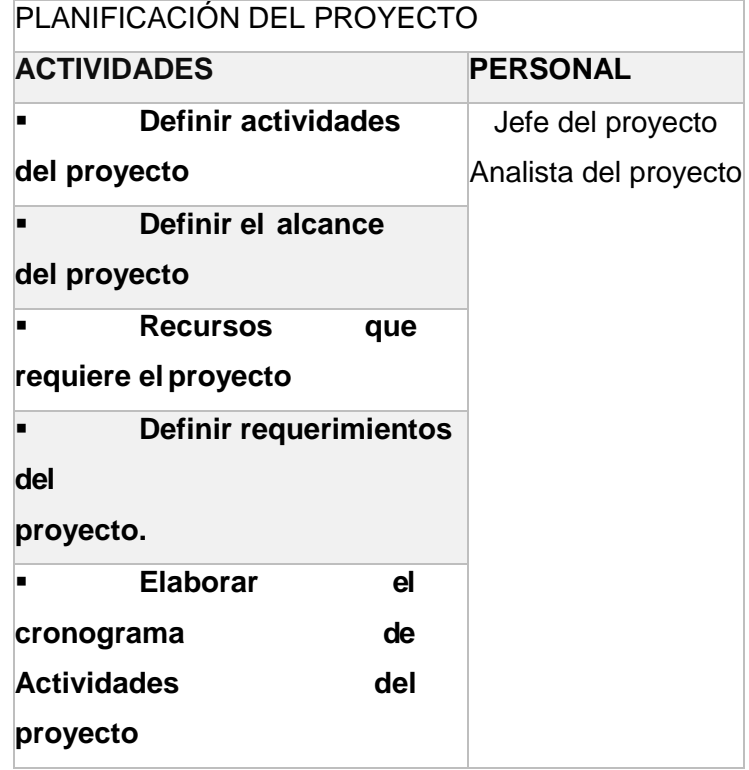

# **TABLA N° 15 EJECUCIÓN DEL PROYECTO**

# **EJECUCIÓN DEL PROYECTO**

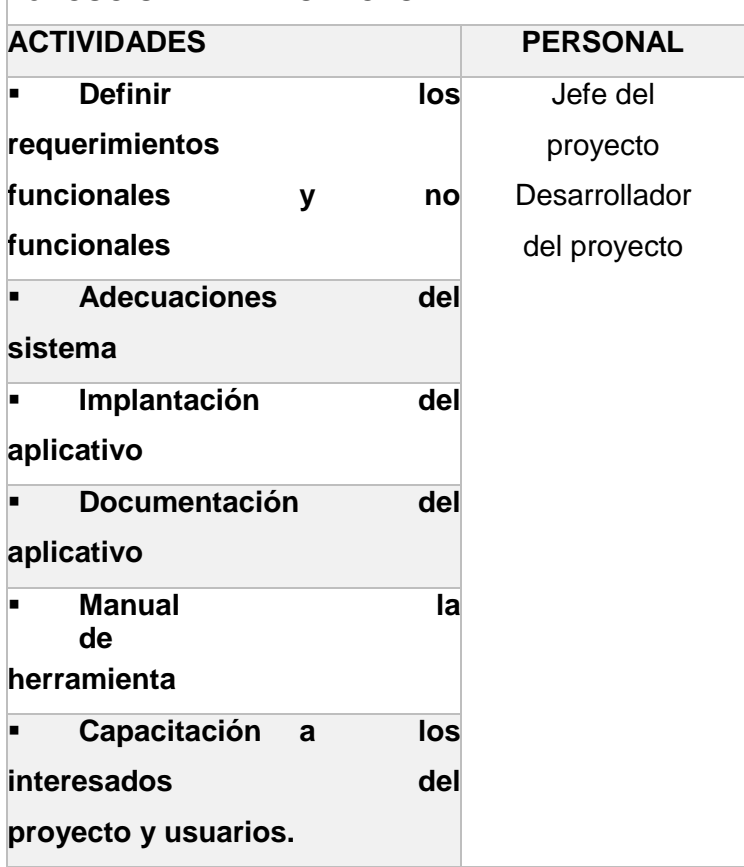

# **TABLA N° 16 CONTRO Y MONITOREO DEL PROYECTO**

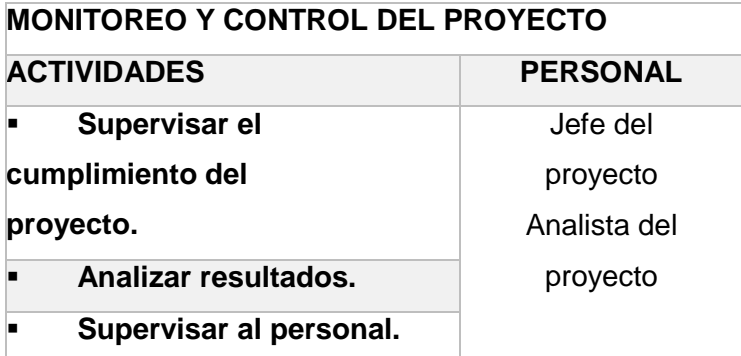

# **Tabla N° 17 Cierre del proyecto**

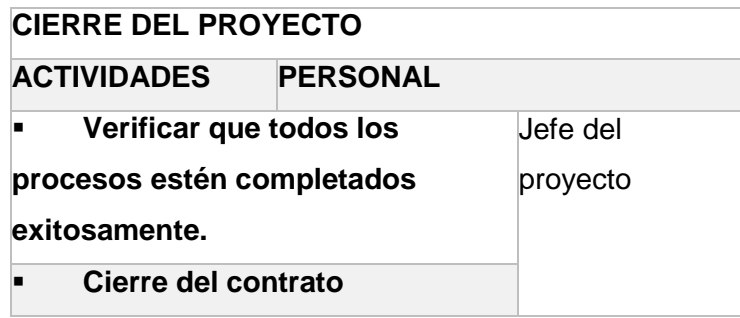

#### **b) PRESUPUESTAR COSTOS**

La gestión de costes, permite que las actividades se desarrollen dentro de un rango presupuestal acordado entre el jefe del proyecto y el patrocinador, de los cuales se tiene lo siguiente:

# **DESCRIPCIÓN TOTAL IMPLANTACIÓN DEL SISTEMA S/. 4,850 GASTOS ADMINISTRATIVOS S/. 1,000 TOTAL S/. 5,850**

#### **TABLA N° 18 PRESUPUESTO DEL PROYECTO**

#### **TABLA N° 19 OTROS GASTOS**

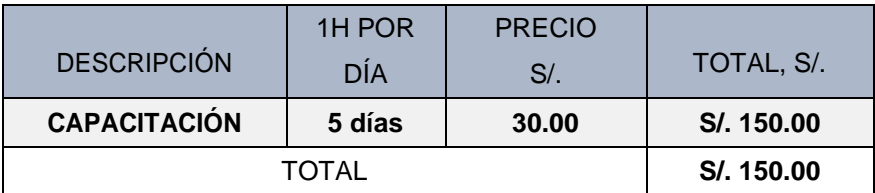

#### **TABLA N° 20 RESUMEN DEL PRESUPUESTO DEL PROYECTO**

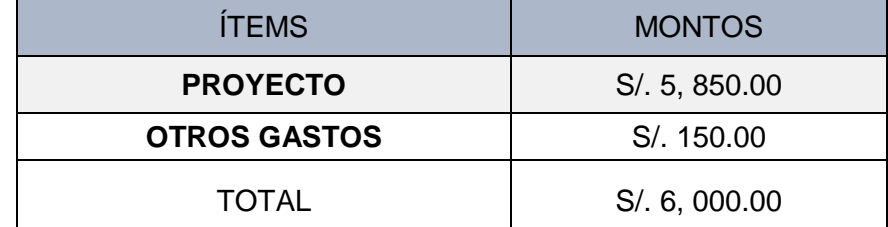

#### **c) CONTROLAR LOS COSTOS**

Proceso en el cual se monitorea la situación del proyecto para actualizar el presupuesto del mismo y la gestión de cambios en la línea de costo. Consiste en registrar los costos reales que se ha incurrido hasta la fecha.

# **d) FORMA DE PAGO**

Al tener estimados los costos del proyecto en el cuadro de costos y realizado el presupuesto del proyecto, para este proyecto la moneda será en Nuevos soles.

El pago se realizará 50% al inicia el proyecto, 25% a mitad de ejecución y por último 25% a la culminación del mismo.

#### **e) GESTIÓN DE CAMBIO DE COSTOS**

Para controlar cualquier cambio en los costos se realizará una distribución por categoría y a la vez se podrá usar la última categoría "otros" se tomará como los fondos de contingencia.

# **E. CALIDAD – PLAN DE GESTIÓN DE CALIDAD**

Documento donde se plasmará, las acciones que se van a llevar a cabo para asegurar la calidad del proyecto. Las actividades que se tomarán en el Plan de Gestión de la Calidad son:

#### **a) PLANIFICACIÓN DE CALIDAD**

Se considera que un proceso de planificación de la calidad debe contar con las siguientes etapas:

Etapa 1: Establecer un objetivo

El equipo debe contar con un objetivo concreto, debe revisarlo y asegurarse de que sea claro y detallado.

Etapa 2: Tener identificados a los clientes

Se debe tener en cuenta a los clientes finales, pero también a los internos, pues de todos ellos dependerá el éxito del trabajo realizado.

Etapa 3: Establecer las necesidades de los clientes

El equipo tiene que ser capaz de determinar y diferenciar entre las necesidades que expresan los clientes y las necesidades reales. Muchas veces estas no se manifiestan en forma clara.

Etapa 4: Elaboración del producto

El equipo deberá identificar lo que el producto necesita para satisfacer las necesidades.

Etapa 5: Llevar a cabo el proceso

Se considera capaz a un proceso que satisface en todo momento las características y objetivos detallados del producto.

Etapa 6: El traslado a la operativa diaria

Este será un proceso planificado y ordenado que buscará maximizar la

eficacia de las operaciones, así como también buscará la minimización de la aparición de problemas.

# **b) ASEGURAMIENTO DE CALIDAD**

Para este proyecto se planea un análisis diario de procedimientos y tiempo del uso de los servicios informáticos una vez por semana. Para asegurar la calidad del proyecto usaremos la norma ISO 9001 – 2015 y la ISO 9126.

**ISO 9126** 

Desarrollado para identificar los atributos clave de calidad para el software evalúa los productos de software, esta norma nos indica las características de la calidad y los lineamientos para su uso. El estándar identifica 6 atributos clave de calidad: la funcionalidad, la fiabilidad, usabilidad, eficiencia, mantenibilidad, y portabilidad.

- Aseguramiento de la calidad del software (SQA) Métodos y herramientas
	- Pruebas de validación
	- Comprobación de datos
	- ❖ Prueba de esfuerzo (stress, testing).
	- Prueba de uso

#### **c) CONTROL DE CALIDAD**

El proyecto seguirá lo establecido en la metodología, también para el uso del sistema se realizarán cuestionarios para cada usuario, de esta forma se realizará un análisis sobre si existe una dificultad o insatisfacción, luego de esto se realiza retroalimentación para asegura la calidad del proyecto.

# **F. RECURSOS HUMANOS – PLAN DE GESTIÓN DE RECURSOS HUMANOS**

#### **a) DESARROLLAR EL PLAN DE RECURSOS HUMANOS**

En este apartado se identificarán y mostrarán los roles y responsabilidades de cada equipo de trabajo y la jerarquía de los integrantes del proyecto.

#### **TABLA N° 21 PERSONAL IDENTIFICADO.**

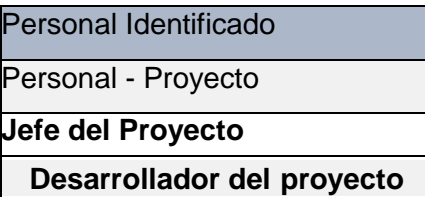

# **b) ADQUIRIR EQUIPO DE PROYECTO**

Factores ambientales de la empresa

Los miembros del equipo del proyecto obtienen de las distintas fuentes existentes, tanto internas como externas, las características que deben considerarse son:

- Disponibilidad
- Capacidad
- Experiencia
- ❖ Intereses
- Costos

#### **Activos de los procesos de la organización**

Toda la organización tiene políticas o procedimientos para la asignación de personal. Los departamentos de recursos humanos también pueden ayudar en el reclutamiento, la contratación y la orientación de miembros de equipo de proyecto.

#### **Roles y responsabilidades**

Los roles y responsabilidades definen los cargos, las habilidades y competencias que requiere el proyecto.

# **TABLA N° 22 INTERESADOS DEL PROYECTO – JEFE DEL PROYECTO**

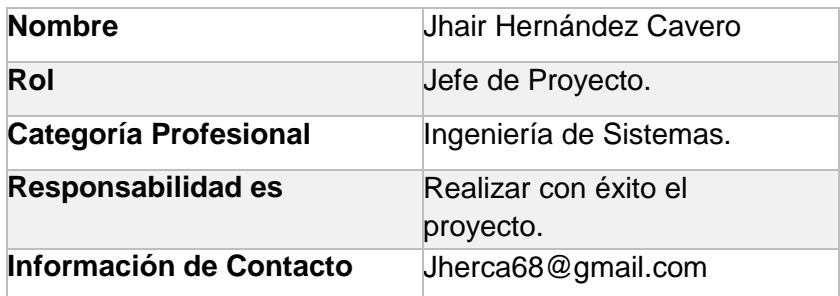

## **TABLA N° 23 INTERESADOS DEL PROYECTO – DESARROLLADOR DEL PROYECTO**

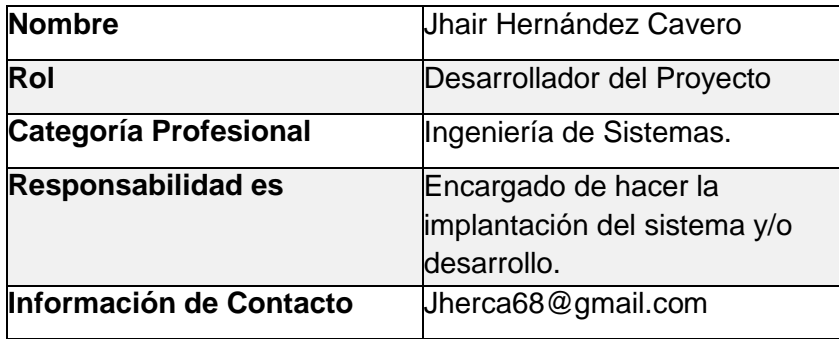

#### **TABLA N° 24 INTERESADOS DEL PROYECTO – PERSONAL DE COMTRI SAC**

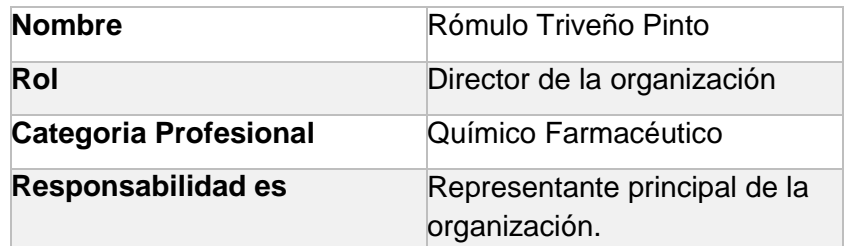

#### **TABLA N° 25 INTERESADOS DEL PROYECTO – PERSONAL DE COMTRI SAC**

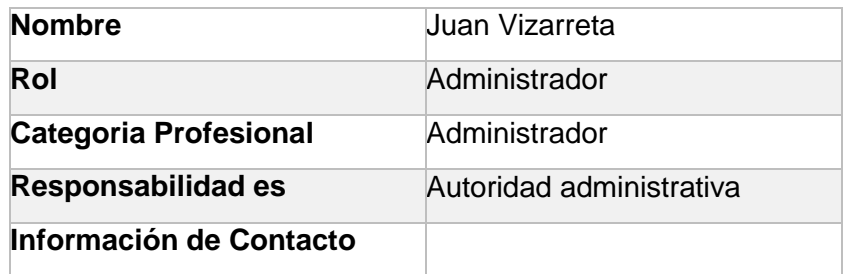

## Organigrama del proyecto

El organigrama del proyecto proporciona una descripción general sobre la cantidad de personas necesarias para el proyecto.

Plan de Gestión de Personal

El Plan de Gestión de Personal junto con el cronograma del proyecto, identifica los periodos durante los cuales se necesitará a cada miembro del equipo del proyecto.

# **c) Desarrollar el equipo del proyecto**

- Mejorar la motivación, habilidades y la capacidad de los miembros del equipo a fin de aumentar su competencia para culminar las actividades del proyecto.
- Mejorar los sentimientos de confianza y cohesión entre los miembros del equipo con el fin de incrementar su productividad a través de un mejor trabajo en equipo.
- Crear una dinámica e interactiva cultura de cooperación, trabajo en equipo y capacidad para compartir conocimiento y experiencia.

#### **d) Dirigir el equipo del proyecto**

- Ofrecer "retos" al equipo.
- Recompensar y reconocer al equipo de Proyecto.
- Promover el conocimiento y la comunicación entre los miembros del equipo.
- Ser un facilitador de las relaciones interpersonales.
- Buscar el compromiso profesional de los miembros del equipo.
- Situar físicamente al equipo en un mismo lugar y durante un cierto tiempo, de forma que los miembros puedan comunicarse fácilmente, establecer relaciones personales y conseguir compromisos profesionales efectivos.

# **G. COMUNICACIONES – PLAN DE GESTIÓN DE COMUNICACIONES**

Las actividades que se realizarán para la gestión las comunicaciones del proyecto serán:

# **a) IDENTIFICAR INTERESADOS**

**Tabla N° 26 Lista de interesados.**

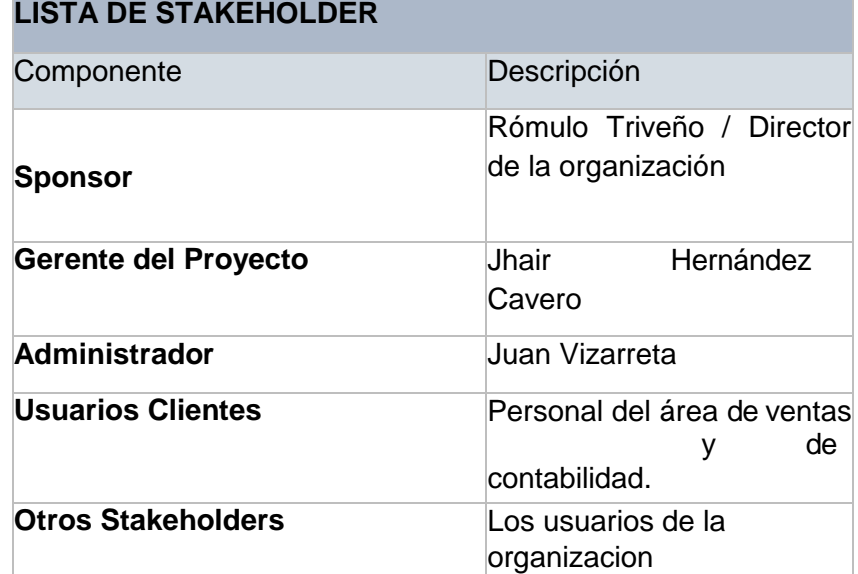

# **b) PLANIFICAR LAS COMUNICACIONES**

# **1. CLASIFICACIÓN DE INTERESADOS**

- PODER SOBRE EL PROYECTO
	- BAJO
		- Equipo del proyecto Jhair Hernández Cavero
		- Cliente

Juan Vizarreta

❖ Personal

Personal encargado de ventas.

❖ Comunidad

Clientes de la organización.

- ALTO
	- ❖ Sponsor

Rómulo Triveño Pinto

- INFLUENCIA SOBRE EL PROYECTO

- $\bullet$  BAJO
	- ❖ Personal

Personal encargado de ventas.

**❖ Comunidad** 

Clientes de la organización.

- ALTO
	- Equipo del proyecto Jhair Hernández Cavero
	- Sponsor
		- Rómulo Triveño Pinto
	- **❖ Cliente**

Juan Vizarreta

# **c) DISTRIBIUR LA INFORMACIÓN**

- La información será distribuida de distintas formas previamente establecidas.
- Se usarán medios tanto formales (informes, solicitudes) como informales (llamadas, correos, mensajes).
- La información a compartir deberá estar en físico y virtual y entregada de manera oportunas

# **d) GESTIONAR EXPECTATIVAS DE INTERESADOS**

Para que el proyecto tenga éxito será necesario mantener constante comunicación con los interesados del proyecto, para poder satisfacer sus necesidades y/o expectativas.

Es así como dentro de las competencias y habilidades que debe poseer o desarrollar un director de proyectos para influir en la gestión de los interesados y el manejo de las comunicaciones se encuentra:

- Escucha activa
- Asertividad
- Empatía
- Facilidad de expresión
- Negociación

Algunas estrategias de comunicación en la gestión de expectativas de los interesados son:

Conocer la organización y su forma de trabajar

Definir los canales de comunicación por los cuales se transmitirá la información del proyecto entendiendo cuales son los más efectivos dentro de la organización.

- Identificar las necesidades reales de información de los interesados Acordar con los interesados que tipo de información será requerida y con qué frecuencia deben generarse.
- Establecer una estructura de gobierno para el manejo de las comunicaciones

Definir los niveles de escalamiento requeridos en la toma de decisiones del proyecto, así como proponer reuniones efectivas para la gestión.

Seleccionar instrumentos adecuados para comunicar

Es responsabilidad del director del proyecto seleccionar aquellos instrumentos que le permitan transmitir información relativa al proyecto y soportar su gestión. Es vital que todos los involucrados conozcan el plan de comunicaciones del proyecto.

# **e) INFORMAR DESEMPEÑO**

Los informes de desempeño deben suministrar información en un nivel adecuado para cada audiencia.

El formato puede variar desde un informe de estado simple hasta informes más elaborados.

Entre los informes más elaborados se incluyen.

- El análisis del desempeño pasado
- El estado actual de los riesgos e incidentes
- El trabajo completado durante el período
- El trabajo que se completará a continuación
- El resumen de los cambios aprobados en el período
- Otra información relevante que debe ser revisada y analizada

# **H. RIESGOS – PLAN DE GESTIÓN DE RIESGOS**

# **a) FUENTES DE RIESGOS**

En este proyecto se establecieron las siguientes fuentes de riesgo, que podrían influir en el proyecto de algún determinado momento:

# **i. RIESGOS INTERNOS**
Los riesgos que puedan afectar al proyecto internamente, se determinan en primer lugar la decidía y falta de compromiso por parte del equipo del proyecto.

En segundo lugar, la falta de información proporcionada por la empresa no es la suficiente para poder medir todos los beneficios del sistema a implantar.

#### **ii. RIESGOS EXTERNOS**

Los riesgos externos que pueden afectar al proyecto, es la falta de presupuesto para la consecución del software a implantar, otro riesgo externo es la falta o falla de conexión a internet, pues impedirá el uso de la aplicación.

#### **b) CATEGORÍAS PARA PRIORIZAR Y LEVANTAR RIESGOS**

Se establecieron las siguientes categorías para los riesgos:

#### **i. RIESGO HUMANO**

Se encuentra el riesgo por parte de la empresa que consiste en la involucración de los usuarios en el proyecto, este riesgo envuelve la facilitación de acceso de información al equipo de trabajo.

# **ii. RIESGO TÉCNICO**

Se debe a la demora en el ingreso de datos, es un riesgo en cadena que es realizado por la categoría humano y a la vez la falta de equipos tecnológicos debido al retraso en la gestión de entrega.

# **c) ESTRATEGIAS PARA LA RESPUESTA DE LOS RIESGOS**

Se debe encargar a una persona para que asuma la responsabilidad de cada respuesta a los riesgos acordada y financiada. El proceso Planificar la Respuesta a los Riesgos aborda los riesgos en relación de su prioridad, introduciendo recursos y actividades en el presupuesto, el cronograma y elplan para la dirección del Proyecto, según se requiera.

**d) IDENTIFICACIÓN, SEGUIMIENTO Y CONTROL DE RIESGOS**  Durante la ejecución del proyecto se monitoreará la implantación, puesto que existe la posibilidad que surjan nuevos riesgos u oportunidades y así poder corregir a tiempo los posibles riesgos que aparezcan o aprovechar las oportunidades que puedan crearse durante la ejecución.

#### **I. ADQUISICIONES – PLAN DE GESTIÓN DE ADQUSICIONES**

Las adquisiciones para este proyecto se buscan de obtener un software para gestionar los comprobantes de manera electrónica. Se recurrirá a herramientas que se detallará a continuación:

#### **a) RECURSOS ADQUIRIDOS**

- Software Te Facturo.
- Internet

#### **b) SEGUIMIENTO Y CONTROL DE ADQUISICIONES**

La gestión para adquirir lo solicitado se programa con anticipación, previniendo los posibles retardos que puede ocurrir con la entrega de los mismos. El seguimiento y control constará en que dichos pedidos o adquisiciones lleguen en óptimas condiciones y en el tiempo establecido, para así en conjunto poder seguir ejecutando las actividades establecidas.

# **J. INTERESADOS – PLAN DE GESTIÓN DE INTERESADOS**

#### **a) INTERESADOS DEL PROYECTO**

Los interesados del proyecto asistirán a las reuniones de trabajo programadas para conocer y comprender el avance del proyecto de forma detallada.

La participación de los distintos interesados debe ser indispensable, para que conjuntamente se pueda debatir y tener el conocimiento de lo desarrollado durante el tiempo transcurrido, para así aumentar la probabilidad de éxito del proyecto.

#### **b) EQUIPOS DE TRABAJO DEL PROYECTO**

El equipo del proyecto del proyecto consta de:

- Jefe del proyecto
- Desarrollador del proyecto

Las personas que cumplen dichos roles son los responsables de llevar a cabo la implantación del software Te Facturo, y poniendo en marcha la Metodología de Implantación Ágil en cada una de sus 3 fases.

#### **c) REUNIONES DEL PROYECTO**

Para el inicio del desarrollo del proyecto, se llevó a cabo 2 reuniones

con el sponsor del proyecto y el administrador de COMTRI S.A.C. en las cuales se obtuvo información de los requerimientos de la empresa, así como también se dio a conocer la propuesta de solución y se pactó el inicio del proyecto.

Se establecieron reuniones a lo largo del desarrollo del proyecto, las cuales serán semanales, en donde se dará a conocer el avance del proyecto, y en las que deberán participar tanto los interesados del proyecto como el equipo del proyecto.

# **3.2. INGENIERÍA DEL PROYECTO**

La solución que se le dará a la problemática encontrada en la empresa COMTRI S.A.C , es la de facturar electrónicamente mediante la aplicación Te Facturo, ya que al usar esta herramienta se dejará de usar la facturación física y toda operación será realizada mediante esta aplicación, que permitirá hacerlo todo de manera fácil y rápida, con la misma seguridad que si fuera un comprobante físico, ayudando así a la disminución de gastos en materiales de impresión y mejorando la huella verde de la empresa.

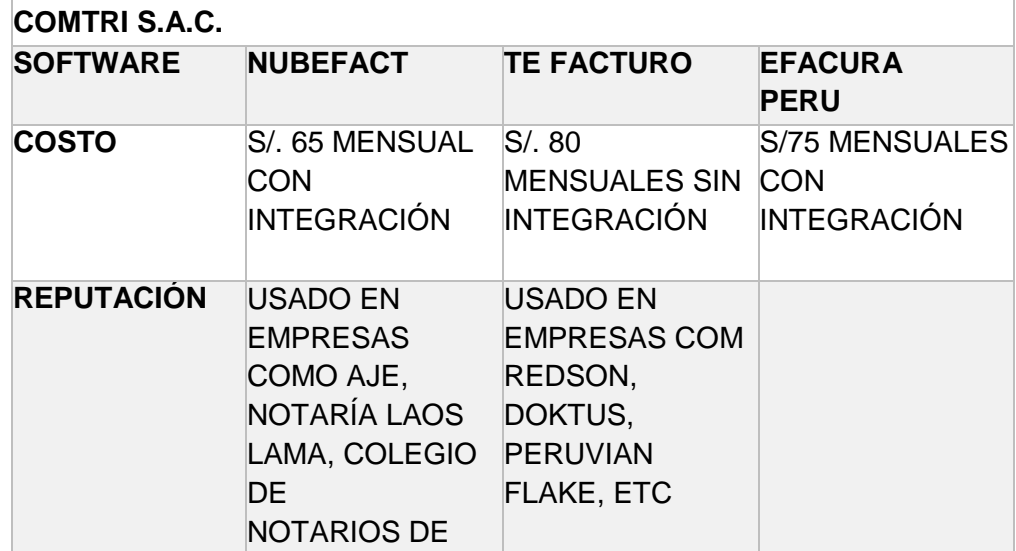

**SELECCIÓN DE SOFTWARE A IMPLANTAR EN LA EMPRESA**

#### **TABLA N° 27 CRITERIOS DE SELECCIÓN**

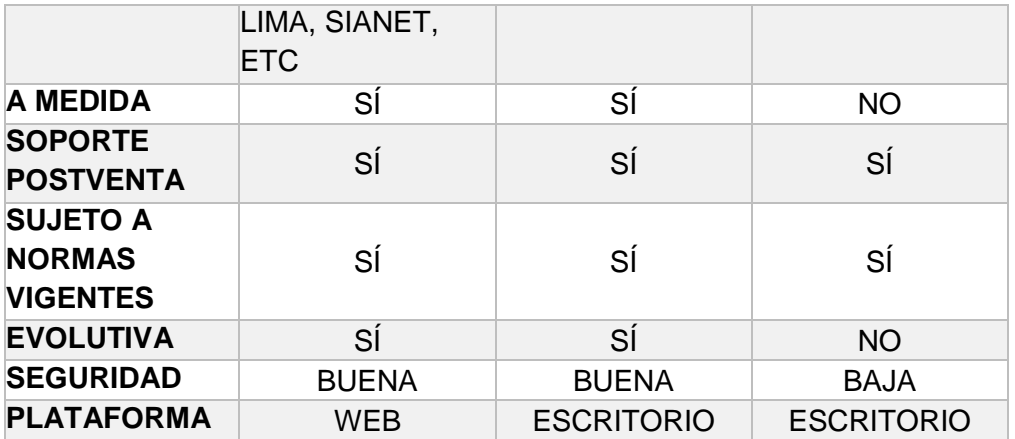

De las opciones que se manejaron para la implantación en la empresa, se optó por la más factible, que en el cuadro presentado resulta la aplicación **TE FACTURO**, pues es la que más se adapta a las necesidades de la empresa y cuenta con requisitos necesarios para cubrir las expectativas de facturar electrónicamente.

#### **3.2.1. INICIO**

#### **A. DOCUMENTO VISIÓN**

# **a. TE FACTURO**

Sistema de gestión de comprobantes electrónicos.

#### **b. OBJETIVOS**

#### **i. OBJETIVO GENERAL**

Dotar a la empresa, en las áreas involucradas en el almacenado de comprobantes, así como también a los clientes de la comercializadora, de un sistema que permita el fácil y rápido almacenaje de estos, así como también la rápida gestión de los mismo, y así brindar la ayuda necesaria para la correcta declaración de ingresos de la empresa y gastos del cliente.

#### **ii. OBJETIVOS ESPECÍFICOS**

- Facilitar el almacenado de los comprobantes a la empresa tanto como a los clientes.
- Permitir el control adecuado de los gastos e ingresos que se puedan generar.
- Facilitar la búsqueda de cada comprobante sin causar ningún daño en estos.
- Brindar al cliente una herramienta de fácil uso para un mejor control de sus gastos.

#### **c. ALCANCE**

El alcance del sistema comprende el almacenado y control de los comprobantes emitidos en las compras que se dan en la comercializadora de combustibles Triveño S.A.C. Así mismo ayuda al cliente para tener en tiempo real sus comprobantes electrónicos y pueda sustentar sus gastos de manera rápida.

Dará también reportes de los distintos tipos de comprobantes, y así llevar un control ágil y en menor tiempo.

#### **d. REFERENCIAS**

VisualFact, software para proceso de compras. <http://www.softwareintegrado.com/compras/>

#### **e. POSICIONAMIENTO DEL SISTEMA**

Como parte del posicionamiento del sistema TE FACTURO describiremos el objeto de estudio Comercializadora de Combustibles Triveño S.A.C., la oportunidad del negocio, la declaración de los problemas a resolver y finalmente la declaración del posicionamiento del producto.

#### **i.OBJETO DE ESTUDIO**

La Comercializadora de Combustibles Triveño S.A., es una empresa dedicada a la comercialización de combustibles y derivados, así como también diversos artículos para el mantenimiento de automóviles. Cuenta con 5 sucursales ubicadas en toda la región de Ica. La comercializadora cuenta con 20 años de experiencia en el negocio, ofreciendo siempre combustibles de primera calidad.

#### **VISIÓN**

Satisfacer las necesidades de nuestros clientes, con productos y servicios de la más alta calidad y ser siempre su primera opción de abastecimiento.

# **MISIÓN**

Comercializar combustibles, cumpliendo con los estándares de calidad, respetuosos con el medio ambiente y obteniendo una rentabilidad creciente y sostenible.

# **ii. OPORTUNIDAD DE NEGOCIO**

La introducción de un software como TE FACTURO le permitirá a la empresa, mantener un liderazgo competitivo sobre las demás comercializadoras existentes, pues le permitirá aumentar la captación de clientes en toda la región. Se desea una innovación tecnológica, para así ser la única comercializadora que cuente con un software que permita gestionar los comprobantes de manera electrónica.

# **iii. DECLARACIÓN DEL PROBLEMA A RESOLVER**

El problema a resolver será expresado en el siguiente cuadro.

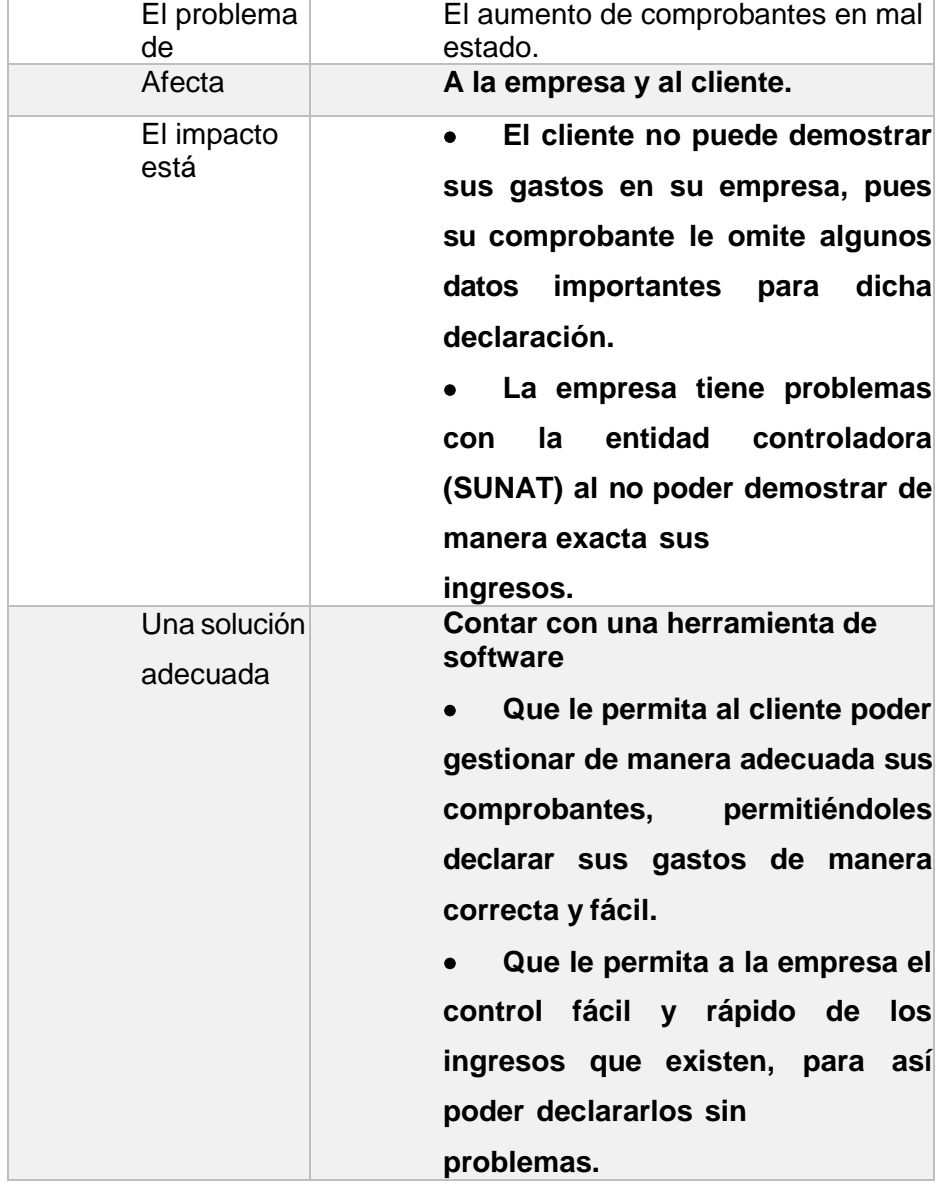

# **TABLA N° 28 DECLARACIÓN DEL PROBLEMA**

# **iv. DECLARACIÓN DE POSICIONAMIENTO DEL PRODUCTO**

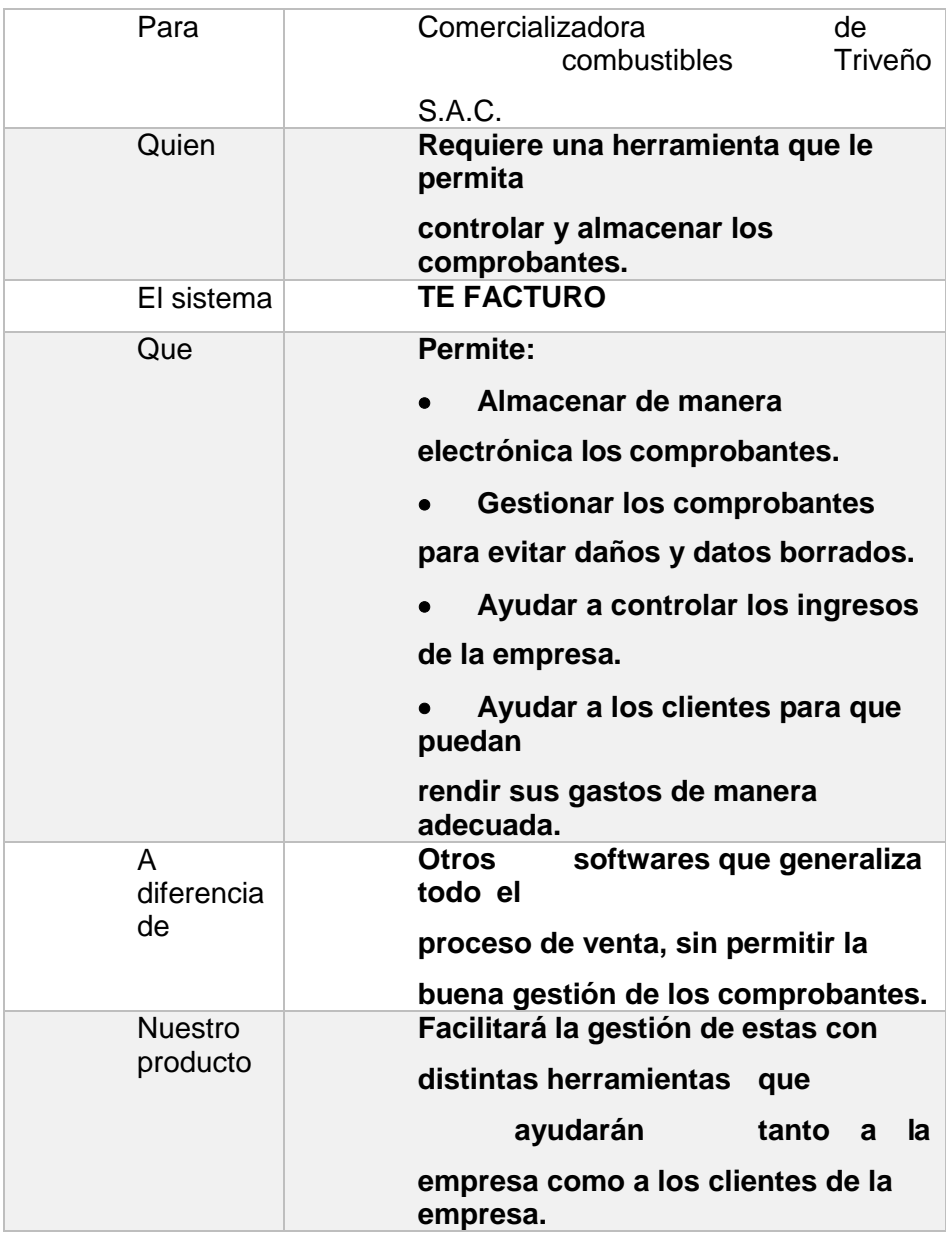

#### **TABLA N° 29 DECLARACIÓN DEL POSICIONAMIENTO DEL PRODUCTO**

# **f. DECLARACIÓN DE CAMPO DE ACCIÓN**

Nuestro sistema permite el almacenaje y control de los comprobantes generados de la venta de la empresa. En el cual involucra al proceso de ventas, almacenaje y contabilidad.

# **g. DESCRIPCIÓN DE USUARIOS DEL SISTEMA**

Como parte de la descripción de usuarios, se empezará por los usuarios principales y los clientes, para luego centrarnos en los perfiles de cada uno de ellos.

# **h. USUARIOS DEL MERCADO**

Comercializadora de combustibles Triveño S.A.C pretende llegar con

la aplicación TE FACTURO a todos sus clientes a nivel regional. Mediante el sistema podrán capturar nuevos clientes, obteniendo así una ventaja frente a los demás competidores. Pues esta herramienta les permitirá gestionar de mejor manera sus gastos. Así mismo la herramienta brindará apoyo a el área de contabilidad, facilitando la declaración de ingresos frente a la entidad controladora.

#### **i. PERFILES DE USUARIO**

El sistema será implementado para el uso interno y para un cliente externo. De acuerdo a sus ambientes se clasifican los usuarios de la siguiente manera:

- Administrador: Emite los comprobantes, crea reportes, ingresa inventario, ingresa precios, registra clientes, etc.
- Usuario: Ve estado del comprobante y descarga.

# **j. AMBIENTE DE USUARIO**

El ambiente principal de todo usuario del sistema es la web.

Los usuarios internos contarán con un usuario y una contraseña. El sistema le brindará a la Comercializadora de combustibles Triveño S.A.C., una base de datos que le dará la facilidad y practicidad de almacenamiento de datos en un servidor que será encontrado en la nube.

# **k. RESUMEN DEL PRODUCTO**

En esta sección se describirán algunas de las funciones principales del producto a través de la perspectiva, las funciones o tareas a automatizar, propiamente dichas y las suposiciones y dependencias.

# **i. PERSPECTIVA DEL PRODUCTO**

El producto cuenta con aspectos de diseño y uso de componente que facilitarán la rápida incorporación de nuevas propuestas y campañas destinada a mantener la fidelidad del cliente.

# **ii. RESUMEN DE CAPACIDADES**

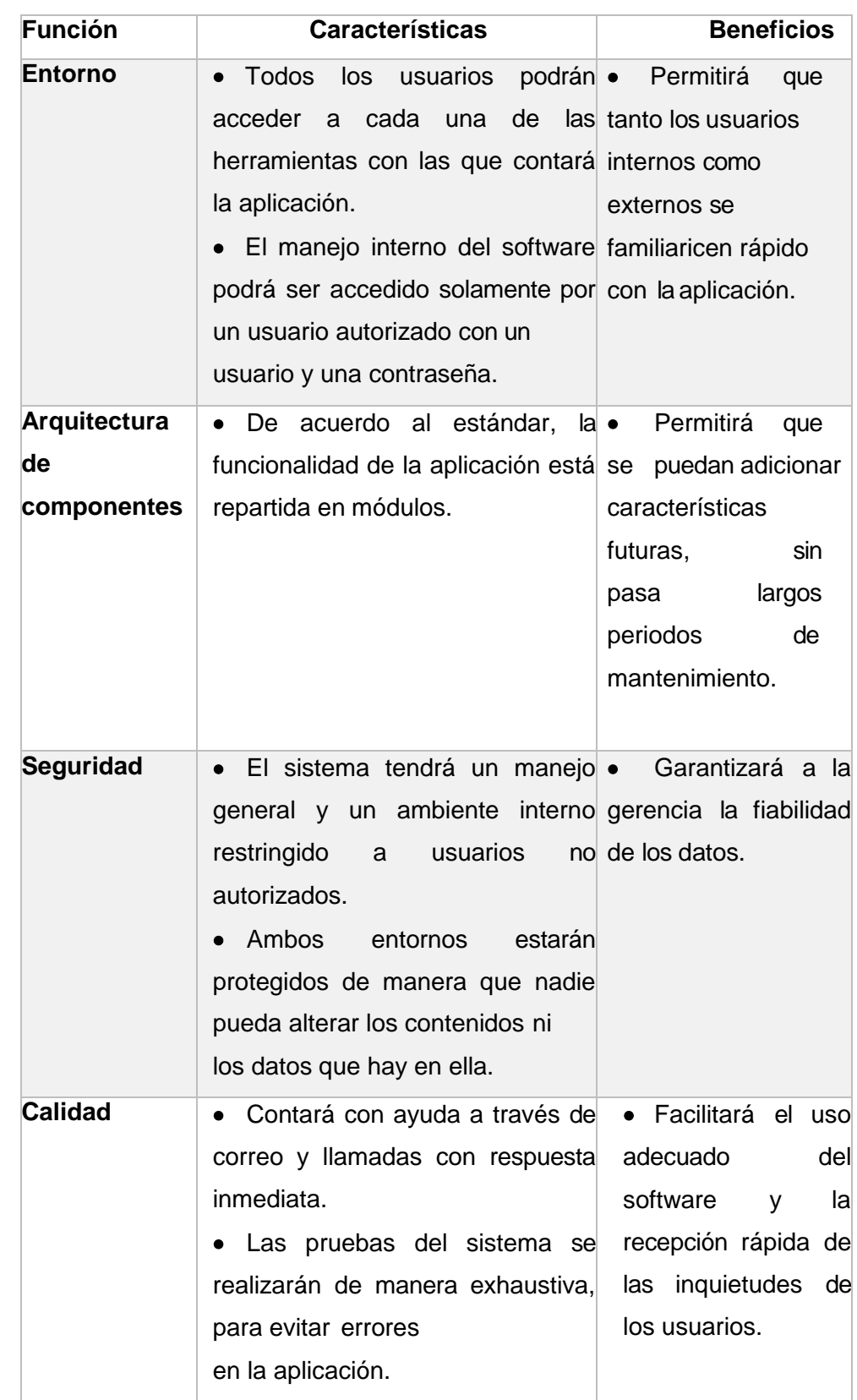

# **Tabla N° 30 Resumen de capacidades**

# **iii. CARACTERÍSTICAS DE LOS ATRIBUTOS**

Los atributos que se están considerando para evaluar las funciones del sistema son los siguientes:

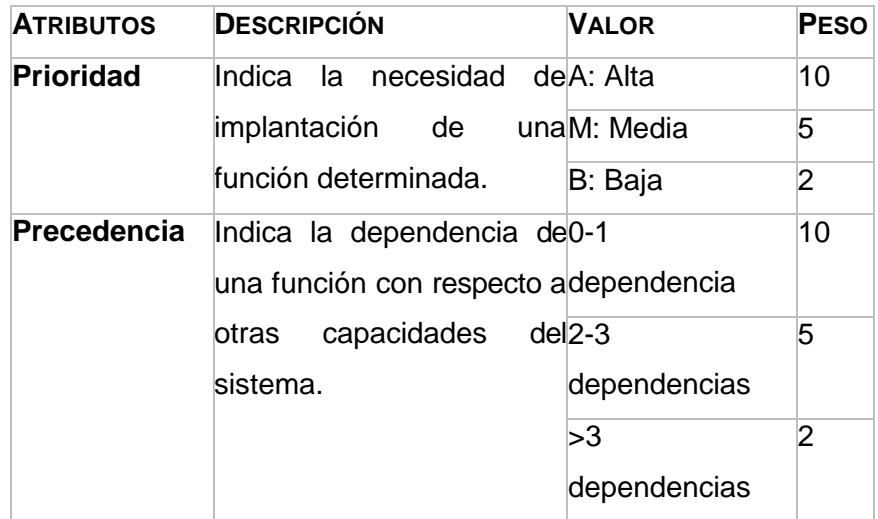

# **Tabla N° 31 Atributos para la evaluación del sistema**

# **iv. CARACTERÍSTICAS DEL PRODUCTO**

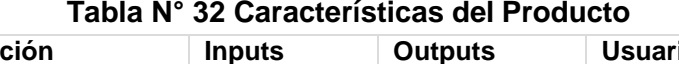

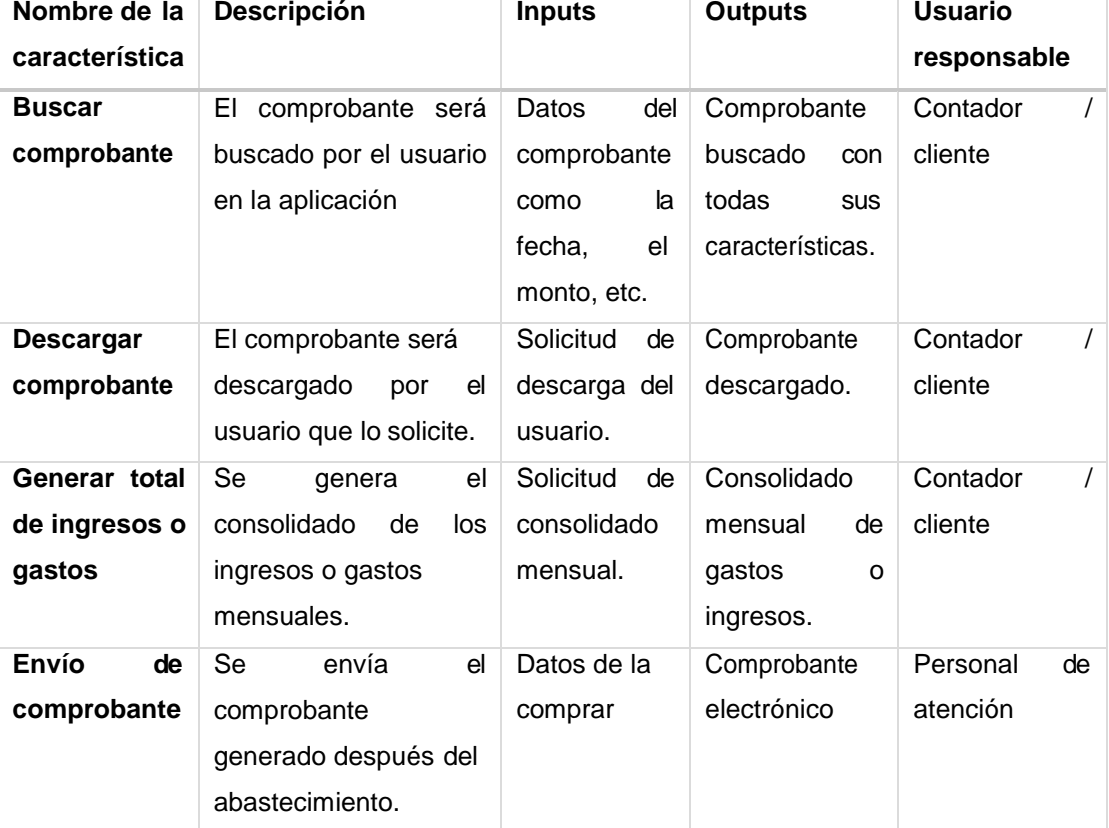

#### **v. MANUAL DE USUARIO**

Los manuales de usuario podrán ser descargados desde la misma aplicación.

Ambos manuales estarán organizados por temas y tendrá un diccionario de términos.

# **B. ESPECIFICACIÓN DE REQUERIMIENTOS**

# **a) RESTRICCIONES**

Las restricciones que presenta el sistema, son que la conexión de internet debe ser constante y estable.

La computadora que ejecute el sistema a implantar debe tener unas características media para poder cumplir con las actividades designadas.

# **b) OTROS REQUERIMIENTOS**

Otros requerimientos importantes para el sistema son los siguientes

i. Estándares

Homologación con la SUNAT Base de datos en la nube

Protocolo de comunicación: TCP- IP

ii. Requerimientos de implantación

El requerimiento esencial para los usuarios que deseen usar la aplicación deben contar con una conexión estable de internet y con una computadora

iii. Requerimientos de rendimiento

El requerimiento mayor de rendimiento estará dado por la facilidad de acceso a la aplicación de la empresa. Se ha considerado un diseño vistoso pero ligero y de fácil usabilidad.

iv. Requerimientos de medio ambiente

La aplicación estará disponible a los clientes las 24 horas del día para que puedan ser usadas en cualquier momento.

v. Requerimientos de documentación

Para describir los requerimientos de documentación nos concentraremos en describir los documentos orientados al usuario final como son: Manual de Usuario.

# **3.2.2.ELABORACIÓN**

La aplicación web será implantada en COMTRI S.A.C. con la ayuda de la metodología de implantación ágil (MIA), la cual va a ser desarrollada en sus 3 etapas correspondientes. Llevándose a cabo las siguientes actividades por cada fase:

A. PRECONSULTORÍA

- Se realizarán cuestionarios sobre sobre los aspectos generales de la empresa, sus actividades y procesos principales de funcionamiento.
- Se analizarán los procesos de las áreas de la empresa.
- Se realizará el diagramado del proceso que cuenta con el problema identificado.

# B. CONSULTORÍA

- Se definirá el alcance y objetivos del proyecto a realizar.
- Se darán los parámetros iniciales, así como también su configuración
- Se traspasarán los datos del sistema anterior al nuevo.
- Se analizarán las tareas que brinda el sistema
- Se diseñará el despliegue del proyecto
- Se estructurarán los hitos a desarrollar
- Se hará una planificación de recursos.

# C. DESPLIEGUE

- Se formará a los usuarios clave del uso del sistema.
- Se integrará el sistema con el software anterior.
- Se configurarán los módulos respectivos y necesarios.
- Se importarán los datos primarios.
- Se entregará la documentación requerida.
- Se implantará el sistema Te Facturo.
- Se dará el visto bueno y la firma respectiva sobre la culminación del proyecto
- Se cerrará el proyecto.

# **3.3. SOPORTE DEL PROYECTO**

A lo largo del proyecto se establecieron plantillas para la gestión del proyecto, estas están basadas en el PMI, se encuentra en los anexos del proyecto en la parte final del documento. Nos permiten tener plasmado en documentos la etapa de iniciación y de planificación, para así tener un mayor control y seguimiento del trabajo realizado, así mismo los interesados podrían tener la seguridad de que el proyecto está realizándose como se planteó en el acta de constitución.

Para dar mayor credibilidad hemos clasificado y establecido plantillas para el

control, monitoreo y resultados óptimos del proyecto.

# **3.3.1. Indicadores**

# **A. Tiempo de emisión de comprobantes**

# **TABLA N° 33 REGISTRO DE TIEMPOS DE PROCEDIMIENTOS**

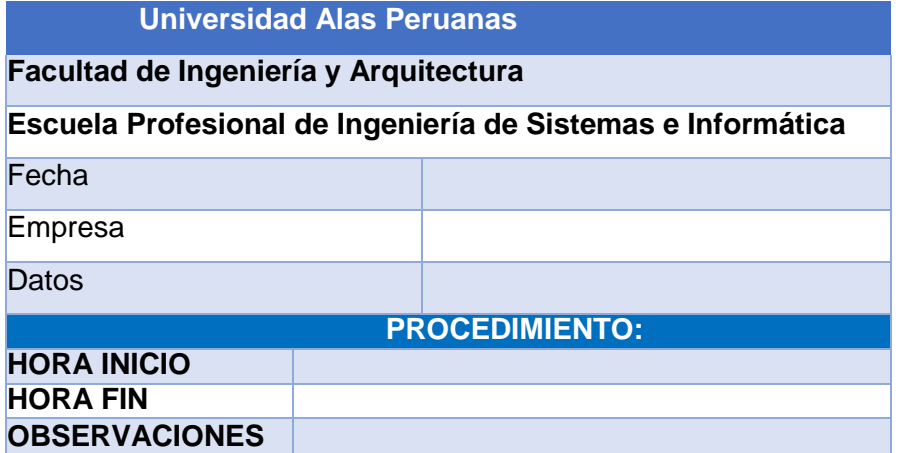

# **TABLA N° 34 FICHA DE OBSERVACIÓN DE PROCEDIMIENTOS**

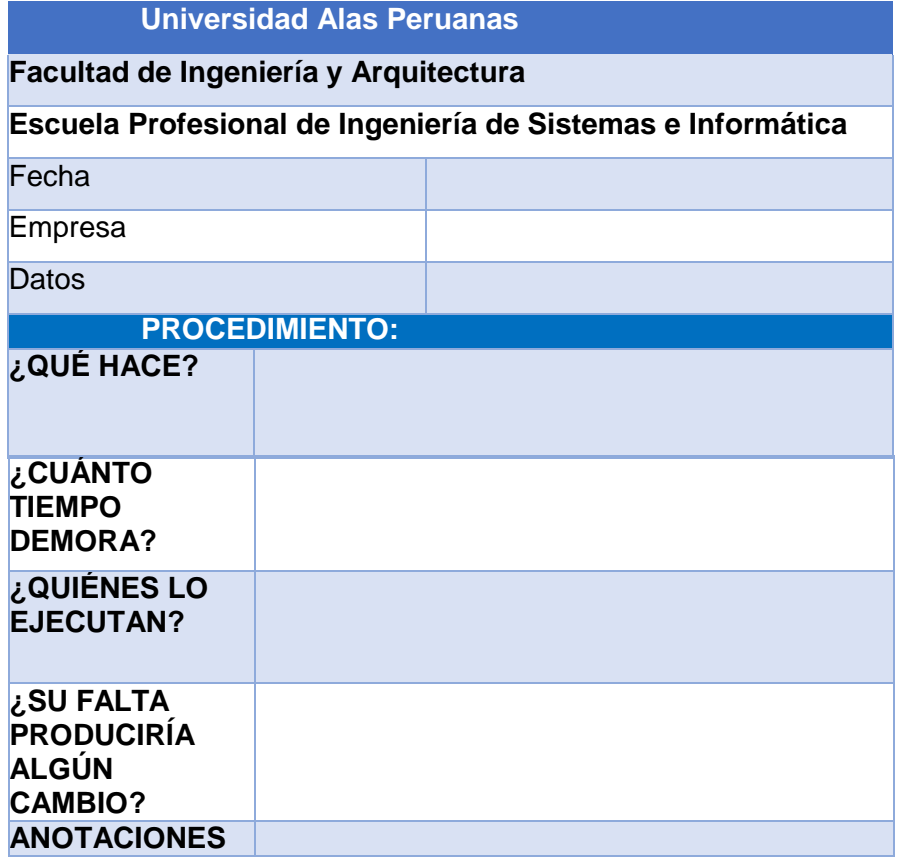

# **B. Índice de operatividad y Satisfacción del cliente**

#### **TABLA N° 35 REGISTRO DE ENCUESTAS**

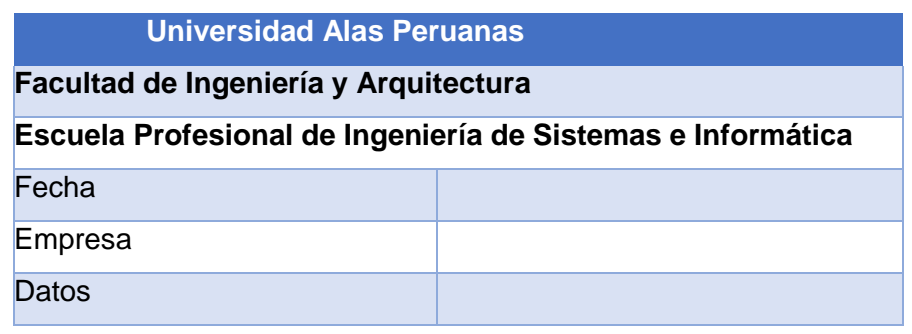

# ENCUESTAS

- 1. ¿Considera que la atención es realizada de manera correcta? ¿por qué? a. Sí
	- b. No
- 2. ¿Considera que el tiempo que se utiliza para la atención es adecuado? ¿por qué?
	- a. Sí
	- b. No
- 3. ¿Estaría de acuerdo con la aplicación de la tecnología para mejorar su experiencia de atención?
	- a. Sí
	- b. No
- 4. ¿Consideraría útil el envío de sus comprobantes mediante correo electrónico?
	- a. Sí
	- b. No
- 5. ¿Le parece correcta la utilización de una aplicación que permita el envío de sus comprobantes de manera electrónica, dejando de lado el uso de papel?
	- a. Sí
	- b. No
- 6. ¿Estaría de acuerdo con la eliminación del papel para la emisión de comprobantes?
	- a. Sí
	- b. No
- 7. ¿Considera que, con la ayuda de la tecnología, se obtendrá una mejor experiencia de compra en la organización?
	- a. Sí
	- b. No
- 8. ¿Considera que, con esta iniciativa, nuestra organización tendrá una ventaja sobre la competencia?
	- a. Sí
	- b. No

**C. Tiempo de generación de reportes, porcentaje de almacenamiento y distribución de comprobantes.**

# **TABLA N° 36 REGISTRO DE TIEMPOS DE REPORTES**

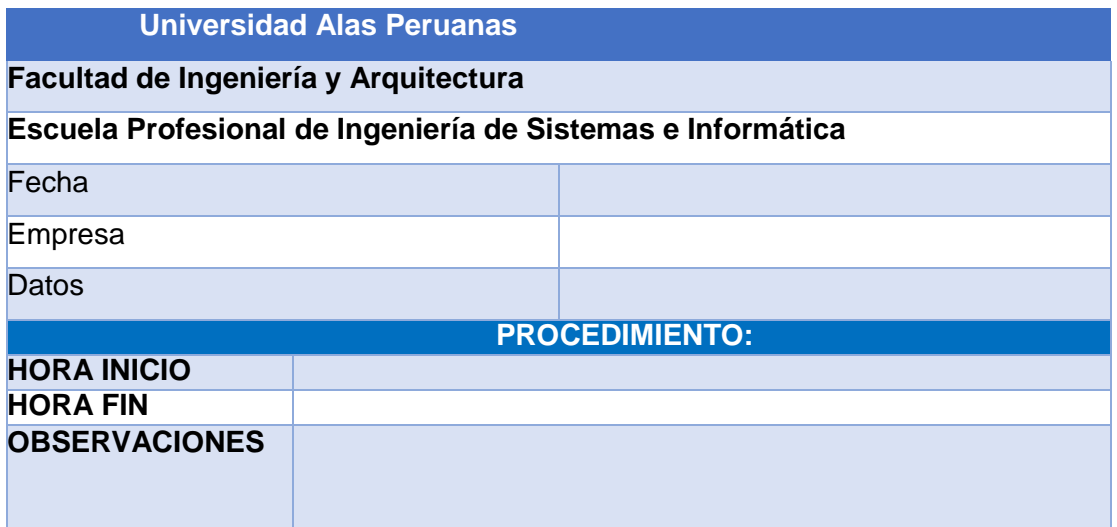

# **TABLA N° 37 FICHA DE OBSERVACIÓN DE REPORTES**

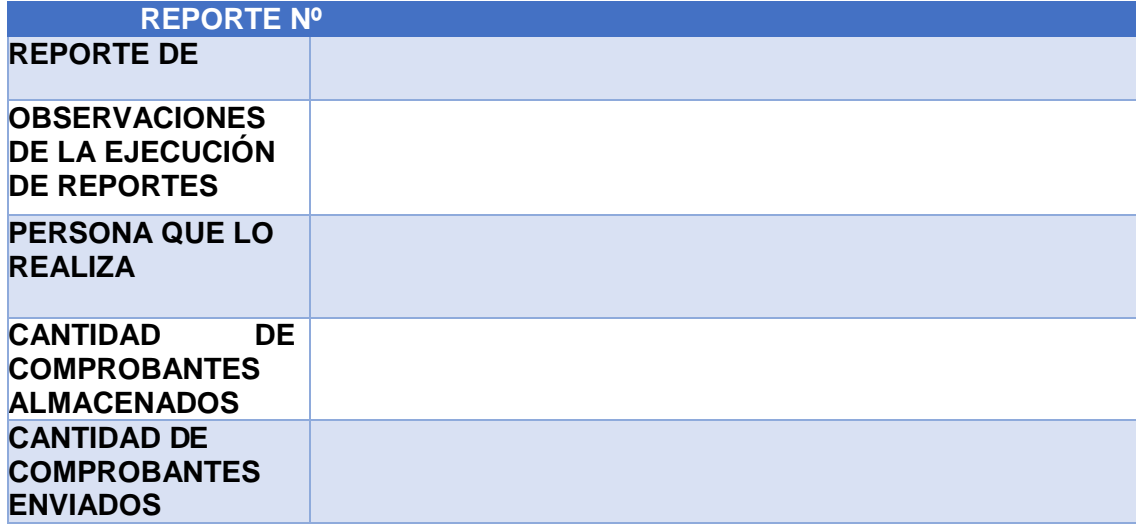

# **D. Calidad del proceso aplicado y satisfacción del cliente**

# **TABLA N° 38 ENCUESTA DE CALIDAD Y SATISFACCIÓN**

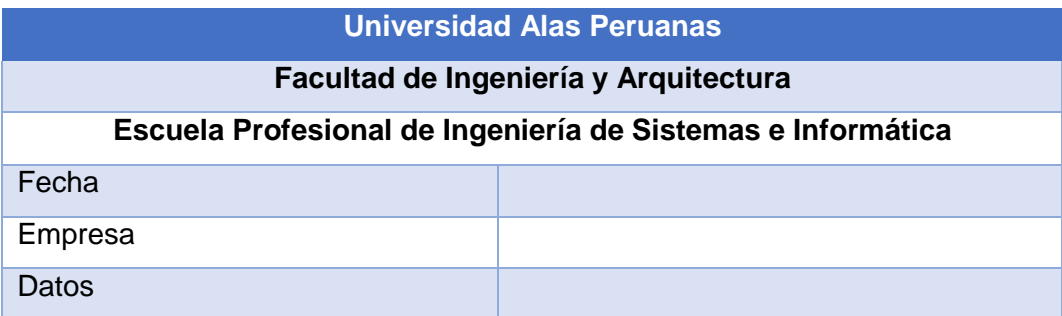

# ENCUESTA

- 1. ¿Cómo calificarías a la aplicación usada para la emisión de comprobantes?
	- a. Bueno
	- b. Regular
	- c. Malo
- 2. ¿Le parece adecuada la iniciativa de la organización al usar este tipo de tecnología?
	- a. Bueno
	- b. Regular
	- c. Malo
- 3. ¿En qué nivel le ayuda la gestión de comprobantes electrónicos a su empresa?
	- a. Bueno
	- b. Regular
	- c. Malo
- 4. ¿Qué tan conveniente fue dejar de lado la facturación física para su organización?
	- a. Bueno
	- b. Regular
	- c. Malo
- 5. En su organización contaba con grandes pilas de comprobantes físicos, ¿Le parecía una buena práctica seguir con esas cantidades de papel?
	- a. Bueno
	- b. Regular
	- c. Malo
- 6. Califique el procedimiento de generación de comprobantes anterior
	- a. Bueno
	- b. Regular
	- c. Malo
- 7. Califique el procedimiento actual de generación de comprobantes electrónicos
	- a. Bueno
	- b. Regular
	- c. Malo

# **CAPÍTULO IV: EJECUCIÓN, MONITOREO Y CONTROL DEL PROYECTO**

# **4.1. GESTIÓN DEL PROYECTO**

# **4.1.1.EJECUCIÓN**

En este punto del proyecto se llevó a cabo la implantación del sistema y actualizaciones que se dieron a través del avance del proyecto, a continuación, se detallan las siguientes:

#### **A. Cronograma actualizado**

El cronograma realizado se lleva sin modificaciones, ya que se ha realizado cada actividad tal cual se había planificado.

#### **B. Cuadro de costos actualizado**

Se llevó a cabo un plan de gestión de costos, el cual está plasmado cualquier cambio sobre costos, hasta este punto se modificó el plan, debido a que se optó por implementar un software propietario y no desarrollarlo, por lo que se redujeron costos debido al corte de personal que se iba a usar en la propuesta inicialmente presentada.

#### **C. WBS actualizado**

La estructura de desglose de composición de trabajo tuvo modificaciones que a la vez fueron llevadas en el acta de constitución del proyecto, en la cual se definieron nuevos objetivos e indicadores para la gestión del proyecto. Estos a su vez han sido aprobados por la Empresa, para poder ser implementadas al proyecto.

### **D. Actas de reunión de equipo**

Hasta este punto se vinieron realizando reuniones con el equipo del proyecto, de esta manera se siguen dando los acuerdos y muestras de avance del proyecto y las aprobaciones respectivas.

#### **E. Registro de capacitaciones del proyecto actualizado**

Tal como se indica en la metodología de implantación ágil (MIA), que se usó para la realización del proyecto, la fase 3 nos indica que se realizaran capacitaciones y el manual para los usuarios finales.

#### **4.1.2.SEGUIMIENTO Y CONTROL**

En esta fase se realizó a través de plantillas el seguimiento y control del proyecto, el cual esta detallado en los siguientes puntos:

#### **A. Solicitud de cambio**

Las solicitudes de cambio solo podrán ser pedidas por personas específicas, las cuales serán:

- Director de Empresa COMTRI S.A.C.
- Administrador de la Empresa COMTRI S.A.C.

Así mismo los únicos responsables que pueden aceptar los cambios que son:

- Director de COMTRI S.A.C.
- Administrador de COMTRI S.A.C.

Las aprobaciones de los cambios solo se pueden realizar, si no representan un aumento en los costos o cambio en la fecha entrega del proyecto.

#### **4.2. INGENIERÍA DEL PROYECTO**

Para la implantación del sistema se apoya en el uso de la metodología de implantación Ágil (MIA), que cuenta con 3 fases, de las cuales dos están presentes en el momento final de la implantación, que son las siguientes:

#### **A. Fase II – Consultoría**

- Se traspasaron diversos datos de la organización para poder probar el sistema en funcionamiento.
- Se parametrizan los primeros datos a usar, como son los clientes, los productos, las cantidades, Etc.
- Se diseña el despliegue del sistema, quiere decir cómo va a ser implantado, que módulos se instalaran primero, cuales se modifican.

# **a. MÓDULO VENTAS**

#### **ILUSTRACIÓN N° 1 INTERFAZ MÓDULO VENTAS**

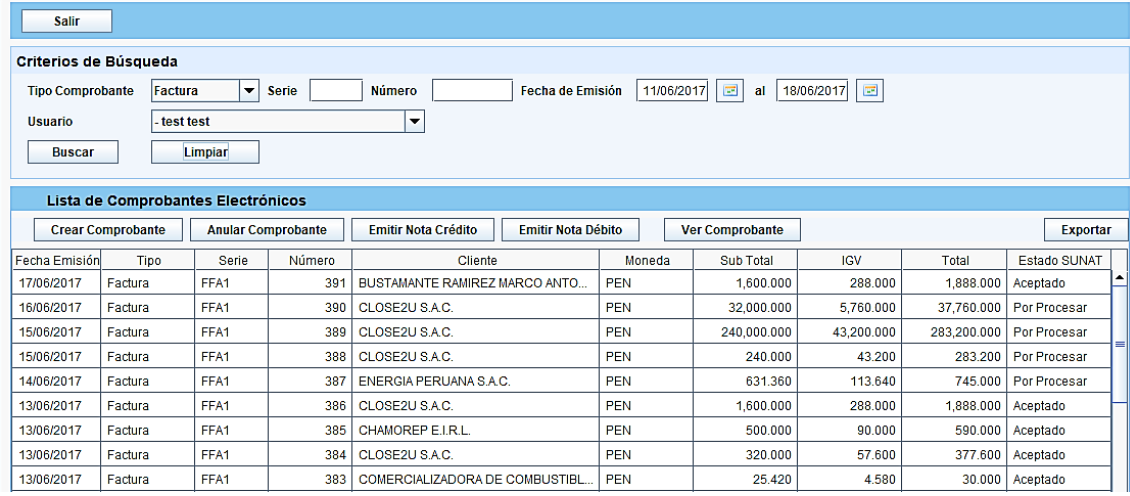

Módulo que nos permite buscar los distintos tipos de comprobantes que se emiten, tal como son boletas de venta, facturas, notas de crédito y notas de débito. En esta pantalla también podemos filtrar por rango de fechas, así como también por usuarios o por número decomprobantes.

Nos permite también exportar una hoja de Excel con los comprobantes filtrados.

Nos permite también seleccionar algún comprobante y visualizarlo en formato PDF.

**ILUSTRACIÓN N° 2 COMPROBANTE DE FACTURA ELECTRÓNICA**

| Proveedor<br>:lose7u<br><b>SUNAT</b><br>autorizado por                           |                                                                                           |                |       |            | RUC: 10324047366<br><b>FACTURA ELECTRÓNICA</b><br>FFA1-383 |              |                    |
|----------------------------------------------------------------------------------|-------------------------------------------------------------------------------------------|----------------|-------|------------|------------------------------------------------------------|--------------|--------------------|
| <b>RAZON SOCIAL DEMO</b><br>Teléfono: +51 640-8060<br>E-Mail: soporte@close2u.pe | AV DEMO 1234 - JESUS MARIA - LIMA - PERU<br>Web: www.close2u.pe - www.invoice2u.pe/portal |                |       |            |                                                            |              |                    |
| Señores:                                                                         | COMERCIALIZADORA DE COMBUSTIBLES TRIVEÑO S.A.C.                                           |                |       |            |                                                            |              |                    |
| Dirección:                                                                       | AV. MATIAS MANZANILLA-2DO PIS NRO. 625 INT. 04 - ICA ICA ICA - PERU                       |                |       |            |                                                            |              |                    |
| Ruc:                                                                             | 20534525070                                                                               | Fecha Emisión: |       | 2017-06-13 | Fecha Vencimiento:                                         |              |                    |
| Forma de pago:                                                                   | Al Contado                                                                                | O/C            |       |            | Moneda:                                                    |              | <b>SOLES</b>       |
| Vendedor ·                                                                       | - test, test                                                                              |                |       |            |                                                            |              |                    |
| Observación ·                                                                    | Gasolina de primera calidad                                                               |                |       |            |                                                            |              |                    |
| Guía de Remisión -                                                               |                                                                                           |                |       |            |                                                            |              |                    |
| Código<br><b>Item</b>                                                            | <b>Descripción</b>                                                                        | Und            | Cant. | V.U.       | P.U.                                                       | <b>Dscto</b> | <b>Valor Venta</b> |
|                                                                                  |                                                                                           | <b>GLI</b>     | 3.00  | 8.47       | 10.00                                                      |              | 25.42              |
| GAS84                                                                            | <b>GASOLINA 84 GALON</b>                                                                  |                |       |            |                                                            |              |                    |
|                                                                                  |                                                                                           |                |       |            | <b>Total Venta Gravada</b>                                 |              | 25.42              |
|                                                                                  |                                                                                           |                |       |            | <b>Total IGV</b>                                           |              | 4.58               |

# **B. Fase III: Despliegue**

- Se instala el hardware requerido para el funcionamiento del sistema, tal como CPU, modem de internet, respaldo deinternet.
- Se instalan los módulos previamente modificados y adaptados a la organización.
- Se importan los datos necesarios y totales para el funcionamiento del sistema.
- Se documentan los cambios que se realizaron en la aplicación.
- Se capacita a los usuarios finales del sistema.
- Se pone en marcha el soporte IN SITU para solucionar posibles errores que pueda presentarse en el aplicativo o dispositivos que sean necesarios para su uso.

#### **b. MÓDULO FACTURA**

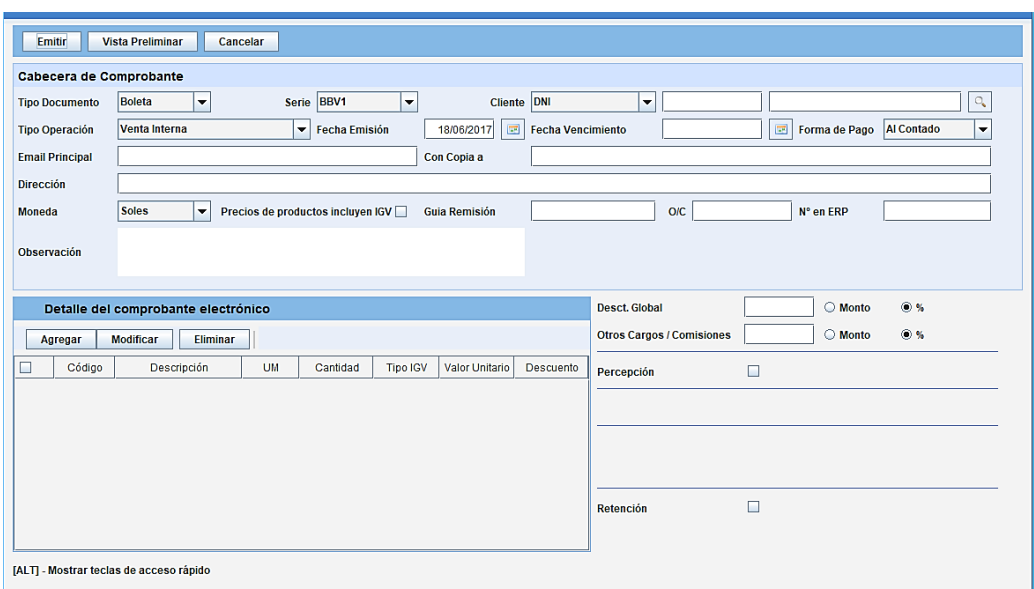

#### **ILUSTRACIÓN N° 3 INTERFAZ MÓDULO FACTURA**

Módulo que nos permite emitir los distintos tipos de comprobantes que se expiden como son boletas, facturas, notas de crédito y débito.

Nos da la opción de obtener los datos de la empresa que requiere los servicios a partir del RUC, ya que se encuentra conectada a la base de datos de la Sunat.

Nos permite también seleccionar el tipo de venta, la fecha de emisión y vencimiento, así como también la forma de pago, el tipo de moneda y alguna observación que se presente en el momento de la emisión de alguno de estos comprobantes.

Nos permite también agregar el producto o servicio que ofrece la organización, así como también la modificación de la cantidad a solicitar.

Permite también colocar algún descuento en monto o porcentaje, o algún cargo o comisión que tenga la venta.

# **c. MÓDULO PRODUCTOS**

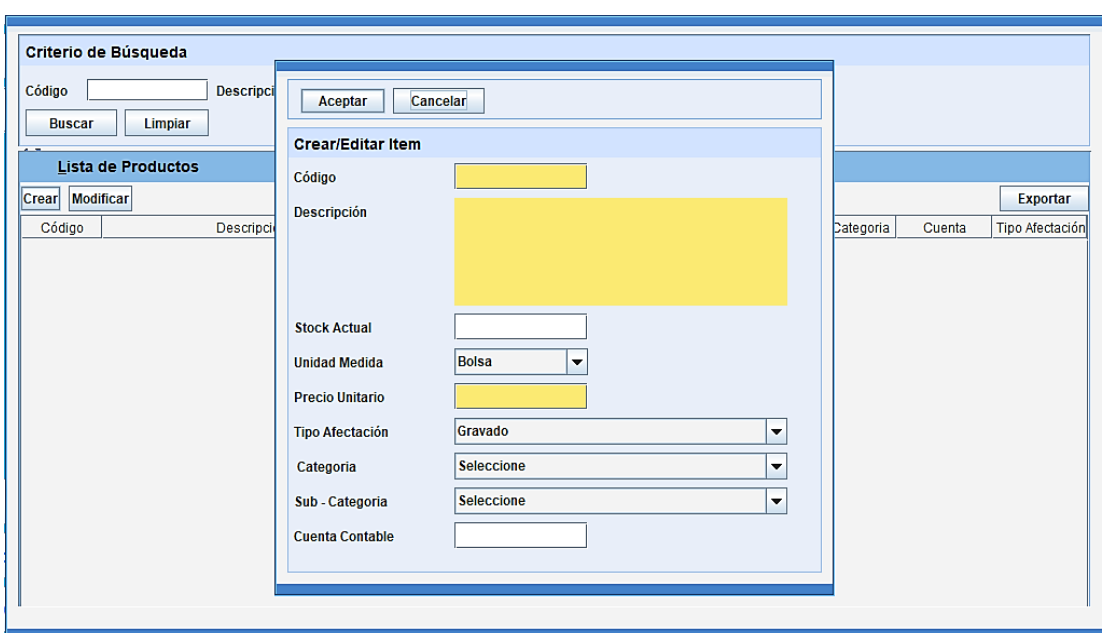

#### **ILUSTRACIÓN N° 4 INTERFAZ MÓDULO PRODUCTOS**

El módulo productos nos permite buscar algún producto, tanto por descripción como por código de registro.

Nos permite también agregar un producto nuevo a la base de datos, rellenando datos como código, descripción, stock actual, unidad de medida, precio unitario, categoría, sub categoría.

En este módulo también nos permite exportar un Excel con los productos que se cuenta, con parámetros como stock, recio unitario, unidades de medida, etc.

# **d. MÓDULO REPORTES**

#### **ILUSTRACIÓN N° 5 INTERFAZ MÓDULO REPORTES**

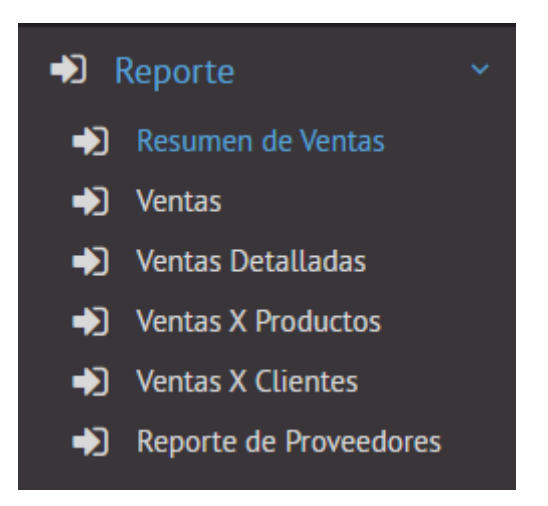

Módulo que nos permite generar distintos reportes, tales como un resumen de ventas, las ventas que se realizaron, un reporte detallado de estos, una selección de ventas por producto, una selección de ventas por clientes y un reporte de proveedores.

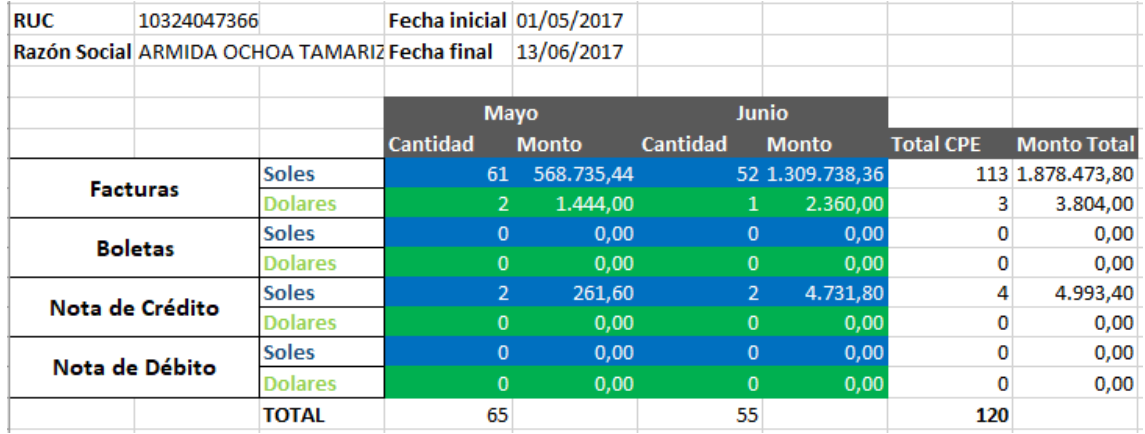

#### **ILUSTRACIÓN N° 6 REPORTE DE RESUMEN DE VENTAS**

# **ILUSTRACIÓN N° 7 REPORTE DE RESUMEN DE VENTAS**

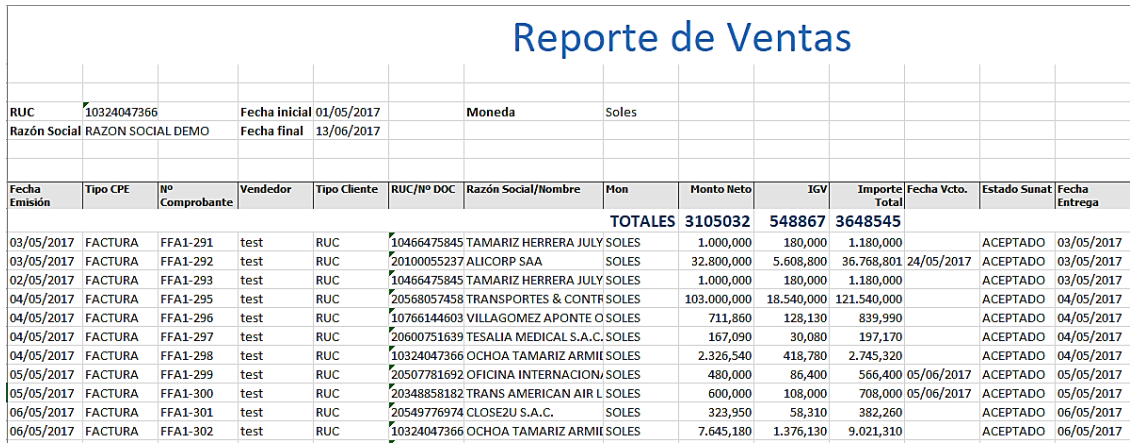

# **ILUSTRACIÓN N° 8 REPORTE DE VENTAS DETALLADO**

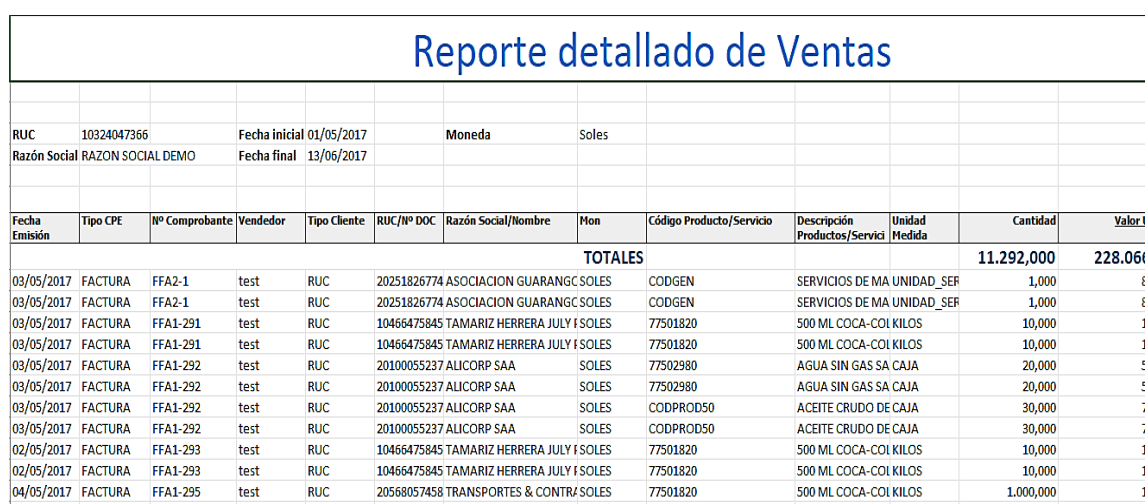

# **ILUSTRACIÓN N° 9 REPORTE POR PRODUCTO**

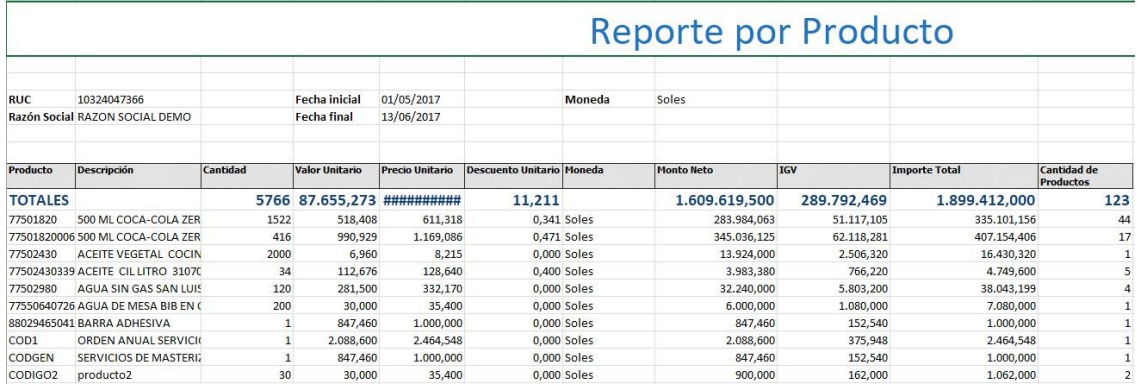

#### **ILUSTRACIÓN N° 10 REPORTE POR CLIENTES**

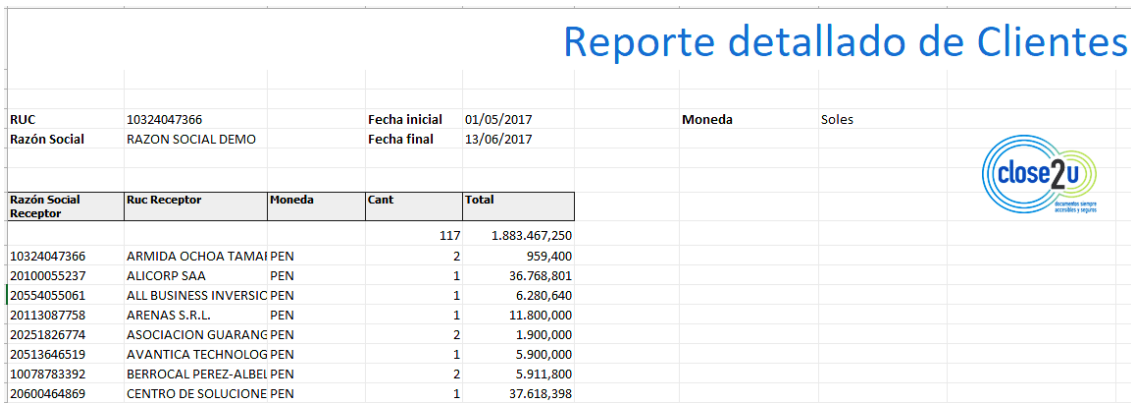

# **ILUSTRACIÓN N° 11 REPORTE DE PROVEEDORES**

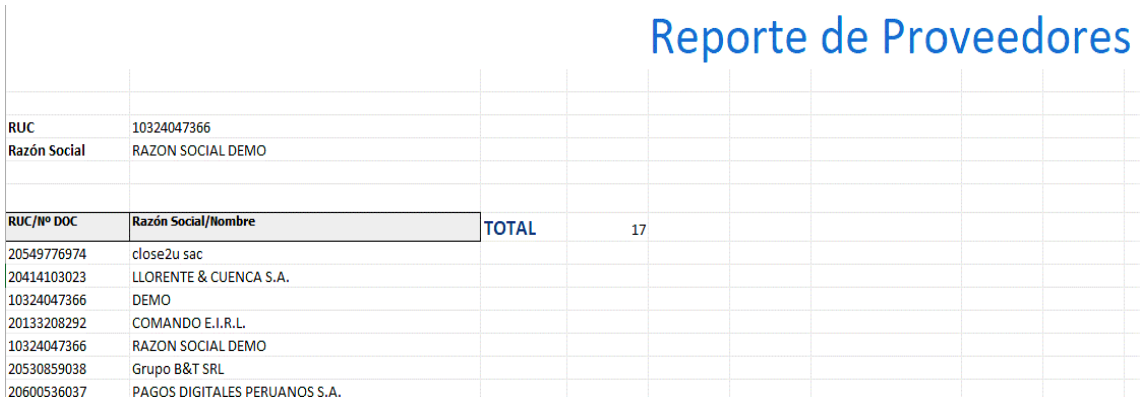

# **4.3. SOPORTE DEL PROYECTO**

A lo largo del proyecto se establecieron plantillas para la gestión del proyecto. Nos permiten tener plasmado en documentos la etapa de iniciación y de planificación para así tener un mayor control y seguimiento del trabajo realizado, así mismo el director de COMTRI S.A.C. podrá tener la seguridad de que el proyecto está realizándose como se planteó en el acta de constitución. En lo que se refiere a ingeniería del proyecto también se realizaron plantillas de satisfacción y aceptación por parte del cliente. Luego de haber realizado los instrumentos para la recolección de datos, la información obtenida de estos se ha resumido en fichas las cuales se presentan en esta sección:

# **4.3.1. Indicadores**

#### **A. Tiempo de emisión de comprobantes**

IT: ( TAnt + TDsp)

# **TABLA N° 39 TIEMPOS PROMEDIO POR DÍA**

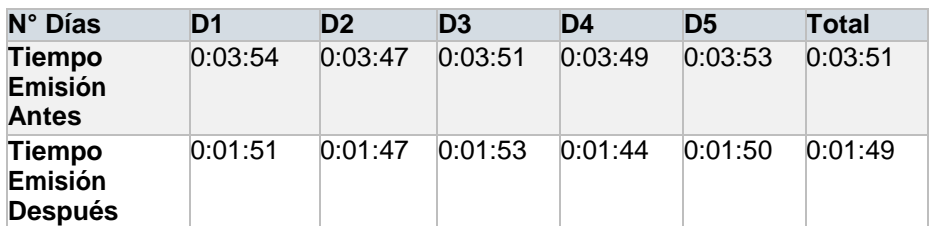

#### **GRÁFICO N° 8 VARIACIÓN TIEMPO DE EMISIÓN DE COMPROBANTES**

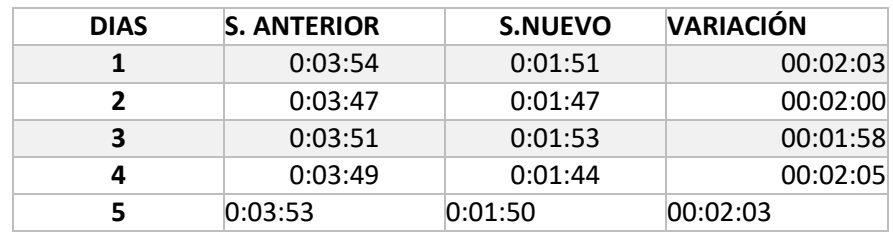

# **B. Satisfacción del cliente**

Sc= (Expectativa – Real)

#### **TABLA N° 40 PERSONAS ENCUESTADAS POR DÍA**

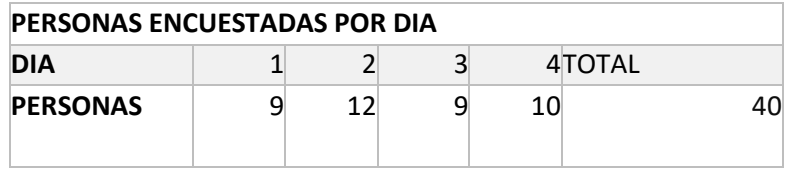

#### **GRÁFICO N° 9 ÍNDICE DE SATISFACCIÓN DEL CLIENTE**

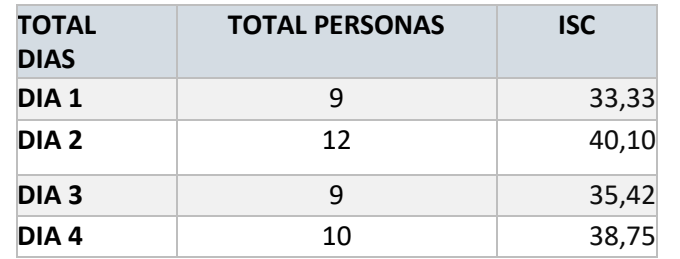

# **C. Calidad del proceso adecuado**

 $ICP = (PN - PA)$ 

# **TABLA N° 41 PERSONAS ENCUESTADAS POR DÍA**

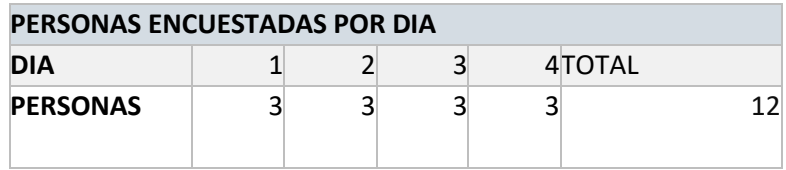

# **GRÁFICO N° 10 ÍNDICE DE CALIDAD DEL PROCESO ADECUADO**

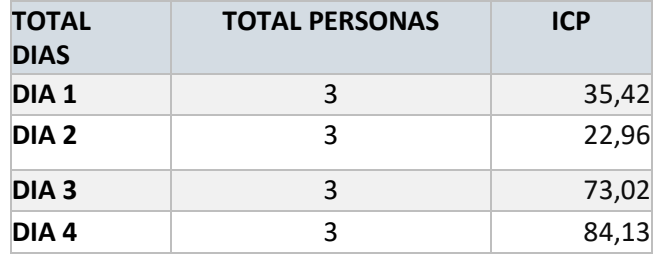

# **CAPÍTULO V: CIERRE DEL PROYECTO**

#### **5.1. CIERRE**

En esta última fase del proyecto se finalizarán las actividades completadas a lo largo de todos los Grupos de Procesos de Dirección de Proyectos para cerrar formalmente el proyecto.

Se detallará si el proyecto terminó de forma satisfactoria o no y en particular si se han logrado los objetivos previstos en los capítulos anteriores.

#### **A. Lecciones aprendidas**

#### **1. En la fase de inicio:**

Para la fase de inicio se realizó el análisis de los procesos con los que cuenta COMTRI S.A.C., para posteriormente poder elaborar el Acta de constitución y especificar cada una de las cláusulas para que al momento de hacer un reclamo por parte del jefe del proyecto o del director de COMTRI S.A.C. puedan tener un documento de respaldo y así poder llevar de la mejor manera la ejecución del proyecto.

En el acta de constitución se detalló paso a paso como se iría desarrollando el proyecto.

#### **2. En fase de planificación**

En la fase de planificación se integró los planes de gestión del Pmbok como la metodología adaptada al proyecto.

Para realizar la ejecución de esta fase se contó con la ayuda del equipo de trabajo y los interesados del proyecto, para llevar a cabo el monitoreo de los tiempos que fueron establecidos en el cronograma de actividades.

También se elaboró el alcance del proyecto donde se especificó las actividades que se realizarían para la elaboración e implantación de sistema puesto en marcha. Por otro lado, se documentó:

a. Los roles de cada integrante del proyecto.

- b. Se identificaron a los Stakeholders.
- c. Se especificaron los entregables del proyecto
- d. La estructura de desglose de trabajo con su diccionario.

En el cronograma del proyecto se establecieron tres criterios, Completo, Realista, Aceptado, donde el primero representó el trabajo que se debía realizar, el segundo representó las expectativas de tiempo y disponibilidad de los interesados del proyecto y el tercer criterio, representaba el apoyo de los miembros del equipo y los interesados del proyecto.

Para los costos en primer lugar se hizo un análisis de los activos COMTRI S.A.C. y posteriormente una estimación de los recursos necesarios para completar las actividades del proyecto, después se realizó el presupuesto acordado entre el jefe del proyecto y director de COMTRI S.A.C., donde se detalló el costo de la implantación del sistema y otros gastos administrativos. Se estableció la forma de pago, donde se acordó que el proyecto sería pagado en tres partes, el 50% se pagó al inicio del proyecto, un 25% fue desembolsado a mitad del proyecto y por último el 25% al concluir el proyecto.

Para asegurar la calidad del proyecto se tuvo en cuenta:

 ISO 9126: nos permite identificar los atributos clave de calidad para el software evalúa los productos de software, esta norma nos indica las características de la calidad y los lineamientos para su uso.

Para que el proyecto logre ser exitoso debe existir una buena comunicación con el equipo de trabajo y los interesados del proyecto así es que se realizaron las reuniones pertinentes, para poder recopilar información útil, los requerimientos de los interesados y así poder satisfacer sus necesidades.

También se establecieron dos fuentes de riesgos, tanto internos como externos, donde se especificó que el interno podría ocasionarse al momento de introducir mal los datos a la base de datos y por el lado externo ser ocasionado por los interesados del proyecto al no estar tan involucrados o por un mal manejo de ellos.

#### **3. En fase de ejecución**

En esta fase se llevó a cabo la realización del sistema y las actualizaciones que se dieron en el avance del proyecto.

Se ejecutó todo descrito en la fase de planificación, esta fase es una de la más importantes ya que en la elaboración se aprende la necesidad de la planificación para manejar las cosas en orden y poder saber lo que se quiere ejecutar, ya que al hacerlo no podremos medir y tener datos cuantitativos y poder demostrar con datos reales como se encontraba antes su empresa y como se encuentra con la propuesta que nosotros planteamos y ejecutamos. Se pudo aprender que al tener datos cuantitativos se puede saber si la propuesta ha teniendo valor positivo o negativo. En el caso que la propuesta brinde buenos resultados no indica que está bien y que se debe dejar así, al contrario, se debe seguir ejecutando según lo planificado para seguir fortaleciéndolo y seguir haciendo las pruebas justas para su mejor rendimiento, pero si en el transcurso se observó que se presentan problemas, inmediatamente realizar los cambios necesarios para poder mejorar los inconvenientes.

#### **4. En fase de monitoreo y control**

En esta fase se pudo aprender que el seguimiento y control no solo se debe realizar en la fase de ejecución, si no desde que se inicia el proyecto, por algo se realiza un cronograma de actividades en donde se detalla con días horas y fechas las tareas a realizar

En vista de que alguna actividad se haya prolongado más de lo previsto, y que otra actividad haya sido culminada antes de lo establecido, pues tendremos que realizar la respectiva actualización del cronograma para así poder visualizar si se encuentra dentro del tiempo programado o no, en el caso de que este supere algunos días de lo establecido hacer los cambios respectivos.

# **5. En fase de cierre**

En esta fase se logró aprender que cuando se da por finalizado el proyecto es necesario continuar interactuando con los interesados del proyecto, en caso se evidencie algún problema en el software proporcionado, para así poder realizar alguna mejora o en caso de que la empresa desee realizar otro proyecto con nosotros.

Se pudo aprender también que fallas, debilidades, problemas siempre van a existir en un proyecto y que por eso se ha podido mejorar, ayudó a investigar más, recopilar mucha información, para que al momento de realizar otro proyecto no se cometan los mismos errores y que en futuros nuevos proyectos surjan nuevas cosas, nuevos problemas que ayuden a investigar, seguir recopilando y asimilando más información.

#### **B. Acta de reunión de cierre**

En este documento se comprueban los hechos, las convenciones, las deliberaciones o los acuerdos definidos en las reuniones que fueron realizadas a lo largo del proyecto. El objetivo principal de este documento es dejar constancia de los hechos comentados anteriormente y dar validez a lo acordado. También se especifican que materiales usados durante todo el proyecto.

#### **C. Certificado de conformidad**

Este documento será el reconocimiento por la culminación del Proyecto, es

decir, será el documento que evidencie que se finalizó el proyecto y que COMTRI S.A.C. está conforme con todo lo que presenta el proyecto.

#### **5.2. Ingeniería del proyecto**

En este punto se detallará todo lo que se realizó en las fases de la metodología adoptada, la metodología de implantación ágil MIA.

#### **A. FASE I: PRECONSULTORÍA**

Para poder obtener la información necesaria se aplicaron cuestionarios para mediante estos obtener la problemática que afectaba a la organización, con opiniones de todos sus trabajadores. También se aplicaron estos para poder conocer las actividades que se realizan en la organización descritas por sus propios trabajadores, así como también el conocimiento de sus procesos en general descritos por los artífices de estos.

# **B. FASE II: CONSULTORÍA**

Una vez obtenida toda la información por parte de los trabajadores de la organización, se procedió a analizarla para poder buscar una solución adecuada para la problemática encontrada.

Una vez identificado el problema, se procedió a buscar alternativas de solución para esta, y es en donde se optó por el uso del sistema emisor de facturación electrónica, y se optó por empezar trasladando información de los clientes comunes de la organización para la prueba del sistema.

Se diseñó también como se iba a desplegar el proyecto, que se necesitaría para llevarlo a cabo, que paquete se instalará primero, que datos se irán pasando para que el sistema vaya funcionando de manera correcta.

Se planificarán los recursos a necesitar para la implantación del sistema de emisión de comprobantes electrónicos.

#### **C. FASE III: DESPLIEGUE**

Se implantó el sistema de facturación electrónica, que corregirá la problemática identificada en la organización, se instaló la aplicación, así como los equipos que serán necesarios para su uso.

Se importaron los datos necesarios, así como la puesta en marcha de la BD que usará.

Se formaron los usuarios clave, que son los principales que usarán el sistema a implantar en la organización COMTRI S.A.C.

En caso existan problemas con alguna funcionalidad del software, se establecerá un soporte IN -SITU.

#### **5.3. Soporte del proyecto**

En esta parte del proyecto se entendió que para poder recolectar y obtener información real y cuantitativa era necesario el uso de instrumentos de apoyo, que fueron definidos al inicio del proyecto en capítulo I.

Mediante los instrumentos se recolectó información para medir el resultado esperado. Cada indicador cuenta con su propia fórmula e instrumento. Al diseñar el instrumento se debe tener en cuenta que debe estar relacionado a la información que queremos evidenciar.

Para los indicadores de gestión se generó plantillas en las cuales constaban de fichas de monitoreo y encuestas, las cuales fueron usadas para poder medir la satisfacción del cliente con los procesos reestructurados, así como también los tiempos de emisión de comprobantes.

Para los indicadores de ingeniería se generó plantillas en las cuales se contaban con fichas de medición de tiempos de generación de reportes, así como el porcentaje de comprobantes clasificados y el porcentaje de almacenamiento y distribución de los mismos.

Para los indicadores de soporte se generó plantillas en las cuales se contaban con encuestas para la medición de la calidad del proceso aplicado, así como también la satisfacción del cliente.

# **CAPÍTULO VI: EVALUACIÓN DE RESULTADOS**

# **6.1. INDICADORES**

En esta fase se harán las comparaciones respectivas del proceso actual de la empresa vs el proyecto propuesto por el equipo de trabajo.

Se mostrará información de cómo era el proceso anteriormente y se evidenciará cual es el resultado que se obtiene con la nueva propuesta del equipo de trabajo.

A continuación, hemos detallado paso a paso el resultado obtenido de cada indicador que fueron definidos en el Capítulo III.

# **6.1.1. TIEMPO DE EMISIÓN DE COMPROBANTES**

#### **A. Proceso actual**

**• Formula: Índice de tiempos de emisión**

ITE =  $(\Sigma$  de tiempos promedios por día) / Total de días

#### **• Resumen:**

Para identificar el tiempo de emisión de comprobantes, se generó una ficha de control de tiempos, en donde se registran tanto la hora de inicio de la actividad como la hora de culminación de este, y se resta para así obtener el tiempo justo de demora de la actividad de emisión de comprobantes. En la siguiente tabla se puede observar los tiempos obtenidos por día y el promedio total de los mismos.

# **TABLA N° 42 TIEMPOS PROMEDIO POR DÍA - SISTEMA ACTUAL**

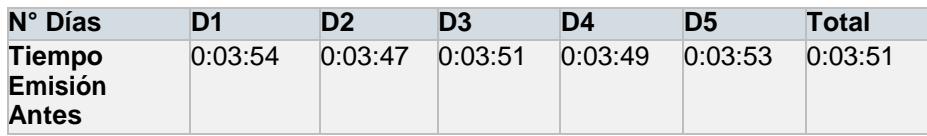

#### **GRÁFICO N° 11 RESUMEN DE DATOS ESTADÍSTICOS DE TIEMPOS DE EMISIÓN – SISTEMA ACTUAL**

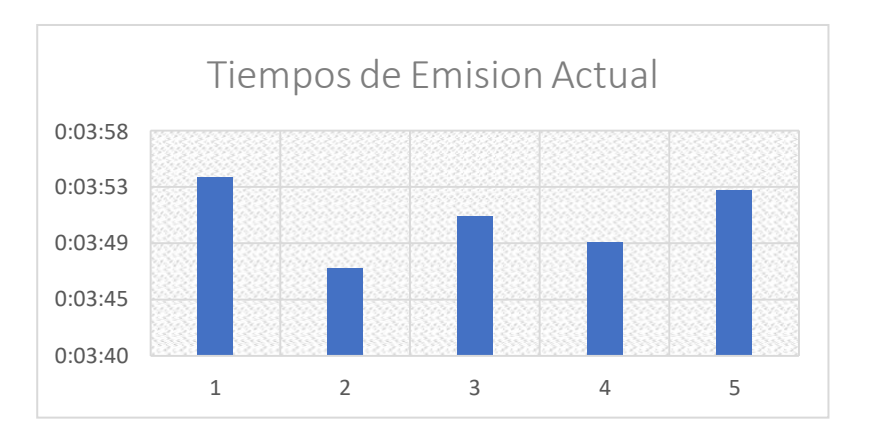

# **TABLA N° 43 RESUMEN DE TIEMPOS DE EMISIÓN ACTUAL**

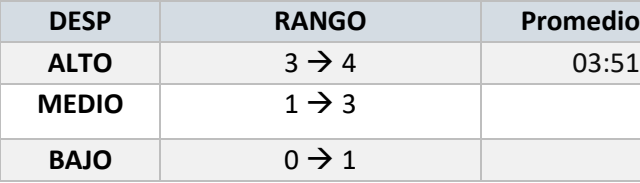

Se obtuvo que el índice de tiempo de emisión de comprobantes se ubica en el nivel alto, lo que quiere decir que los tiempos de demora de esta actividad está por encima del rango normal que debería tener.

#### **B. Sistema Propuesto**

#### **• Formula:**

ITE=  $($   $\sqrt{}$  de tiempos promedios por día) / Total de días

**• Resumen:**

Como ya se había detallado en el apartado anterior, se tomaron los tiempos de demora en la emisión de comprobantes con el sistema con el que cuenta la organización, en este apartado se midieron los mismos tiempos, pero con el sistema propuesto, los resultados se verán en los siguientes gráficos y tablas.

#### **TABLA N° 44 TIEMPOS PROMEDIO POR DÍA - SISTEMA PROPUESTO**

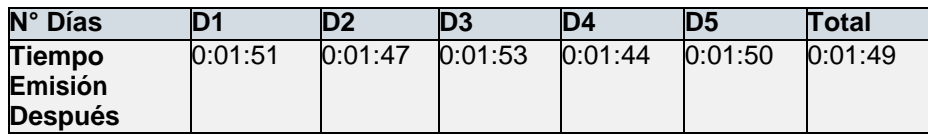

#### **GRÁFICO N° 12 RESUMEN – GRÁFICOS ESTADÍSTICOS DE TIEMPO EMISIÓN - SISTEMA PROPUESTO**

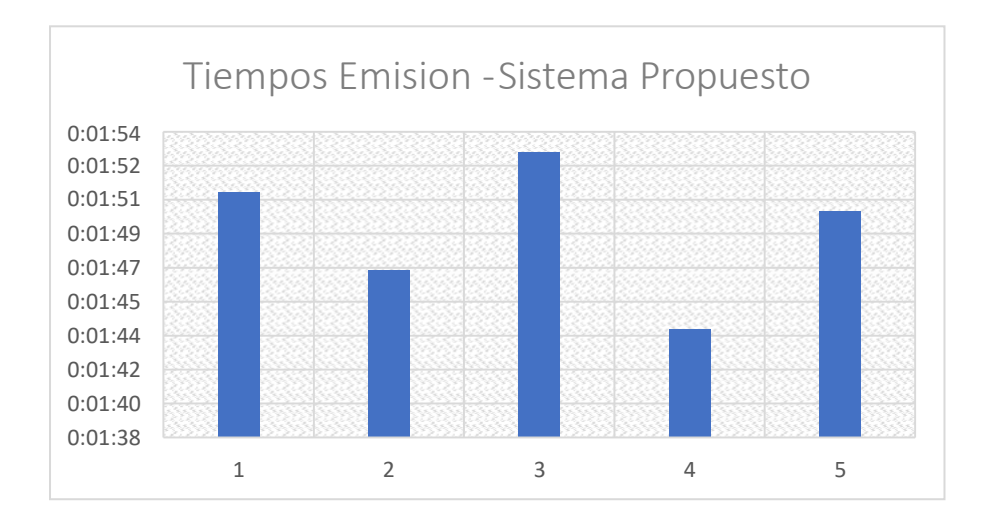

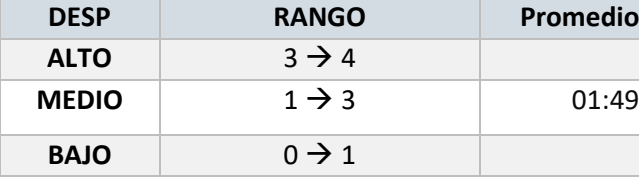

#### **TABLA N° 45 RESUMEN DE TIEMPOS DE EMISIÓN PROPUESTO**

Se obtuvo que el índice de tiempos del sistema se redujo un nivel, lo que indica que la implantación del sistema reducirá los tiempos de emisión de comprobantes.

#### **C. Sistema actual Vs Sistema Propuesto**

Como se detallaron en los puntos anteriores, se pudo observar que existen diferencia entre el sistema actual y el propuesto, y se puede notar que ayudara en la rápida emisión de comprobantes, lo que generara una gran ventaja, se puede ver que con el sistema actual, el promedio de tiempo usado en la actividad es de 03:51, pero con la propuesta el promedio de tiempo se reduce a 01:49, lo que representa una mejora sustancial en la ejecución de esta actividad, a continuación se muestra un gráfico comparativo de tiempos

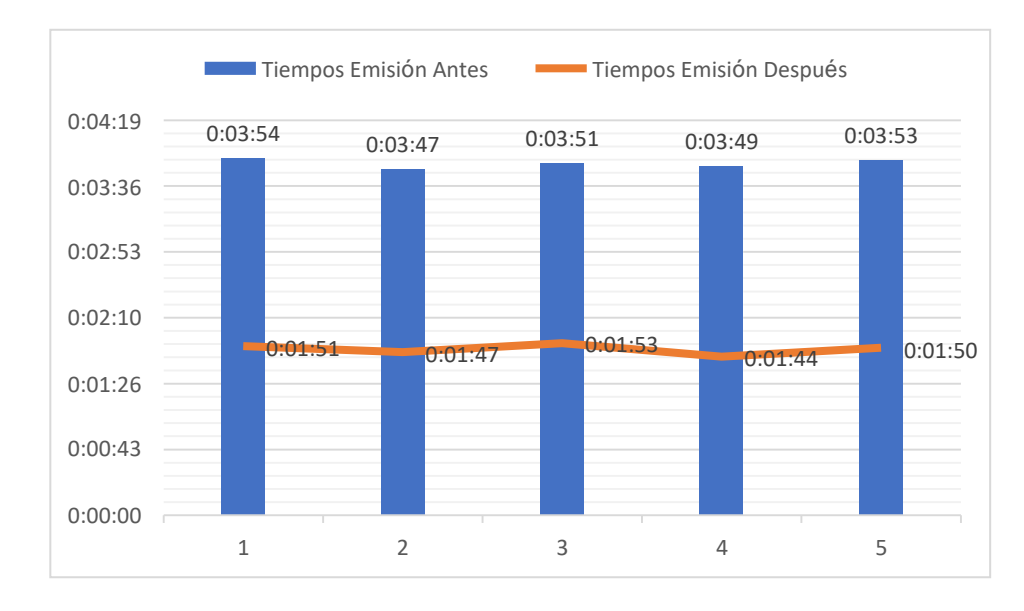

#### **GRÁFICO N° 13 COMPARACIÓN DE RESULTADOS**
### **6.1.2. Satisfacción del cliente**

### **A. Sistema Actual**

Índice de satisfacción del cliente.

• **Formula:**

ISC = (Rendimiento percibido - expectativas)

• **Resumen**

En este apartado se optó por elaborar plantillas de encuestas dirigidas hacia los clientes para poder conocer la valoración que tienen por el sistema actual y sobre las expectativas que se tiene por el sistema que se propondrá.

### **TABLA N° 46 PERSONAS ENCUESTADAS POR DÍA – SISTEMA ACTUAL**

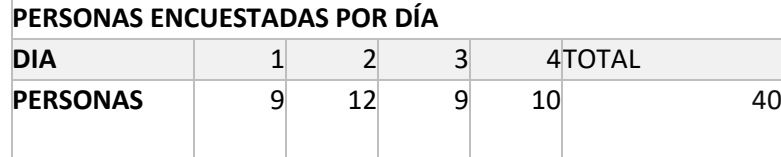

### **TABLA N° 47 RESUMEN INDICE DE SATISFACCIÓN – SISTEMA ACTUAL**

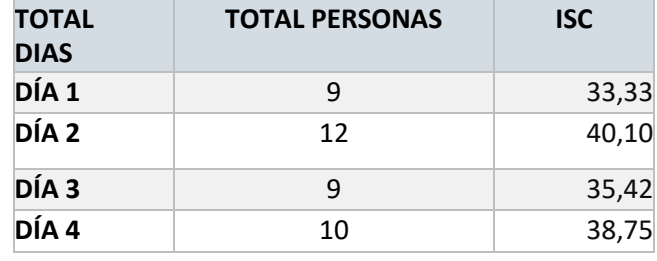

### Series2 Series5 DIA 1 DIA 2 DIA 3 DIA 4 62% 60% 58% 56% 54% 52% 50% 48% 0 30 46% and 30 46% and 30 46% and 30 46% and 30 46% and 30 46% and 30 46% and 30 46% and 30 46% and 30 46% and 30 46% 51% 5 11 55% 10 14 15 58% 60% 18 20 12

### **GRÁFICO N° 14 RESUMEN Y CUADRO ESTADÍSTICO – SISTEMA ACTUAL**

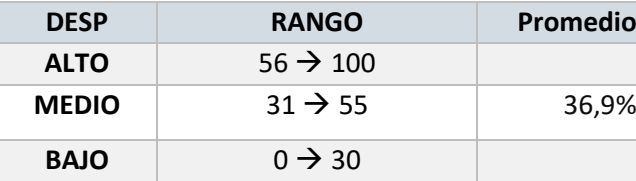

### **TABLA N° 48 RESUMEN SATISFACCIÓN DEL CLIENTE - SISTEMA ACTUAL**

En la tabla se puede visualizar que el rango de aceptación del sistema actual es de nivel medio, nivel que puede mejorarse con el apoyo de nuevas tecnologías.

### **B. Sistema Propuesto**

### • **Fórmula:**

ISC = (Rendimiento percibido - expectativas)

### • **Resumen:**

En este apartado se utilizaron plantillas para la realización de encuestas hacia los clientes para poder conocer el índice de aceptación con el que cuenta el sistema a implantar.

En los siguientes gráficos y tablas se podrán apreciar los resultados obtenidos.

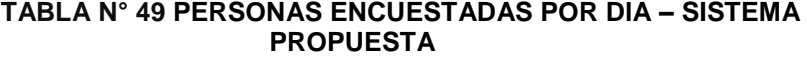

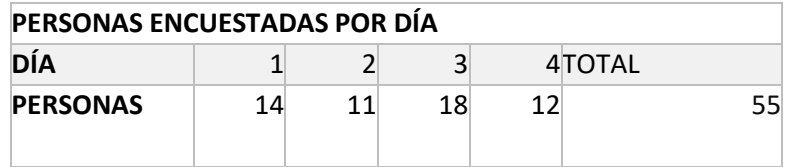

### **TABLA N° 50 RESUMEN INDICE DE SATISFACCIÓN – SISTEMA PROPUESTO**

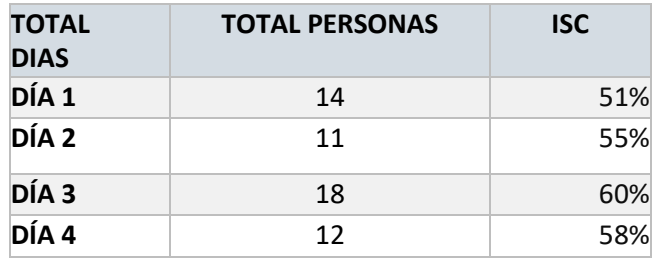

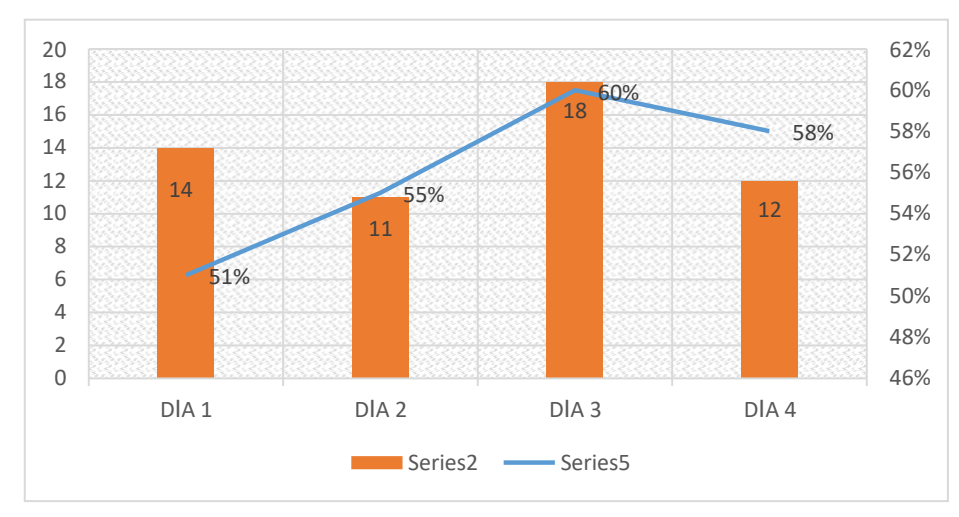

### **GRÁFICO N° 15 RESUMEN Y CUADRO ESTADÍSTICO – SISTEMA PROPUESTO**

### **TABLA N° 51 RESUMEN SATISFACCIÓN DEL CLIENTE – SISTEMA PROPUESTO**

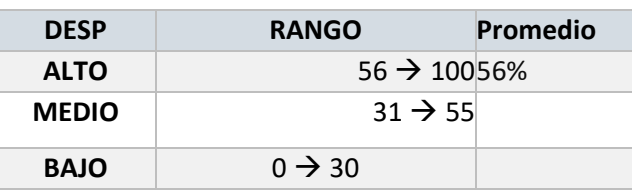

A partir de los datos obtenidos en las encuetas, se pudo obtener que la aceptación del nuevo sistema es alta, pero que puede mejorarse más a lo largo de su funcionamiento.

### **C. Sistema actual Vs Sistema propuesto**

Después de observar los datos de los apartados anteriores, se puede concluir que la aceptación del sistema nuevo es más de lo esperado, es por eso que se recomienda el uso para generar una mayor ventaja frente a otros negocios.

El índice del sistema actual es de 36,9% y del sistema propuesto es 56%.

### **6.1.3. Tiempo de generación de reportes**

### **A. Sistema actual**

Índice de tiempo de generación de reportes

**a. Fórmula:**

ITGR = N.º de reportes \* tiempo de reporte

### **b. Resumen**

En este apartado se utilizó plantillas para la medición de tiempos en el que se especifican tanto la hora de inicio como la hora de la finalización de la generación del reporte.

Con este instrumento podremos observar y capturar cada uno de estos datos, y así poder demostrar lo que se quiere.

### **TABLA N° 52 TIEMPO DE GENERACIÓN DE REPORTES – SISTEMA ACTUAL**

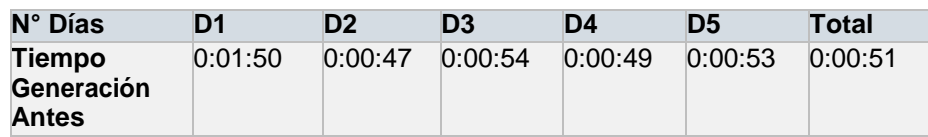

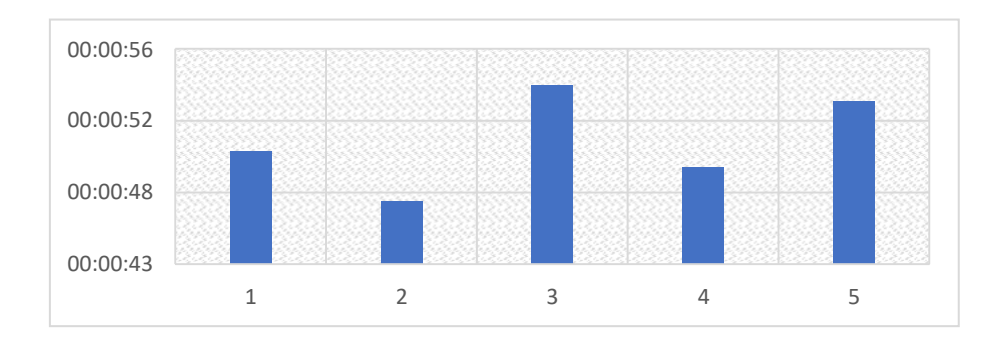

### **GRÁFICO N° 16 RESUMEN Y CUADRO ESTADÍSTICO – SISTEMA ACTUAL**

### **TABLA N° 53 RESUMEN GENERACIÓN DE REPORTES – SISTEMA ACTUAL**

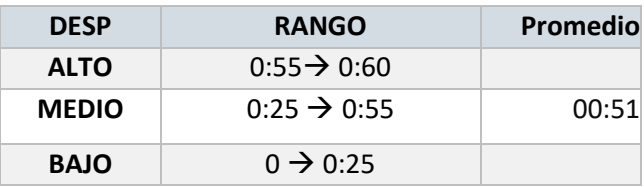

Como se pueden apreciar en las tablas y gráficos evidenciados, el promedio de generación de reportes se encuentra en un nivel medio, lo que quiere decir que es un poco lenta la emisión de estos y puede generar retrasos al momento de la contabilidad de ingresos.

### **B. Sistema Propuesto**

### **Fórmula:**

ITGR = N.º de reportes \* tiempo de reporte

### • **Resumen**

En este apartado se optó por el uso de fichas de control de tiempos, en los cuales se capturan los datos de hora de inicio y hora de fin, que serán usados para poder comparar con los resultados del sistema actual de la empresa y así demostrar que será de mucha utilidad. A continuación, se precisa las tablas y graficas que demuestran lo mencionado.

### **TABLA N° 54 PROMEDIOS DE TIEMPO DE GENERACIÓN DE REPORTES – SISTEMA PROPUESTO**

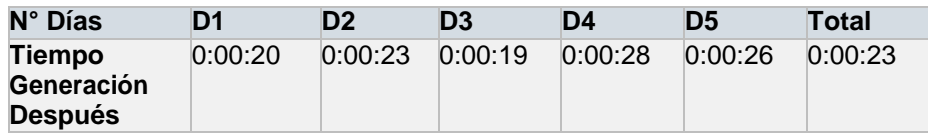

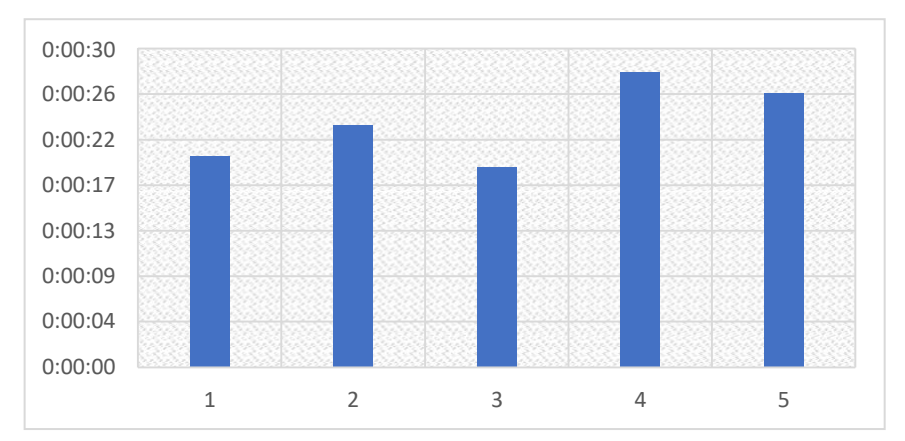

### **GRÁFICO N° 17 RESUMEN Y CUADRO ESTADÍSTICO – SISTEMA PROPUESTO**

### **TABLA N° 55 RESUMEN GENERACIÓN DE REPORTES – SISTEMA PROPUESTO**

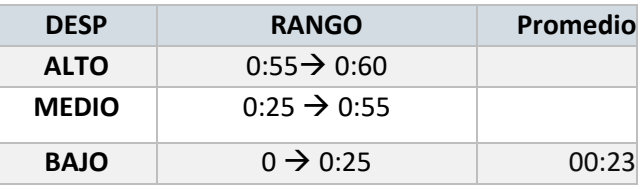

Se evidencia con los resultados obtenidos que con el uso de la herramienta a implantar en la organización el tiempo de reportes reduce su tiempo considerablemente, lo que permitirá poder contrastar con los ingresos de la organización.

### **C. Sistema actual vs propuesta**

Después de haber recopilado los datos anteriores, tanto del sistema actual como del propuesto, podemos deducir que con la implantación del sistema propuesto los tiempos de emisión de reportes se reducirían, y según lo evaluado se puede contrastar que con el sistema actual, la demora es de 00:51 a comparación del sistema propuesto que el tiempo de demora de reporte es de 00:23.

### **6.1.4. Porcentaje de almacenamiento y distribución de comprobantes**

### **A. Sistema Propuesto**

**Fórmula:**

PADC = (Comprobantes ingresados / Comprobantes emitidos) \* 100

### • **Resumen:**

En este apartado se optó por usar fichas de observación en las cuales se capturan datos como los totales de comprobantes emitidos para poder conocer el porcentaje de los mismos y tener mayor control de estos.

### **TABLA N° 56 RESUMEN DE PORCENTAJE DE DISTRIBUCIÓN DE COMPROBANTES- SISTEMA PROPUESTO**

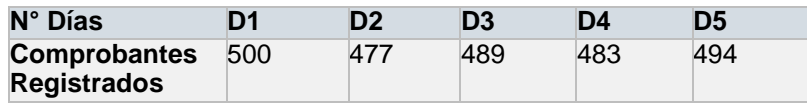

Con este indicador se pretende controlar mejor los comprobantes que se emiten en el sistema, ya que con el sistema anterior no se podía realizar, con la propuesta si permite poder gestionar cada uno de estos detalles.

# **CAPÍTULO VII: CONCLUSIONES Y RECOMENDACIO NES**

### **7.1. CONCLUSIONES**

En la presente investigación se abordó el tema de la falta de gestión para documentos importantes en una empresa de comercialización, tal como lo es Comercializadora de Combustibles Triveño S.A.C., cuyo nombre comercial es COMTRI S.A.C., la cual no les daba el tratamiento adecuado para que se mantengan en estado óptimo, logrando ocasionar así problemas con entidades públicas controladoras del Estado, como la SUNAT.

A través del análisis realizado en esta investigación fue posible seleccionar una solución que se adecúe a la problemática identificada en la organización que figura en el área de ventas y contabilidad de COMTRI S.A.C.

Gracias a la ayuda y constante colaboración por parte de la empresa COMTRI S.A.C. se pudo encontrar y analizar toda la información necesaria para poder encontrar la solución adecuada, debido a que se precisaba conocer cada proceso, actividad o tarea para poder encontrar la solución óptima para el problema identificado.

Los resultados obtenidos del estudio, nos demuestra que a través de la emisión de comprobantes electrónicos con la aplicación propuesta se logra mejorar de manera sustancial el problema de la mala gestión de comprobantes, así como también se pueden obtener otros resultados como el recorte de tiempo para actividades que pueden generar retrasos por el tiempo que implica realizarlas, y queda en evidencia la factibilidad de la adquisición del sistema planteado.

Se puede determinar que la Comercializadora de Combustibles Triveño S.A.C. es una de las empresas de comercialización de combustibles más grandes de la provincia de Ica, pues cuenta con distintas sucursales ubicadas a lo largo de la región, y con la propuesta establecida en el estudio presentado, podrá obtener una gran ventaja competitiva frente a las demás organizaciones, pues ninguna usa un sistema parecido que facilite el manejo de estos documentos, y al ser uno de los primeros en usarla se podrá evidenciar un aumento significativo en sus ventas y clientela, pues la tecnología facilitará y llamará la atención de muchos potenciales compradores influenciados a mejorar la gestión de sus comprobantes con la ayuda de una herramienta de fácil uso para los comprobantes electrónicos.

Para poder llegar a comprender cuál sería la mejor opción para la solución de este problema, se tuvo que pasar por distintas etapas, pues se requería de una aplicación amigable, de fácil uso y adaptable al negocio de la comercialización, es por eso que se sometió a una intensa búsqueda de herramientas que cuenten con esos parámetros bien definidos, y es por eso que se decidió por esta alternativa, que es la mejor solución encontrada, adaptable y de fácil manejo.

La presente tesis solo fue el comienzo de una extensa investigación y como se definió, el proyecto es de gran tamaño pues no solo se desea contar con esa tecnología en el centro principal, sino en cada una de las sucursales con las que cuenta, y según la aceptación e impacto que esta tenga, se podrá replicar lo mismo en las distintas estaciones de servicio de la región.

En concreto esta investigación puede servir de referencia para futuras investigaciones dentro de la línea de aplicación de tecnologías, pues al ser un tema innovador en lo que respecta a la facturación en comercializadoras de combustibles, es posible que muchas de las empresas de la línea de negocio, busquen migrar a este tipo de tecnologías, pues la facilidad con la que se manejan los datos es muy alta.

### **7.2. RECOMENDACIONES**

- Se recomienda disponer de una cobertura de internet de manera permanente, para un correcto funcionamiento de la aplicación, ya que se esta falta se pueden presentar errores en la ejecución de la aplicación, conllevando a posibles errores de registro y desempeño.
- Si los proveedores de internet no son del todo confiables, se recomienda tener un respaldo de servicio tal como un modem que provea internet, ya que será necesario siempre que ocurra algún imprevisto en los servicios brindados por terceros.
- Se recomienda realizar una constante capacitación a todo el personal involucrado en la Empresa, para que el proceso de gestión de comprobantes se lleve de la manera más fácil y eficiente.

### **GLOSARIO**

### **A**

**Aplicación de Escritorio**: Es un software implementado que se instala en cada puesto de trabajo y se conectará a través de Internet con la base de datos. La principal ventaja de este sistema será la rapidez de uso ya que podremos incorporar todos los controles de escritorio y todos los eventos asociados a ellos.

### **C**

**Comprobante de Pago**: El comprobante de pago es el documento que acredita la transferencia de bienes, la entrega en uso o la prestación de servicios.

**E**

Empresa Comercializadora de Combustibles Triveño: Empresa dedicada al abastecimiento de combustibles, venta de aditivos para autos, venta de GLP iniciada en el año 1996 con la razón social de Rómulo Triveño Pinto

### **F**

**Factura**: Una factura es un documento que sirve para describir el costo de los servicios y desglosar los impuestos correspondientes a pagar.

**Factura Electrónica**: La factura electrónica es una modalidad de factura en la que no se emplea el papel como soporte para demostrar su autenticidad, se diferencía de la factura en papel por la forma de gestión informática y el envío mediante un sistema de comunicaciones que conjuntamente permiten garantizar la autenticidad y la integridad del documento electrónico.

**Facturación Electrónica**: Es una modalidad de factura en la que no se emplea el papel como soporte para demostrar su autenticidad, se diferencia de la factura en papel por la forma de gestión informática y el envío mediante un sistema de comunicaciones que conjuntamente permiten garantizar la autenticidad y la integridad del documento electrónico.

**G**

**Gestión de Proyecto:** La gestión de proyectos es un enfoque metódico para planificar y orientar los procesos del proyecto de principio a fin. Según el Instituto de Gestión de Proyectos (Project Management Institute, PMI), los procesos se guían por cinco etapas: iniciación, planificación, ejecución, control y cierre.

**Mejora Continua**: La mejora continua de la capacidad y resultados, debe ser el objetivo permanente de la organización. Para ello se utiliza un ciclo PDCA.

**Metodología de Implementación Ágil**: Metodología de trabajo detecta las posibles mejoras a realizar en los procesos actuales de negocio y aquellas organizaciones que deseen una implantación estándar del sistema

**MS Project**: Es un software de administración de Microsoft para el desarrollo de planes, asignación de recursos a tareas, realizar un seguimiento al progreso, elaborar presupuestos y analizar cargas de trabajo

**P**

**PBMOK**: El Manual del PMBOK es un marco de referencia de la gestión de proyectos desarrollado por el Project Management Institute (PMI).

**PMI**: El Project Management Institute es una organización estadounidense sin fines de lucro que asocia a profesionales relacionados con la Gestión de Proyectos

**S**

**Sistema Te Facturo**: Es un sistema de facturación electrónica, que permite el control adecuado de los gastos e ingresos de una empresa, otorgando el almacenado de los comprobantes de manera digital.

**M**

### **BIBLIOGRAFIA**

- 1. Stanton William, Etzel Michael y Walker Bruce. Fundamentos del Marketing. Ed McGraw Hill interamericana. 2004, 643 pp.
- 2. Project Management Institute. (2013). Guía del Pmbok 5ta edición.
- 3. Instituto Nacional de Estadística e Informática. Informe Técnico 001. En: [www.inei.gob.pe/media/principales\\_indicadores/informe-tecnico-001\\_pbi](http://www.inei.gob.pe/media/principales_indicadores/informe-tecnico-001_pbi-trimestral-2015iv.pdf)[trimestral-2015iv.pdf.](http://www.inei.gob.pe/media/principales_indicadores/informe-tecnico-001_pbi-trimestral-2015iv.pdf) Lima,2015, 57 pp.
- 4. Philip Kotler. Dirección de Mercadotecnia, 8ª edición. 17,18 pp.
- 5. Instituto Nacional de Estadística e Informática. Compendio Estadístico Departamental. [https://www.inei.gob.pe/media/MenuRecursivo/publicaciones\\_digitales/Est/Lib0839](https://www.inei.gob.pe/media/MenuRecursivo/publicaciones_digitales/Est/Lib0839/libro.pdf) [/libro.pdf.](https://www.inei.gob.pe/media/MenuRecursivo/publicaciones_digitales/Est/Lib0839/libro.pdf) Ica,2009, 282 pp.
- 6. Instituto Nacional de Estadística e Informática. Crecimiento y distribución de la población 2007. En: [http://censos.inei.gob.pe/censos2007/documentos/ResultadoCPV2007.pdf.](http://censos.inei.gob.pe/censos2007/documentos/ResultadoCPV2007.pdf) Lima,2008, 44pp.
- 7. Guía de la calidad. Mejora continua. En [http://www.guiadelacalidad.com/modelo](http://www.guiadelacalidad.com/modelo-)efqm/mejora-continua.2012.
- 8. Sunat. Orientación. En[:http://orientacion.sunat.gob.pe/index.php/empresas](http://orientacion.sunat.gob.pe/index.php/empresas-)menu/comprobantes-de-pago-empresas/comprobantes-de-pago-electronicosempresas/see-desde-los-sistemas-del-contribuyente/2-comprobantes-que-sepueden- emitir-desde-see-sistemas-del-contribuyente/factura-electronica-desdesee-del- contribuyente
- 9. Impacto de la Tecnología en los comercios: En http://www.mordecki.com/htm/Impacto\_tecnologia.php.2004.
- 10. Carlos Pesquera.com. Metodología de Implantación en proyectos ERP. En: [http://carlospesquera.com/metodologia-de-implantacion-en-proyectos-erp/.\(2012\)](http://carlospesquera.com/metodologia-de-implantacion-en-proyectos-erp/.(2012))
- 11. IT Platform. Claves para implantar una metodología ágil. En: [http://www.itmplatform.com/es/blog/12-claves-para-implantar-las-metodologias](http://www.itmplatform.com/es/blog/12-claves-para-implantar-las-metodologias-agiles-)[agiles-](http://www.itmplatform.com/es/blog/12-claves-para-implantar-las-metodologias-agiles-) con-exito/(2015).

# **ANEXOS GENERALES**

### **ANEXO GENERAL N° 1 DIAGRAMA AS IS**

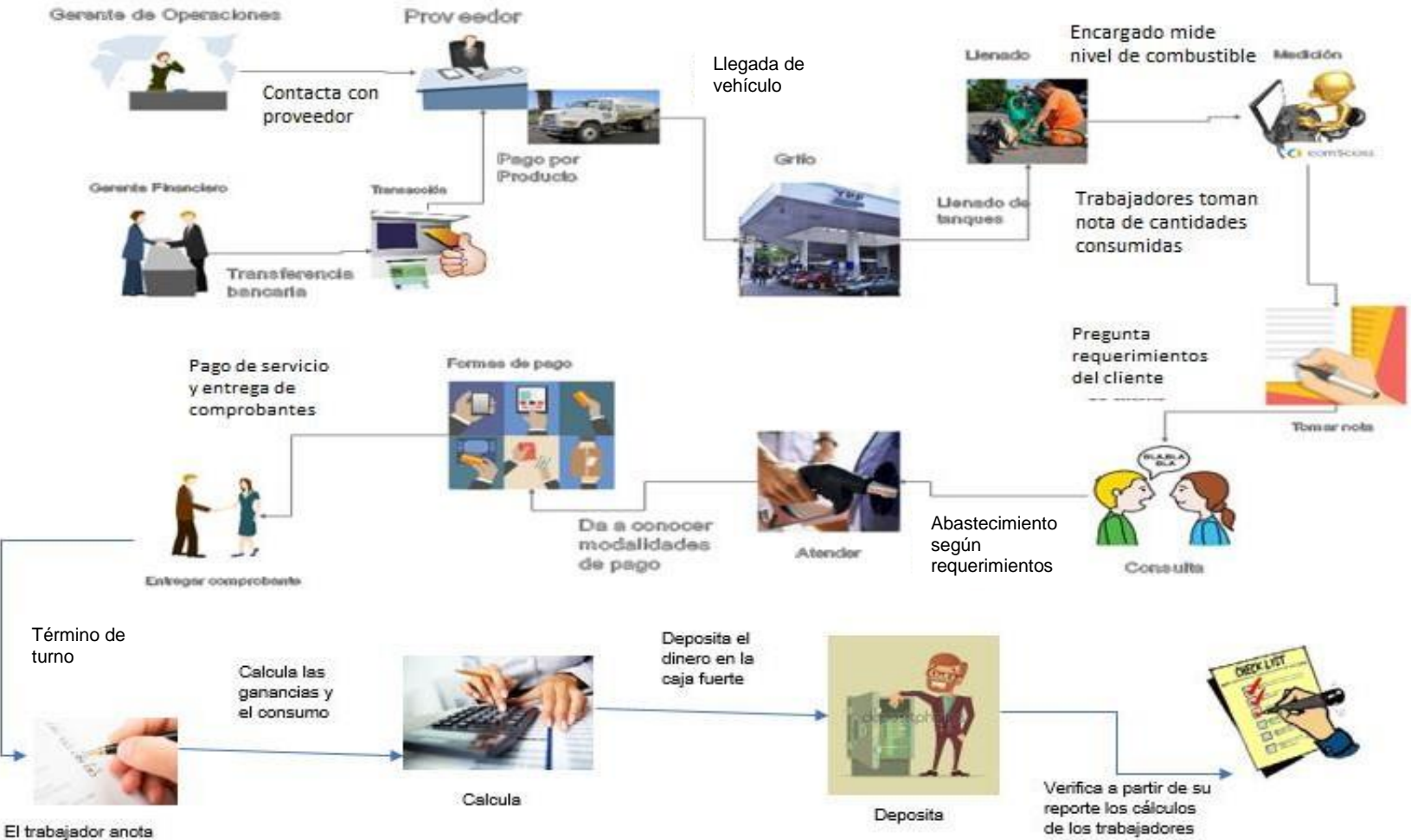

datos de consumo

### **ANEXO GENERAL N° 2 DIAGRAMA DE ISHIKAWA**

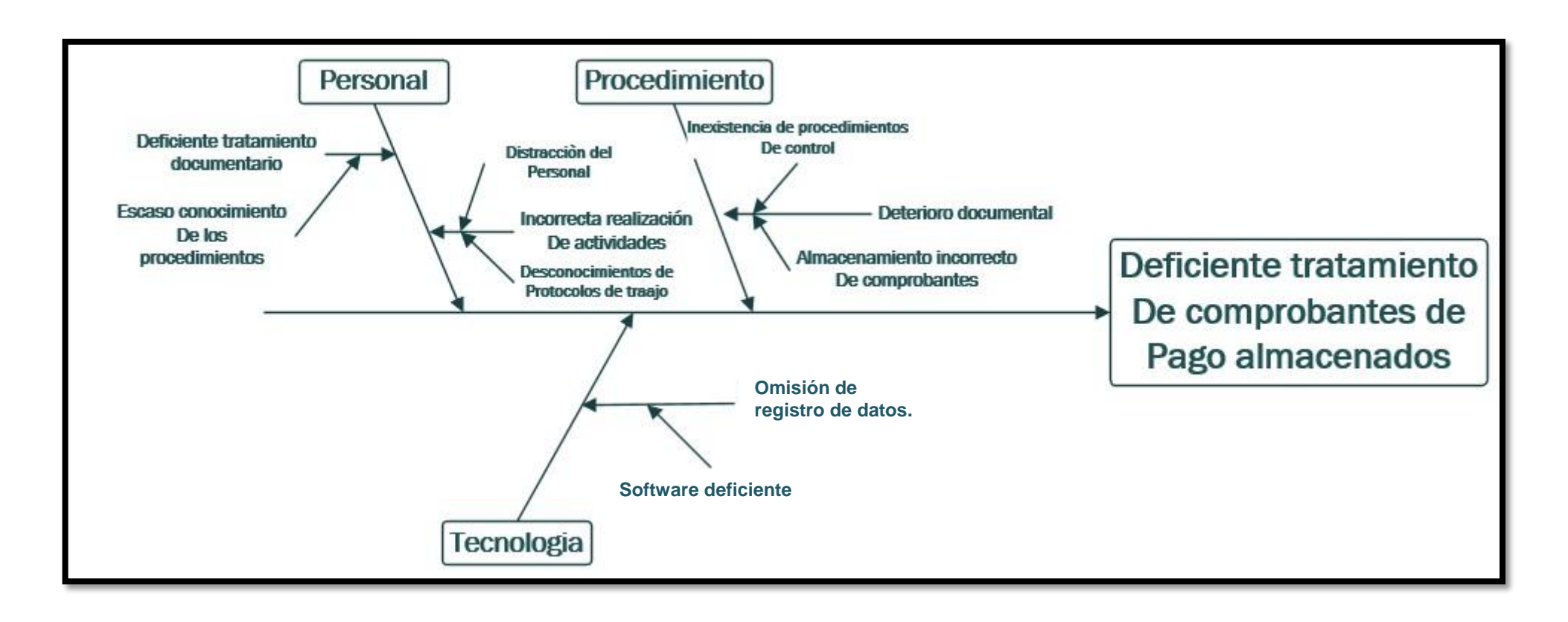

### **ANEXO GENERAL N° 3 DIAGRAMA DE PROCESO DEL ÁREA ESPECÍFICA**

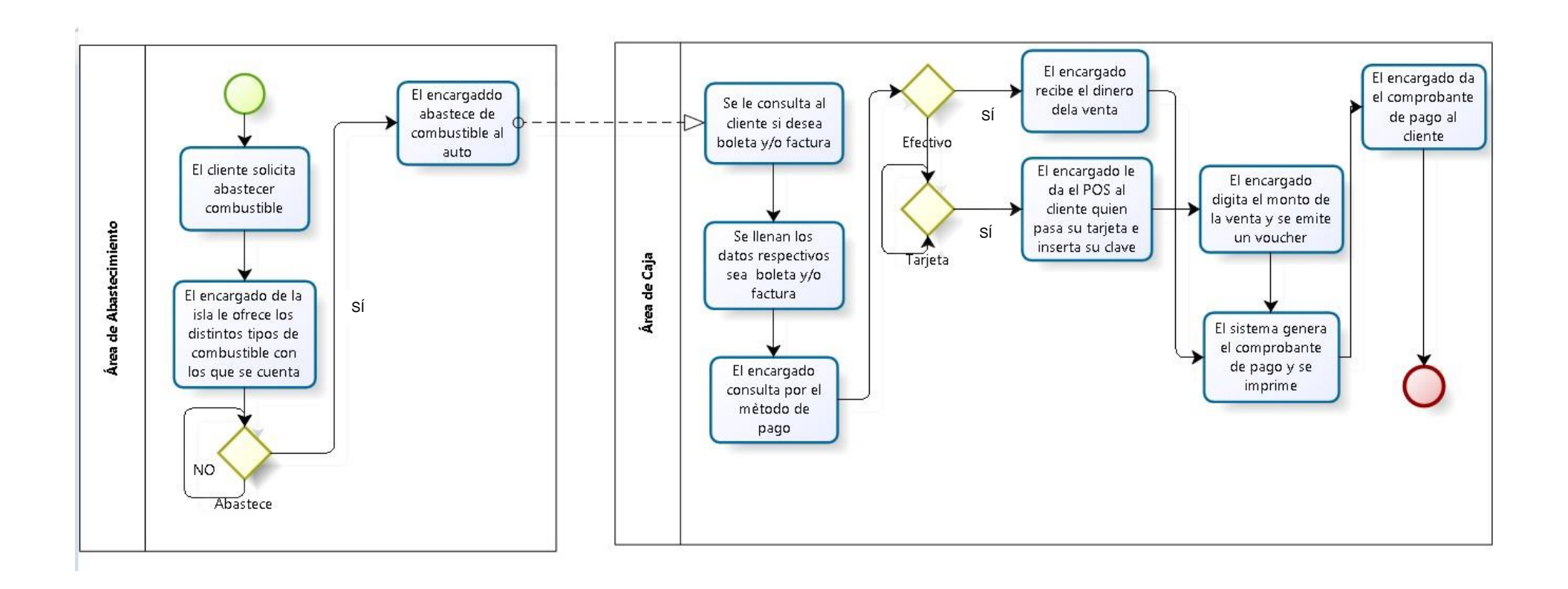

### **Anexo General N° 4 Diagrama de Caso de Uso de Negocio**

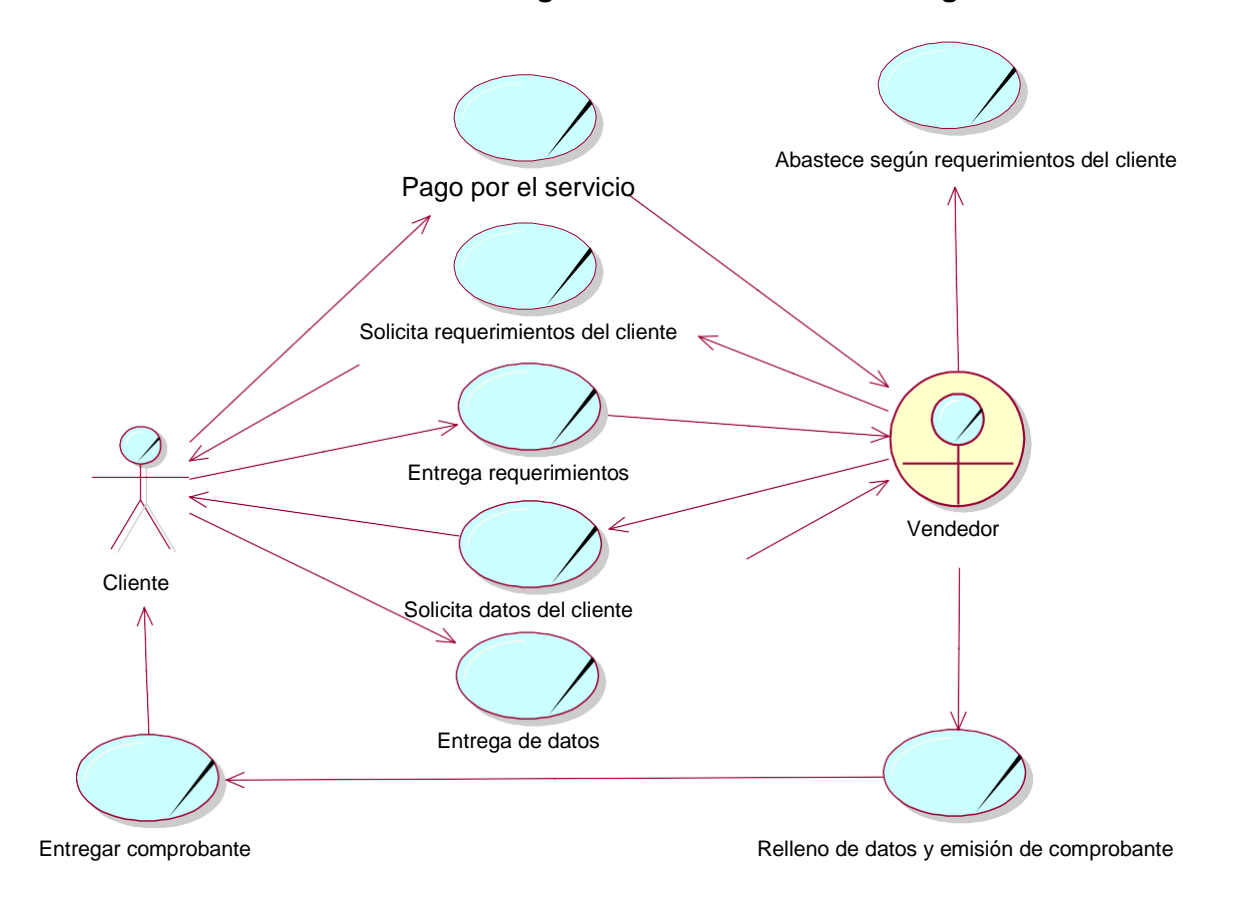

**ANEXOS DEL PROYECTO**

### **ANEXO DEL PROYECTO Nº 1 ACTA DE CONSTITUCIÓN**

# *ACTA DE CONSTITUCIÓN*

### **NOMBRE DEL PROYECTO SIGLAS DEL PROYECTO**

FORTALECIMIENTO DE LA GESTIÓN DEL PROCESO DE EMISIÓN DE COMPROBANTES DE PAGO IMPLANTANDO LA APLICACIÒN "TE FACTURO" EN LA EMPRESA COMERCIALIZADORA DE COMBUSTIBLES TRIVEÑO S.A.C

**GPE-COMTRI**

### **DESCRIPCIÓN DEL PROYECTO:**

El proyecto consta de realizar un análisis de los procedimientos que cubre la empresa, para poder identificar la problemática en la empresa, evaluando la posible solución para lograr una automatización de los procedimientos y actividades sobre el control de ingresos y gastos, cuyo fin es implementar una herramienta que logre gestionar la emisión de los comprobantes de pago.

Luego de haber realizado una entrevista con el director de la Empresa, se ha identificado como problemática principal que no cuenta con factores vitales de soluciones de TI por lo tanto en la actualidad sus procedimientos sobre los gastos y consumo se dan de manera manual, lo cual generan pérdida en el tiempo de las actividades desarrolladas, los comprobantes no son manipulados con el debido cuidado que requieren, una deficiencia de desempeño por el personal, calidad de la información baja y con ello una potencial pérdida de la información.

El proyecto se desarrolla desde el 7 de marzo del 2017 hasta el 28 de junio del 2017. La gestión del proyecto, será realizado en la empresa "Comercializadora de combustibles Triveño" S.A.C. En el proceso de archivado de comprobantes. Los procedimientos principales tomados en la gestión de proyectos se detallan a continuación con sus respectivos factores que causan la deficiencia en

desarrollo de las actividades.

### **DEFINICIÓN DEL PRODUCTO DEL PROYECTO:**

La herramienta 'Te Facturo' es un Sistema de gestión de comprobantes electrónicos. , que permitirá a la empresa mejorar el almacenado de los comprobantes a la empresa y tanto a sus clientes, un adecuado control de gastos e ingresos. El alcance comprende el almacenado y control de los comprobantes emitidos en las compras que se dan en la comercializadora de combustibles Triveño S.A.C. Así mismo ayuda al cliente para tener en tiempo real sus comprobantes electrónicos y pueda sustentar sus gastos de manera rápida.

Las principales funcionalidades que debe cumplir son:

- Almacenar de manera electrónica los comprobantes.
- Gestionar los comprobantes para evitar daños y datos borrados.
- Ayudar a controlar los ingresos de la empresa.

El objetivo principal es ayudar a los clientes para que puedan rendir sus gastos de manera adecuada. Cuenta con los siguientes módulos:

- **A.** Módulo de Ventas
- **B.** Módulo Factura
- **C.** Módulo Productos
- **D.** Módulo Reportes

La metodología a implementar es la Metodología Mía, que permite detectar las posibles mejoras de procesos de negocio y realizándolo con total eficiencia y en tiempo record.

### **DEFINICIÓN DE REQUISITOS DEL PROYECTO:**

### **Requisitos funcionales:**

- Permitir el fácil control de los comprobantes.
- Permitir la rápida recolección de datos de los comprobantes.
- Ayudar a mejorar el proceso de rendición de cuentas de los ingresos de la empresa.
- Permitir al cliente mejorar la justificación de sus gastos
- Ayudar a mejorar el proceso de archivado de comprobantes.

### **Requisitos no funcionales:**

- La aplicación deber ser atractiva y de fácil uso para el usuario.
- La aplicación debe ser consistente y eficaz.
- La aplicación debe contar con soporte.

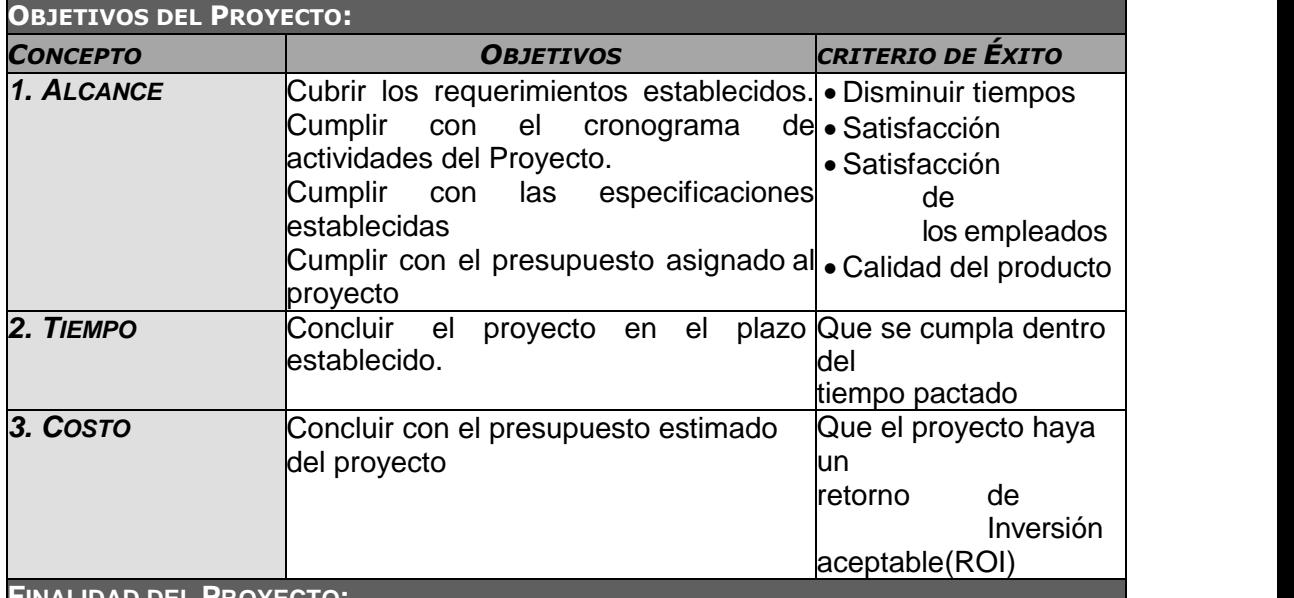

### **FINALIDAD DEL PROYECTO:**

La finalidad del proyecto es desarrollar un control de los comprobantes de pago, mediante

la implementación de una aplicación 'Te Facturo', y así poder generar un mejor control de gastos e ingresos en la Empresa .

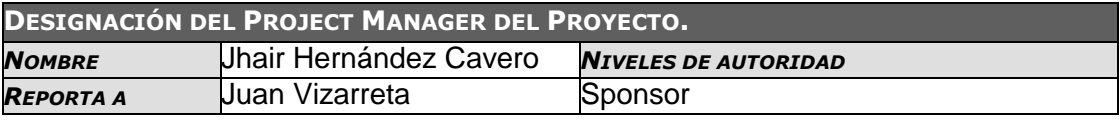

### **PRINCIPALES AMENAZAS DEL PROYECTO**

Carencia de conocimientos de manejo computacionales

Poca aceptación por parte de los interesados

**PRINCIPALES OPORTUNIDADES DEL PROYECTO**

Buena acogida por parte de los involucrados del proyecto

Implementación de capacitaciones por parte de la empresa sobre el manejo de la herramienta.

Charlas sobre la importancia de la implementación y manejo de la tecnología

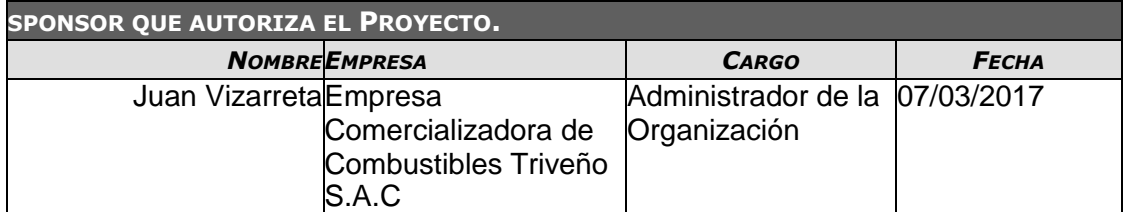

### **ANEXO DEL PROYECTO Nº 2 CHECK LIST**

# *CHECKLIST DE PRESENTACIÓN PARA REUNIÓN DE KICK OFF*

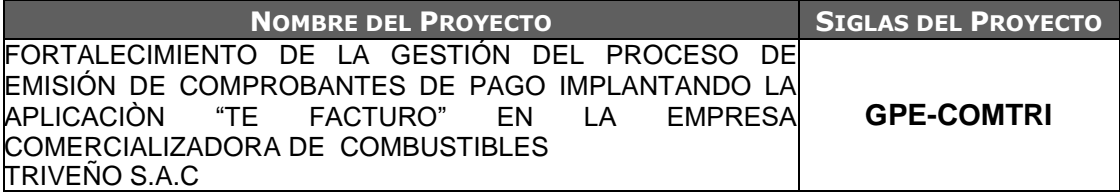

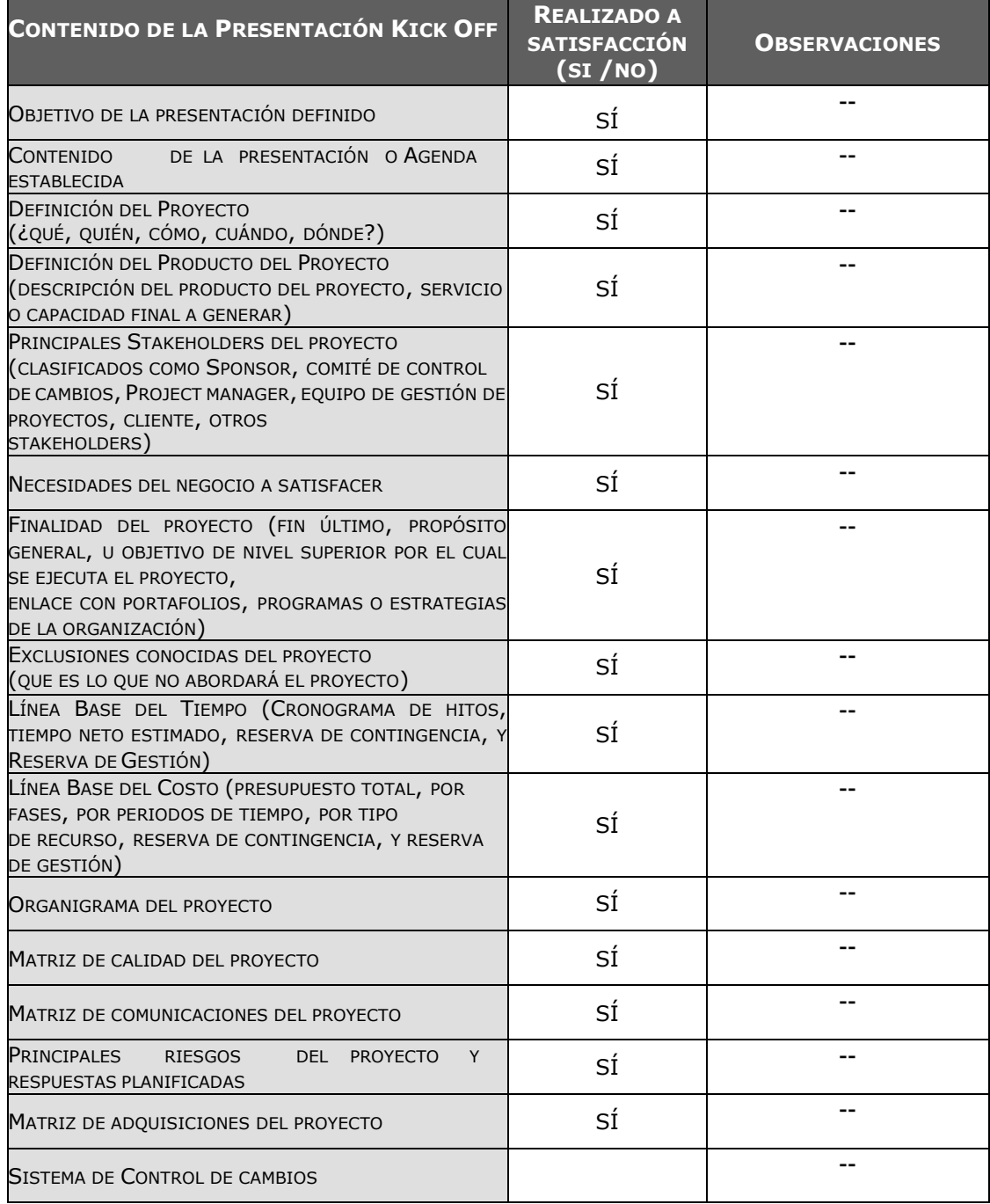

### **ANEXO DEL PROYECTO Nº 3 LISTA STAKEHOLDERS**

## *LISTA DE STAKEHOLDERS - POR ROL GENERAL EN EL PROYECTO -*

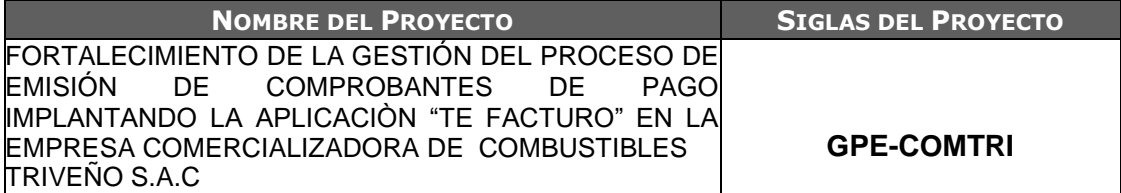

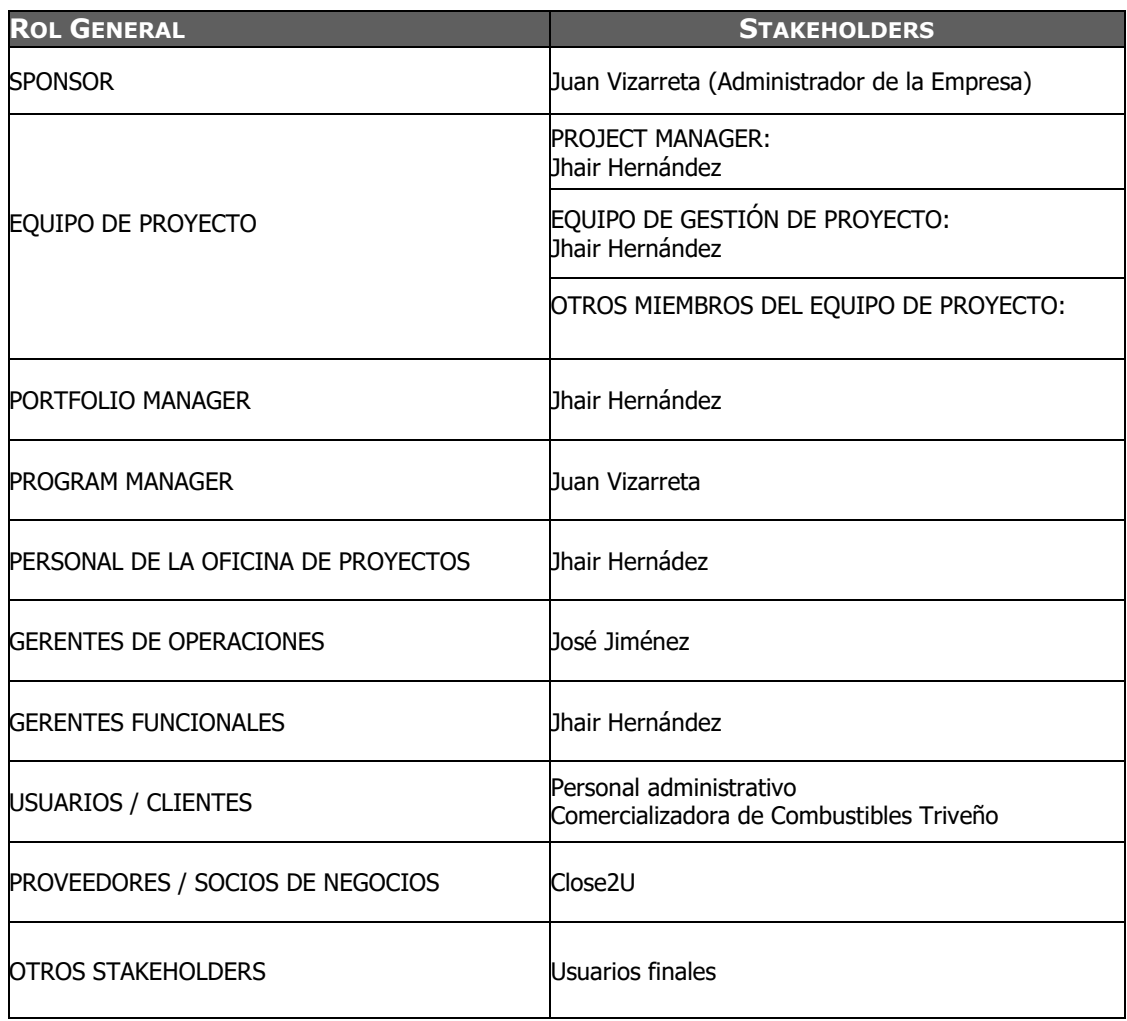

### **ANEXO DEL PROYECTO Nº 4 PLAN DE GESTIÓN DE PROYECTO**

# *PLAN DE GESTIÓN DE PROYECTO*

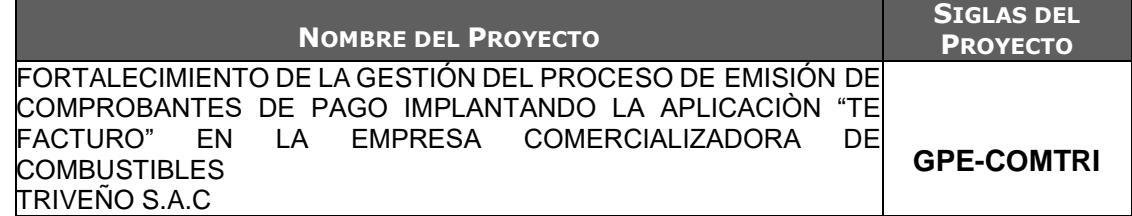

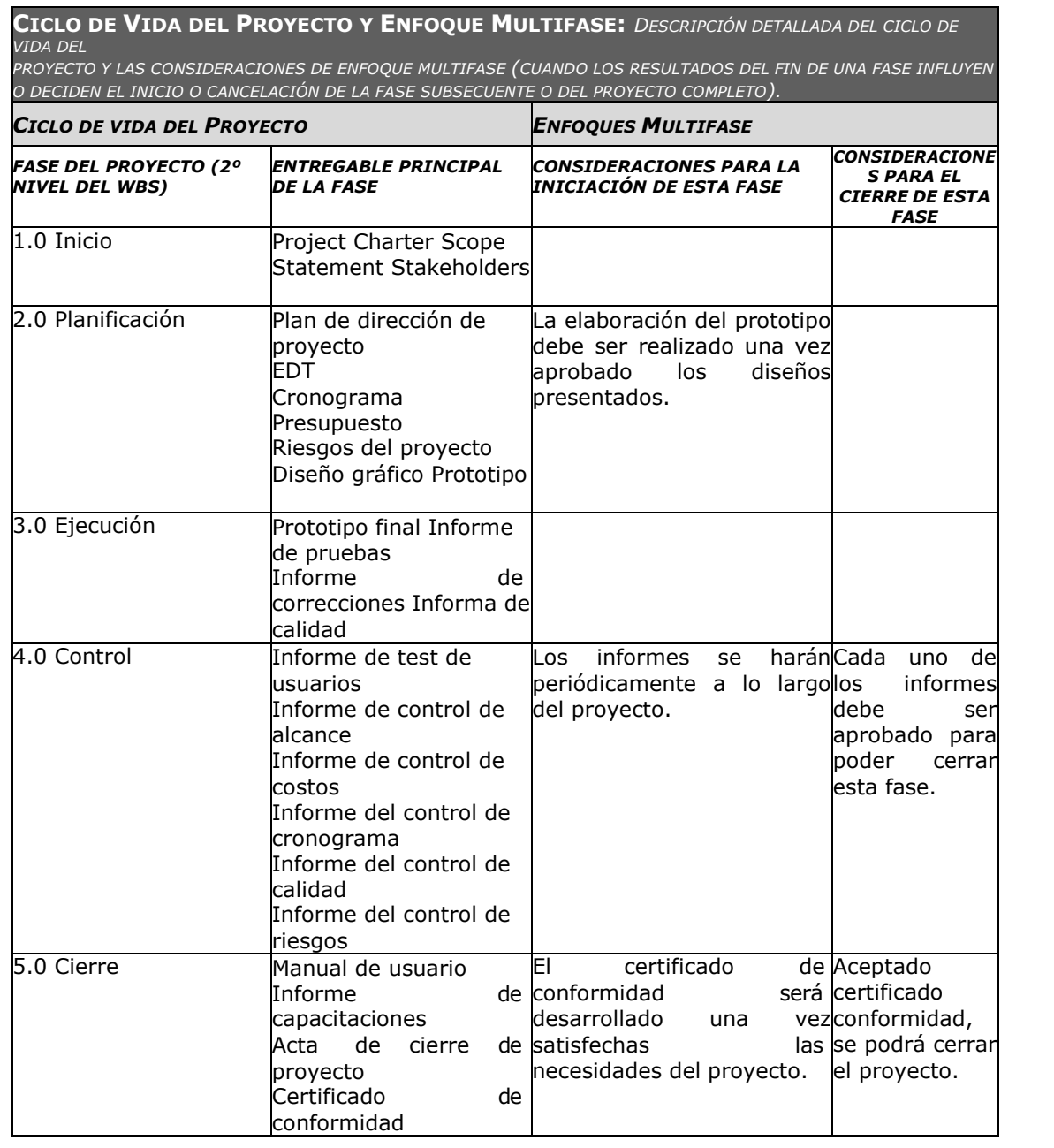

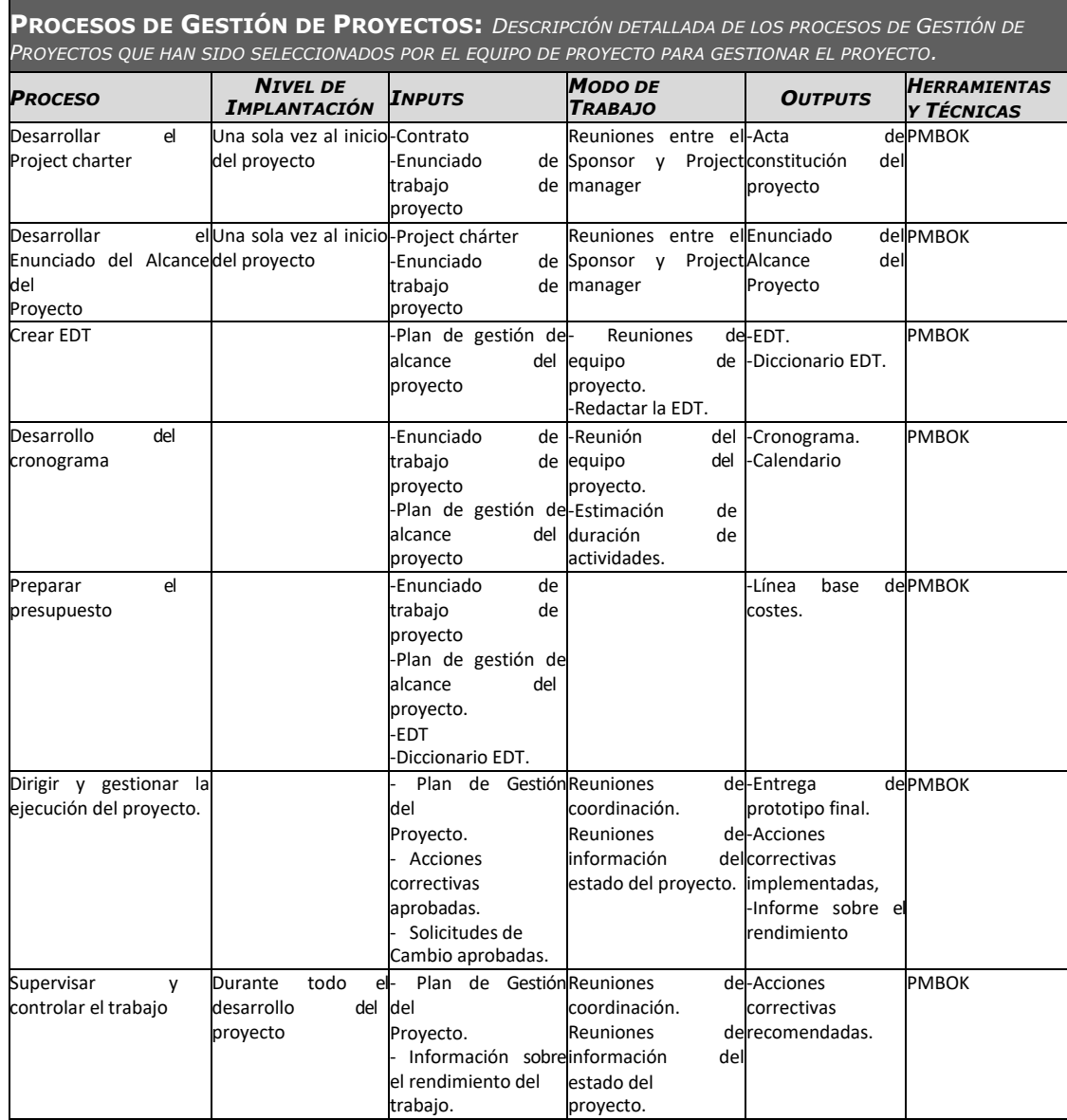

### **PLAN DE GESTIÓN DE LAS COMUNICACIONES:**

- Determinar las necesidades de información de los interesados del proyecto.
- $\triangleright$  Determinar las herramientas requeridas del análisis de requisitos de comunicaciones
- Seleccionar la tecnología que sea la mejor apropiada evaluando los factores que puede afectar el proyecto como:
	- Urgencia de la necesidad
	- Disponibilidad de la tecnología
	- Personal previsto para el proyecto
	- Duración del desarrollo del proyecto

**PLAN DE GESTIÓN DE RRHH:**

- Mejorar las capacidades de los RRHH
- Garantirizar:
- **A.** Seguimiento
- **B.** Control
- **C.** Evaluación

### **PLAN DE GESTIÓN DE CAMBIOS:**

- Determinar el problema o falla encontrada
- Buscar la solución del error identificado
- Desarrollar un nuevo proceso o modificar el proceso que produces la falla con el fin de eliminar el error generado
- Documentar los cambios generados

### **PLAN DE GESTIÓN DE LA CONFIGURACIÓN:**

- Identificar los elementos de configuración, estableciendo así la línea base del proyecto.
- Fijar una política de nomenclatura de los elementos de configuración para facilitar la identificación y ubicación de éstos en el proyecto.
- Llevar a cabo el control de la configuración, estableciendo estándares y procedimientos a seguir con respecto a los cambios para permitir un control de los mismos.
- Proveer de reportes de estado de la configuración mediante el seguimiento del historial de las revisiones y liberaciones.
- Realizar auditorías de la línea base del software para verificar que el Sistema en desarrollo es consistente y la línea base está bien definida.

### **ANEXO DEL PROYECTO Nº 5 DEFINICIÓN DEL ALCANCE DEL PROYECTO Y DEL PRODUCTO**

## *PLAN DE GESTIÓN DE ALCANCE*

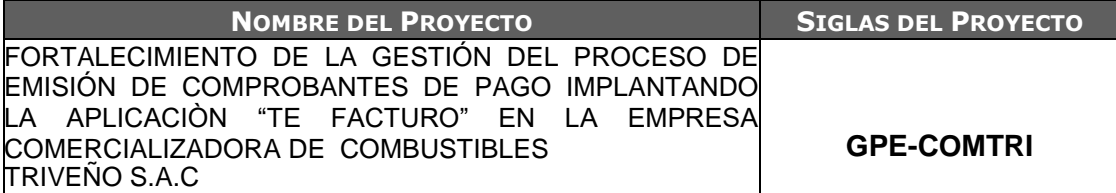

### **PROCESO DE DEFINICIÓN DE ALCANCE:**

 Determinar las fronteras de trabajo para describir los ambientes, que están dentro del alcance del proyecto contra aquello que están afuera del proyecto

Determinar los tipos de datos y funcionalidades que están al alcance del proyecto

Utilizar el objetivo de al nivel como punto de inicio

Alinear los objetivos con el alcance establecido

**PROCESO PARA ELABORACIÓN DE WBS:**

Definir los objetos claves e importantes para el desarrollo del proyecto

Identificar las tareas necesarias para lograr los objetivos definidos

Relaciona lógicamente los elementos

**PROCESO PARA ELABORACIÓN DEL DICCIONARIO WBS:**

Se identifican las siguientes características de cada paquete de trabajo WBS:

-Objetivo del paquete de trabajo.

-Descripción breve del paquete de trabajo.

-Se describe el trabajo a realizar para la elaboración del entregable.

-Se establece la asignación de responsabilidad.

**PROCESO PARA VERIFICACIÓN DE ALCANCE:**

Revisar los entregables con el cliente o sponsor para asegurar que los objetivos del proyecto se hallan concretado satisfactoriamente y obtener su aprobación formal

**PROCESO PARA CONTROL DE ALCANCE**

Controlar el alcance a través del monitoreo del estado del alcance del proyecto donde se van a gestionar los cambios que se van a producir, a través de este proceso se permitirá asegurar que todos los cambios solicitados, las acciones preventivas o correctivas recomendadas para evitar o mitigar un riesgo a través de un control integrado de cambios.

### **ANEXO DEL PROYECTO Nº 6 DOCUMENTACIÓN DE REQUERIMIENTOS**

# *REQUERIMIENTOS*

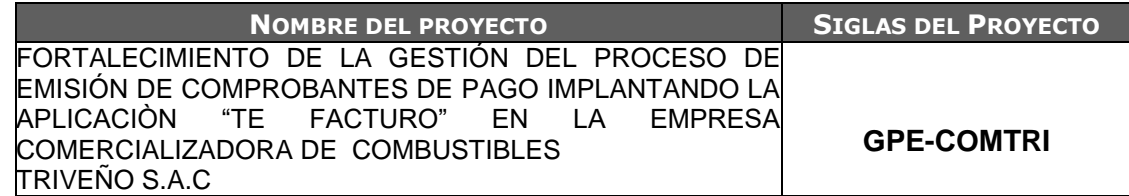

### **NECESIDAD DEL NEGOCIO U OPORTUNIDAD A APROVECHAR:**

### **OBJETIVOS DEL NEGOCIO Y DEL PROYECTO:**

El objetivo primordial de la empresa es incrementar la confiabilidad de sus clientes hacia ella, incrementando la calidad de su servicio enfocándose principalmente en el proceso de control de comprobantes de pago, logrando así mayores utilidades de la empresa, mediante un buen registro de los gastos e ingresos dentro de la misma.

**REQUISITOS FUNCIONALES**

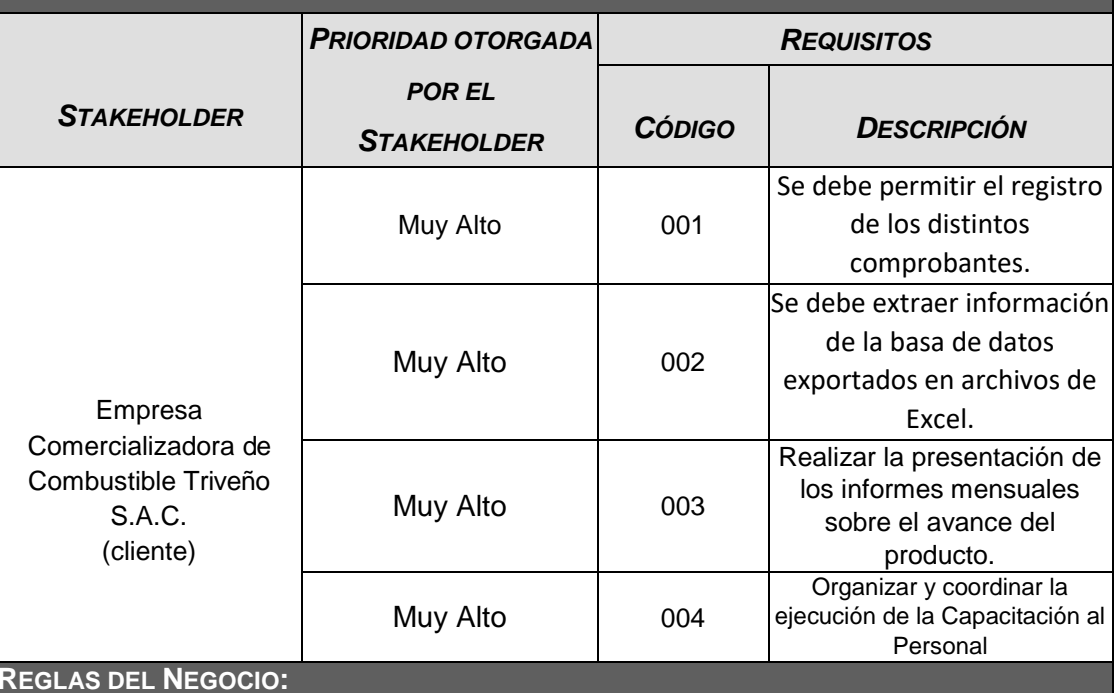

• Sujetarse a la Metodología de Gestión de Proyectos.

• Reuniones de todos los responsables del proyecto, los días fijados para la retroalimentación y la revisión de los avances del proyecto.

**IMPACTOS EN OTRAS ENTIDADES:**

Promulgar en otras instituciones el beneficio sobre la implementación de un sistema de gestión de

comprobantes de pago a comprobantes electrónicos.

### **ANEXO DEL PROYECTO Nº 7 ESTRUCTURA DE DESGLOSE DE TRABAJO**

### *EDT*

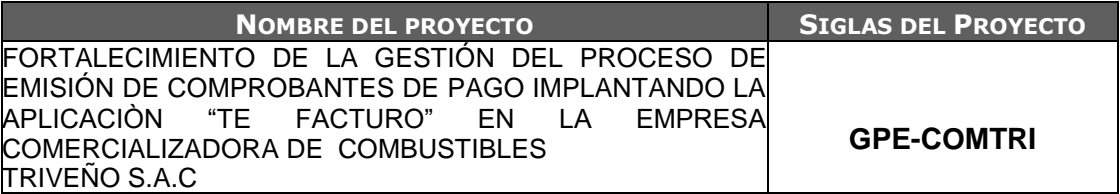

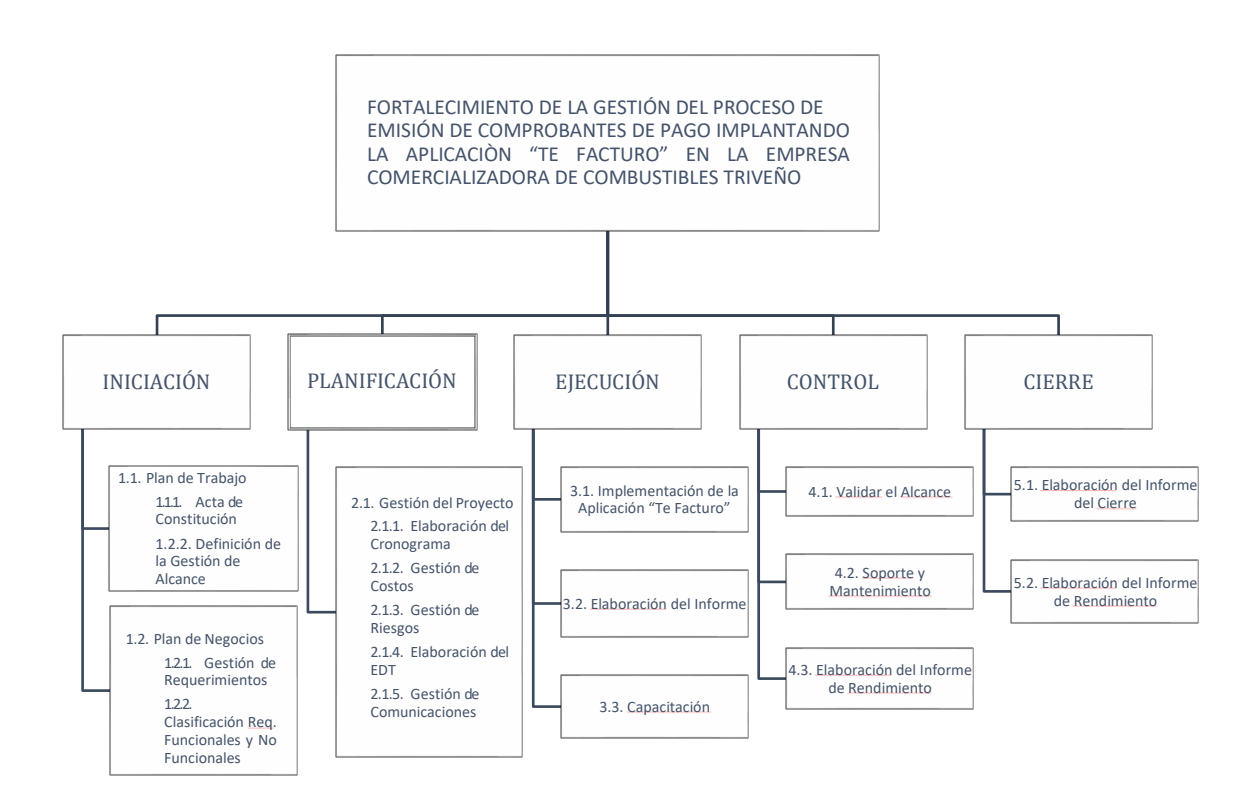

### **ANEXO DEL PROYECTO Nº 8 DICCIONARIO DE LA ESTRUCTURA DE DESGLOSE DE TRABAJO**

# *DICCIONARIO WBS (simplificado)*

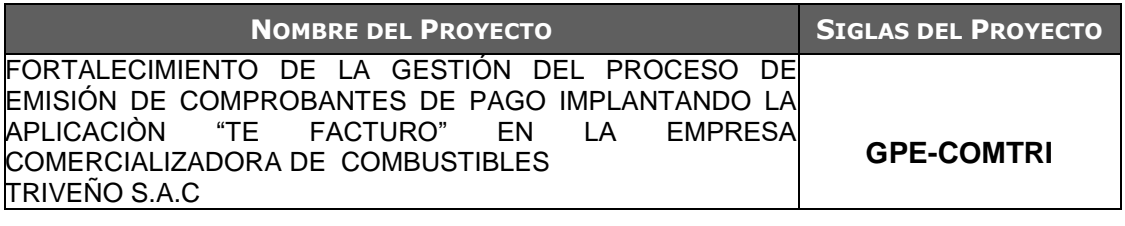

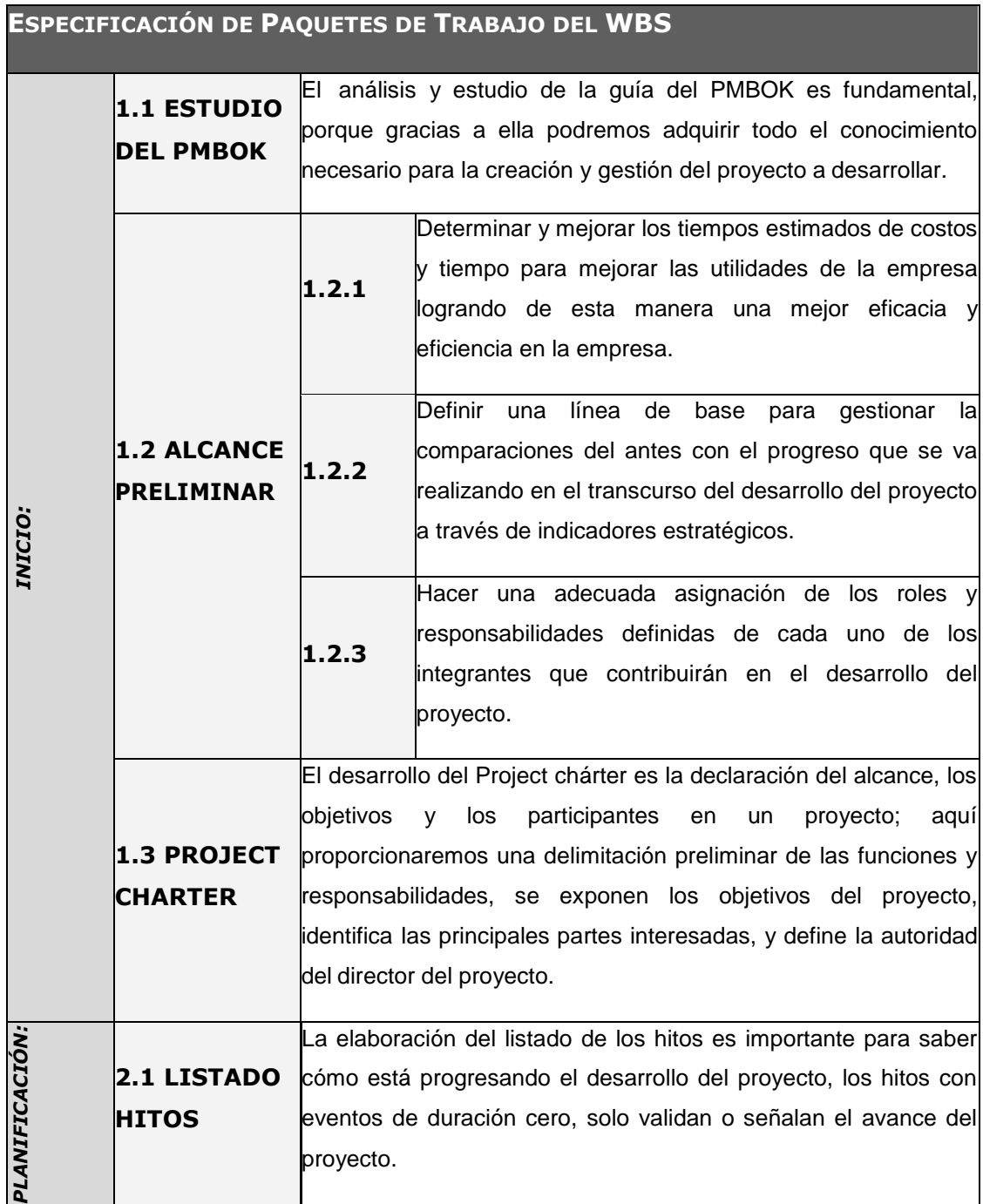

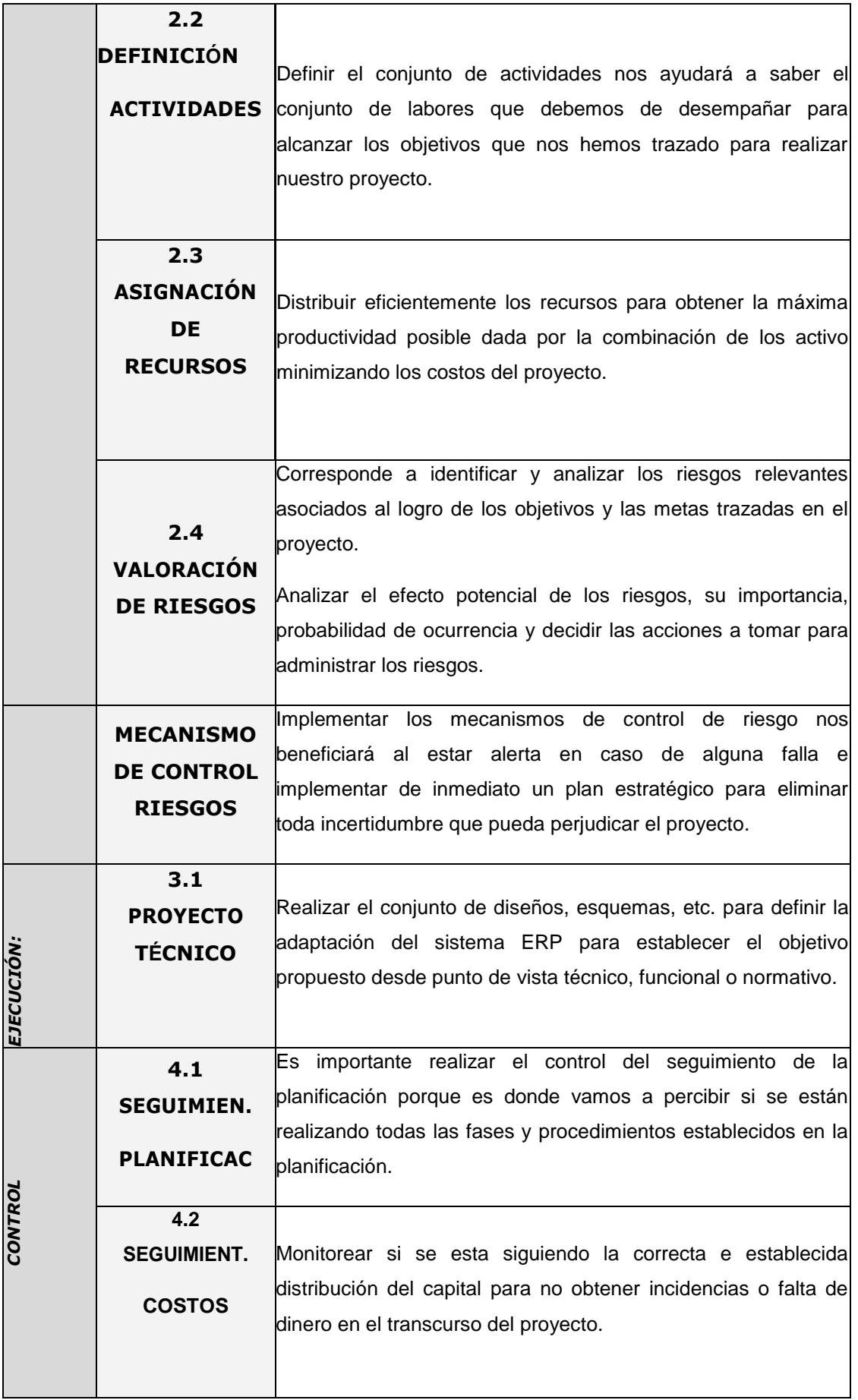

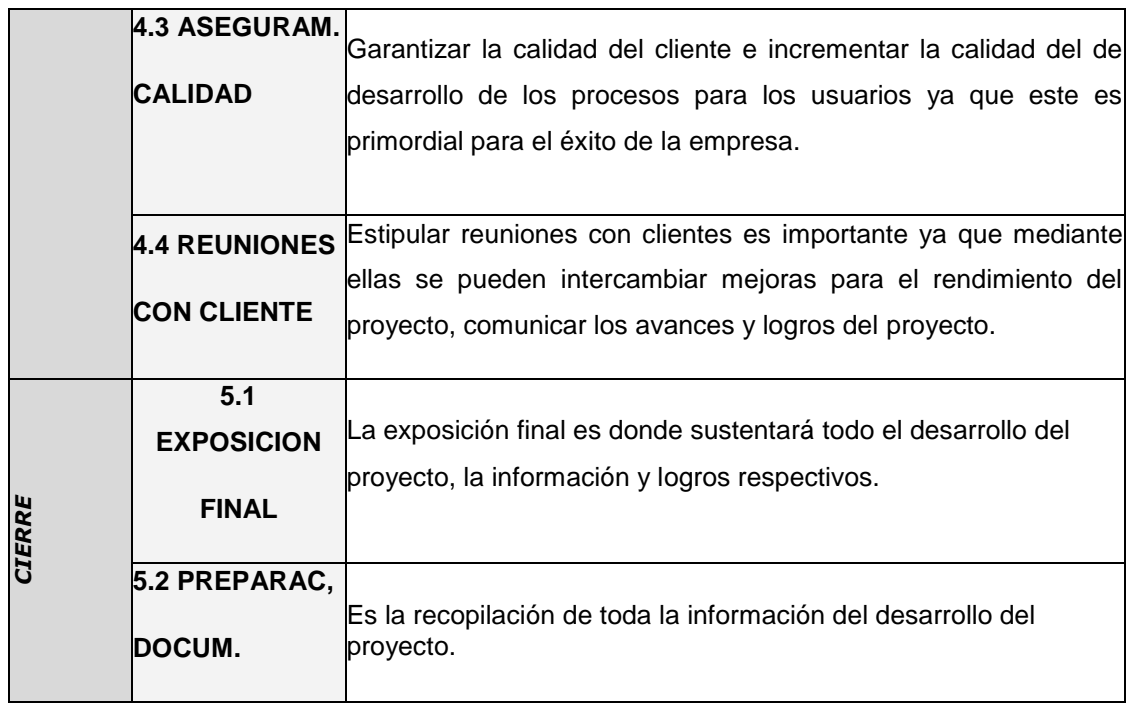

### **ANEXO DEL PROYECTO Nº 9 ORGANIGRAMA DEL PROYECTO**

# *ORGANIGRAMA DEL PROYECTO*

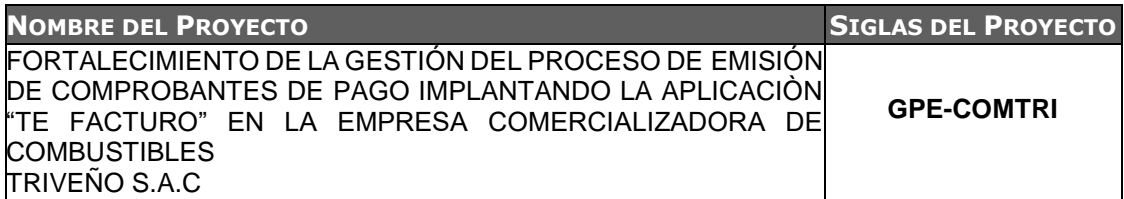

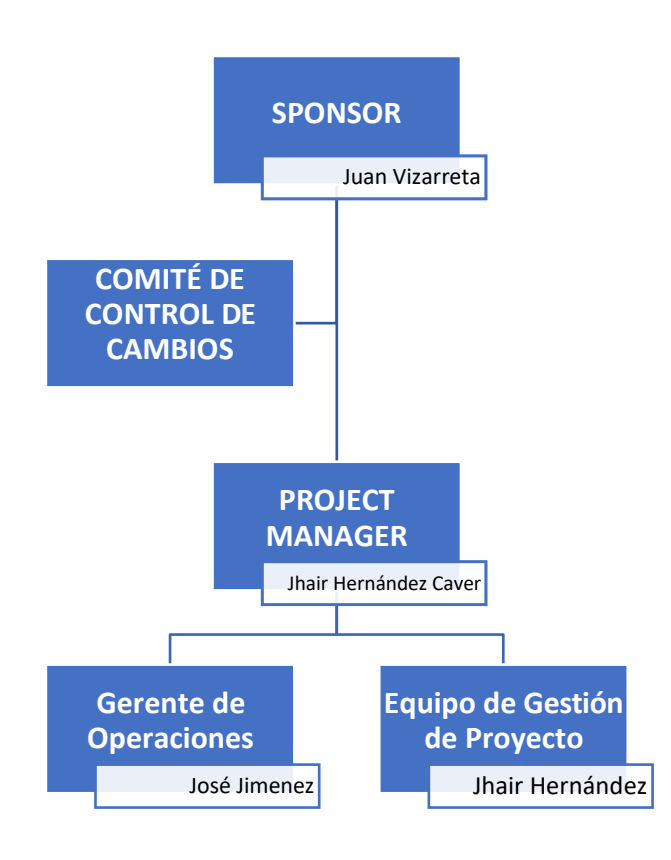

### **ANEXO DEL PROYECTO Nº 10 ENTREGABLES DEL PROYECTO**

# *RELACIÓN DE ENTREGABLES*

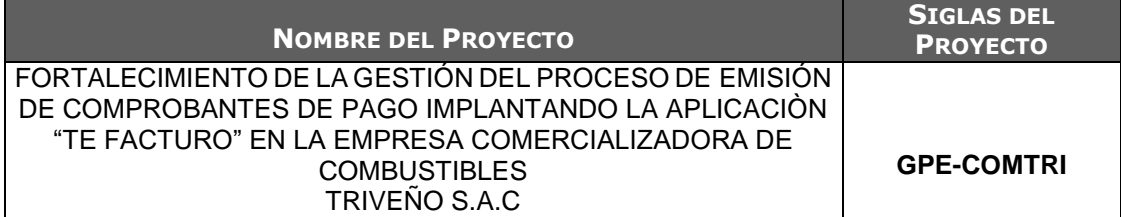

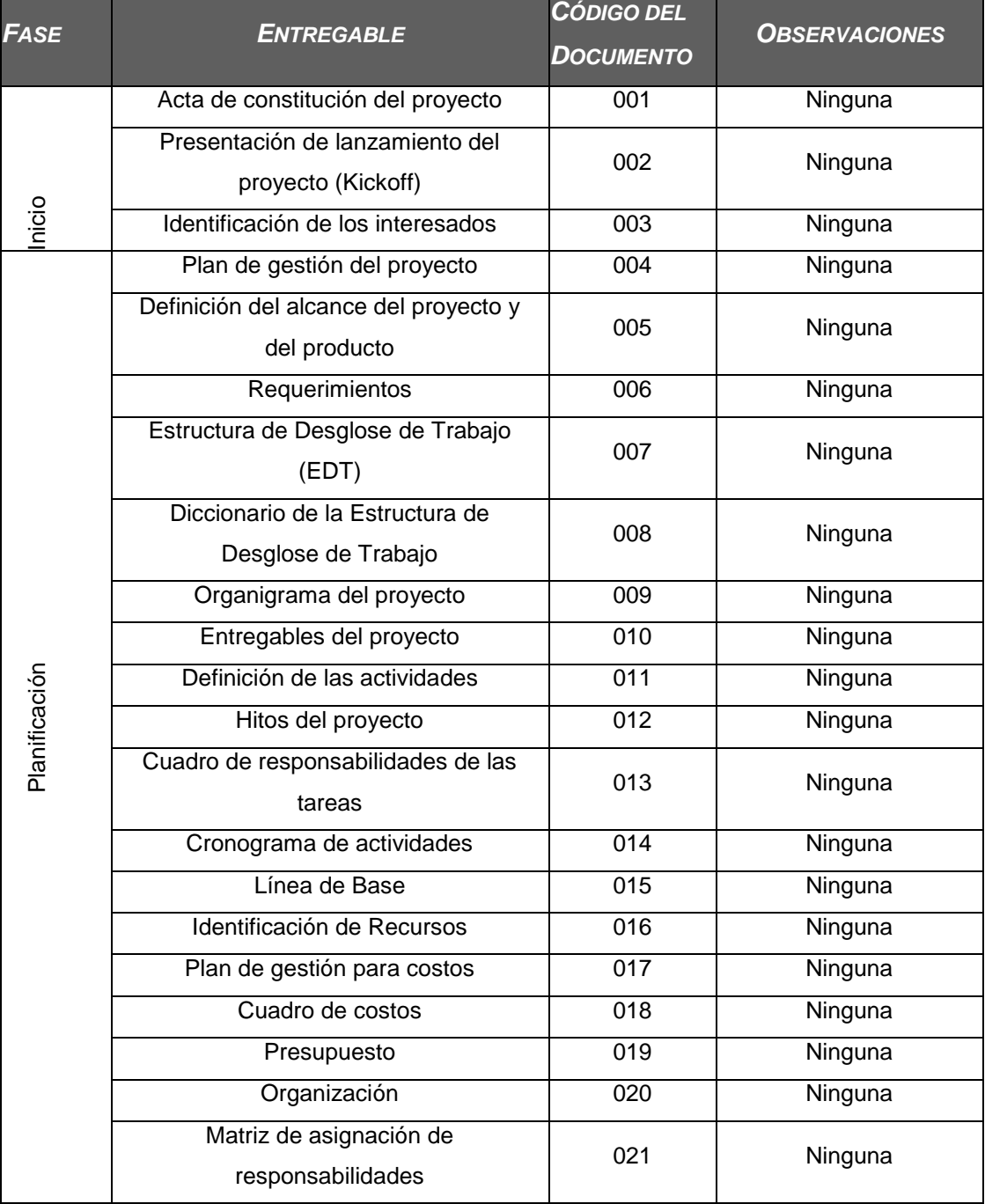

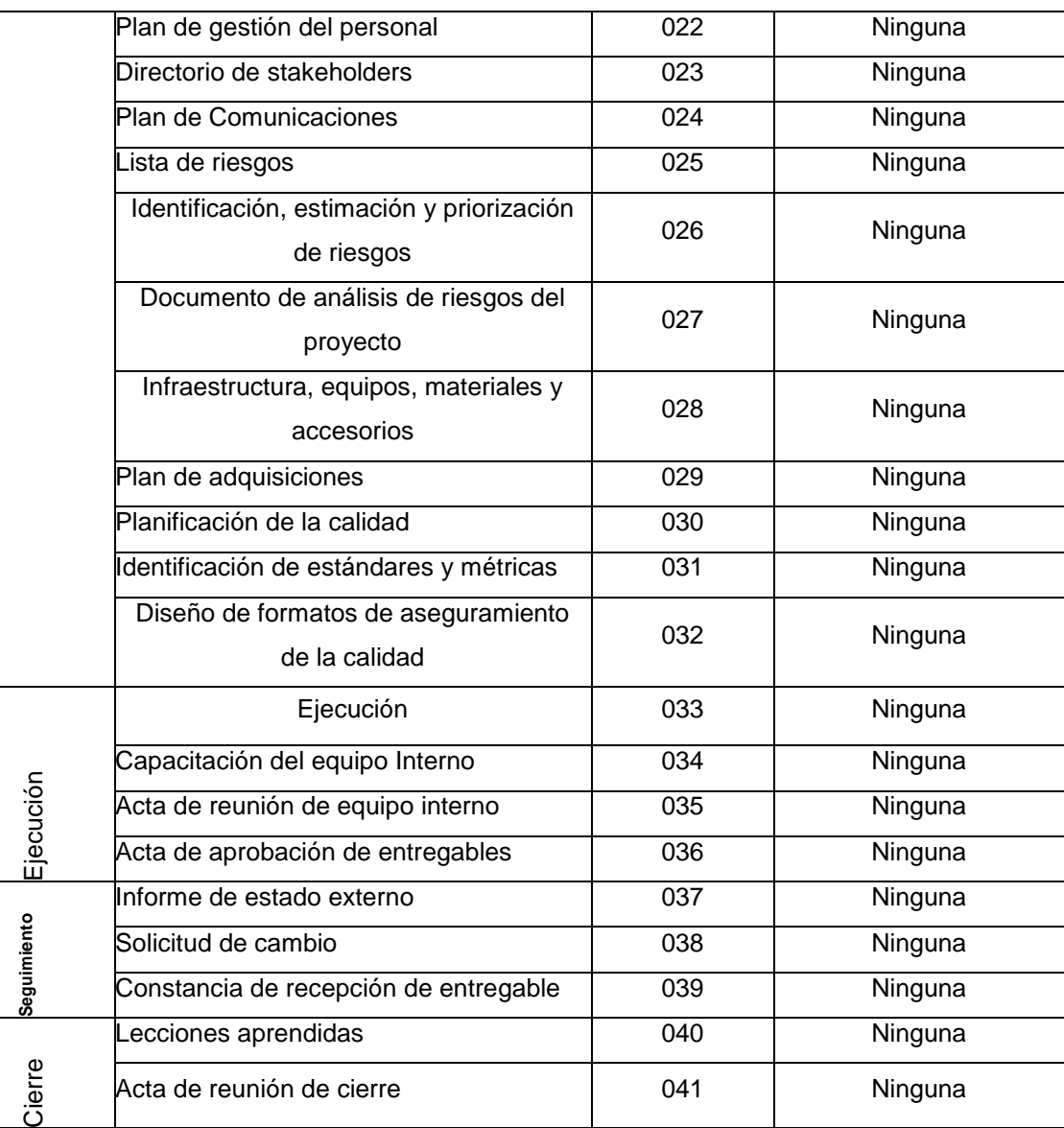

### **ANEXO DEL PROYECTO Nº 11 DEFINICIÓN DE LAS ACTIVIDADES**

# *DEFINICIÓN DE LAS ACTIVIDADES*

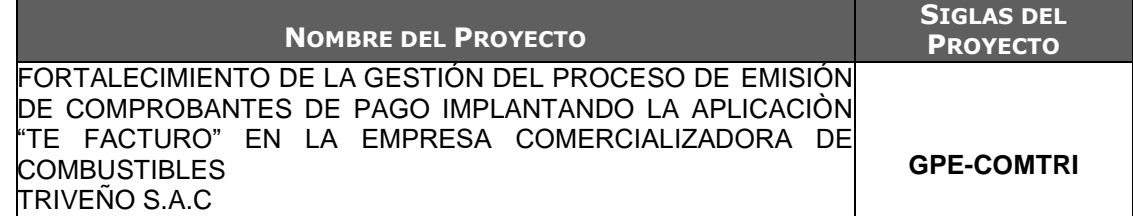

### **PROCESO DE DEFINICIÓN DE ACTIVIDADES**

A partir de la aprobación del Scope Statement, el W BS y el Diccionario W BS se procede a realizar lo siguiente:

Identificación y Secuencia miento de Actividades:

- Por cada entregable definido en el W BS del proyecto se identifica cuáles son las actividades que permitirán el término del entregable. Para tal caso se da un código, nombre y alcance de trabajo, zona geográfica, responsable y tipo de actividad, para cada actividaddel entregable.
- Inicialmente definimos el secuenciamiento de las actividades por cada entregable.

### **PROCESO DE SECUENCIAMIENTO DE ACTIVIDADES**

Red del Proyecto:

- Definimos la Red del Proyecto en base a los entregables del proyecto.
- Luego por separado graficamos la red del proyecto de las actividades de cada fase del proyecto.
- Para este proceso utilizamos el formato de Red del Proyecto.

### **PROCESO DE ESTIMACIÓN DE RECURSOS DE LAS ACTIVIDADES**

Estimación de Recursos y Duraciones:

- En base a los entregables y actividades que se han identificado para el proyecto se procede a realizar las estimaciones de la duración y el tipo de recursos (personal, materiales o consumibles, y máquinas o no consumibles).
- Para el Recurso de tipo Personal se define los siguientes: nombre de recurso, trabajo, duración, supuestos y base de estimación, y forma de cálculo.
- Para el recurso de tipo Materiales o Consumibles se define los siguientes: nombre de recurso, cantidad, supuestos y base de estimación, y forma decálculo.

**PROCESO DE ESTIMACIÓN DE DURACIÓN DE LAS ACTIVIDADES**

El proceso de estimación de la duración de las actividades se define de acuerdo al tipo de recurso asignado a la actividad:

- Si el recurso es tipo personal, estimamos la duración y calculamos el trabajo que tomará realizar la actividad.
- En cambio si el tipo de recurso es material o máquinas, se define la cantidad que se utilizará para realizar la actividad.

### **PROCESO DE DESARROLLO DE SCHEDULE**

En base a los siguientes documentos:

- Identificación y Secuencia miento de Actividades.
- Red del Proyecto.
- Estimación de Recursos y Duraciones.

Se obtiene toda la información necesaria para elaborar el Schedule del proyecto, mediante la herramienta de MS Project, realizando los siguientes pasos:

- Primeramente, exportamos los entregables del proyecto.
- Ingresamos las actividades de los entregables del proyecto.
- Ingresamos las actividades repetitivas del proyecto, y los hitos.

El Schedule es enviado al Sponsor, el cual debe aprobar el documento para proseguir con el proyecto.

### **PROCESO DE CONTROL DE SCHEDULE**

- Dentro de la Gestión del Proyecto, se han identificado el entregable Informe de Performance del Trabajo y Reporte de Performance del Proyecto, así como las Reuniones de Coordinación. Es mediante estos informes y reuniones que podemos controlar el Schedule del proyecto.
- Ante la aprobación de una Solicitud de Cambio presentada por el Comité de Control de Cambios de Consultores Asociados, se hacen las modificaciones aprobadas o si fuera el caso se hace la re planificación del proyecto.
### **ANEXO DEL PROYECTO Nº 12 HITOS DEL PROYECTO**

## *HITOS DEL PROYECTO*

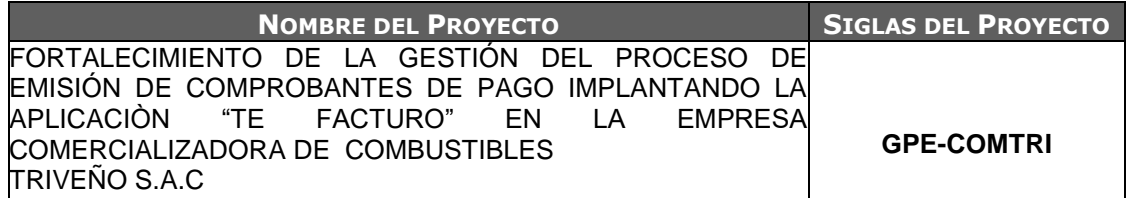

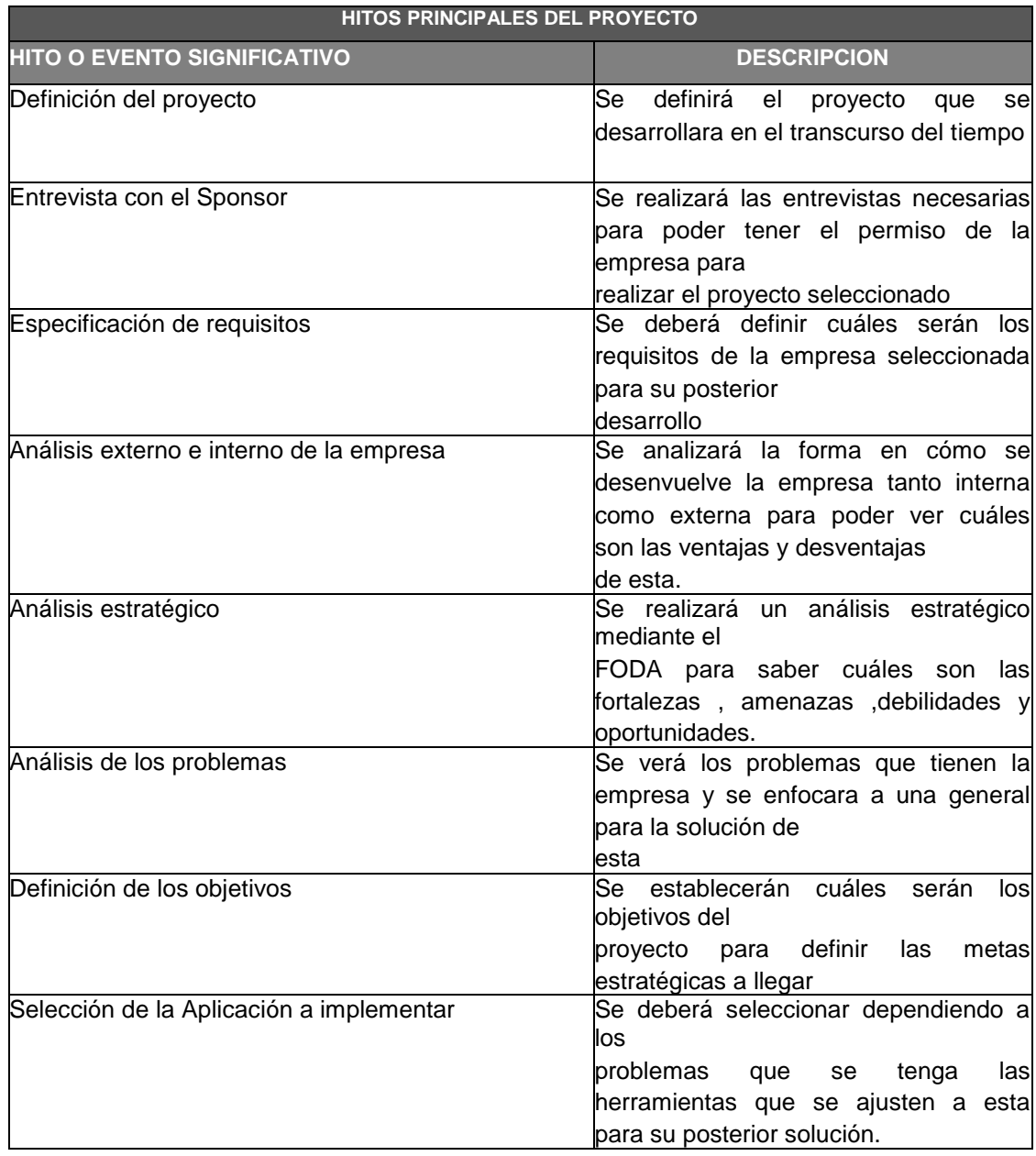

#### **ANEXO DEL PROYECTO Nº 13 RESPONSABILIDADES DE LAS TAREAS**

## *DESCRIPCIÓN DE ROLES*

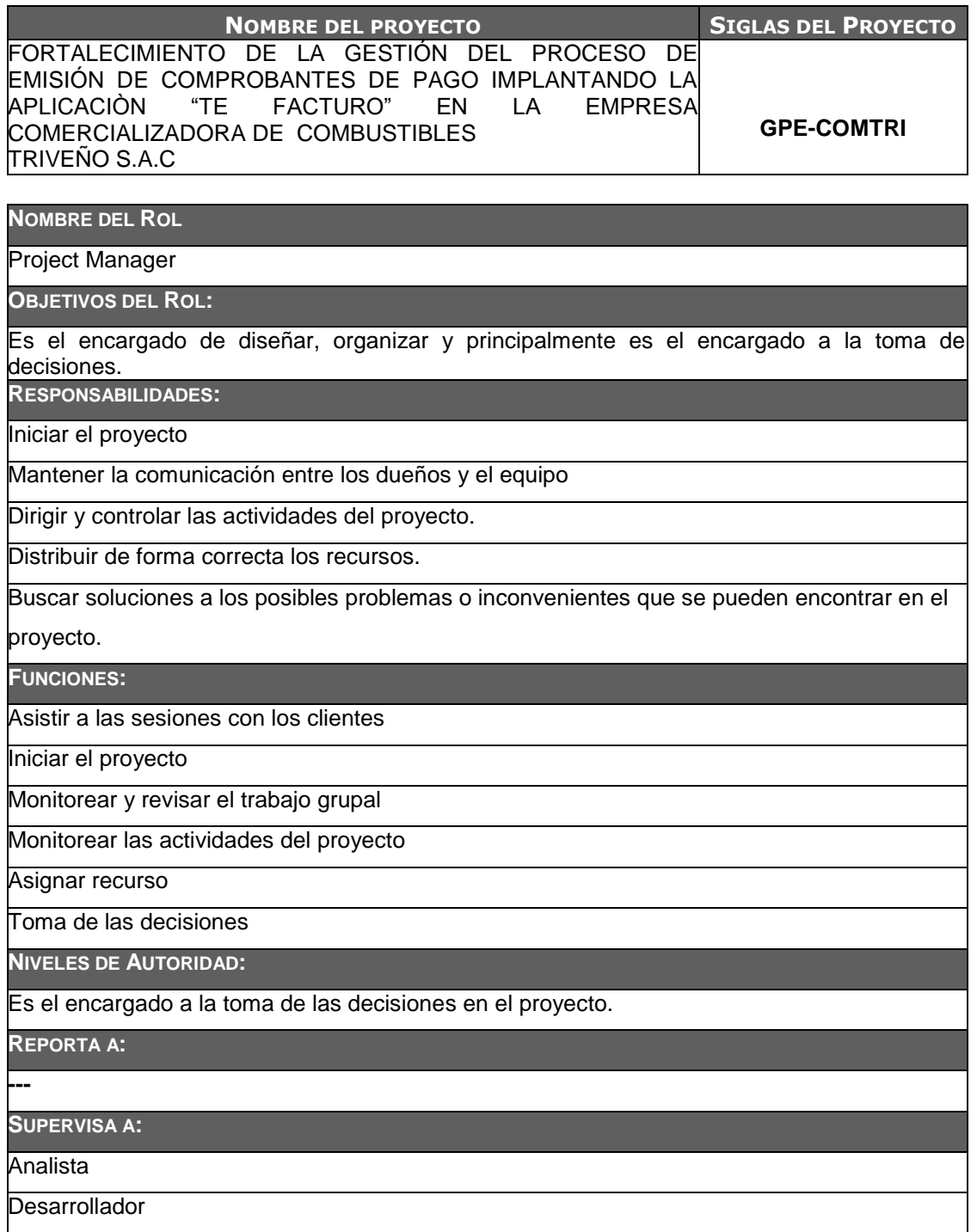

**NOMBRE DEL ROL**

Analista

**OBJETIVOS DEL ROL:**

Es el encargado de analizar el flujo de información del proyecto elegido.

**RESPONSABILIDADES:**

Determinar los requerimientos

Elaborar los diseños de los planes de gestión

Interactuar con los clientes mediante entrevistas

**FUNCIONES:**

Apoyar el Project manager

Planear el proyecto

Desarrollar el proyecto

Solucionar los errores o fallas del proyecto

Apoyar el Project manager

Planificar el proyecto

**NIVELES DE AUTORIDAD:**

Autoridad en todo lo referente a la información

**REPORTA A:**

Project Manager

**Desarrollador** 

**SUPERVISA A:**

Conocimientos sobre la gestión de proyectos PMBOK

Conocimientos sobre el análisis de la información

Capacidad de negociar y de comunicación

#### **ANEXO DEL PROYECTO Nº 14 CRONOGRAMA DE ACTIVIDADES**

### *CRONOGRAMA DE ACTIVIDADES*

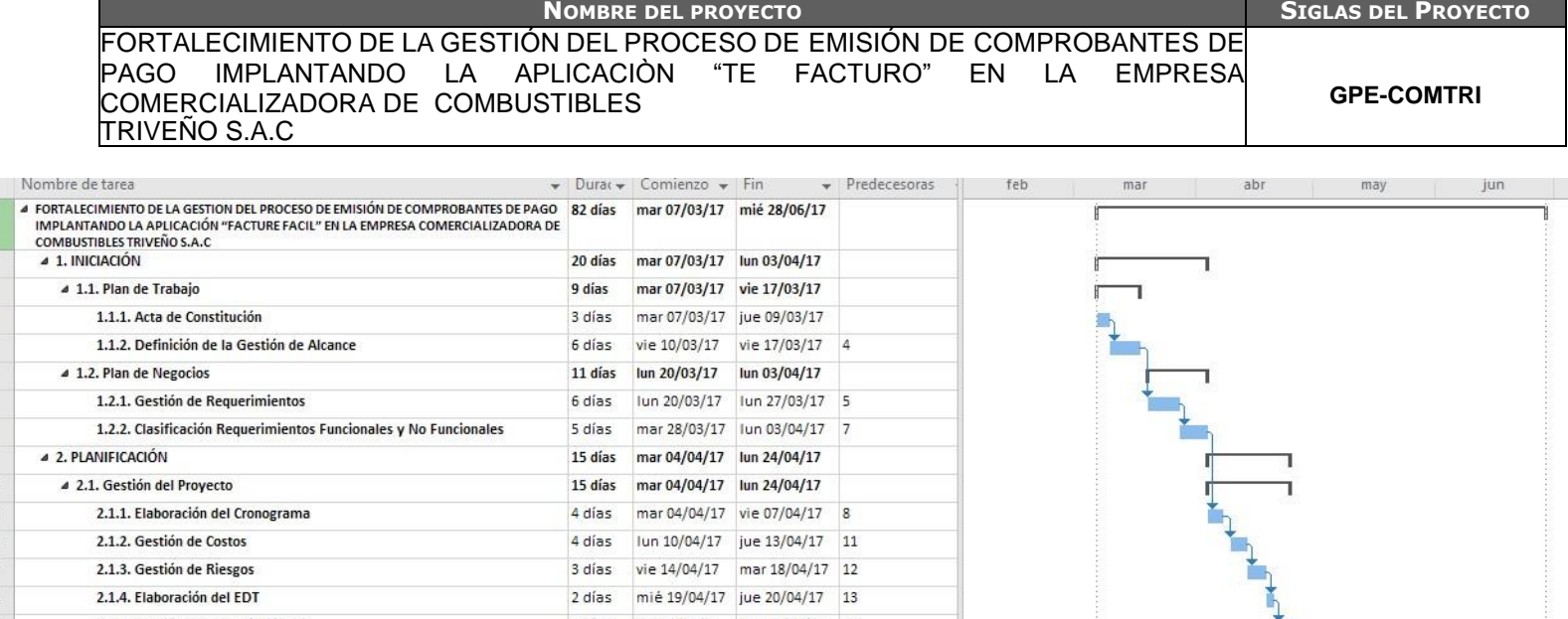

 $\frac{2}{3}$ 

 $26$ 

5.2. Elaboración del Informe de Rendimiento

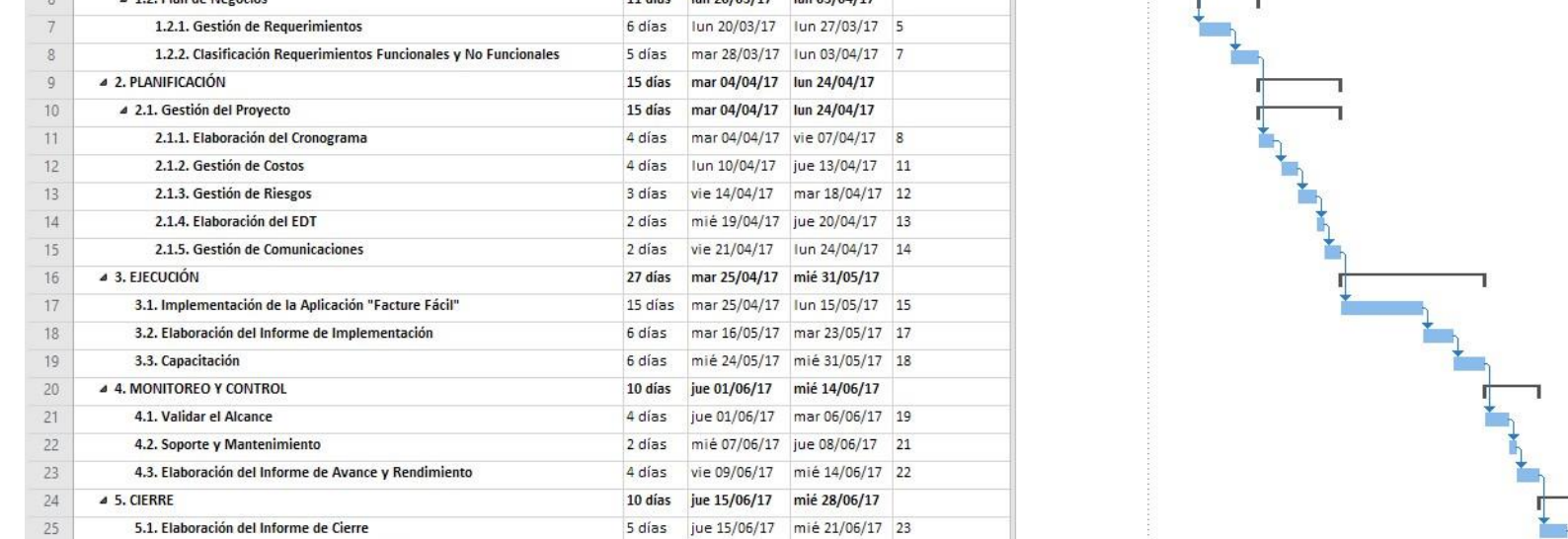

5 días jue 22/06/17 mié 28/06/17 25

### **ANEXO DEL PROYECTO Nº 15 LÍNEA BASE**

# *LÍNEA BASE*

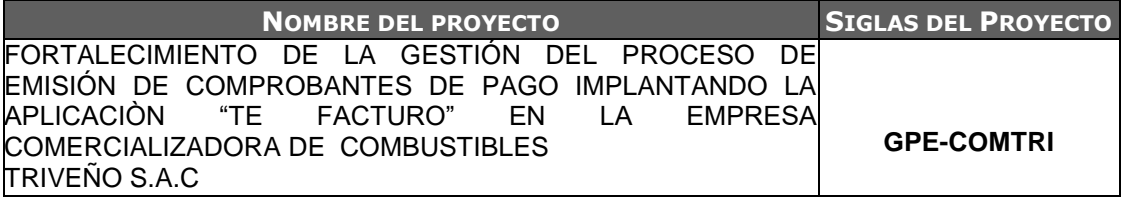

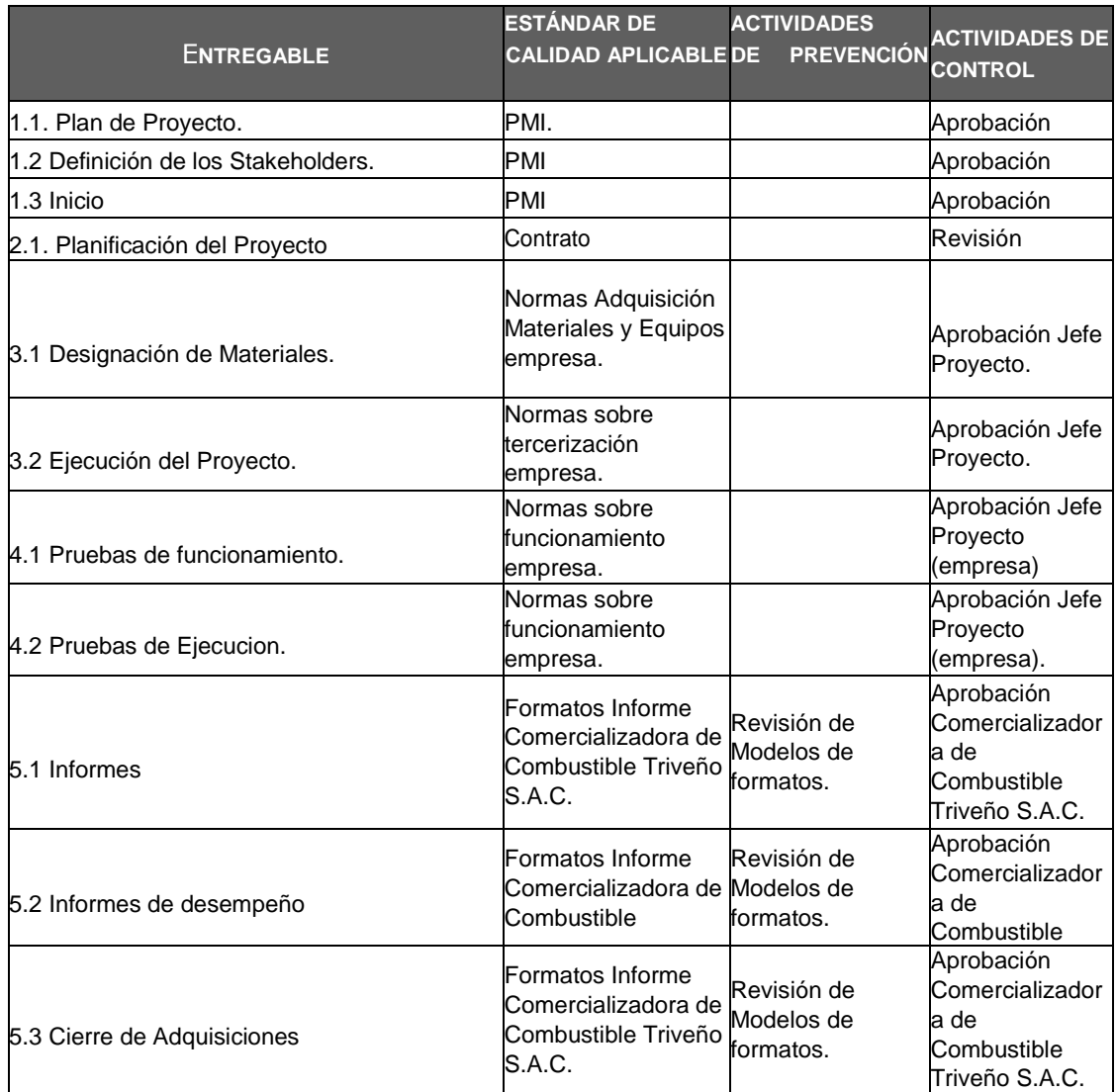

### **ANEXO DEL PROYECTO Nº 16 IDENTIFICACIÓN DE RECURSOS**

# *ESTIMACIÓN DE RECURSOS Y DURACIONES*

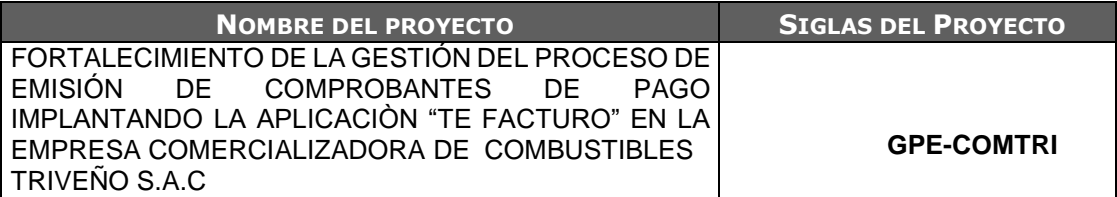

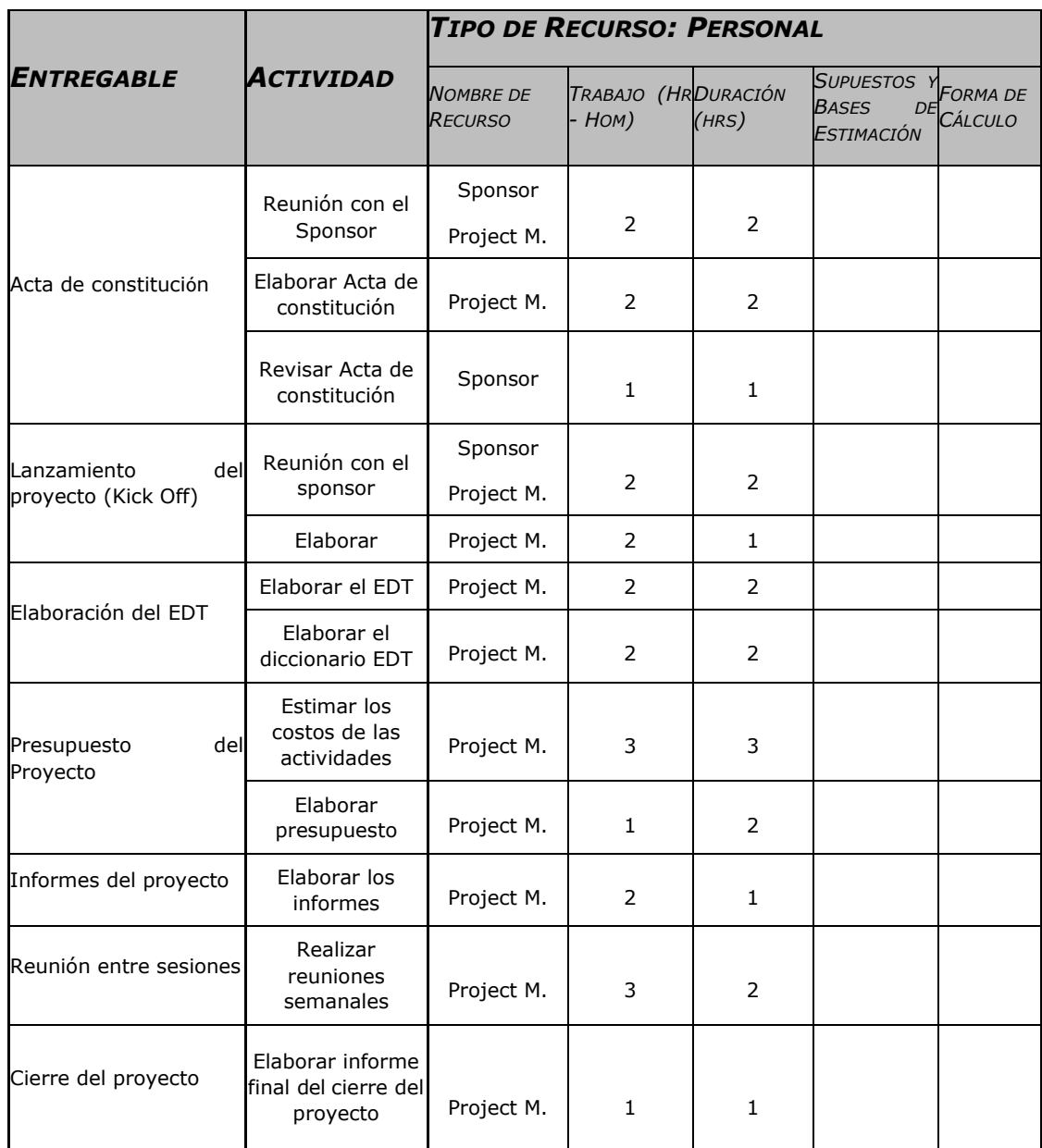

### **ANEXO DEL PROYECTO Nº 17 PLAN DE GESTIÓN DE COSTOS**

## *PLAN DE GESTIÓN DE COSTOS*

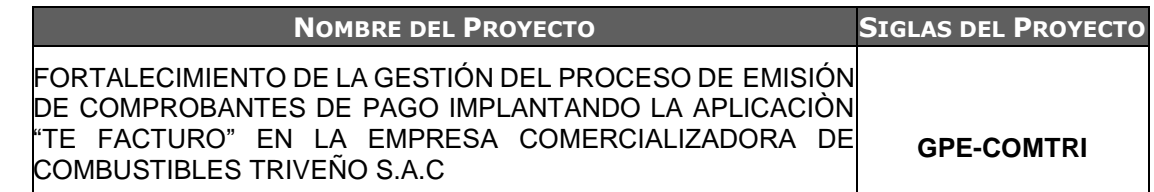

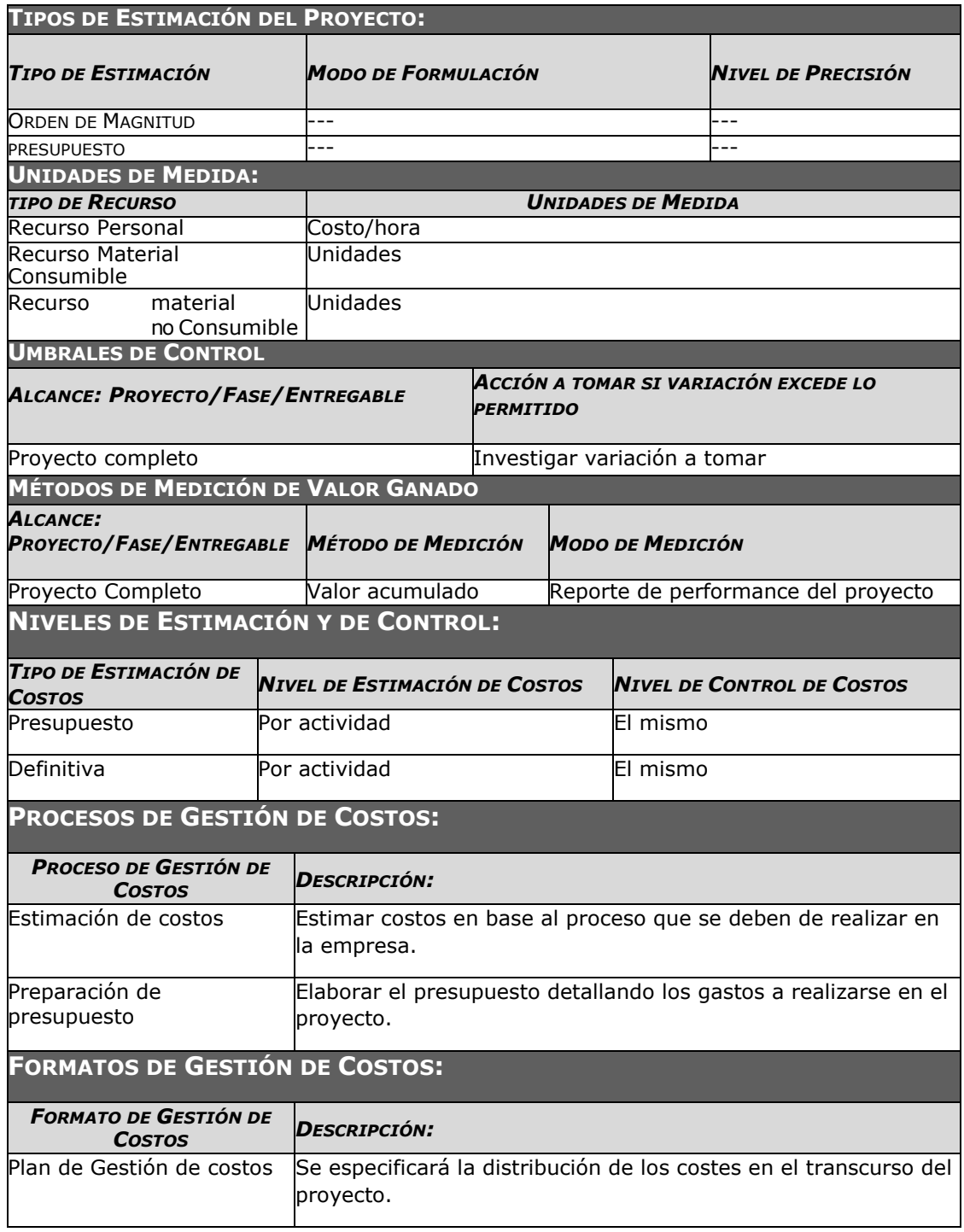

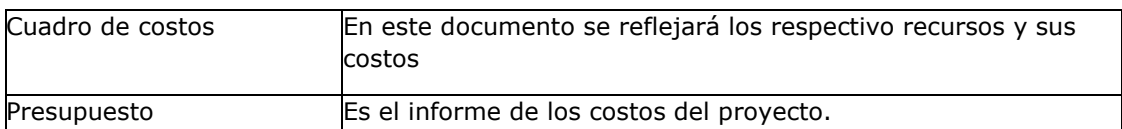

#### **SISTEMA DE CONTROL DE TIEMPOS:**

#### *DESCRIPCIÓN:*

Se debe realizar un control continuo en los tiempos de desarrollo del proyecto a través del MS Project y cada variación del proyecto se debe de reportar y hacer la debida actualización del diagrama de Gantt

Ajustar los procedimientos en los tiempos definidos en el diagrama de Gantt, a través de revisiones sistemáticas.

#### **SISTEMA DE CONTROL DE COSTOS:**

#### *DESCRIPCIÓN:*

Se debe realizar un control continuo delos costos de desarrollo del proyecto a través del MS Project y cada variación del proyecto se debe de reportar y hacer la debida actualización en el presupuesto y cuadro de costos del proyecto.

Ajustar los procedimientos a los costos definidos en el MS Project, a través de revisiones sistemáticas y comparaciones con la línea de base.

#### **SISTEMA DE CONTROL DE CAMBIOS DE COSTOS:**

El líder del proyecto es el responsable de evaluar nuevas propuestas de cambios de costos y reportarlas al sponsor.

En caso de cambios de costos se debe de realizar una reunión con el sponsor y presentar la propuesta y desarrollar una solitud de cambio, acta de reunión y un rediseño de procesos donde sea necesario.

### **ANEXO DEL PROYECTO Nº 18 CUADRO DE COSTOS**

### *Cuadro de Costos*

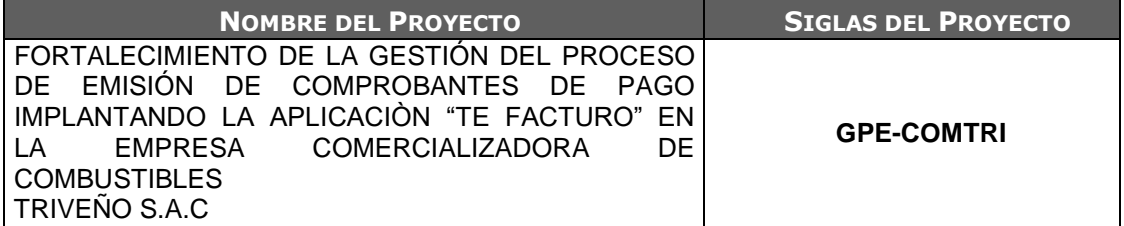

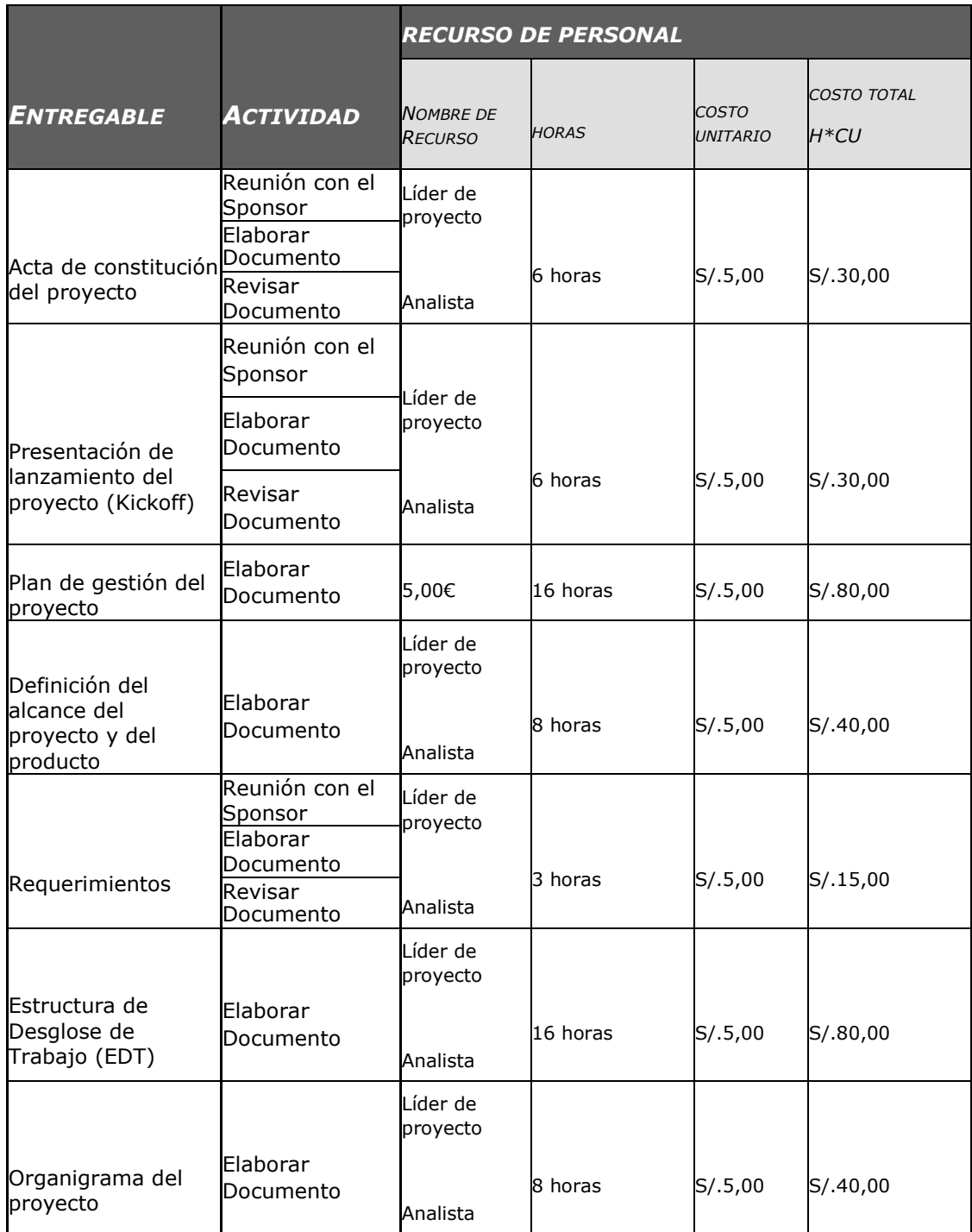

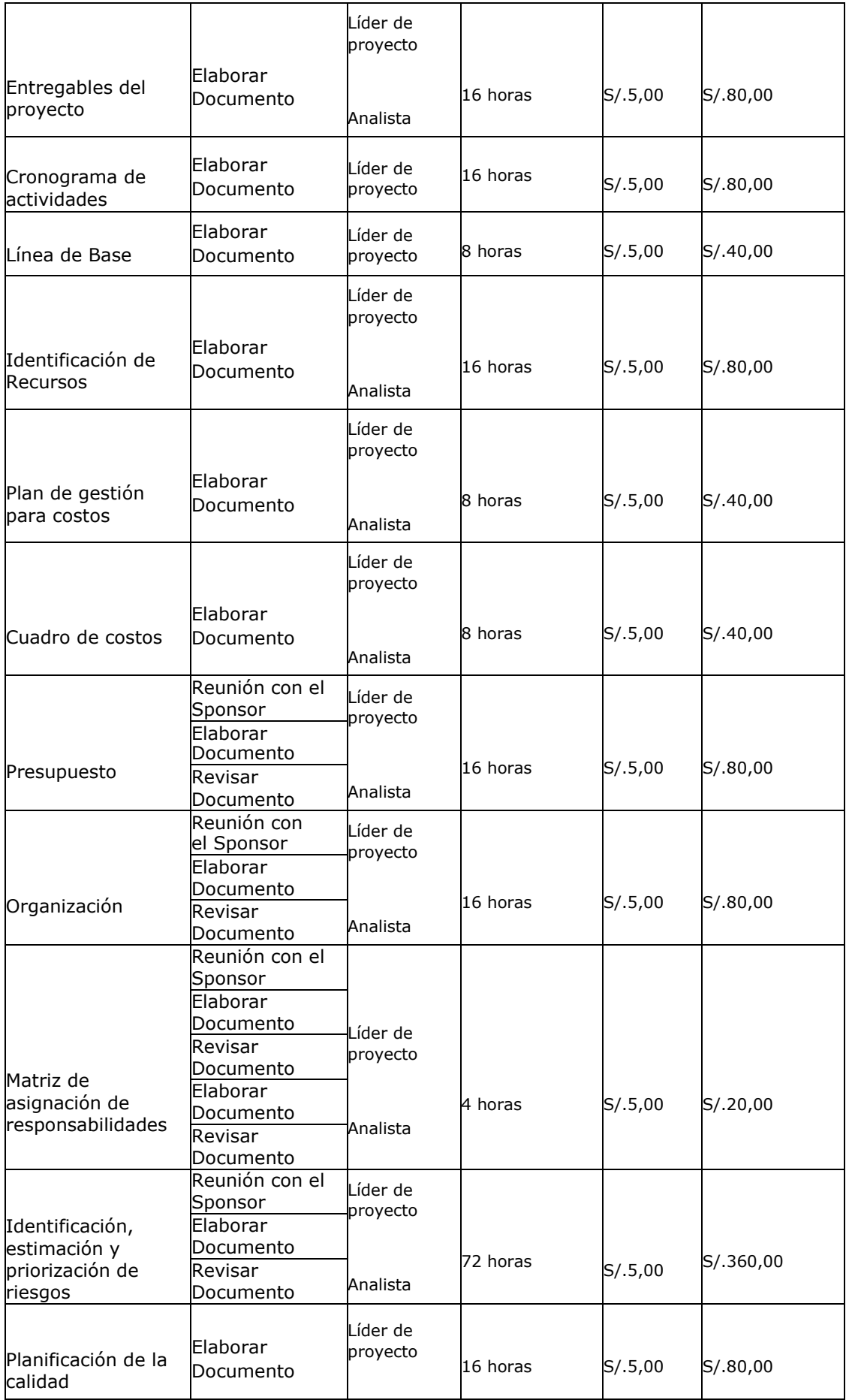

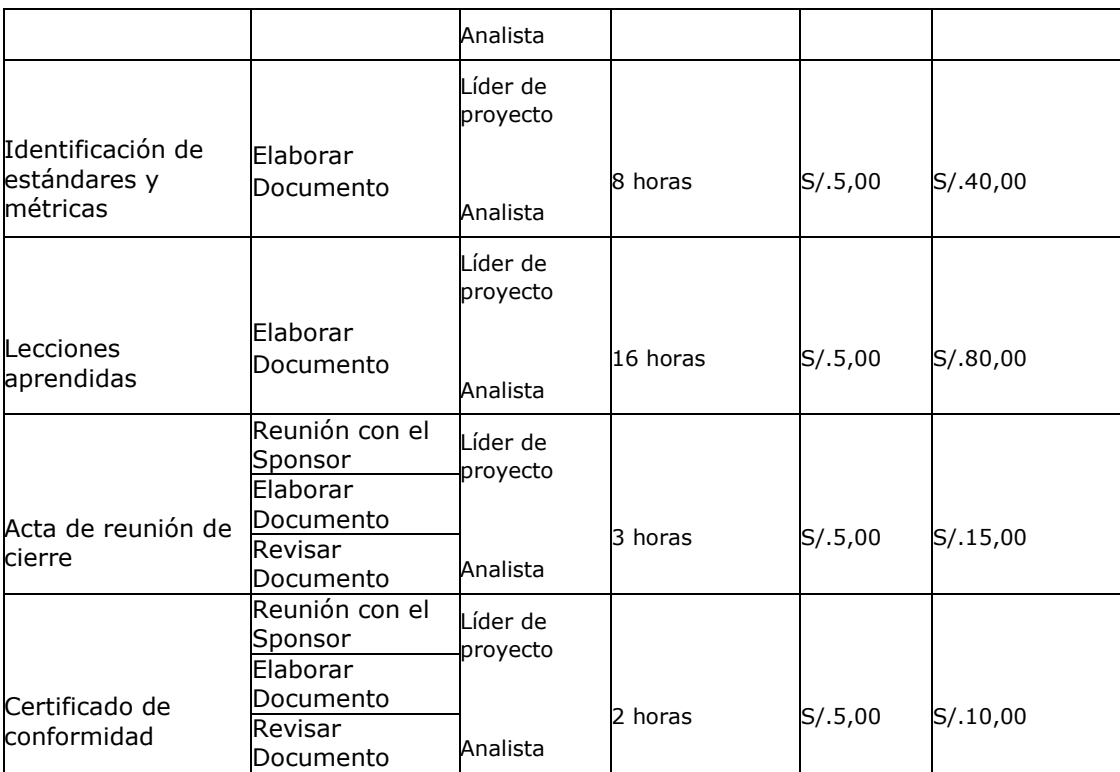

#### **ANEXO DEL PROYECTO Nº 19 PRESUPUESTO DEL PROYECTO**

# *PRESUPUESTO DEL PROYECTO*

*- POR FASE Y POR TIPO DE RECURSOS -*

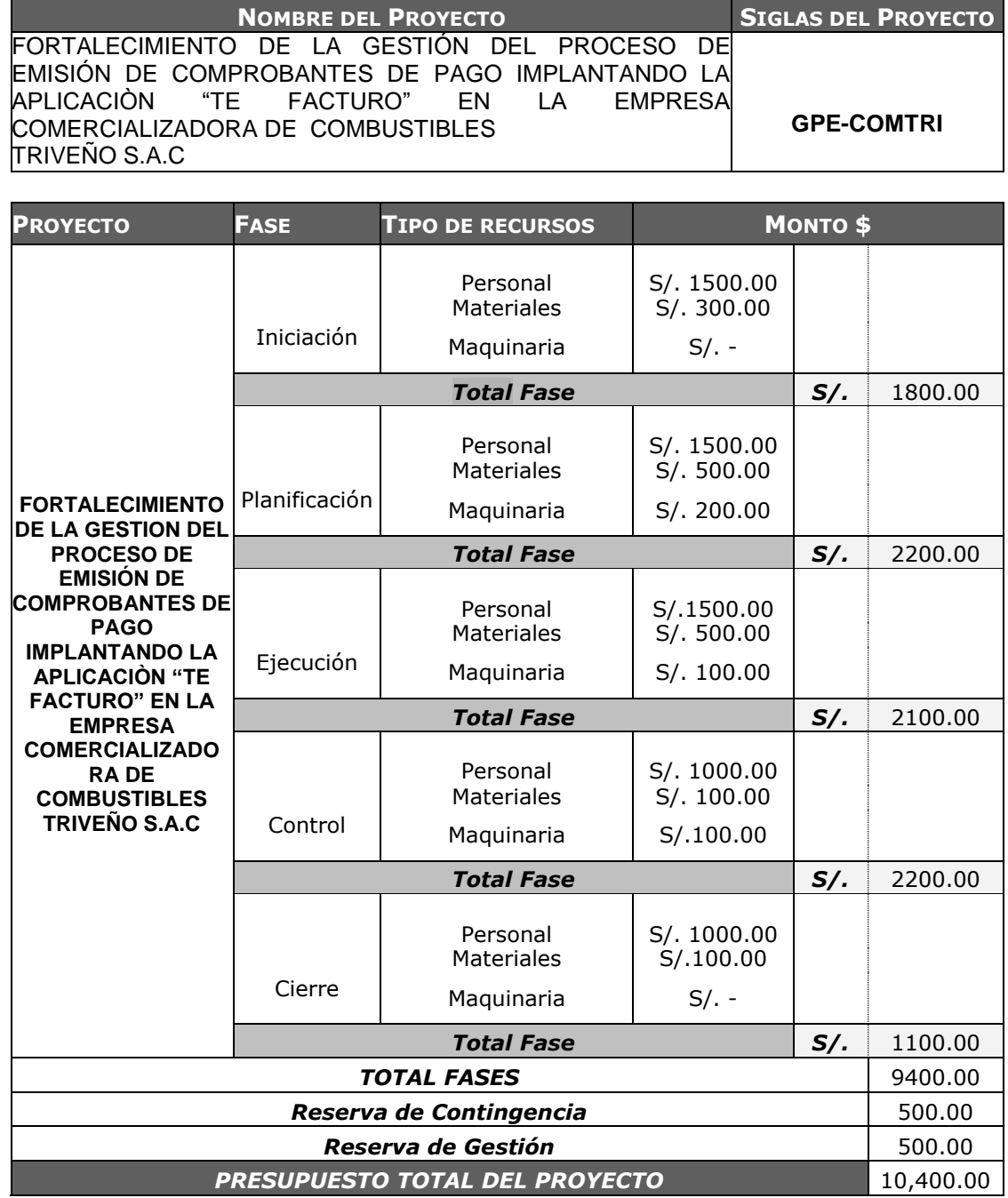

### **ANEXO DEL PROYECTO Nº 20 ORGANIZACIÓN**

## *DIRECTORIO DEL EQUIPO DE PROYECTO*

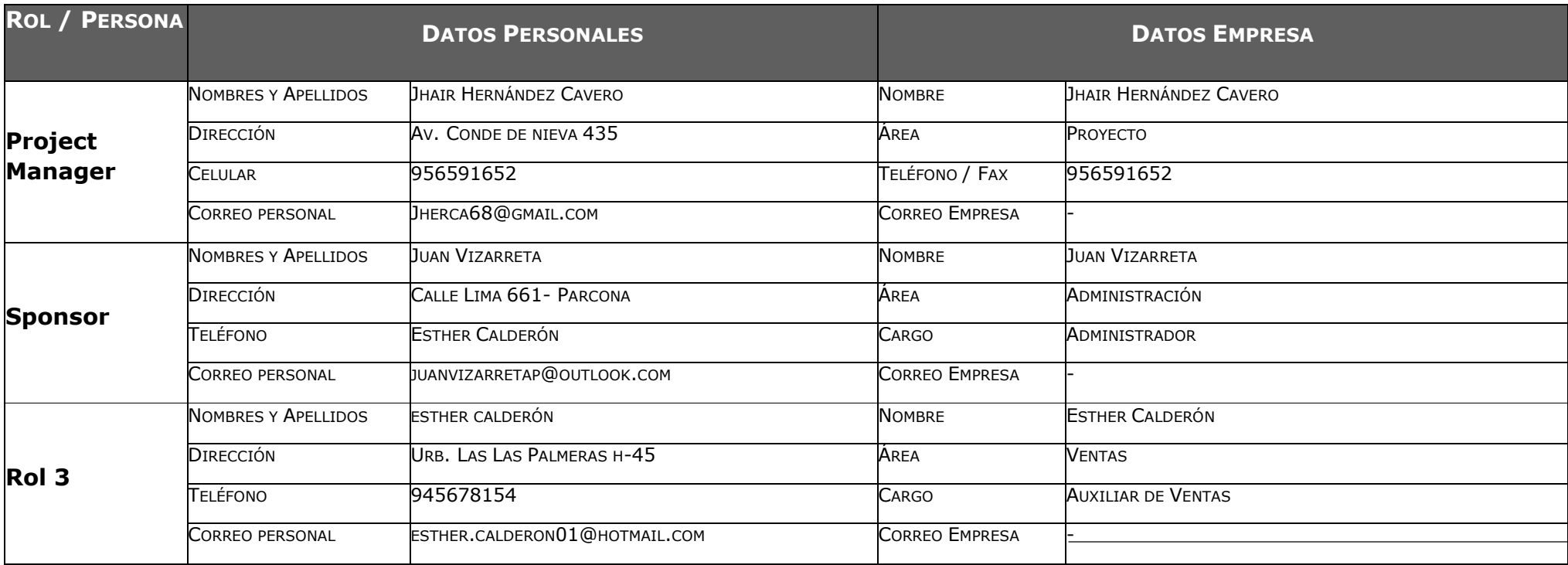

#### **ANEXO DEL PROYECTO Nº 21 MATRIZ DE ASIGNACIÓN DE RESPONSABILIDADES**

## *MATRIZ DE ASIGNACIÓN DE RESPONSABILIDADES (RAM)*

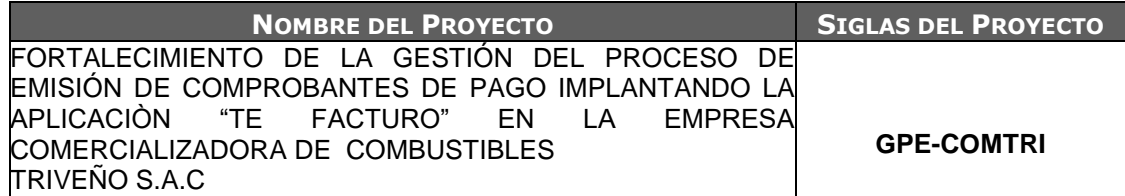

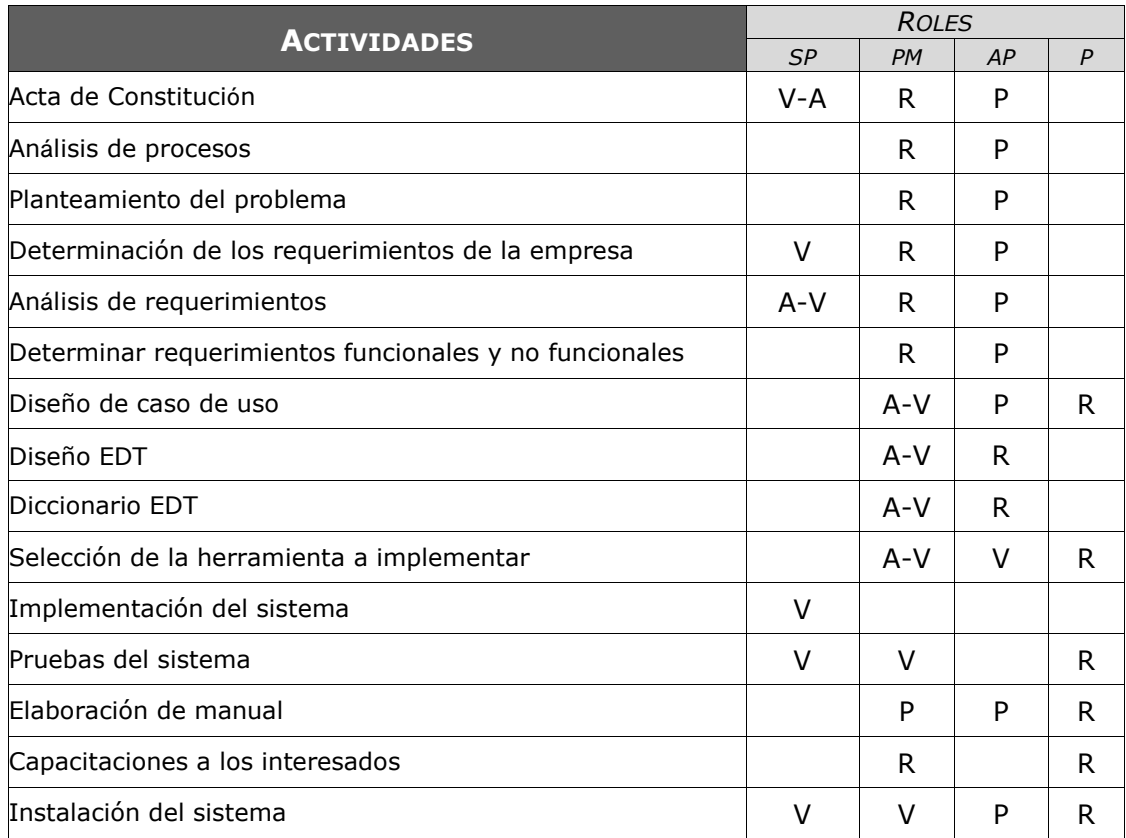

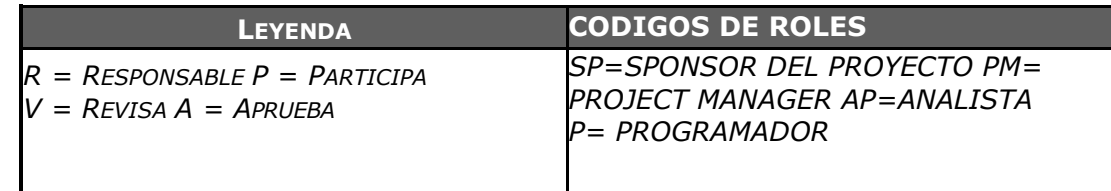

### *PLAN DE RECURSOS HUMANOS*

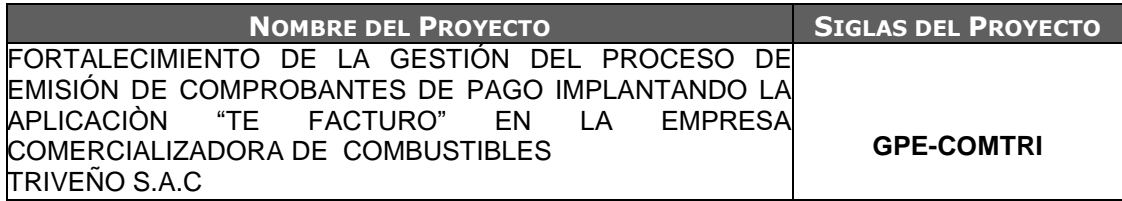

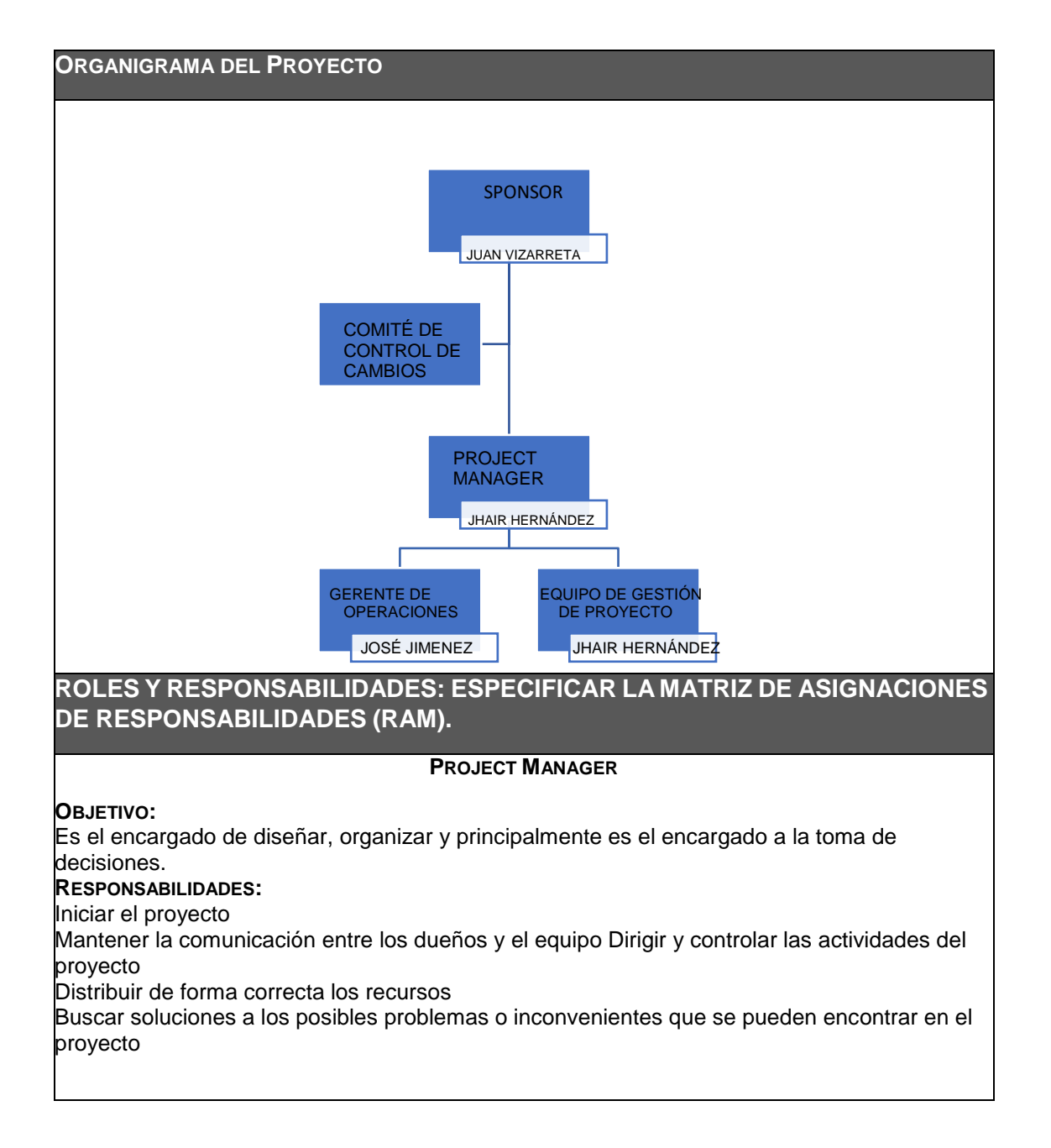

#### **FUNCIONES:**

- Asistir a las sesiones con los clientes
- Iniciar el proyecto
- Monitorear y revisar el trabajo grupal
- Monitorear las actividades del proyecto
- Asignar los recursos para el proyecto
- **Toma de las decisiones**

#### **ANALISTA DEL PROYECTO**

#### **OBJETIVO:**

Es el encargado de analizar el flujo de información del proyecto elegido **RESPONSABILIDADES:** Elaborar los diseños de los planes de gestión Determinar los requerimientos

Interactuar con los clientes mediante entrevistas

#### **FUNCIONES:**

- Apoyar el Project manager
- Planear el proyecto
- Solucionar los errores o fallas del proyecto
- Desarrollar el proyecto

#### **CRITERIOS DE LIBERACIÓN DEL PERSONAL DEL PROYECTO:**

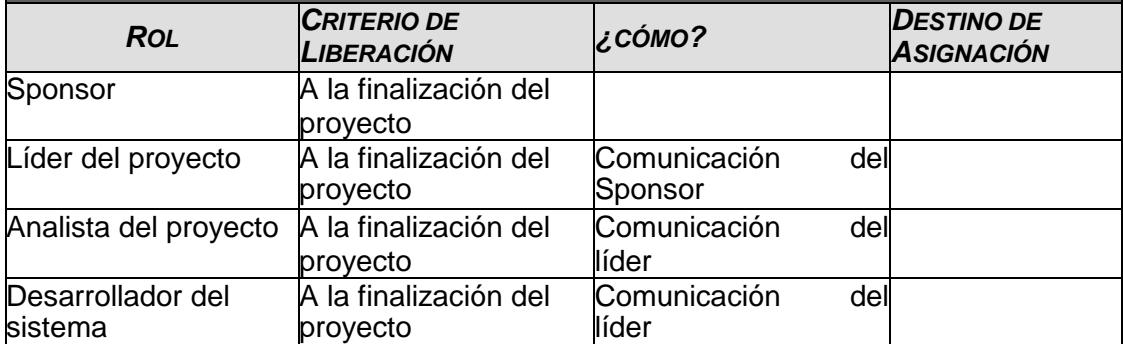

**SISTEMA DE RECONOCIMIENTO Y RECOMPENSAS:**

Desarrollo de un sistema de recompensa por el desempeño de trabajo en el proyecto Incentivos del personal a través de reconocimientos, premio etc.

**CUMPLIMIENTO DE REGULACIONES, PACTOS, Y POLÍTICAS:**

El personal será soto metido a continuas evaluaciones de desempeño en las diferentes fases del proyecto donde se encuentran involucrados.

**REQUERIMIENTOS DE SEGURIDAD:**

El personal es el único encargado y responsable del material sea hardware o software, en caso de daño o robo, se efectuara inmediatamente el descuento del monto del recurso.

### **ANEXO DEL PROYECTO Nº 23 PLAN DE GESTIÓN DE LOS INTERESADOS**

# *PLAN DE GESTIÓN DE LOS INTERESADOS*

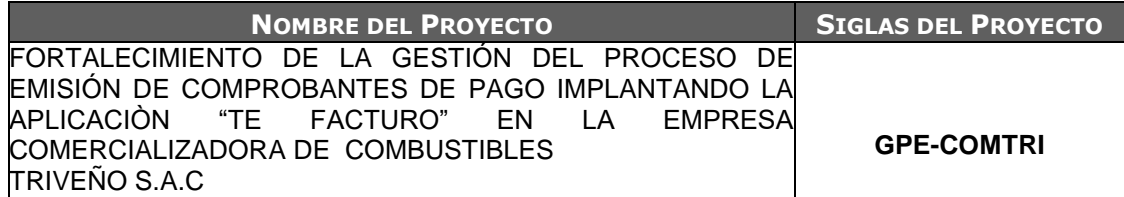

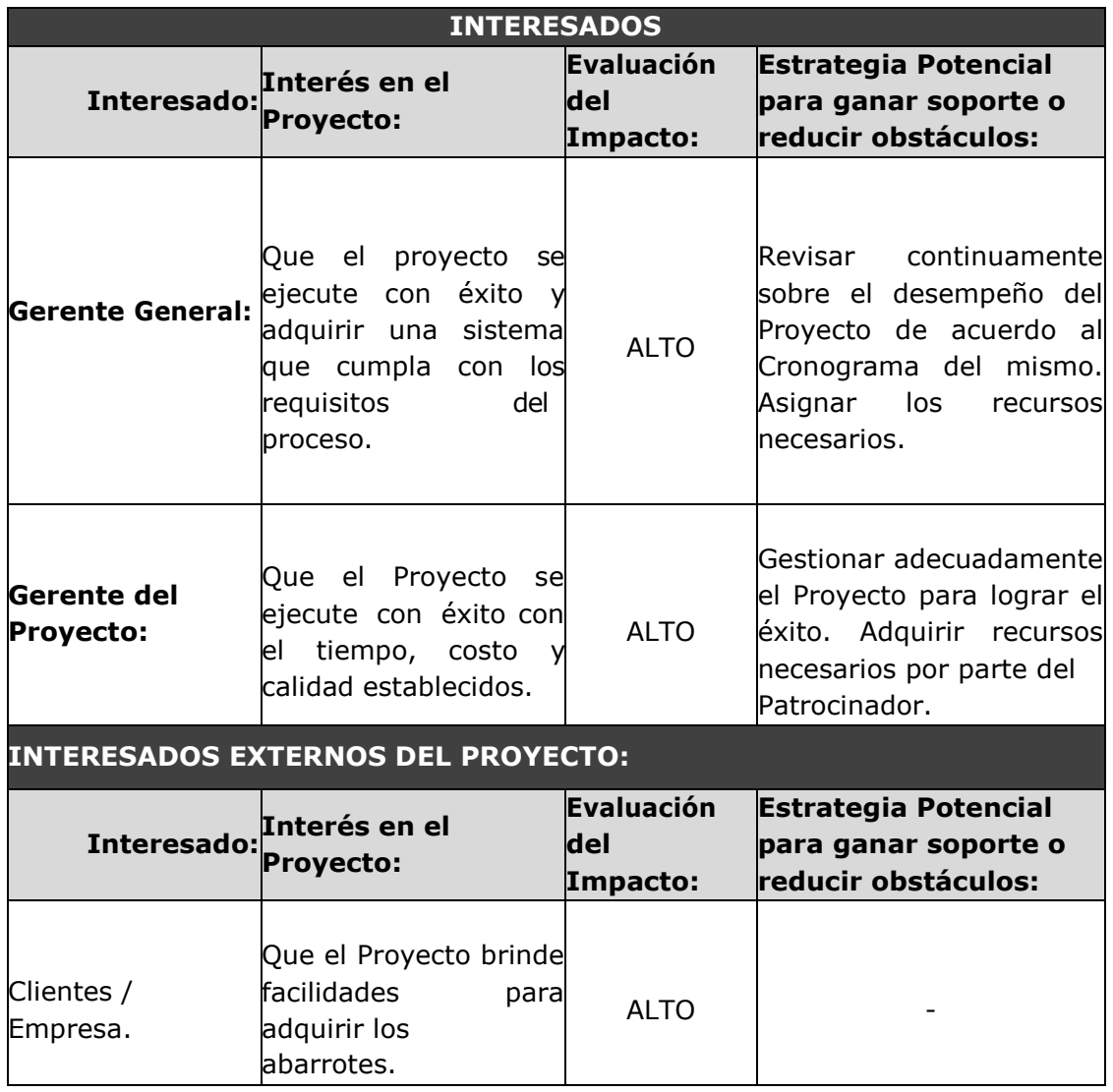

#### **ANEXO DEL PROYECTO Nº 24 PLAN DE COMUNICACIONES**

## *PLAN DE COMUNICACIÓN*

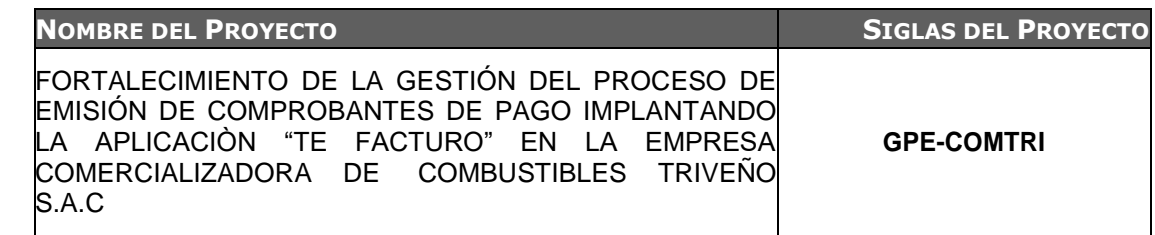

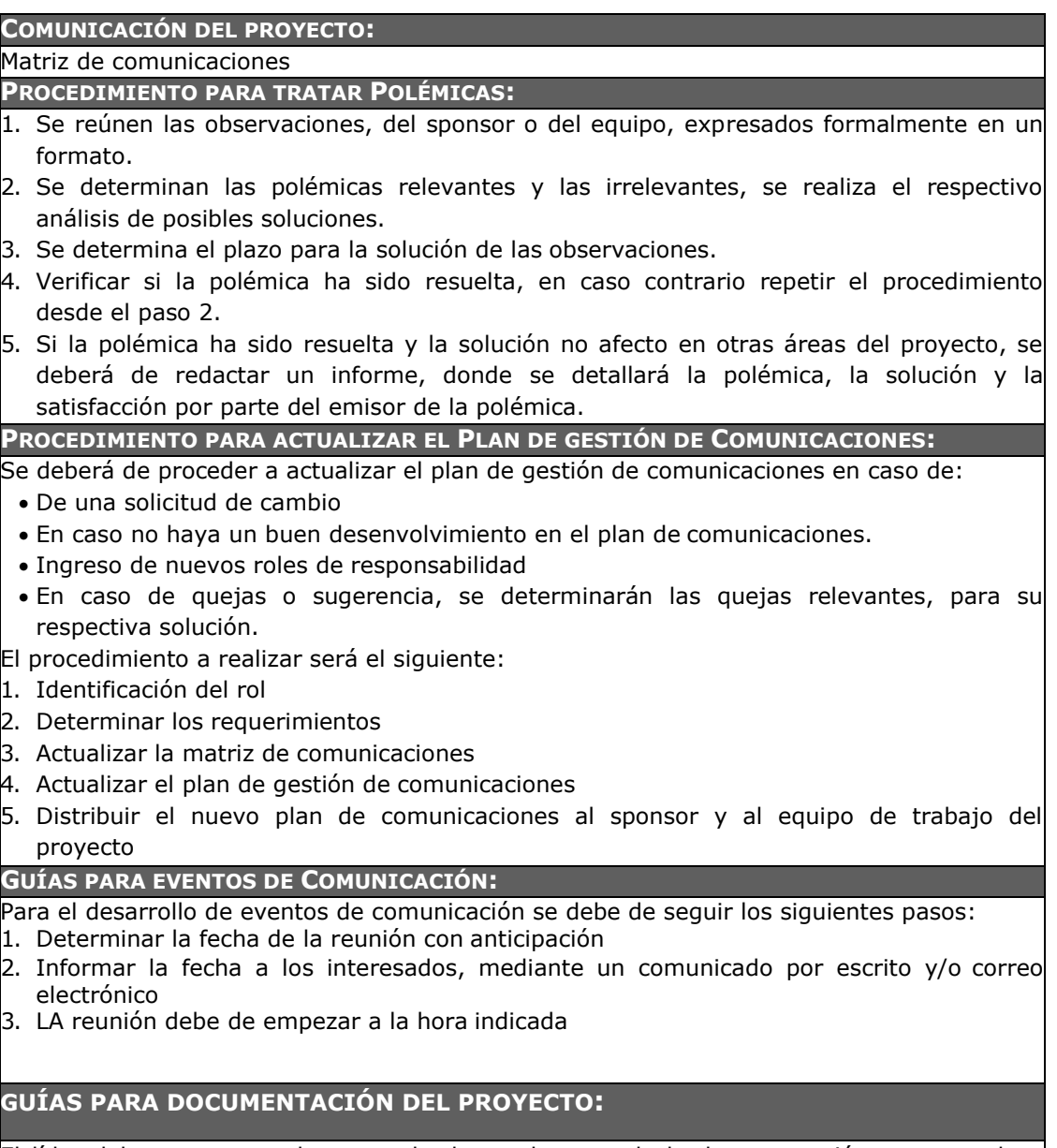

El líder del proyecto es el encargado de recolectar toda la documentación, enumerarla y almacenarla en una carpeta especifica en su ordenador, para la entrega final de la misma.

### **ANEXO DEL PROYECTO Nº 25 LISTA DE RIESGOS**

## *Lista de Riesgo*

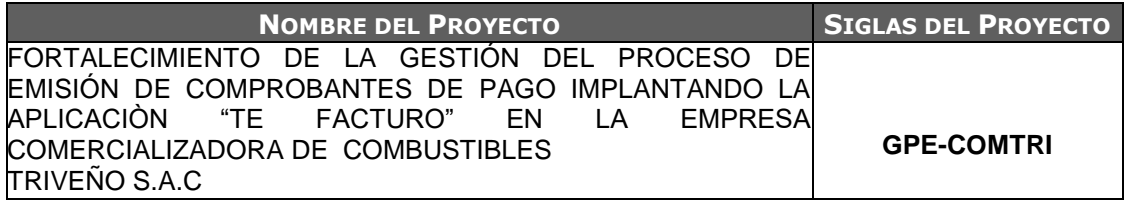

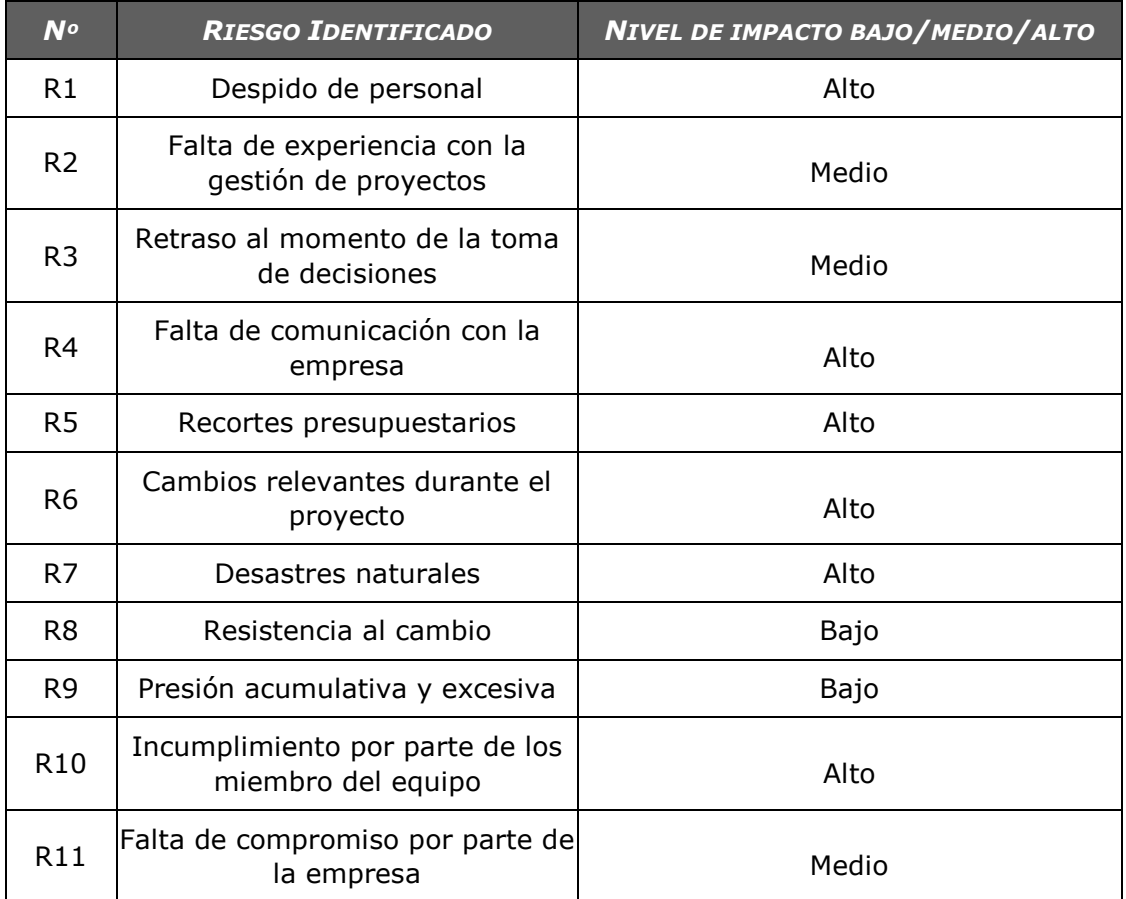

## *Identificación, estimación y priorización de riesgos*

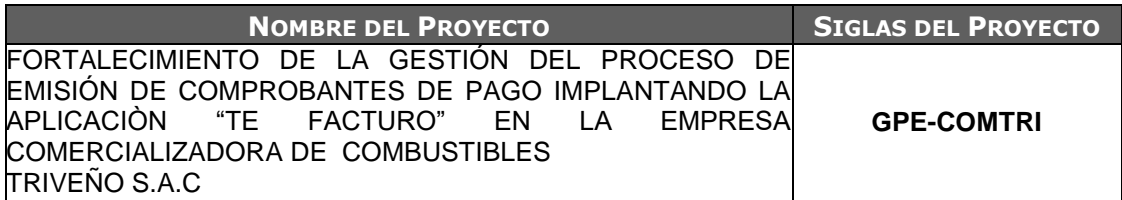

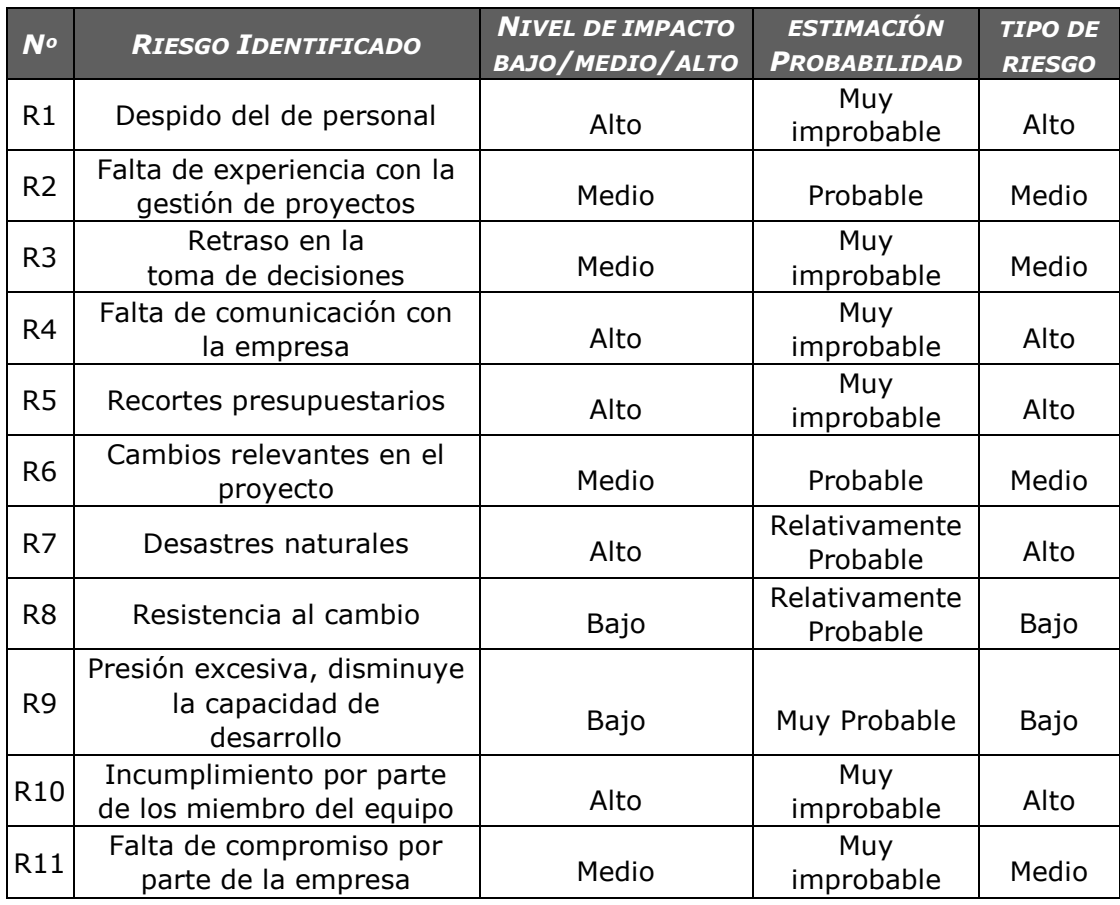

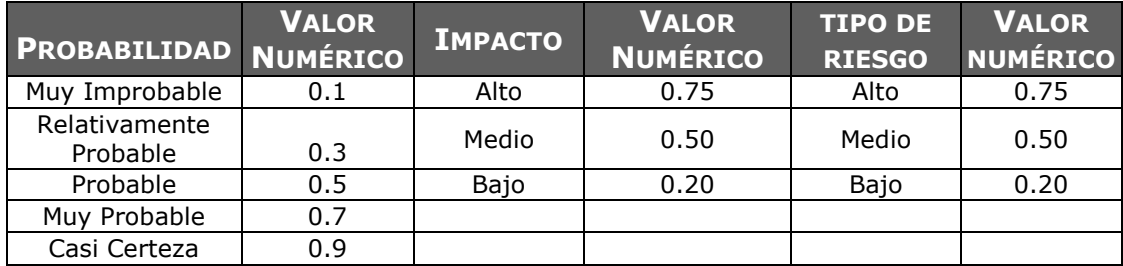

### **ANEXO DEL PROYECTO Nº 27 DOCUMENTOS DE ANÁLISIS DE RIESGOS DE AMENAZAS**

## *DOCUMENTO DE ANÁLISIS DE RIESGOS DEL PROYECTO*

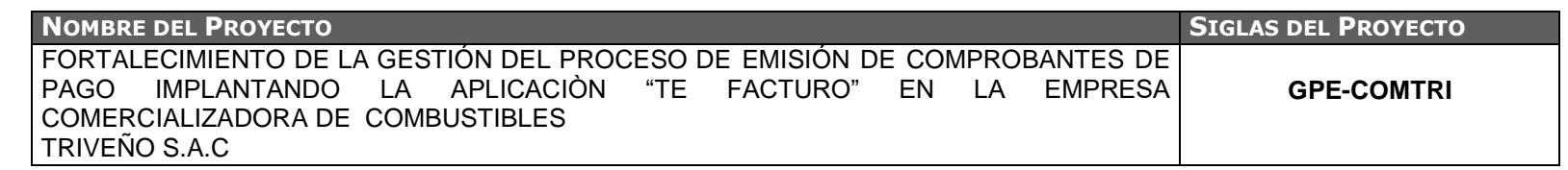

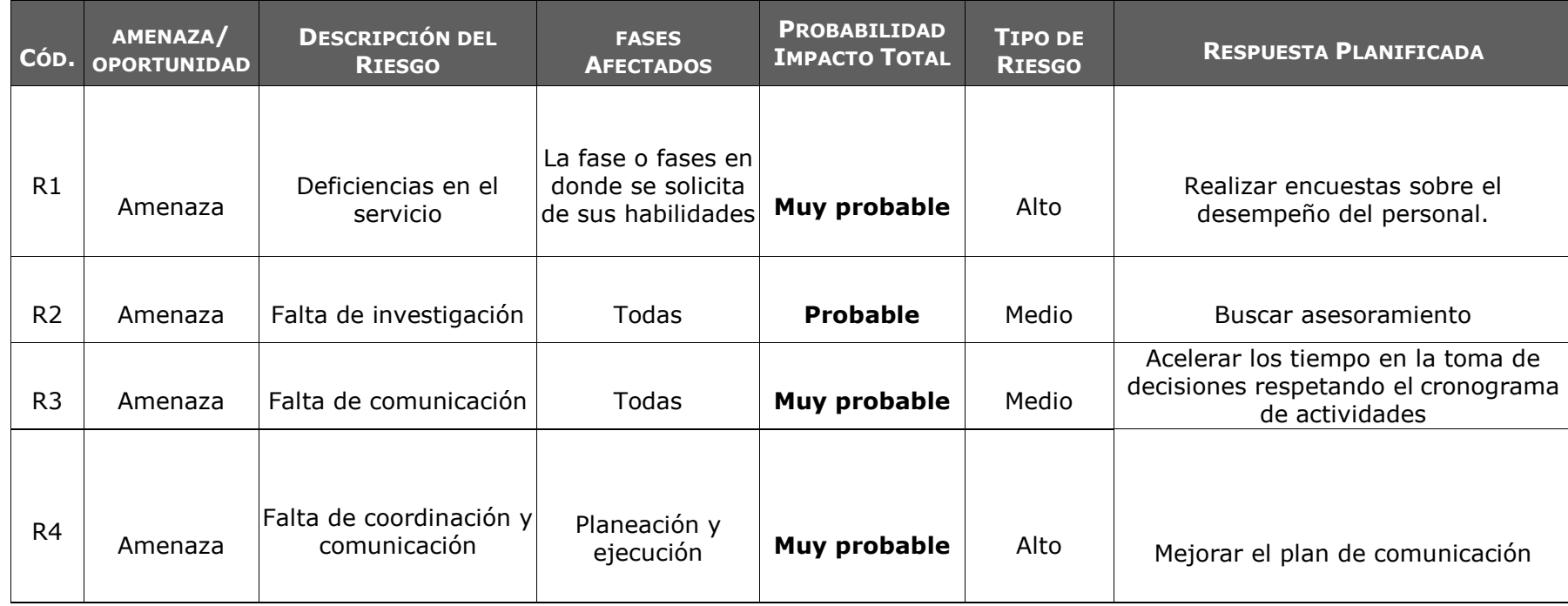

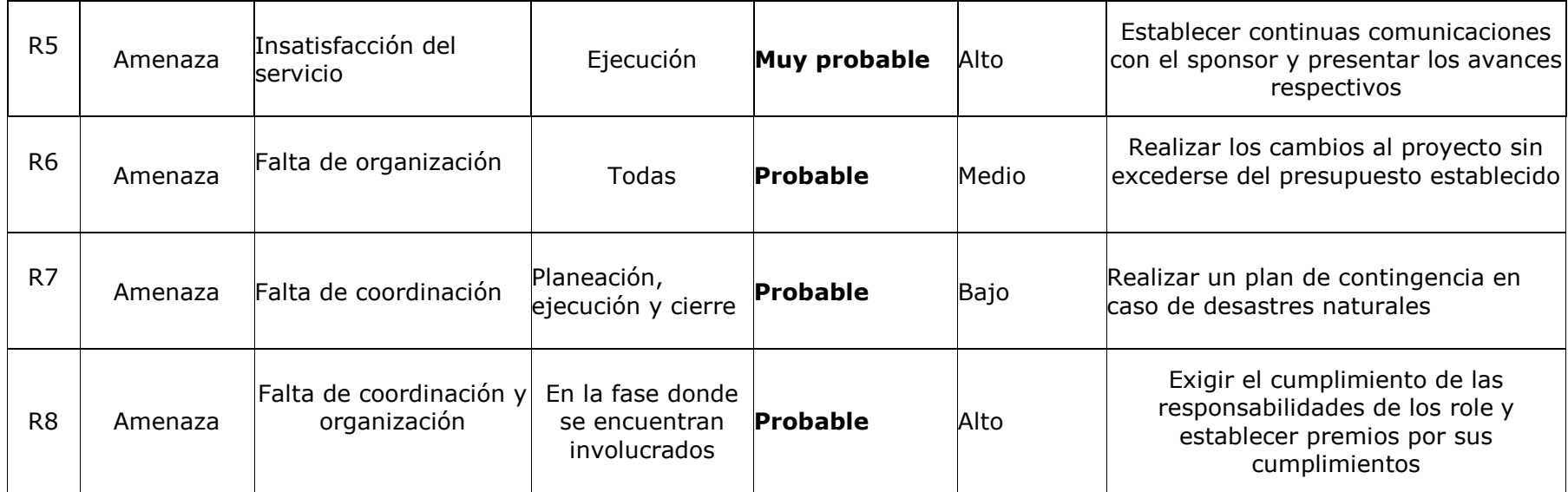

#### **ANEXO DEL PROYECTO Nº 28 INFRAESTRUCTURA, HERRAMIENTAS EQUIPOS**

### *INFRAESTRUCTURA, HERRAMIENTAS YEQUIPOS*

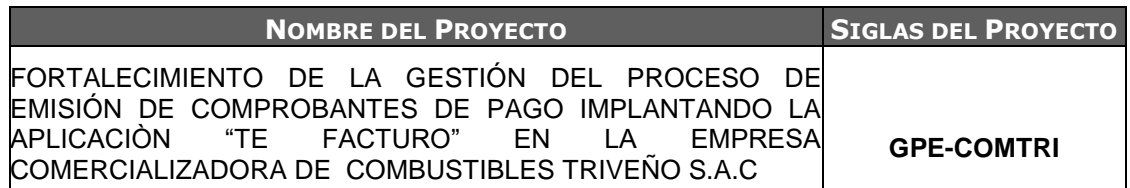

#### **INFRAESTRUCTURA:**

La empresa debe definir, suministrar y mantener la infraestructura necesaria para lograr la conformidad a los requerimientos del producto, en lo que incluye:

Espacio de Trabajo e Instalaciones.

Servicios de Transporte o Comunicaciones.

#### **EQUIPOS Y HERRAMIENTAS INTANGIBLES:**

Estos recursos tecnológicos representan una parte imprescindible para la empresa, lo cual se convierte en un aliado clave para la realización de todo tipo de tareas.

Los recursos tecnológicos tangibles son:

Computadoras para el uso del proyecto

 1 Disco Duro Externo Toshiba de 1 Terabyte (Para la realización del Backup). Los recursos tecnológicos intangibles son:

• Paquete Ofimático Microsoft Office 2013 y MS Project

#### **MATERIALES:**

Los materiales adecuados son los necesarios para que se pueda trabajar de una forma apropiada en la empresa se necesitan los siguientes materiales:

 3 millares de papel A4, 1 Escritorio**,** Lápices, lapiceros, resaltador y otras herramientas básicas de oficina.

#### **ACCESORIOS:**

Se considera como accesorios los gastos de entrega en la adquisición de recursos tecnológicos tangibles como las pc, Impresoras y Disco Duro Externo. Esto se define por parte del proveedor de servicios de recursos tecnológicos previa conversación.

#### SERVICIOS:

Los servicios necesarios a fin de satisfacer las necesidades de la empresa son:

Servicio de Fluido Eléctrico.

Servicio de Internet de 10 Mb/s / Servicio de Telefonía Fija y Telefonía Móvil.

#### **ANEXO DEL PROYECTO Nº 29 PLAN DE LA GESTIÓN DE LAS ADQUISICIONES**

## *PLAN DE GESTIÓN DE ADQUISICIONES*

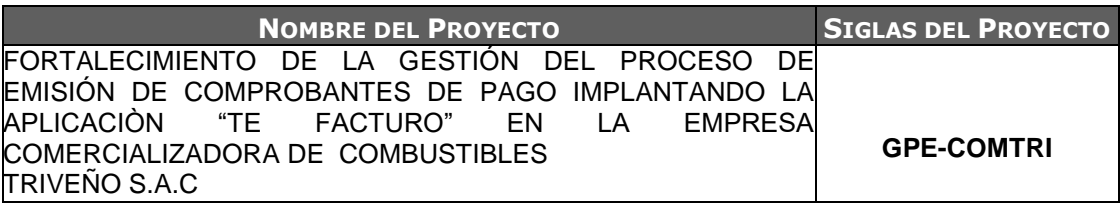

#### **ADQUISICIONES DEL PROYECTO:**

Ver la matriz de Adquisiciones del Proyecto

#### **PROCEDIMIENTOS ESTÁNDAR A SEGUIR:**

La instalación del software para la gestión del control de comprobantes de pago, se

efectuará mediante un contrato, el cual se realizará de acuerdo al siguiente procedimiento, como

revisar la lista de posibles proveedores para poder seleccionar la mejor herramienta.

#### **FORMATOS ESTÁNDAR A UTILIZAR:**

Contrato por servicios el cual es personalizado según los servicios a prestar

Se emite dos copia una para la empresa y otro para la persona asignada al cargo **RESTRICCIONES Y SUPUESTOS:**

Especificar en el contrato la fecha de inicio y fin del proyecto con las duraciones especificas del servicio a prestar; se asume que se debe de respetar el cronograma de actividad, en caso que este se extienda es probable una renegociación del contrato.

#### **RIESGOS Y RESPUESTAS:**

Las restricciones y/o supuestos que han sido identificados y que pueden afectar las adquisiciones del Proyecto son:

- Solicitudes de cambio en el presupuesto del proyecto, debido a los cambios hechos.
- Se asume que la probabilidad de cambio del cronograma de los elementos es mínimos, puede que se tendría que renegociar el contrato con el Patrocinador del Proyecto.

#### **MÉTRICAS:**

Se tomara como métrica la satisfacción por parte del cliente sobre el desempeño del personal de proyecto.

## **ANEXO DEL PROYECTO Nº 30 PLAN DE LA GESTIÓN DE LA CALIDAD** *PLAN DE GESTIÓN DE LA CALIDAD*

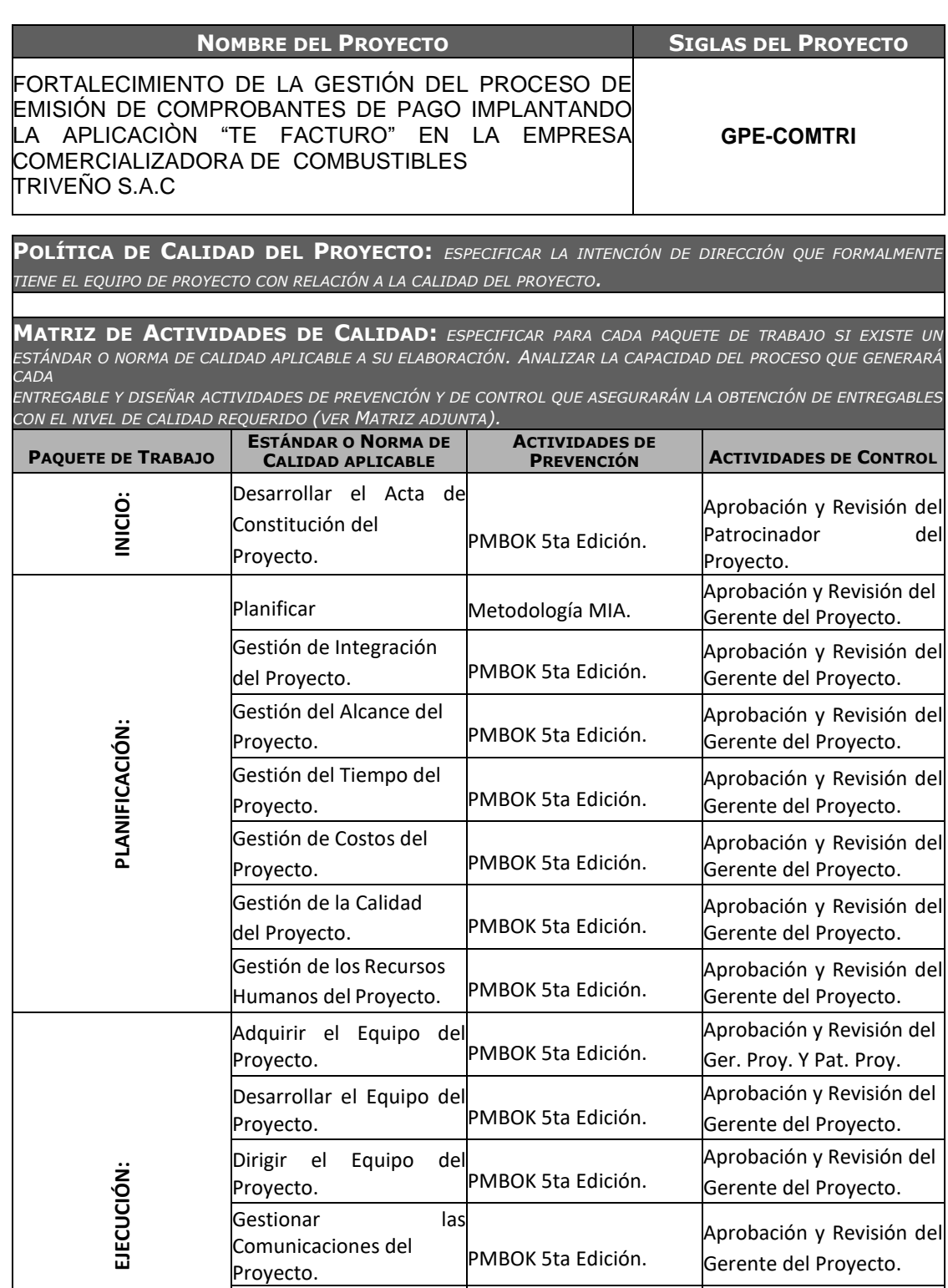

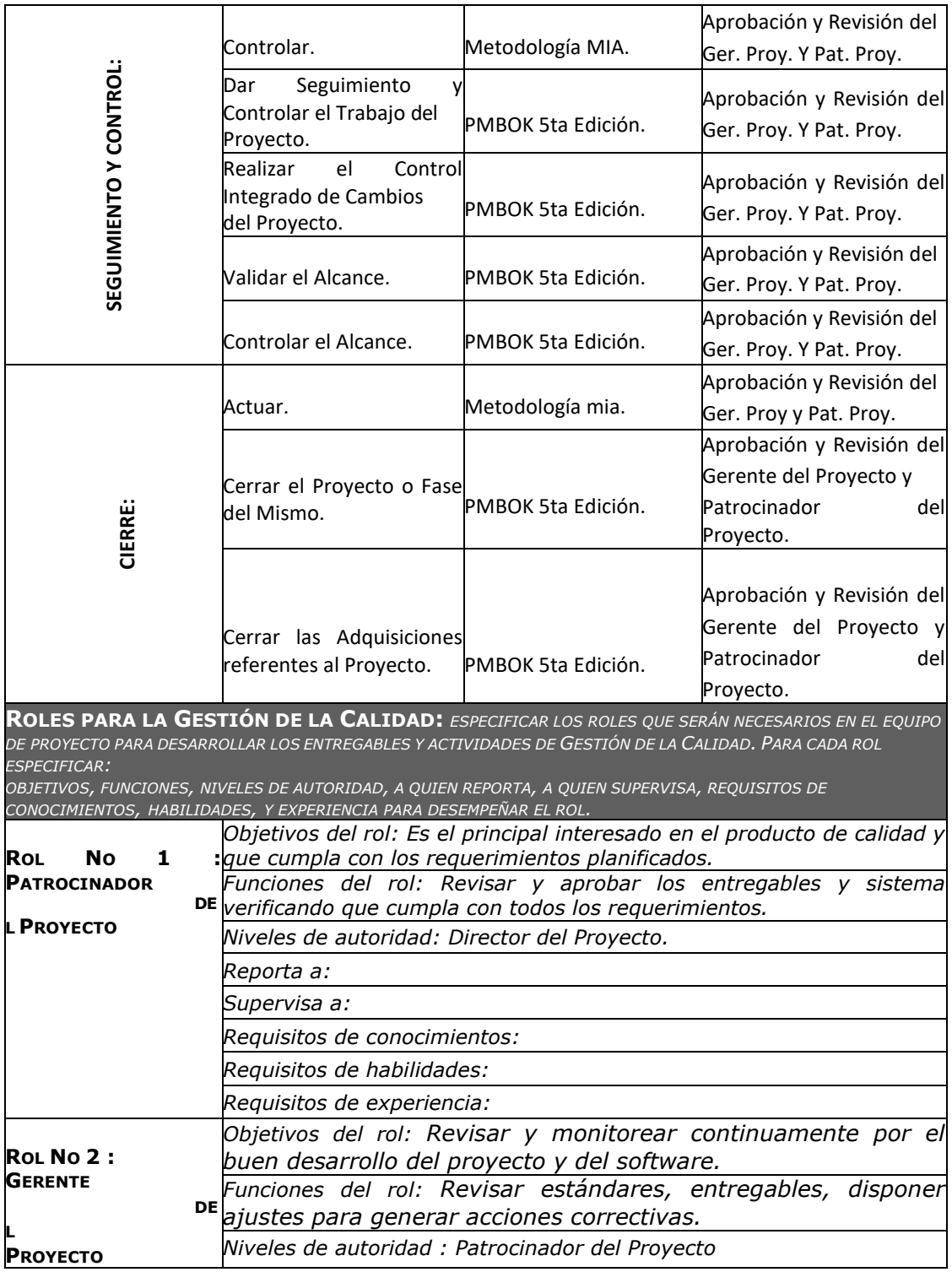

### **ANEXO DEL PROYECTO Nº 31 IDENTIFICACIÓN DE ESTÁNDARES Y MÉTRICAS**

## *Identificación de Métricas*

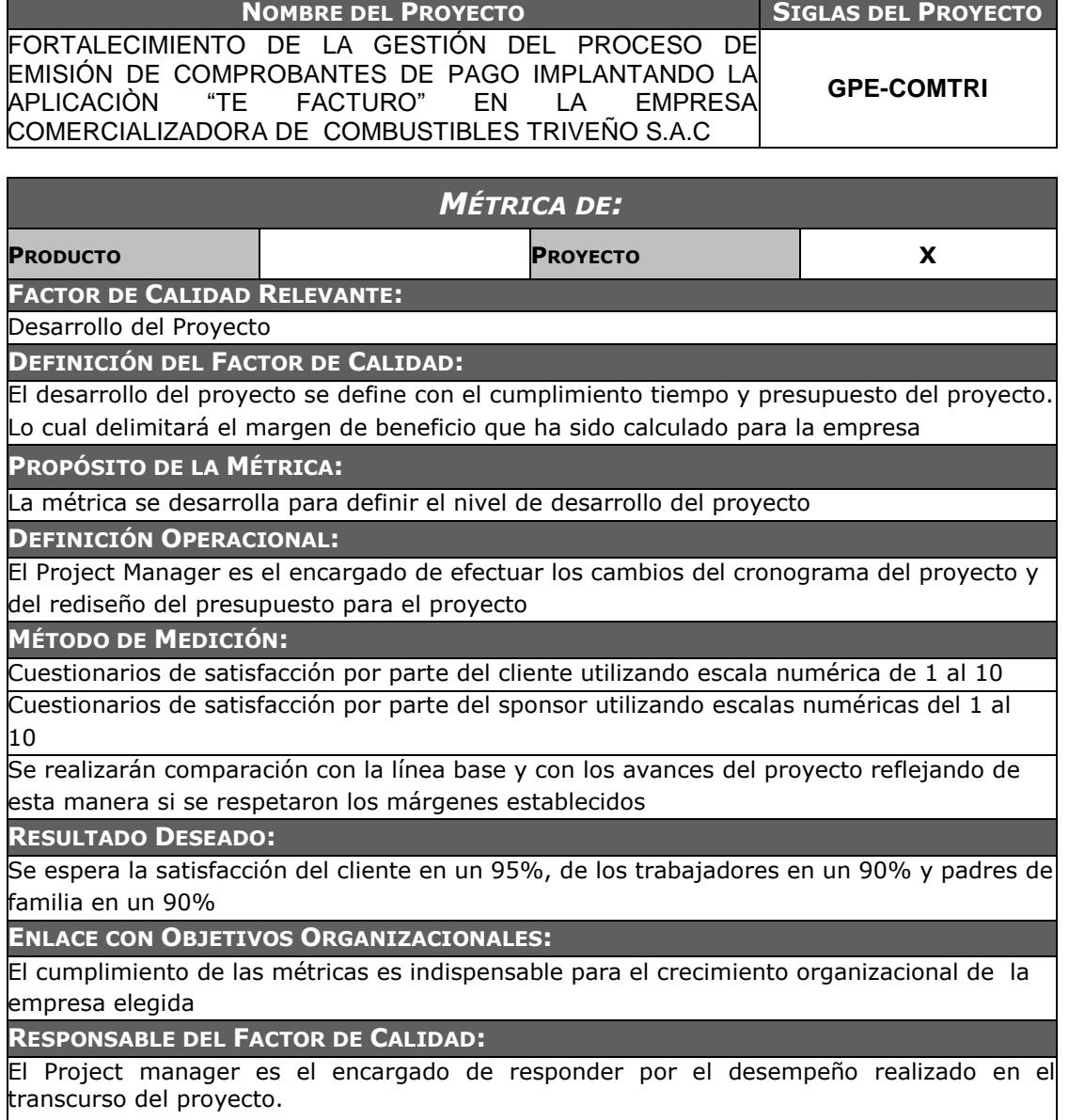

## *DISEÑOS FORMATOS DE ASEGURAMIENTO DE LA CALIDAD*

#### **CALIDAD**

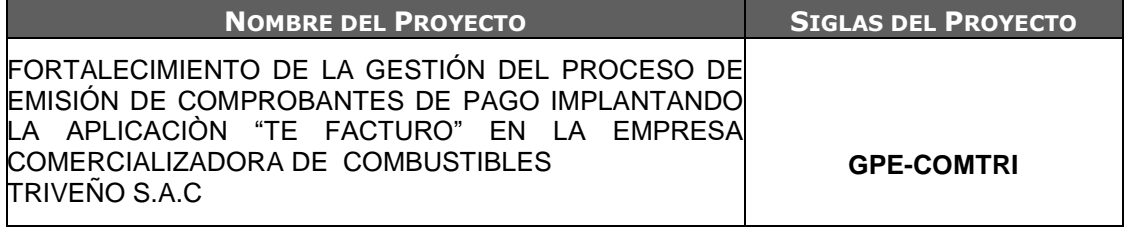

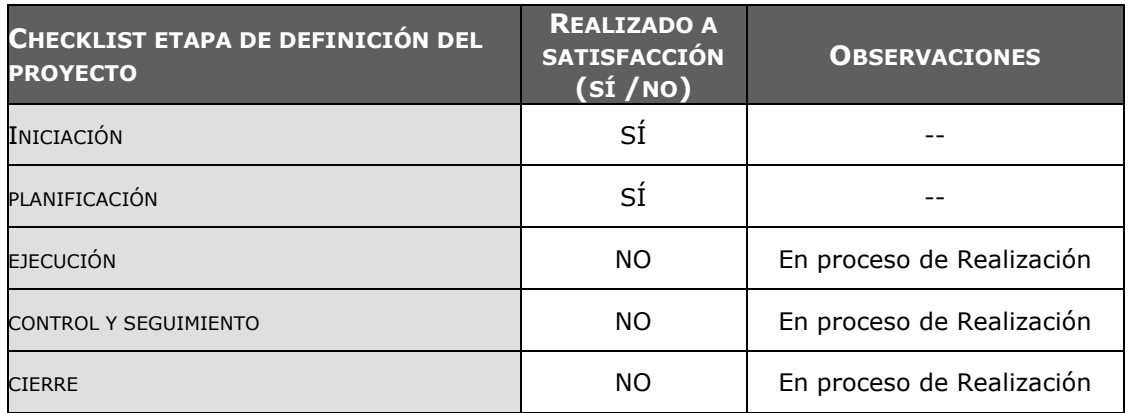

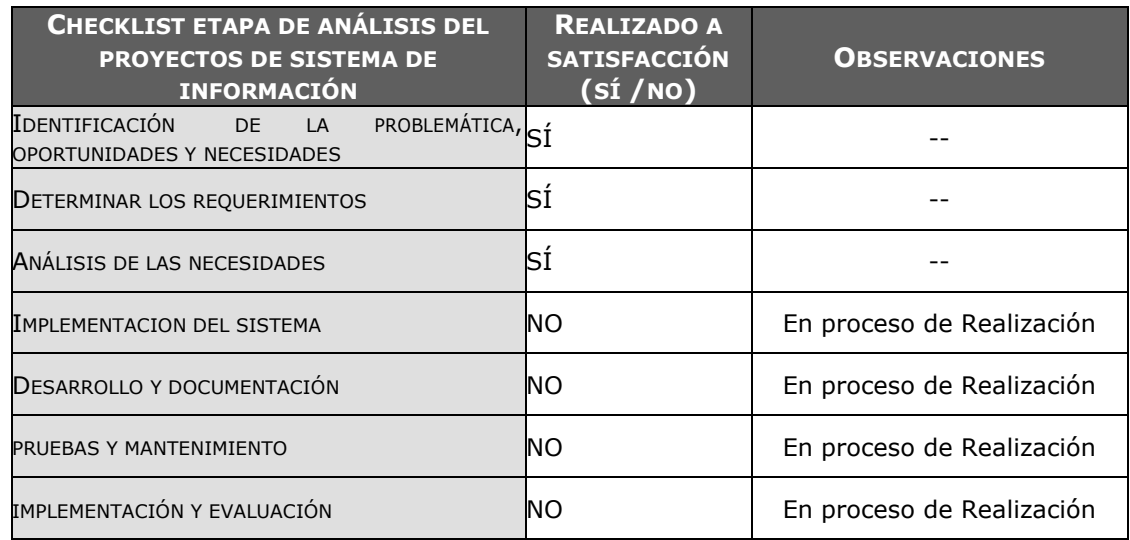

### **ANEXO DEL PROYECTO Nº 33 EJECUCIÓN**

# *EJECUCIÓN*

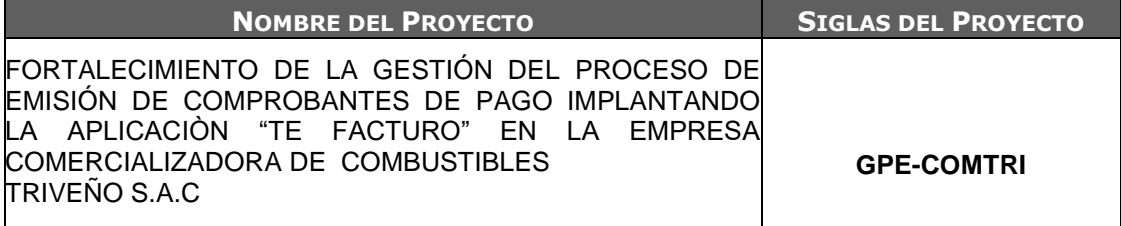

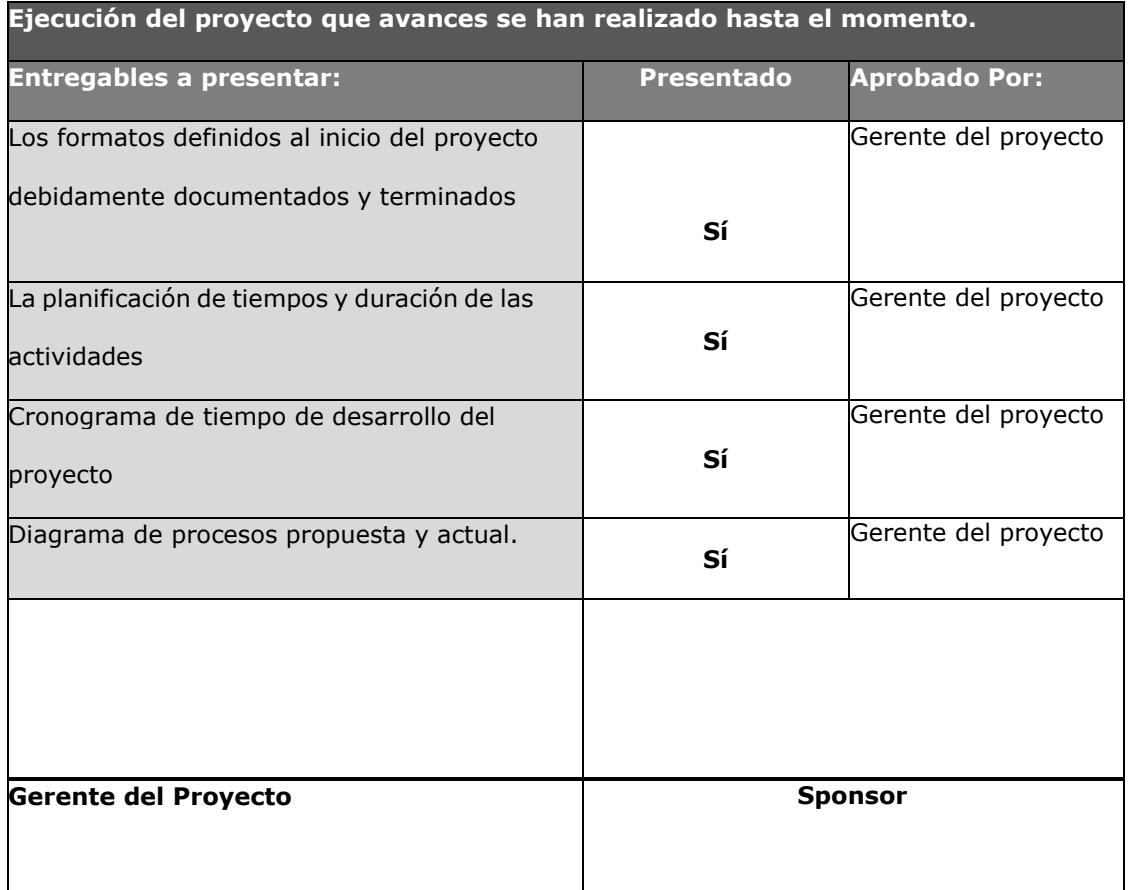

### **ANEXO DEL PROYECTO Nº 34 CAPACITACIÓN Y EVALUACIÓN DE EQUIPOS**

# *CAPACITACIÓN Y EVALUACIÓN DE EQUIPOS*

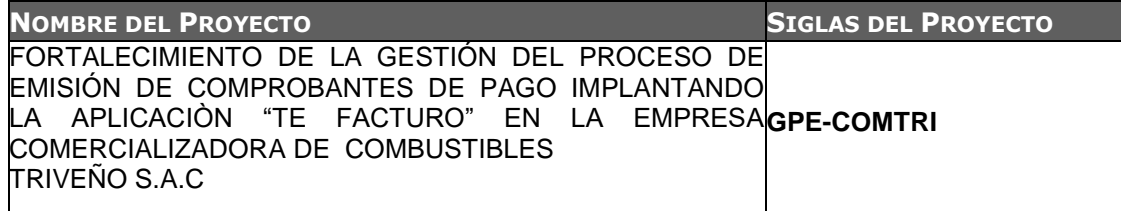

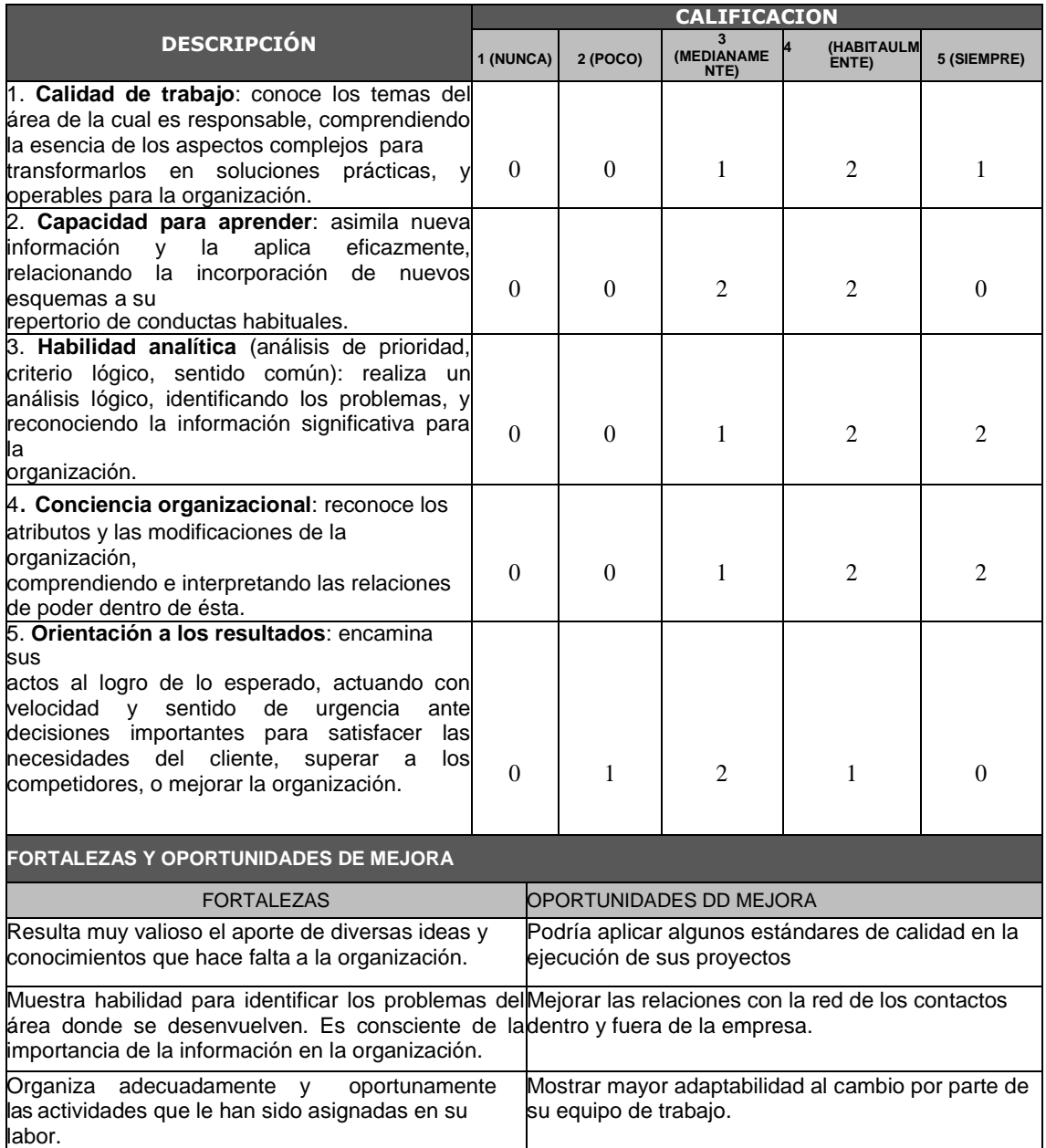

## *ACTA DE REUNIÓN DE EQUIPO INTERNO*

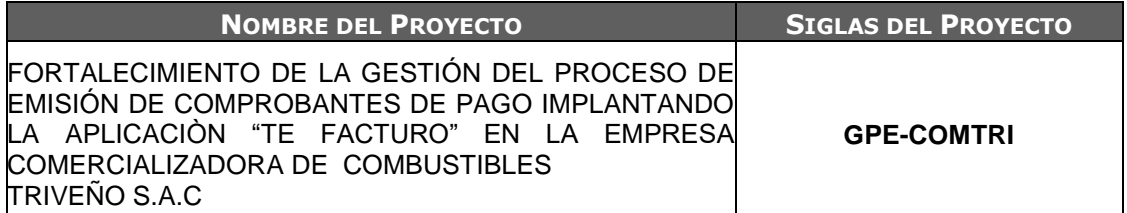

#### **Competencias**

Las competencias están relacionadas con las actitudes, habilidades, y otras características personal que afectan una parte importante del rendimiento en el trabajo, se puede medir con estándares aceptados, y se pueden mejorar a través del entrenamiento y desarrollo.

**Miembros del equipo del proyecto**

Jhair Hernández Cavero – Gerente del proyecto

**Temas de capacitación y dirigidos a:**

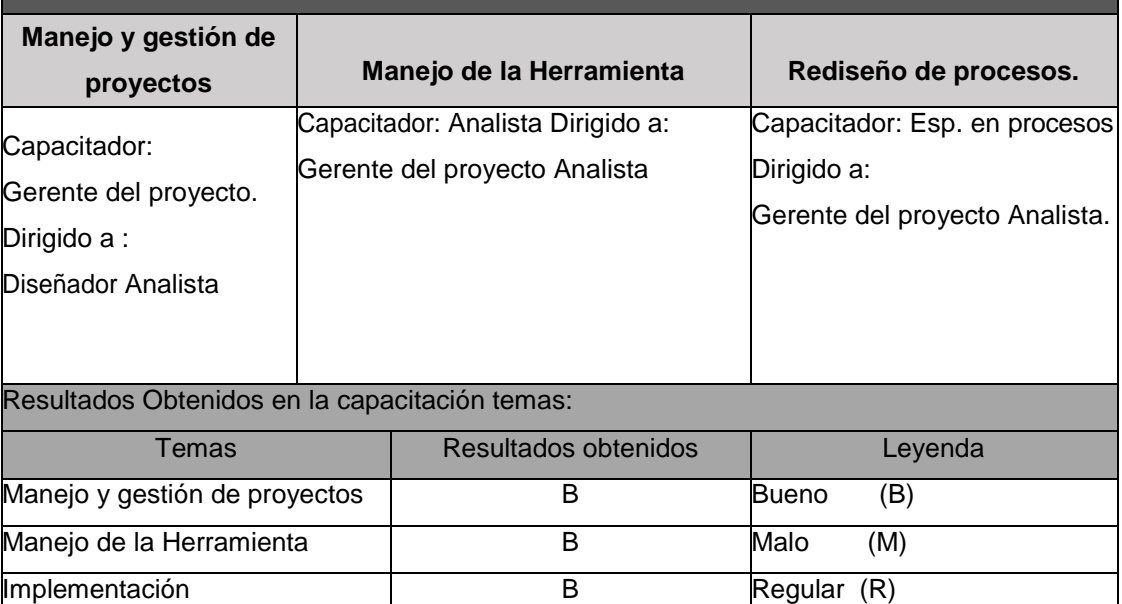

## *ACTA DE APROBACIÓN DE ENTREGABLES*

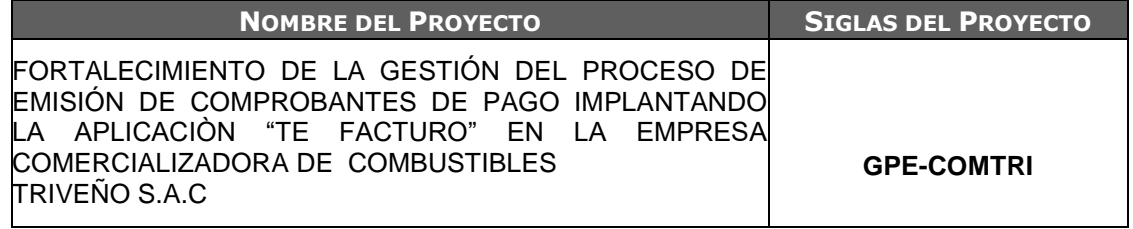

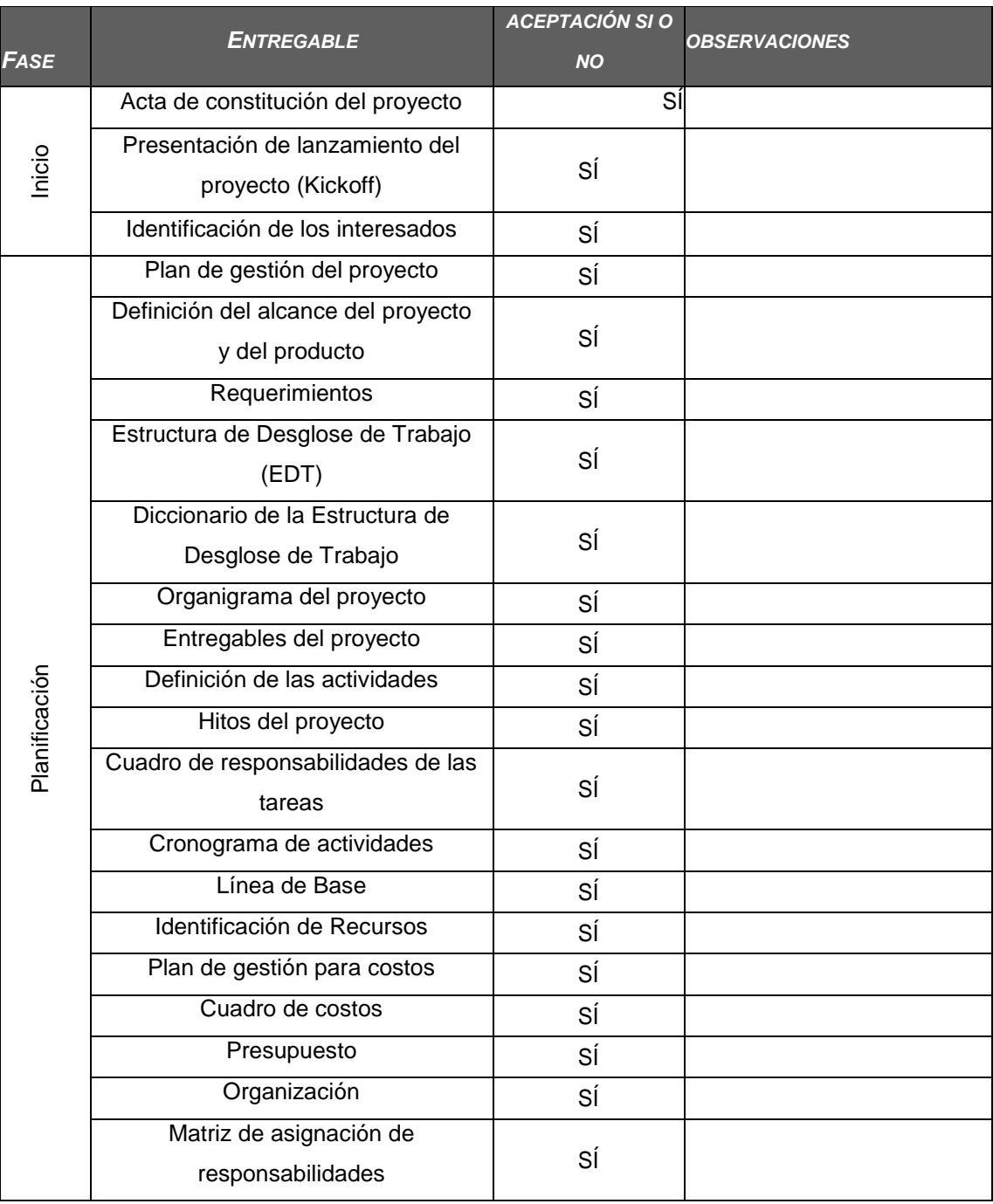

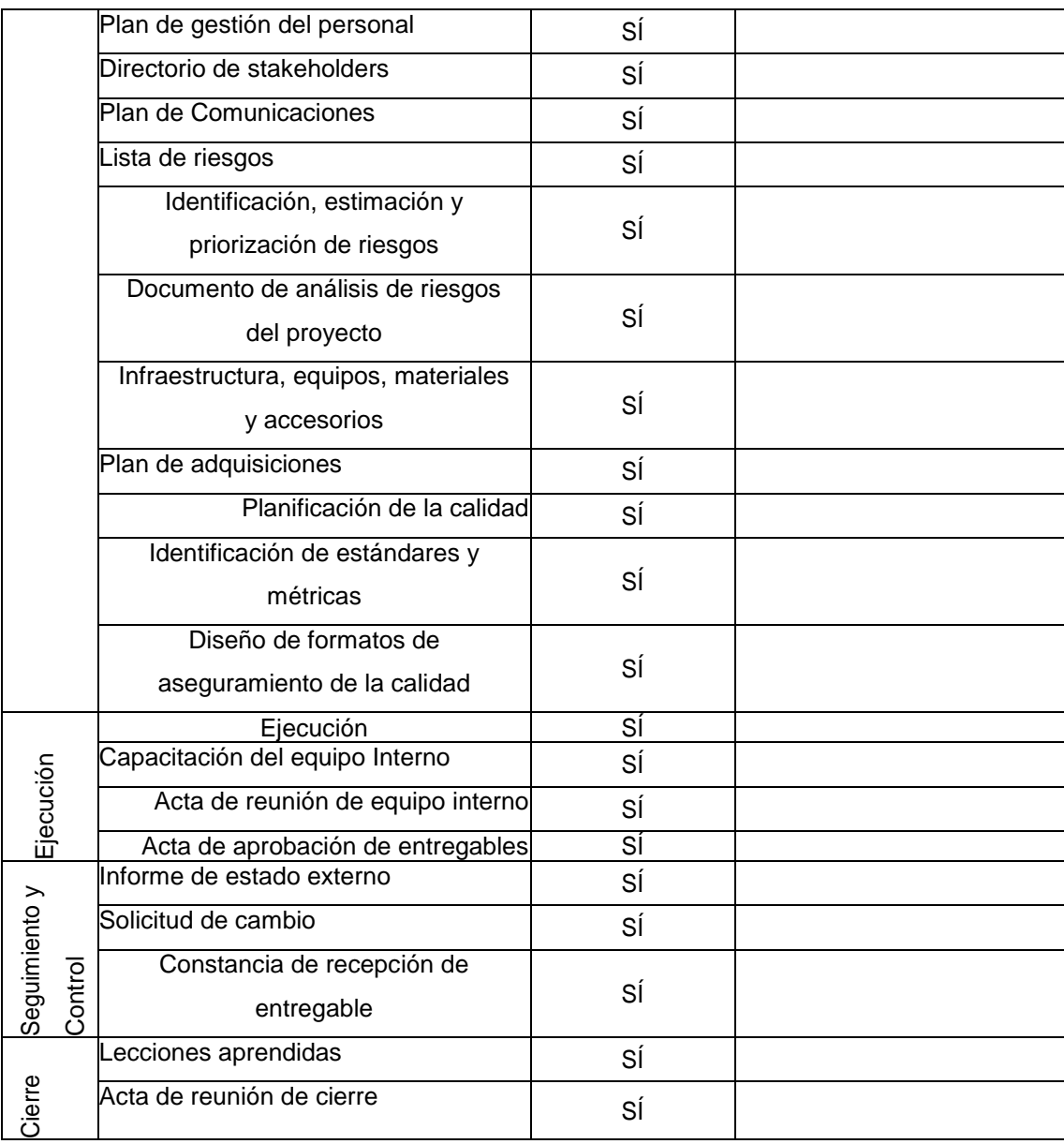

#### **ANEXO DEL PROYECTO Nº 37 INFORME DEL ESTADO EXTREMO**

### *INFORME DEL ESTADO EXTREMO*

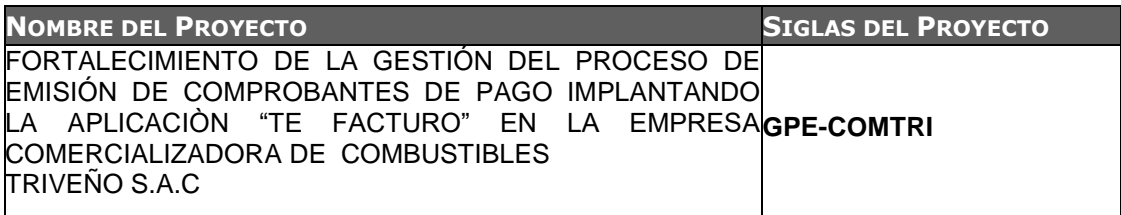

#### **NOMBRE DEL CLIENTE O SPONSOR**

#### SPONSOR: JUAN VIZARRETA

#### **DECLARACIÓN DE LA ACEPTACIÓN FORMAL**

Por la presente se deja constancia que el Proyecto a cargo de la empresa ejecutora ha sido aceptado y aprobado por la Empresa Comercializadora de Combustibles Triveño S.A.C. siendo culminada exitosamente. El proyecto comprendía la entrega de los siguientes entregables:

- 1.0 Iniciación
- 1.1 Iniciación.
- 1.2 Plan de Proyecto.
- 1.3 Reunión de Coordinación semanal
- 2.0 Planificación.
- 2.1 Modelo del Negocio
- 2.2 Estimaciones para el Proyecto.
- 3.0 Ejecución
- 3.1 Análisis del Proyecto.
- 3.2 Preparar el ambiente de la implementación.
- 3.3. Implementación de la Herramienta.
- 4.0 Control.
- 4.0 Pruebas de Funcionamiento.
- 4.1 Pruebas de Comunicaciones
- 5.0 Cierre.
- 5.0. Lecciones aprendidas
- 5.1. Acta de reunión de cierre

### **ANEXO DEL PROYECTO Nº 38 SOLICITUD DE CAMBIO**

### *SOLICITUD DE CAMBIO*

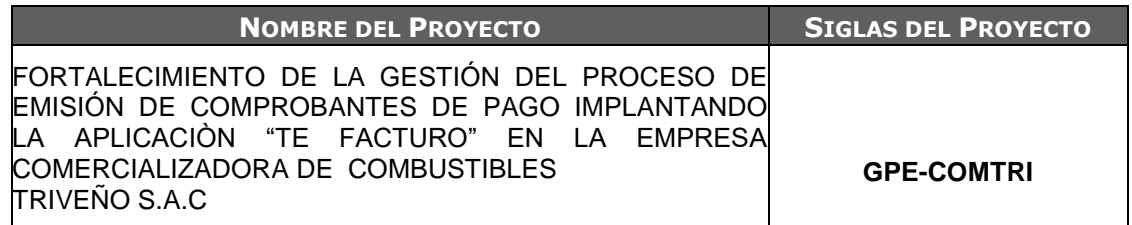

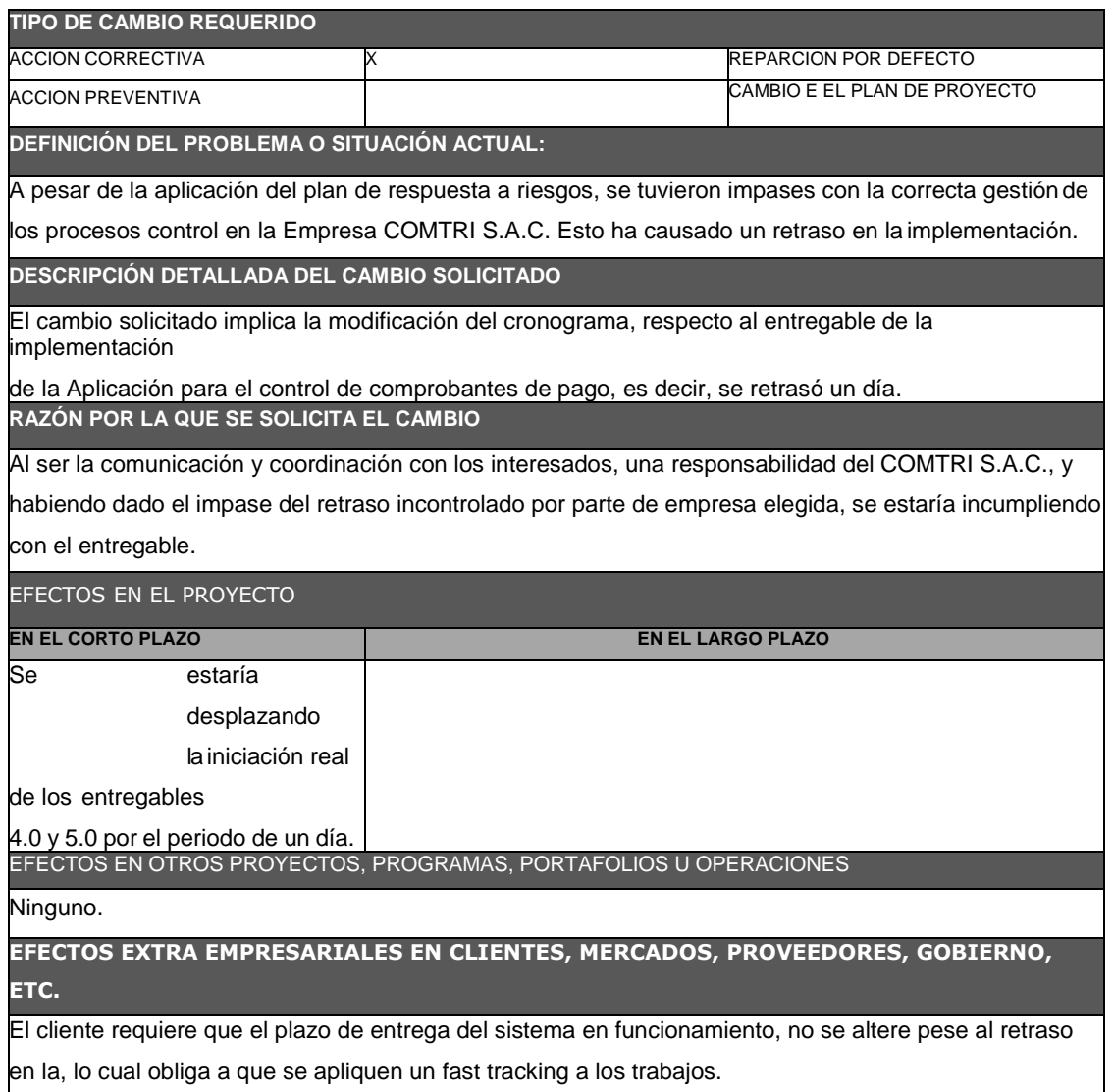

## *CONSTANCIA DE RECEPCIÓN DE ENTREGABLE*

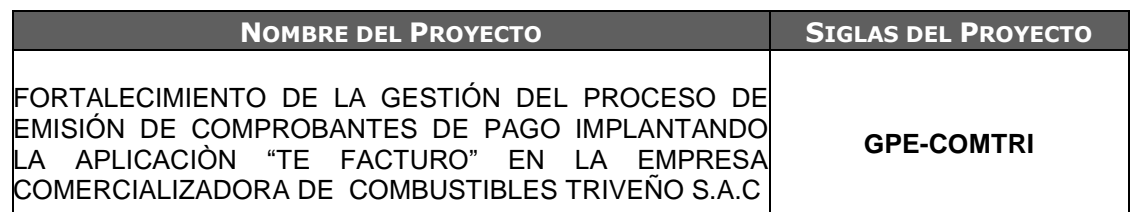

#### Declaración de la Aceptación Formal

Mediante la presente acta se quiere dar a constatar la aceptación formal de la finalización y aceptación del proyecto de implantación de la Aplicación Te Facturo, a cargo del Project Manager Jhair Hernández Cavero. En esta constancia se da por concluido el proyecto, habiendo constatado el sponsor y jefe de proyecto, se certifica el cierre del proyecto y el éxito de su culminación.

El proyecto comprende la entrega de los siguientes entregables: Inicio:

- Acta de constitución del proyecto
- Presentación del proyecto
- Identificación de los interesados

#### Planificación:

- Plan de gestión del proyecto
- Definición del alcance del proyecto y del producto
- Requerimientos
- EDT
- Diccionario EDT
- Organigrama del proyecto
- Entregables del Proyecto
- Hitos del proyecto
- Cronograma Actividades

#### Ejecución:

- Ejecución
- Capacitación del equipo interno
- Acta de aprobación de entregables

#### Seguimiento y control:

- Informe de estado externo
- Solicitud de cambio
- Constancia de recepción de entregable

#### Cierre:

- Lecciones aprendidas
- Acta de reunión de cierre
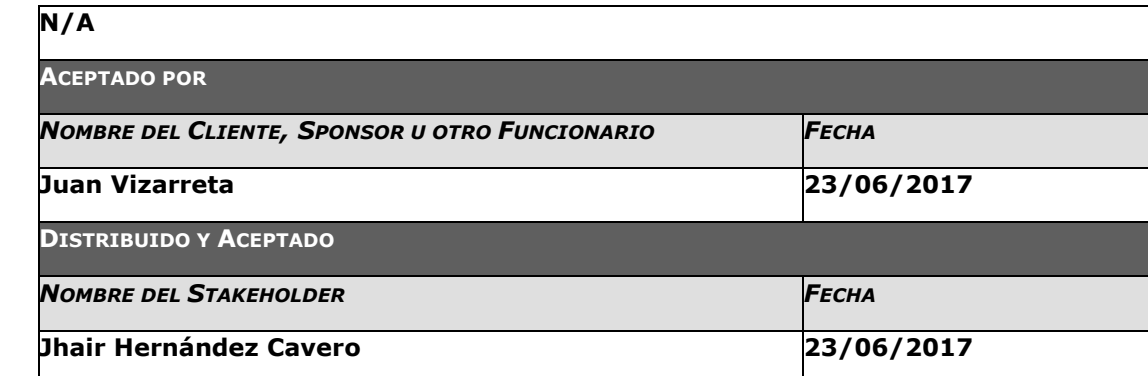

## **ANEXO DEL PROYECTO Nº 40 LECCIONES APRENDIDAS, ACTA DE REUNIÓN DE CIERRE**

### *LECCIONES APRENDIDAS*

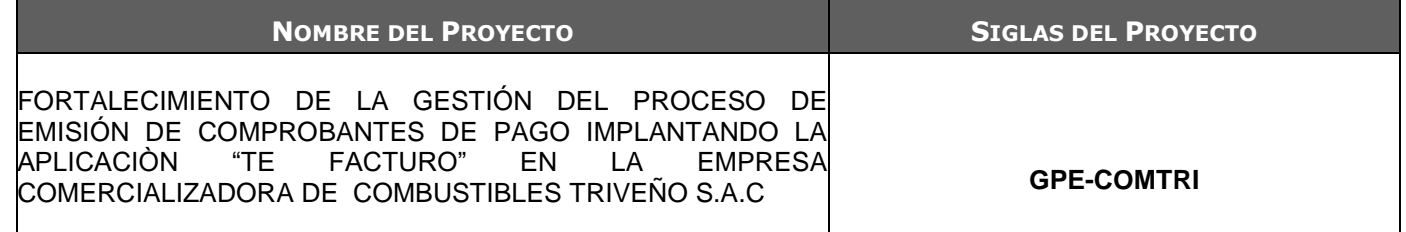

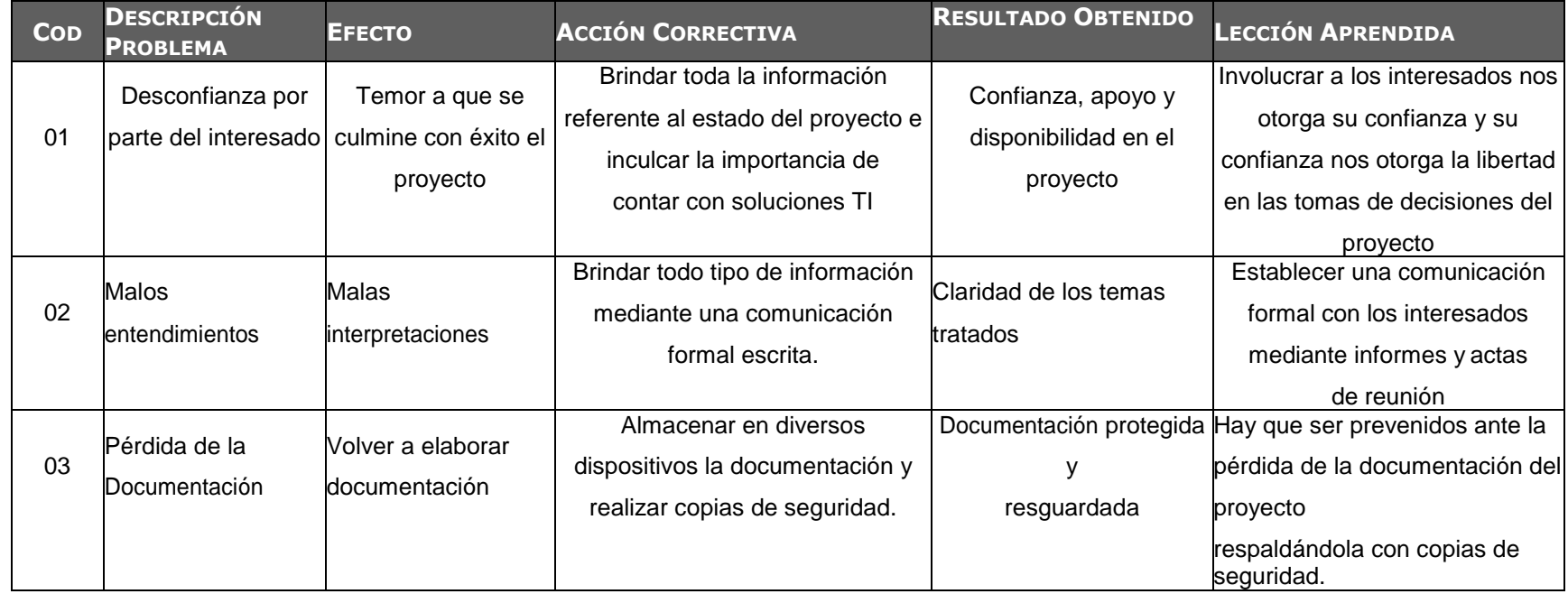

#### **ANEXO DEL PROYECTO Nº 41 ACTA DE REUNIÓN DE CIERRE**

# *ACTA DE REUNIÓN DE CIERRE*

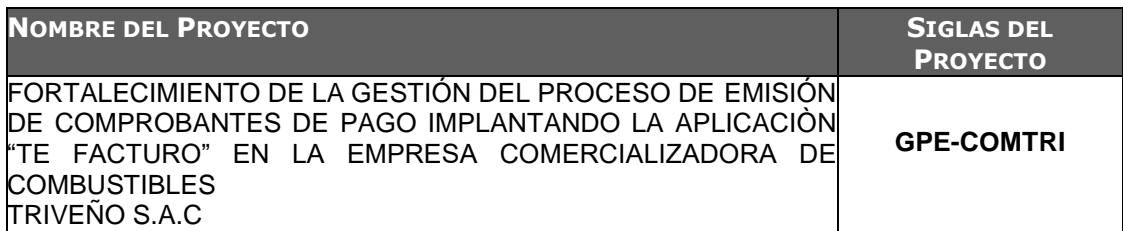

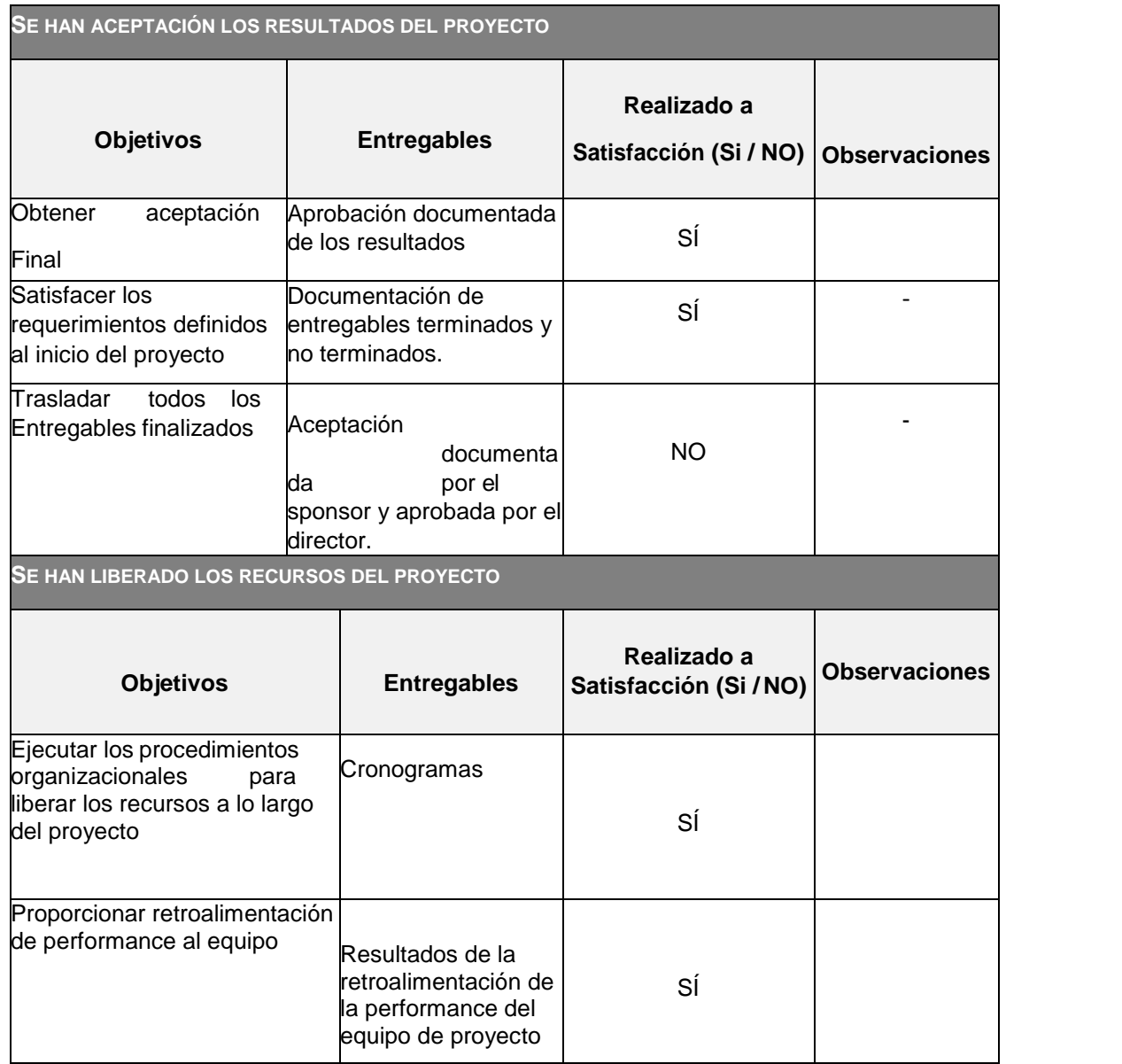

#### **ANEXO DEL PROYECTO Nº 42 MATRIZ DE INDICADORES CLAVES DE ÉXITO**

# *MATRIZ DE INDICADORES CLAVES DE ÉXITO*

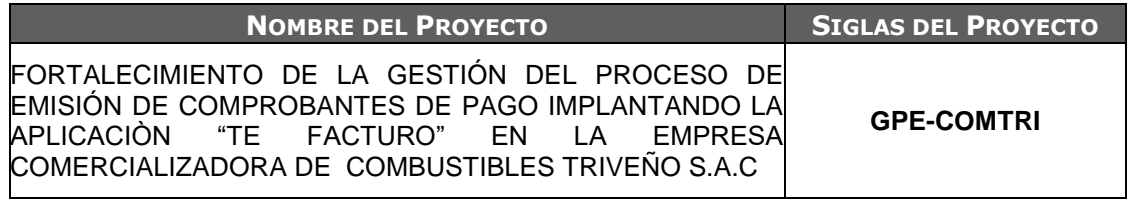

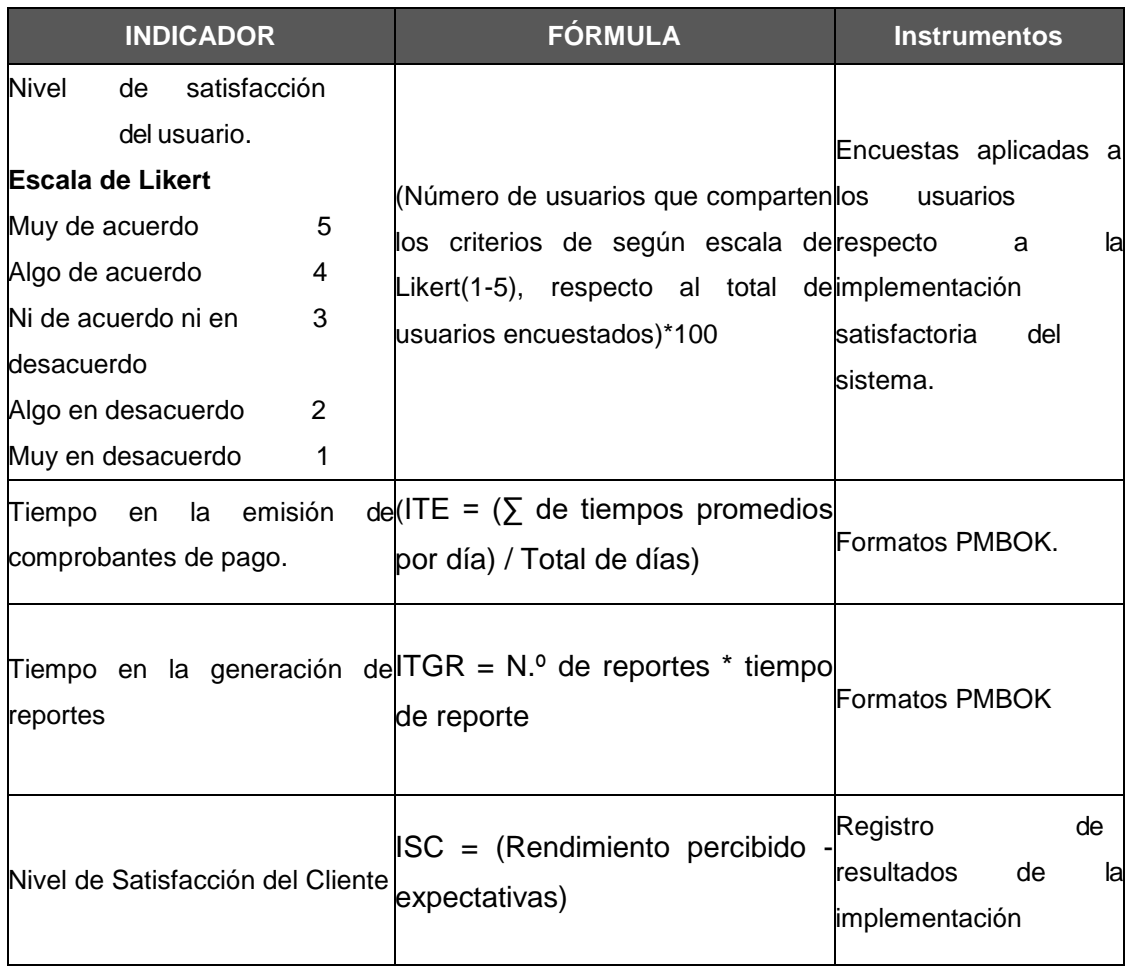

#### **ANEXO DEL PROYECTO Nº 43 DIAGRAMA AS-IS**

## *DIAGRAMA AS-IS*

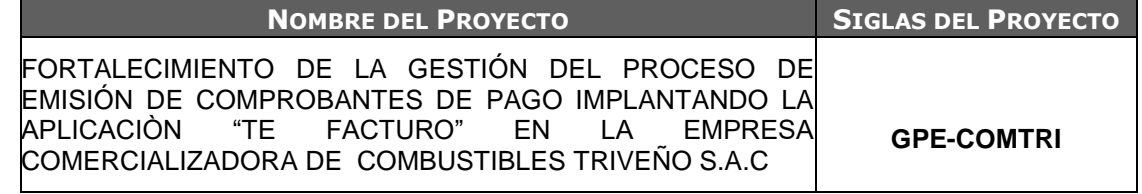

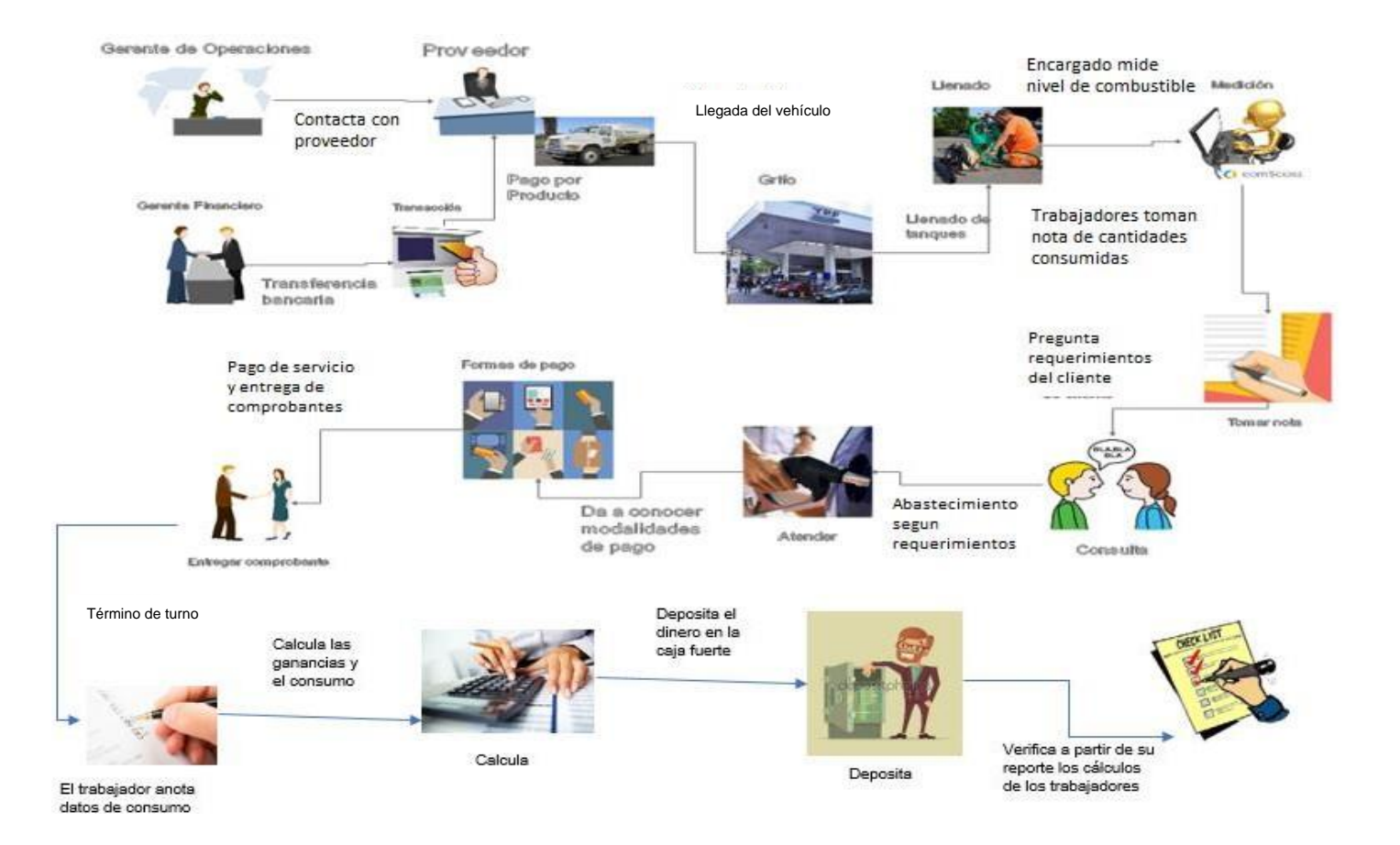

#### **ANEXO DEL PROYECTO Nº 44 DIAGRAMA TO-BE**

## *DIAGRAMA TO-BE*

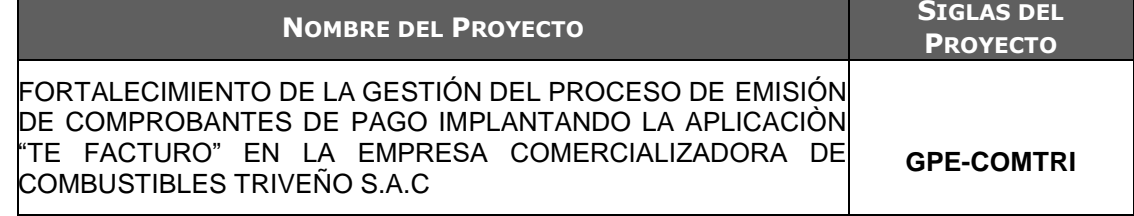

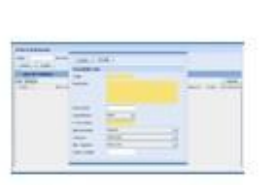

Encargado mide el nivel de

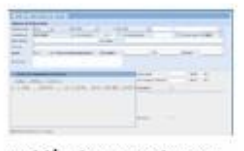

Emisión de Comprobantes Como boletas/facturas. Se obtiene los datos de la empresa cliente a través de su RUC.

B

Pago del servicio y entrega de comprobantes

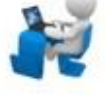

**Reports de Ventas** 

Registro de producto En la base de datos, como su stock, precio, categoría. Entre otros.

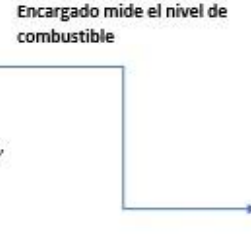

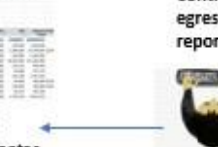

Generación de reportes Como resumen de Ventas, Ventas por productos o por clientes.

and property

Control de ingresos y<br>egresos gracias a los reportes

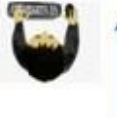

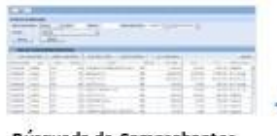

Búsqueda de Comprobantes Tal como son boletas de venta, facturas, notas de crédito y notas de débito

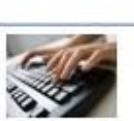

Trabajador anota los datos del consumo

## *PLAN DE GESTIÓN DE LA CONFIGURACIÓN*

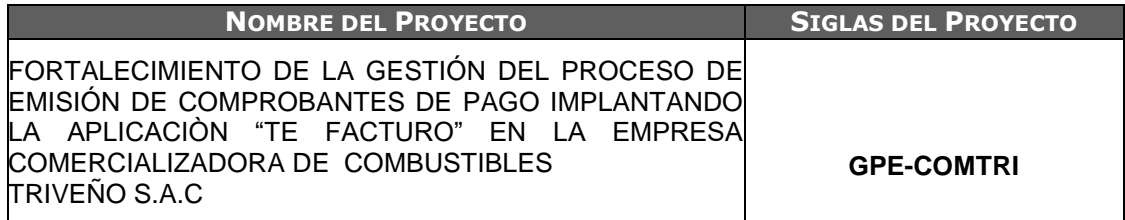

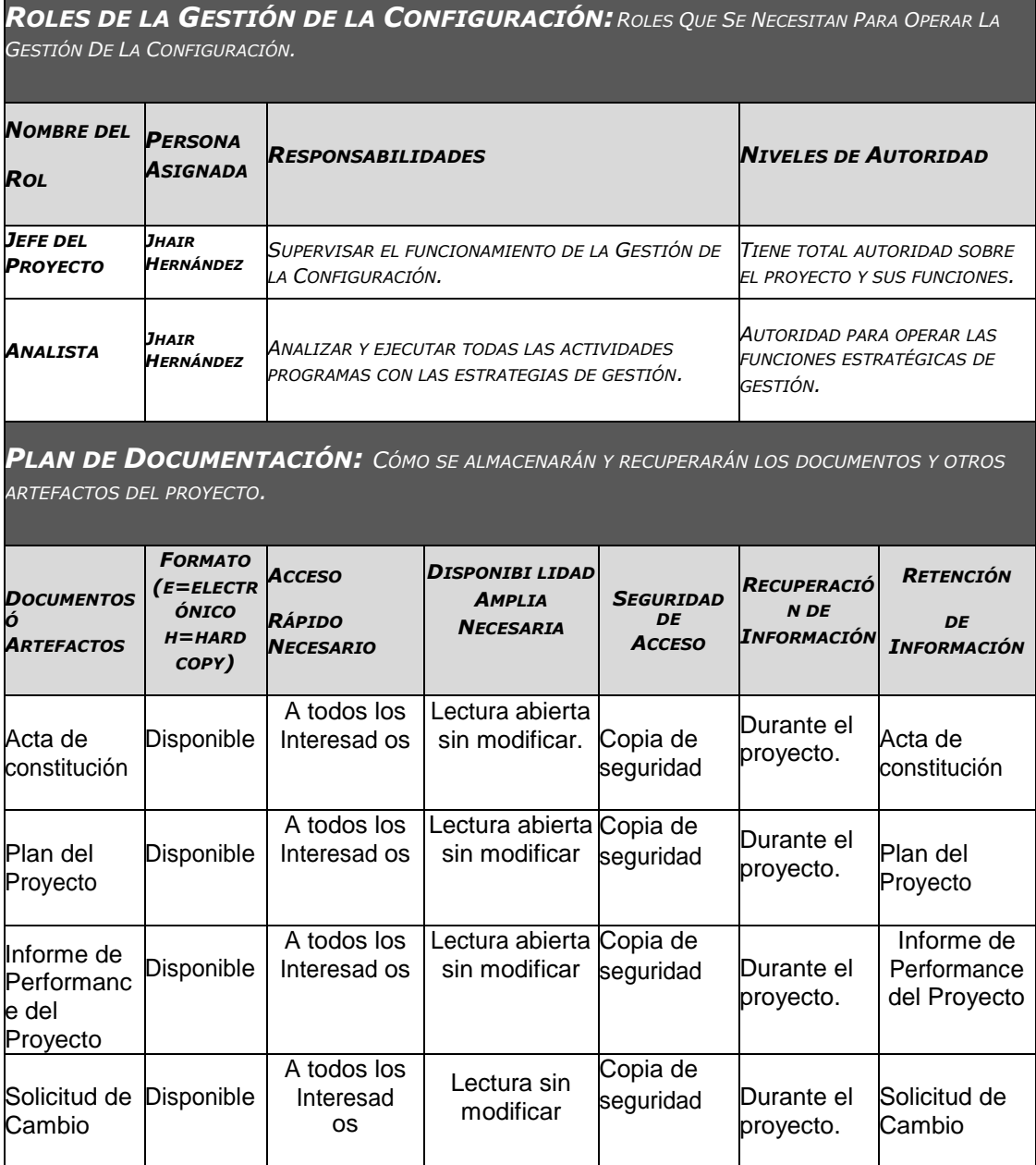

*ITEMS DE CONFIGURACIÓN (CI): OBJETOS DEL PROYECTO SOBRE LOS CUALES SE ESTABLECERÁN Y MANTENDRÁN DESCRIPCIONES LÍNEA BASE DE LOS ATRIBUTOS FUNCIONALES Y FÍSICOS, CON EL FIN DE MANTENER CONTROL DE LOS CAMBIOS QUE LOS AFECTAN.*

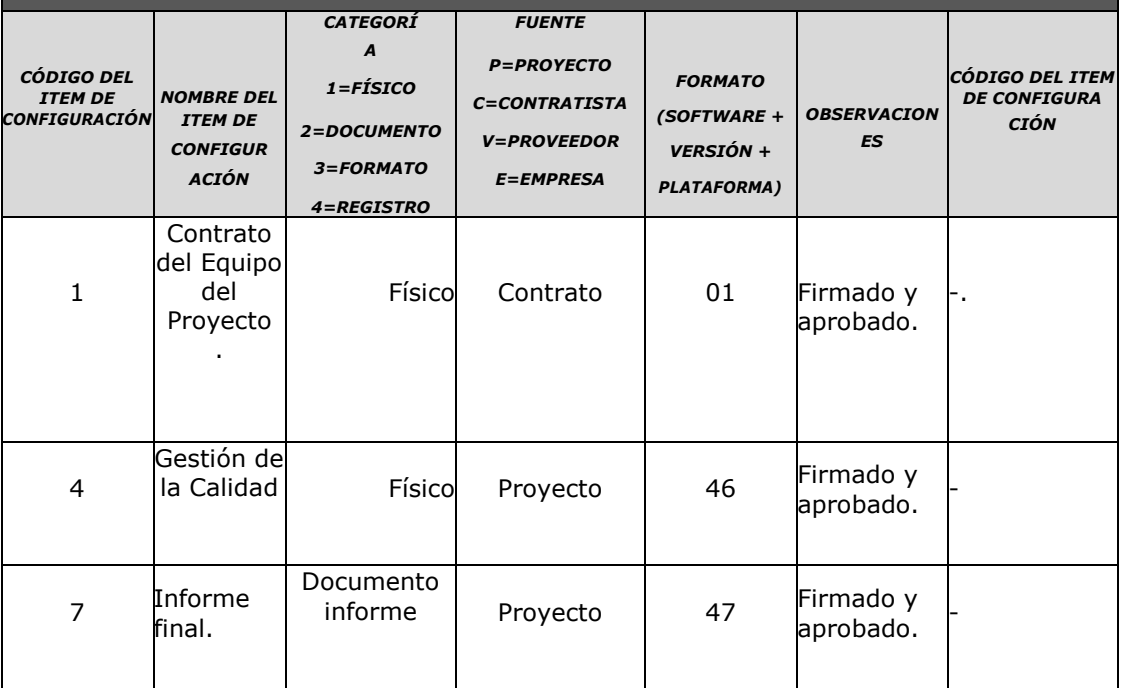

### **ANEXO DEL PROYECTO Nº 46 ASEGURAMIENTO DE LA CALIDAD**

## *INFORME DE INSPECCIÓN DE CALIDAD*

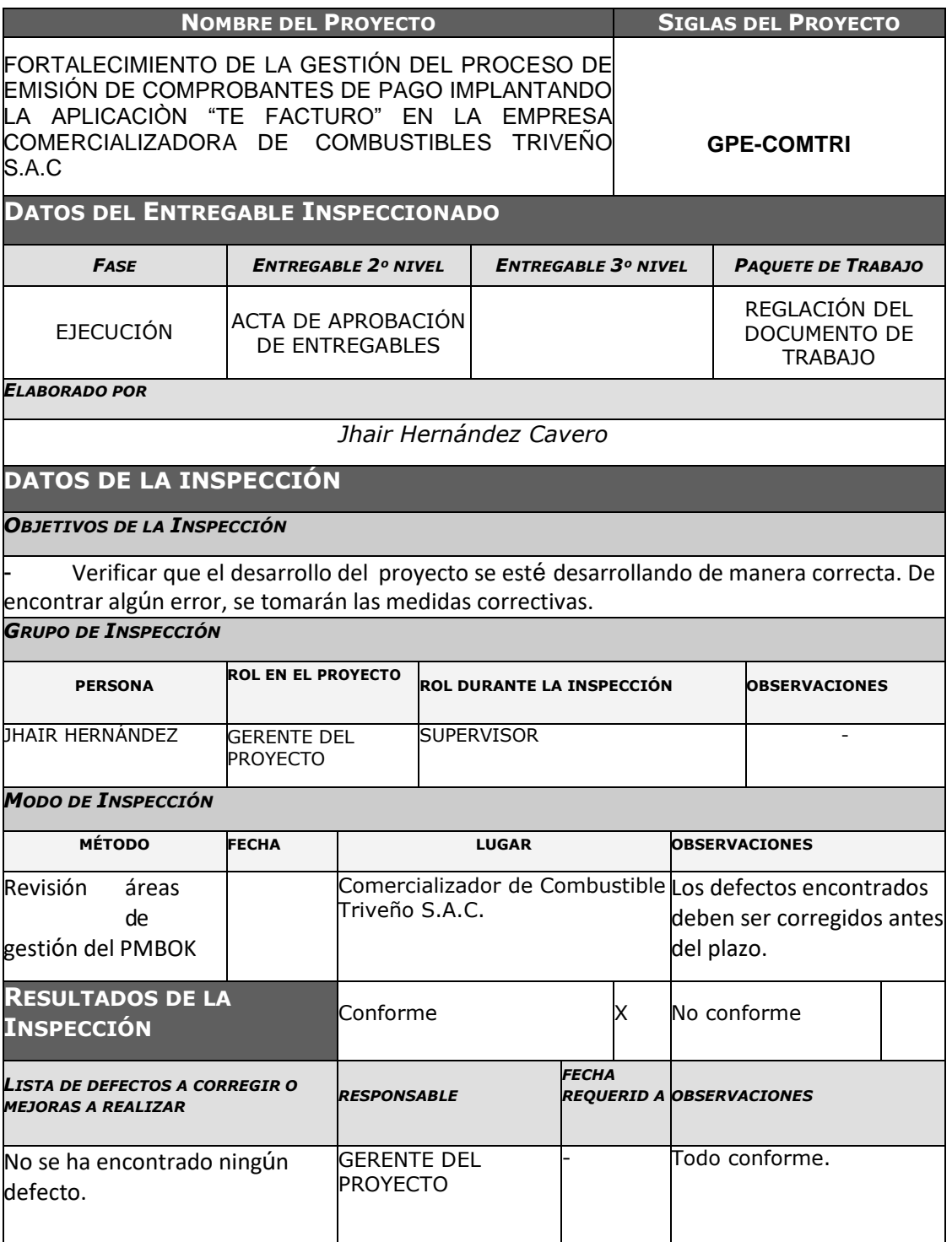

## **ANEXO DEL PROYECTO Nº 47 MÉTRICAS Y EVALUACIÓN DEL DESEMPEÑO**

# *INFORME DE MÉTRICAS DEL PROYECTO*

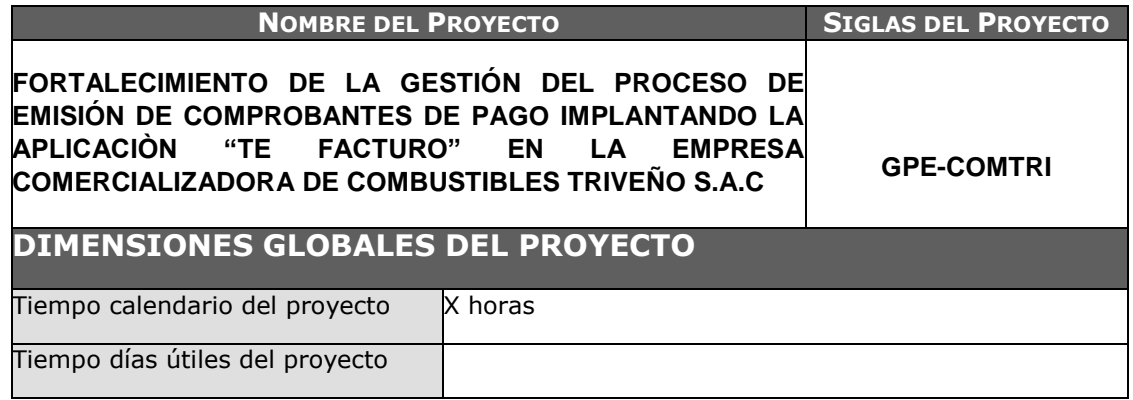

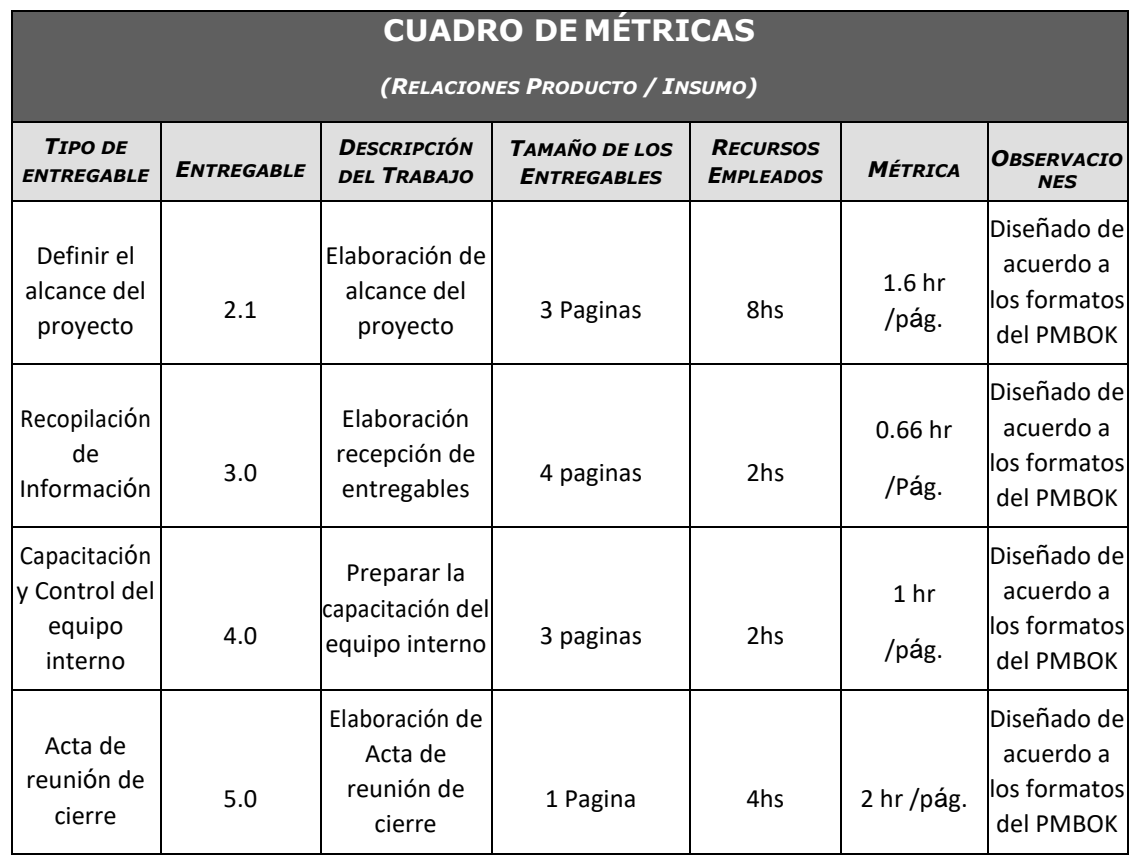